# **[1] Oracle® Communications IP Service Activator**

OSS Integration Manager Guide Release 7.3 **E61098-02**

June 2016

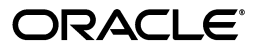

Oracle Communications IP Service Activator OSS Integration Manager Guide, Release 7.3

E61098-02

Copyright © 2011, 2016, Oracle and/or its affiliates. All rights reserved.

This software and related documentation are provided under a license agreement containing restrictions on use and disclosure and are protected by intellectual property laws. Except as expressly permitted in your license agreement or allowed by law, you may not use, copy, reproduce, translate, broadcast, modify, license, transmit, distribute, exhibit, perform, publish, or display any part, in any form, or by any means. Reverse engineering, disassembly, or decompilation of this software, unless required by law for interoperability, is prohibited.

The information contained herein is subject to change without notice and is not warranted to be error-free. If you find any errors, please report them to us in writing.

If this is software or related documentation that is delivered to the U.S. Government or anyone licensing it on behalf of the U.S. Government, then the following notice is applicable:

U.S. GOVERNMENT END USERS: Oracle programs, including any operating system, integrated software, any programs installed on the hardware, and/or documentation, delivered to U.S. Government end users are "commercial computer software" pursuant to the applicable Federal Acquisition Regulation and agency-specific supplemental regulations. As such, use, duplication, disclosure, modification, and adaptation of the programs, including any operating system, integrated software, any programs installed on the hardware, and/or documentation, shall be subject to license terms and license restrictions applicable to the programs. No other rights are granted to the U.S. Government.

This software or hardware is developed for general use in a variety of information management applications. It is not developed or intended for use in any inherently dangerous applications, including applications that may create a risk of personal injury. If you use this software or hardware in dangerous applications, then you shall be responsible to take all appropriate fail-safe, backup, redundancy, and other measures to ensure its safe use. Oracle Corporation and its affiliates disclaim any liability for any damages caused by use of this software or hardware in dangerous applications.

Oracle and Java are registered trademarks of Oracle and/or its affiliates. Other names may be trademarks of their respective owners.

Intel and Intel Xeon are trademarks or registered trademarks of Intel Corporation. All SPARC trademarks are used under license and are trademarks or registered trademarks of SPARC International, Inc. AMD, Opteron, the AMD logo, and the AMD Opteron logo are trademarks or registered trademarks of Advanced Micro Devices. UNIX is a registered trademark of The Open Group.

This software or hardware and documentation may provide access to or information about content, products, and services from third parties. Oracle Corporation and its affiliates are not responsible for and expressly disclaim all warranties of any kind with respect to third-party content, products, and services unless otherwise set forth in an applicable agreement between you and Oracle. Oracle Corporation and its affiliates will not be responsible for any loss, costs, or damages incurred due to your access to or use of third-party content, products, or services, except as set forth in an applicable agreement between you and Oracle.

# **Contents**

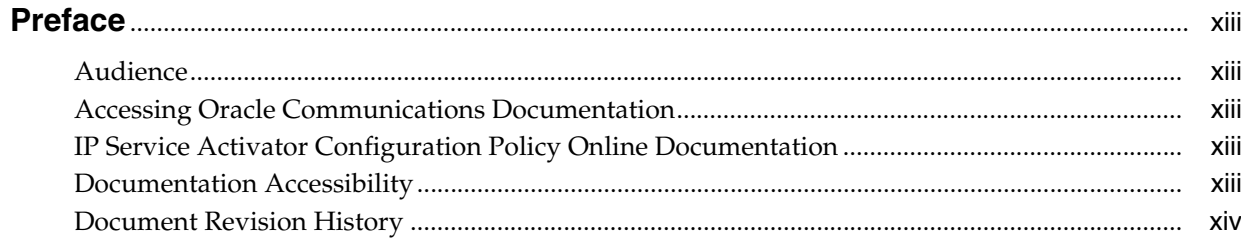

# 1 Introduction to the OSS Integration Manager

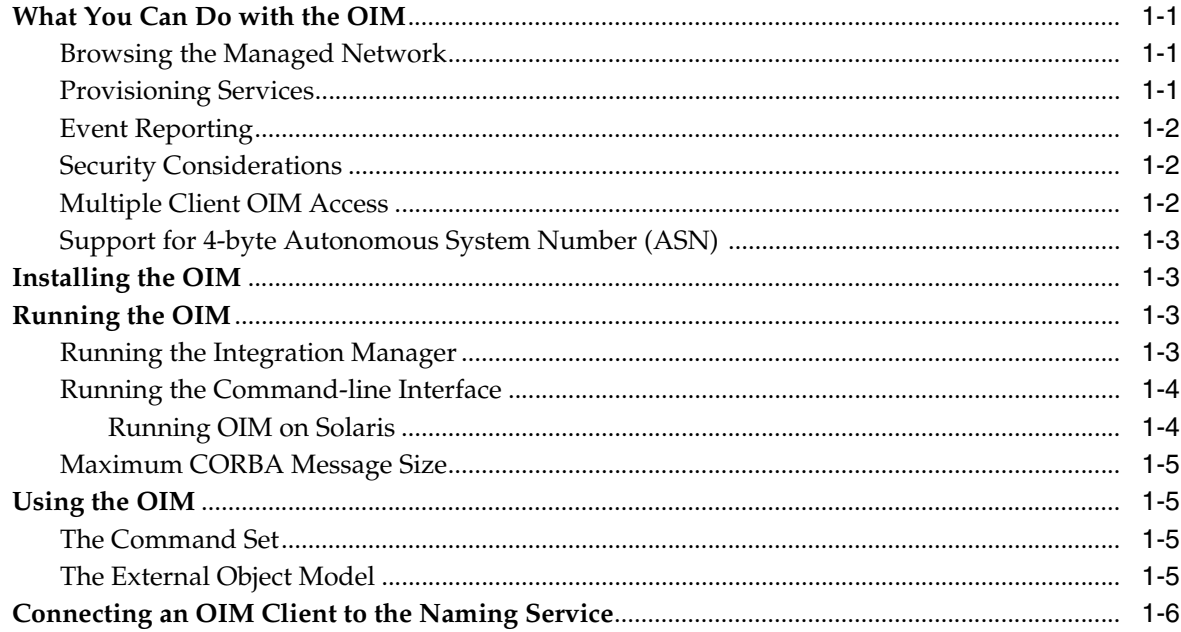

# 2 The Command Language

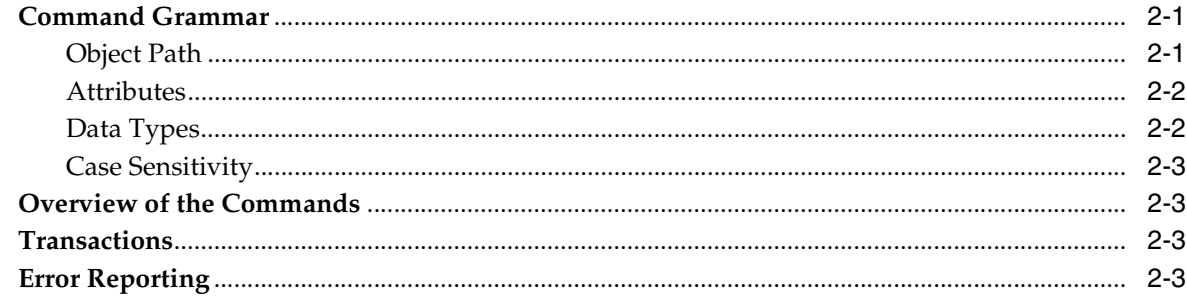

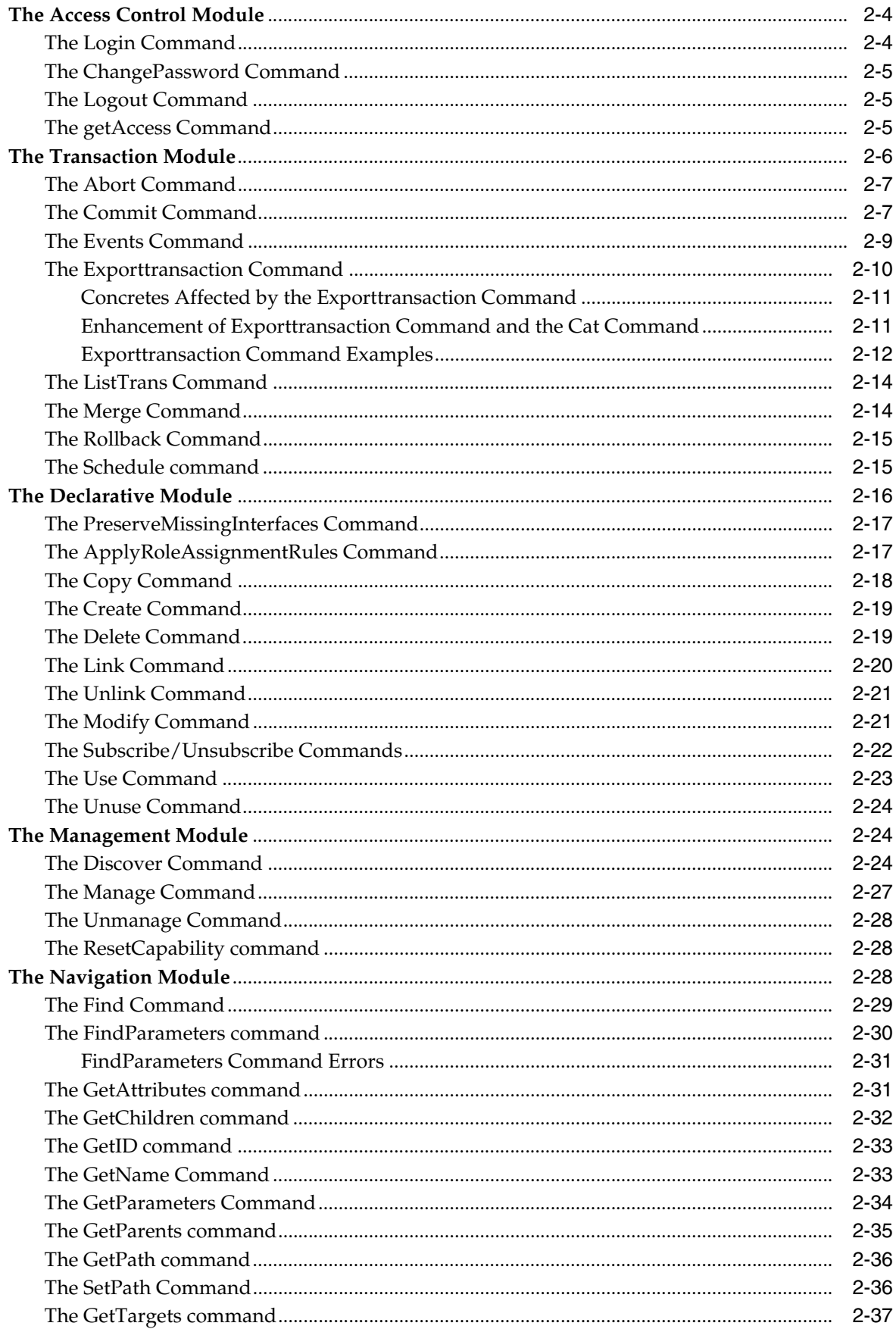

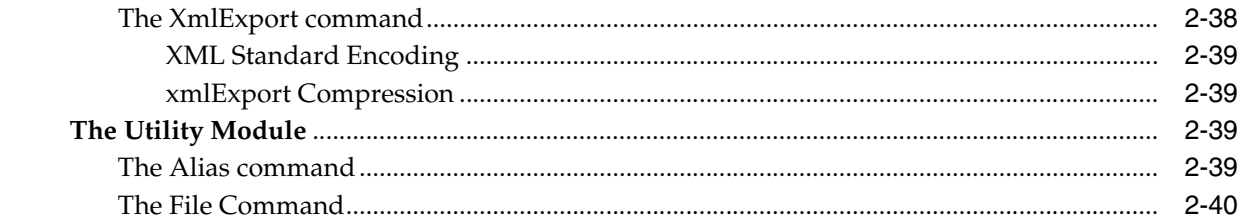

# 3 The External Object Model

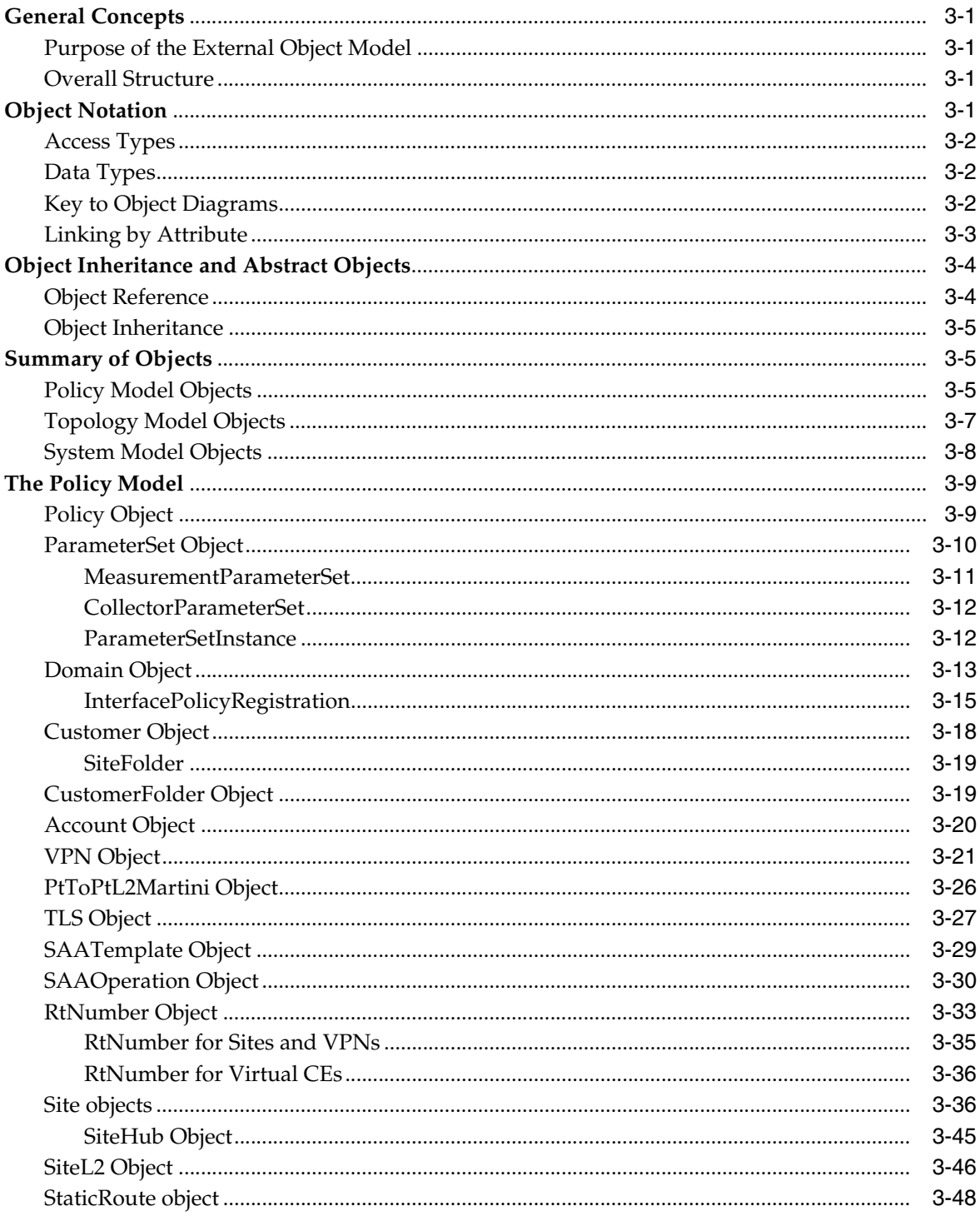

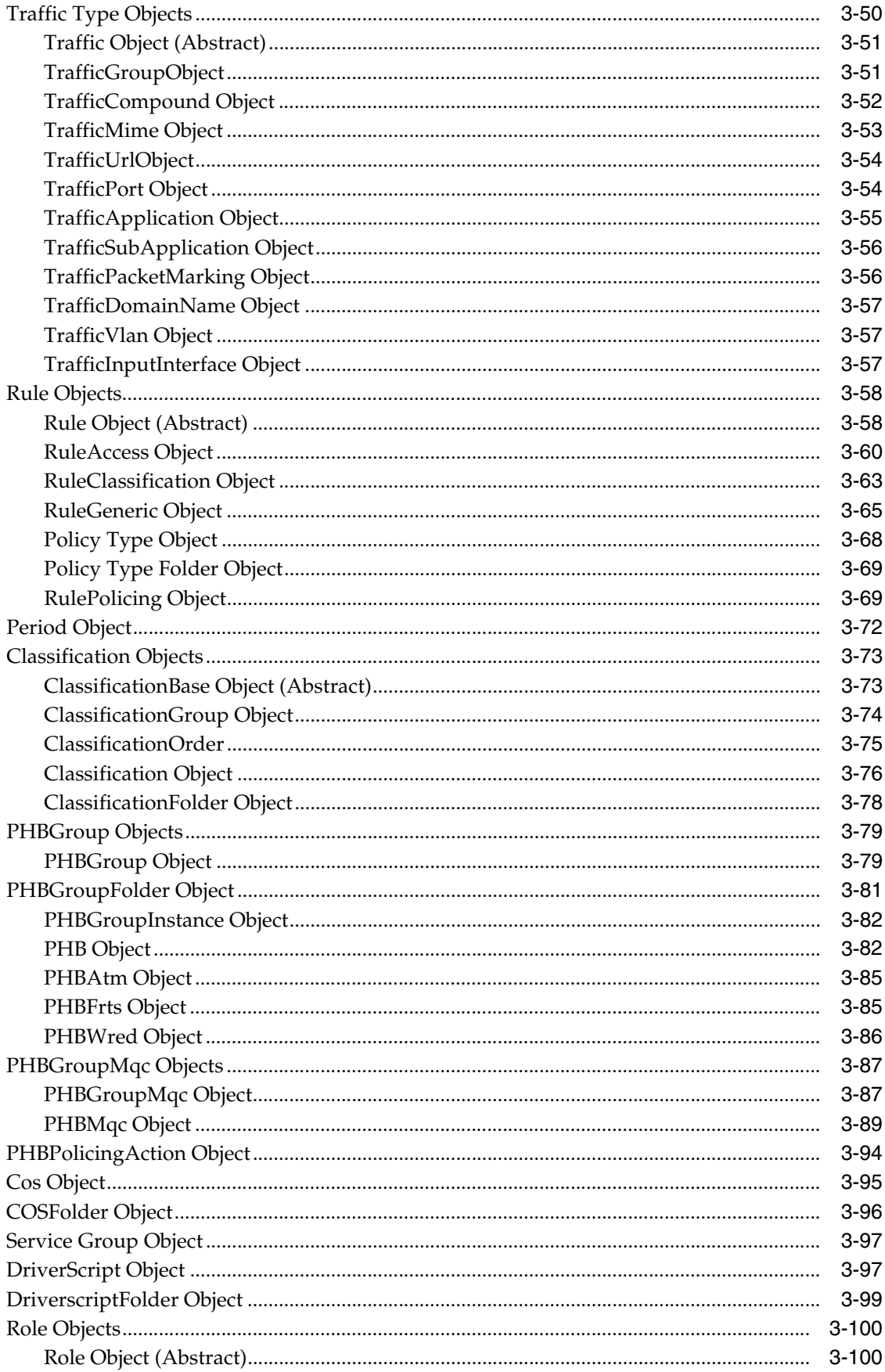

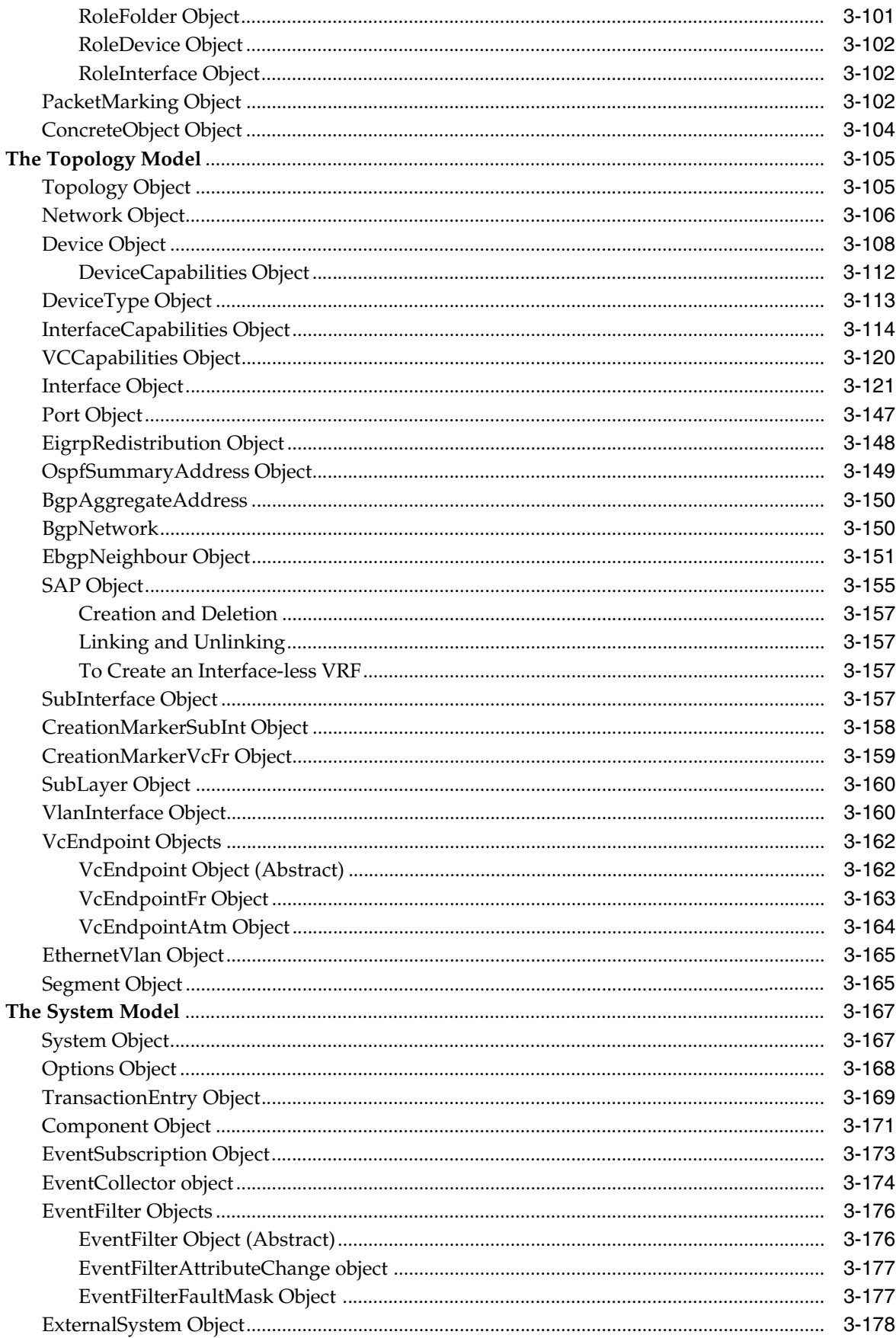

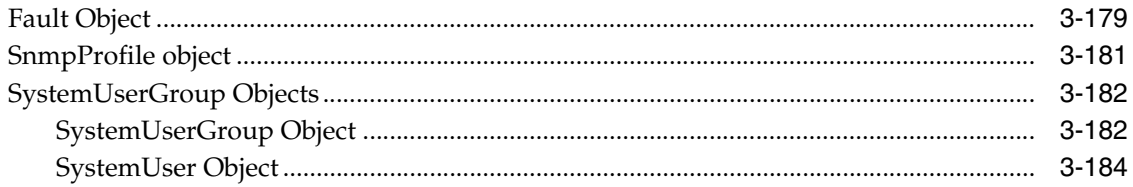

# 4 Examples of Using OIM

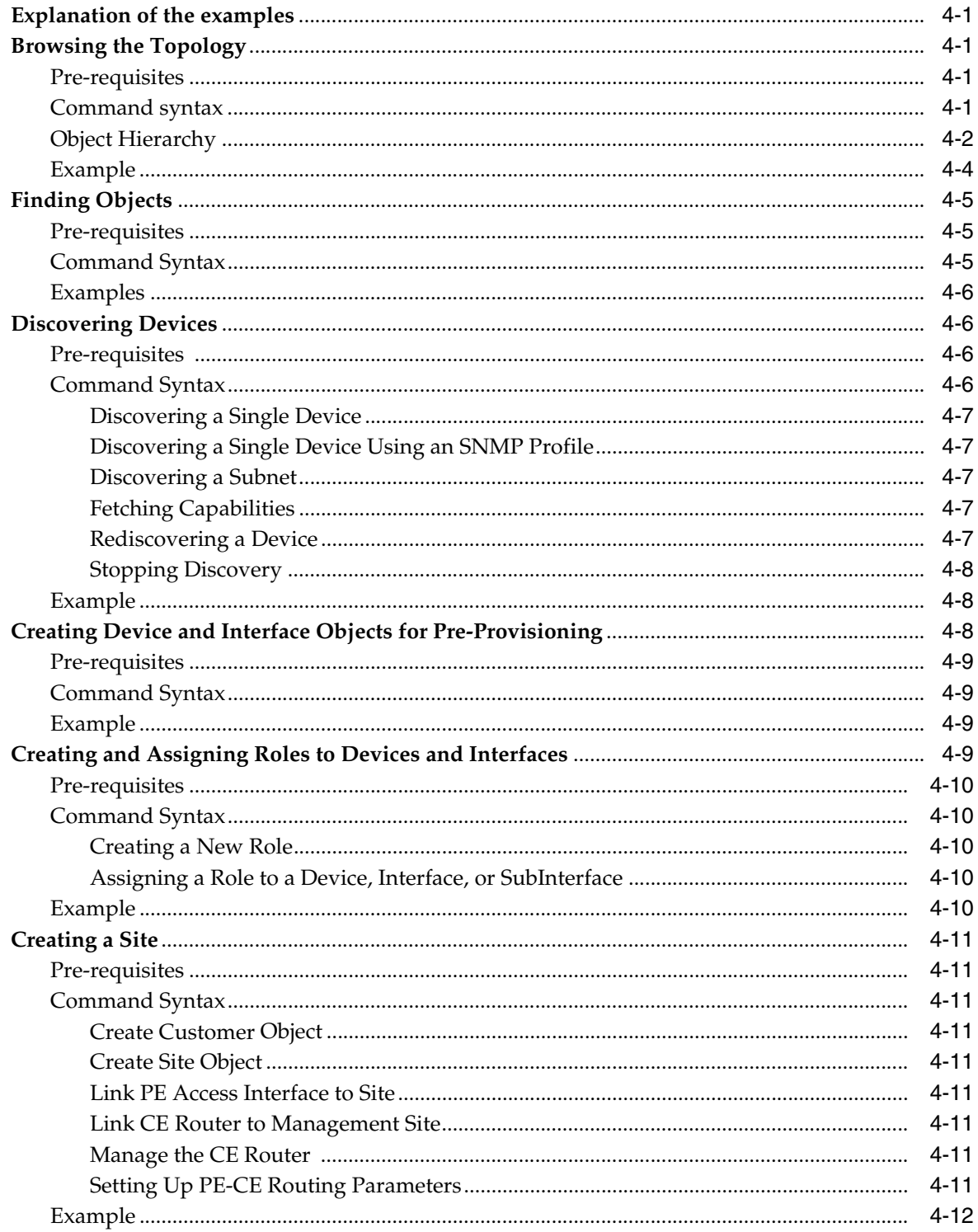

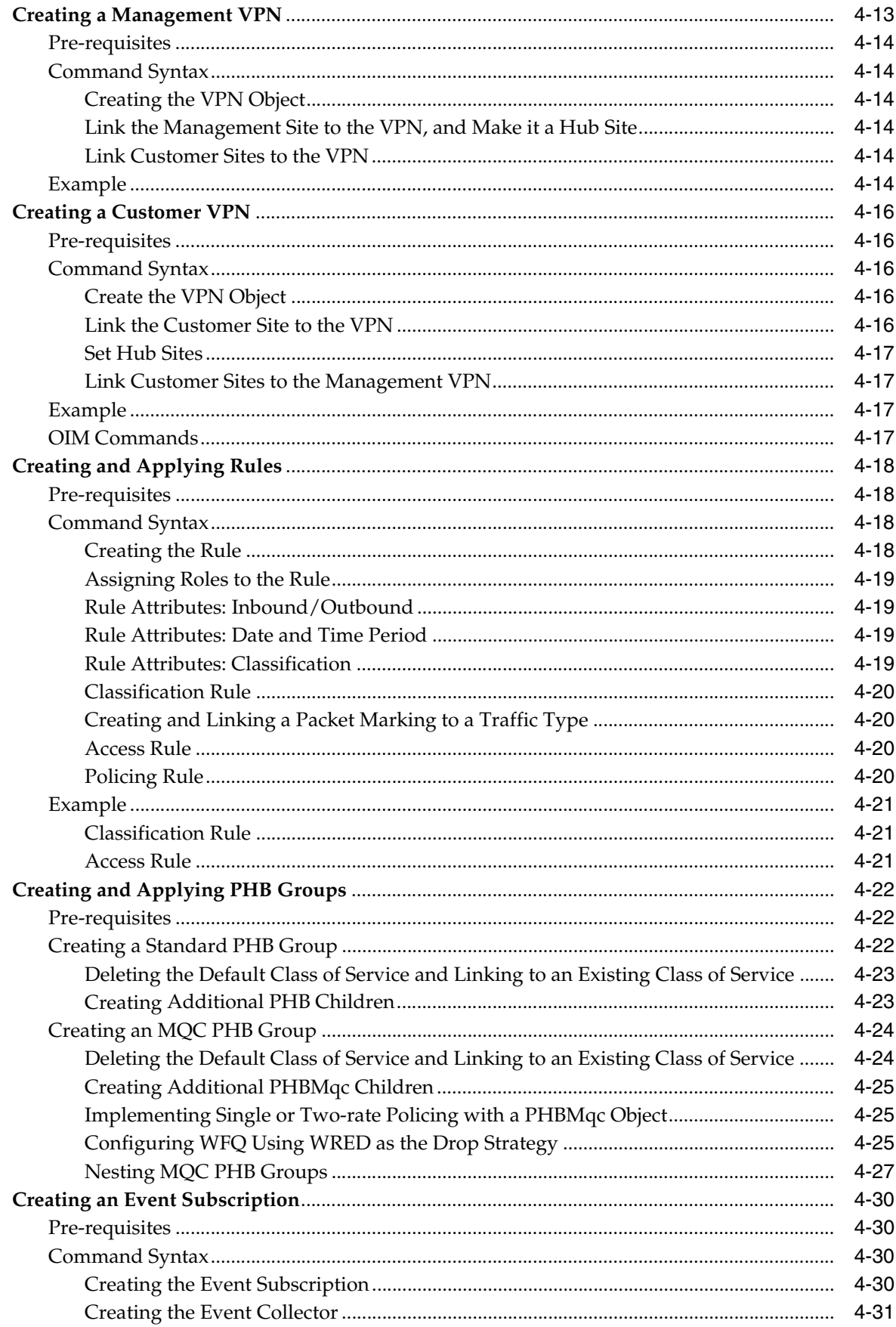

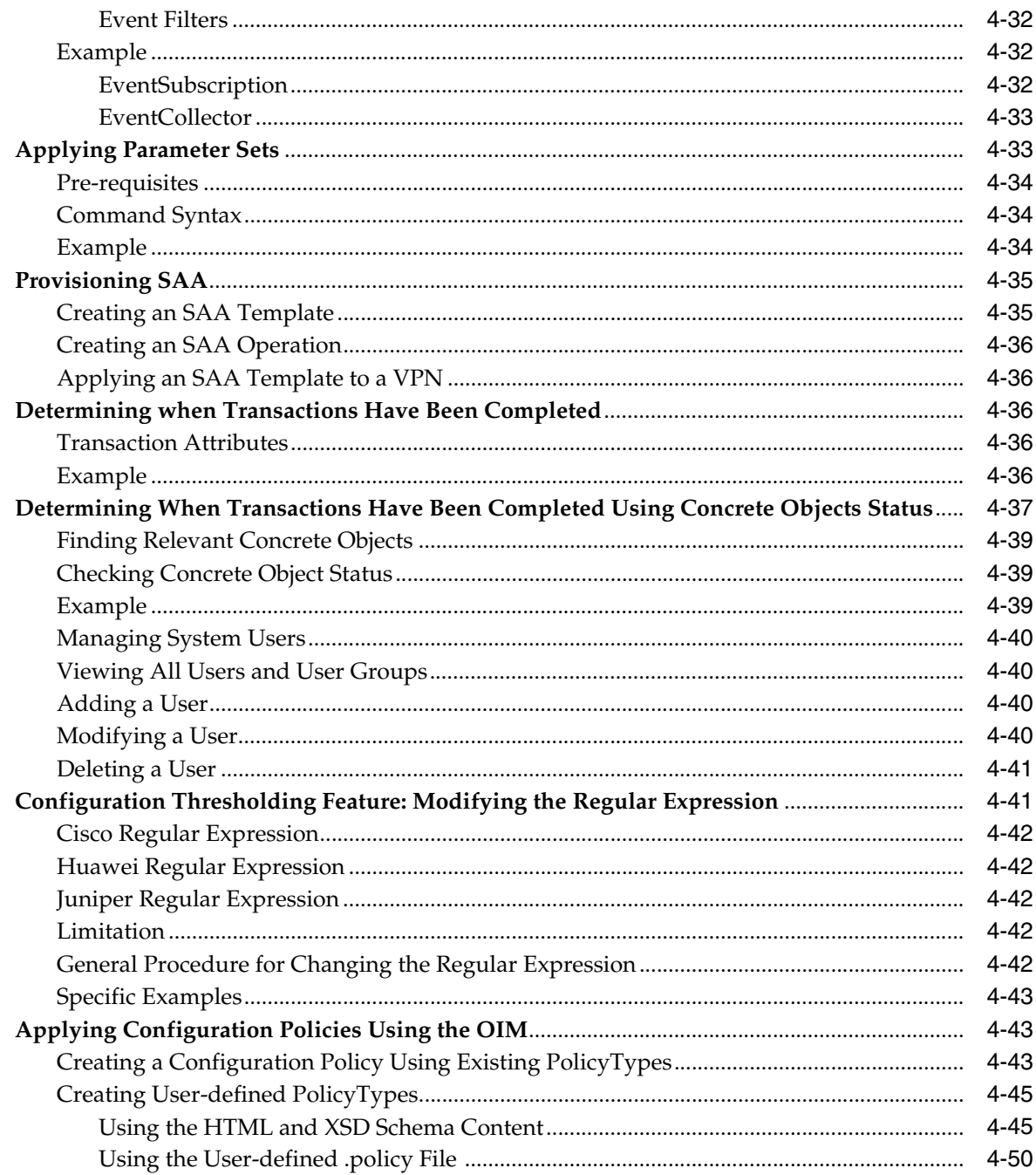

# 5 Error Handling

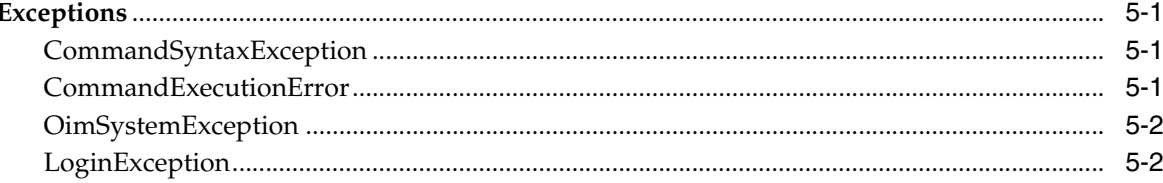

# **A** Command Grammar

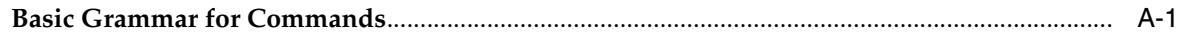

# **B** Command Correlation

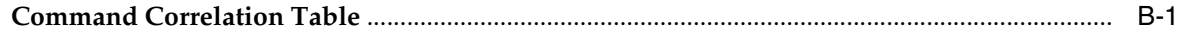

# **C** Sample IP Service Activator Transaction Publisher Class

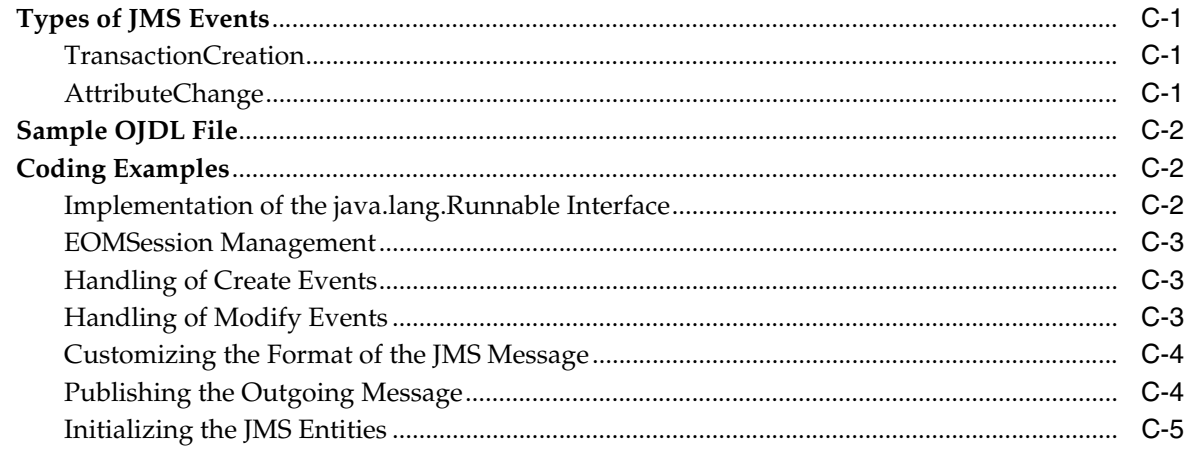

# **Preface**

<span id="page-12-0"></span>This guide provides an outline for installing OIM, running OIM, and formatting command languages. It includes reference information for the External Object Model, OIM examples, error handling, command grammar, command correlation, and a sample of IP Service Activator Transaction Publisher Class.

# <span id="page-12-1"></span>**Audience**

This guide is for designers writing interfaces to Oracle Communications IP Service Activator. It provides details about the API, including command syntax and detailed examples.

# <span id="page-12-2"></span>**Accessing Oracle Communications Documentation**

IP Service Activator for Oracle Communications documentation, and additional Oracle documentation, is available from Oracle Help Center:

http://docs.oracle.com

# <span id="page-12-3"></span>**IP Service Activator Configuration Policy Online Documentation**

You can access an online reference that documents configuration policies that are provided with IP Service Activator. This reference is distributed with the IP Service Activator Software Development Kit.

Access it using the following path:

*Service\_Activator\_home***\ipsaSDK\doc\schemaDoc\configPolicyIndex.html**

Refer to the *Software Development Kit Installation and Setup Guide* for installation instructions and more information.

# <span id="page-12-4"></span>**Documentation Accessibility**

For information about Oracle's commitment to accessibility, visit the Oracle Accessibility Program website at http://www.oracle.com/pls/topic/lookup?ctx=acc&id=docacc.

#### **Access to Oracle Support**

Oracle customers that have purchased support have access to electronic support through My Oracle Support. For information, visit http://www.oracle.com/pls/topic/lookup?ctx=acc&id=info or visit http://www.oracle.com/pls/topic/lookup?ctx=acc&id=trs if you are hearing impaired.

# <span id="page-13-0"></span>**Document Revision History**

The following table lists the revision history for this guide.

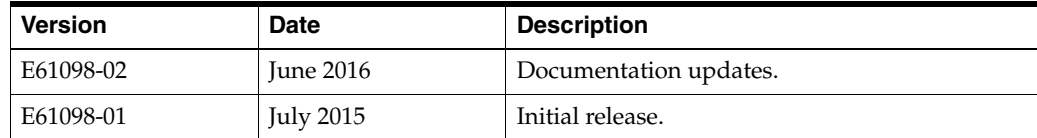

**1**

# <span id="page-14-0"></span>**Introduction to the OSS Integration Manager**

This chapter provides a brief introduction to the Oracle Communications IP Service Activator OSS Integration Manager (OIM) and its capabilities. It includes the following:

- A summary of what you can do with the OIM, and some security restrictions
- The OIM executables; how to install them and run them
- An introduction to the command set and the External Object Model
- An outline of connecting an OIM client to the Naming Service

# <span id="page-14-1"></span>**What You Can Do with the OIM**

The OIM provides an API to Operational Support Systems (OSSs), enabling IP Service Activator to be integrated with third-party software, such as billing, monitoring and fault management systems. The OIM enables automated or programmatic control of IP Service Activator's service provisioning facility.

Using OIM you can:

- Browse the managed network
- Provision services
- Report on faults and other events

You can also integrate IP Service Activator with Oracle Communications Order and Service Management (OSM) using the Web Services API. For information about using Web services with IP Service Activator, see *IP Service Activator API Developer's Guide*.

### <span id="page-14-2"></span>**Browsing the Managed Network**

A set of commands allows external systems to access part of the IP Service Activator object model. You can:

- Examine managed networks and VPNs
- View details of the services applied
- Check the status of managed devices or configured services
- Find objects by name or attribute

### <span id="page-14-3"></span>**Provisioning Services**

The OIM allows user applications to make both physical and logical changes to the topology. You can:

- Create or discover new devices, including details of interfaces, sub-interfaces and PVCs
- Set up customers and sites, link sites to network elements and create VPNs
- Create policy rules to control Quality of Service (QoS) and to control access, and apply them to specific points in the network topology
- Create standard and MQC Per Hop Behavior (PHB) groups and apply them to specific points in the network topology in order to control queuing or traffic shaping mechanisms
- Change certain attributes associated with a system, topology or policy object
- Propagate changes to the network, that is, update all devices/interfaces with configuration changes that have been specified
- Undo specific changes where you have ownership of the changes

### <span id="page-15-0"></span>**Event Reporting**

Faults and events occurring in any part of the managed network can be reported to external systems. By using the OIM in conjunction with the Event Handler, you can:

- Subscribe to specific types of events such as faults, system messages, status changes or changes in the attributes of objects
- Specify the parts of the network to be monitored, such as a specific VPN or subnet
- Deliver data in the form of SNMP traps, as CORBA calls

For more detailed information about the Event Handler, see *IP Service Activator Event Handler Guide*.

### <span id="page-15-1"></span>**Security Considerations**

Use of the OIM requires a login and password, which must be set up from the IP Service Activator user interface. The user's rights to view, create, and modify objects are controlled by the user group and the permissions set up on objects. For information, see *IP Service Activator System Administrator's Guide.*

In addition, to ensure system security, some actions and some parts of the object model are not available using the OIM. You cannot:

- Access individual IP Service Activator system components, or execute core system operation commands, such as shutdown
- Change or alter the visibility of audit logs

### <span id="page-15-2"></span>**Multiple Client OIM Access**

IP Service Activator supports multiple OIMs running on one IP Service Activator system. You can connect multiple clients to each OIM instance.

Each OIM instance runs a copy of the master object model. Each client that is connected to an OIM instance can traverse and read this model concurrently with other clients. If a client performs any write operation on the model (i.e. create/modify/delete/use/unuse type commands, as opposed to setpath/getpath/getattributes/getparents type commands), these operations are stored in the OIM server in a transaction queue for that particular client.

At any point, the client can either issue an abort (which empties the queue) or a commit (which performs the queued operations on the model). If the client disconnects, this is treated as an abort (after an appropriate timeout).

When the queued operations begin to be applied to the model, it is locked for all other clients. Should other clients attempt to access the model, they will block. This situation resolves in one of two ways:

- The transaction is successfully applied into the model, model validation succeeds and the changes are successfully registered with the main object model in the policy server.
- One of the above steps triggers or encounters an error. The client is notified of transaction success or failure and the model re-opened to all clients.

### <span id="page-16-0"></span>**Support for 4-byte Autonomous System Number (ASN)**

Autonomous System Number (ASN) is a unique number, which is used to identify Autonomous Systems under BGP routing. IP Service Activator 7.0.0 supports 4-byte ASN, an enhancement over the 2-byte ASN it supported in earlier versions. ASNs are used in generating various router commands under BGP and EBGP. IP Service Activator 7.0.0 supports 4 byte ASN to activate services on network elements.

In OIM, with the 4-byte support, the user can set 4-byte ASN values for most of the ASN fields like BGP ASN and site BGP ASN. However, for Route Distinguisher (RD) and Route Targets (RT), the user can enter both IP address and 4-byte ASN values.

# <span id="page-16-1"></span>**Installing the OIM**

The OIM is an optional IP Service Activator component, which consists of the following:

- The Integration Manager. The executable (**integration\_manager.exe**) is installed in the **Program** directory on Windows systems and the **rbin** directory on Solaris systems
- The OIM command line interface (CLI). This optional executable (**integration\_ manager.cli**) allows you to run the OIM commands interactively.
- The OIM IDL file. This file (integration\_manager.idl) defines the OIM module structure in IDL (Interface Definition Language) format. This file is located in the **src** directory on Windows systems and on Solaris systems.

Note that a Component Manager must also be installed on the same host system.

**Note:** Note that if you install the OIM on a Windows platform the CLI is only installed if you select the Extra Applications component.

For full installation details, see *IP Service Activator Installation Guide*.

## <span id="page-16-2"></span>**Running the OIM**

This section describes how to run the OIM.

### <span id="page-16-3"></span>**Running the Integration Manager**

To specify command-line parameters to OIM you need to do the following:

- On Solaris platforms, edit the Integration Manager entry in the configuration file **cman.cfg** in the IP Service Activator **Config** directory.
- On Windows platform you can use the Configuration GUI tool to run the Integration Manager by following the steps given below:
	- **–** Ensure that you have installed OSS Integration.
	- **–** Check the **OSS Integration Manager** check box in the Configuration GUI window, in the Config Parameters panel, under Component Manager Entries.
	- **–** Click **Commit to host**.

**Note:** For more information about the Configuration GUI, see *IP Service Activator System Administrator's Guide*.

### <span id="page-17-0"></span>**Running the Command-line Interface**

While generally applications are written in the form of scripts, the command-line interface is provided to run OIM commands interactively, which can be useful for testing purposes.

Run the following from the **Program** directory:

integration\_manager\_cli.exe

[Table 1–1](#page-17-2) lists and describes the command line parameters that can be set for the CLI.

| <b>Parameter</b>            | <b>Description</b>                                                                                                  |
|-----------------------------|----------------------------------------------------------------------------------------------------|
| -NoLogin                    | Use this option to prevent the login prompt. This<br>option is useful if the CLI is to be used to run scripts.      |
| -ComponentName filename     | Use this option to specify the OIM component name if<br>it is anything other than "master_integration_<br>manager". |
| -ComponentLocation hostname | The name of the host on which the OIM is installed.                                                                 |
| -ORBgiopMaxMsgSize size     | Maximum CORBA message size in bytes. Defaults to<br>4294967295. See "Maximum CORBA Message Size".                   |

<span id="page-17-2"></span>*Table 1–1 Command Line Parameters for CLI*

You can create a simple text file of the OIM commands, then redirect the script into the CLI by using the following syntax:

integration\_manager\_cli -NoLogin < script.txt In this case, the first line of the script should be:

login name=*user\_name* password=*password*

### <span id="page-17-1"></span>**Running OIM on Solaris**

- Run the ./integration\_manager\_cli command in the ServiceActivator BIN directory. The path to that directory is **/opt/OracleCommunications/ServiceActivator/bin**.
- You are prompted for a login and password. The login and password are the same as your IP Service Activator login and password.

After you enter the login information, the Integration Manager prompt appears.

## <span id="page-18-0"></span>**Maximum CORBA Message Size**

In some situations, such as when an XML export is performed or when working with a large database, the default CORBA message size is not large enough. A message that exceeds the CORBA message size causes the OIM to fail. We recommend that any CORBA connection is initialized with the value 4294967295. This applies to both the connection between the OIM component and the policy server, and between an OIM client (such as the OIM command-line interface) and the OIM component. To initialize the OIM component and the OIM command-line interface with the required message size, use the command-line parameter:

-ORBgiopMaxMsgSize 4294967295

Any script that runs as a client of the OIM component should also initialize the CORBA connection with this recommended message size. The method used is dependent on the language in which the script is written.

# <span id="page-18-1"></span>**Using the OIM**

In order to write applications to interface to IP Service Activator, systems developers need the following:

- Details of the OIM command set and syntax
- Details of the IP Service Activator objects that can be viewed, created and modified via the API

## <span id="page-18-2"></span>**The Command Set**

The OIM command set comprises a number of generic commands that enable third-party systems to browse the object model and provision services. Full details are given in ["The Command Language".](#page-20-3)

OIM uses a small set of generic commands, rather than a large number of commands specific to objects. This means the command set is independent of the IP Service Activator object model as well as any information model used by an external system. Changes can be made to object attributes or new objects added to the model without affecting backwards compatibility.

Any user familiar with UNIX or scripting language commands will find the OIM straightforward to use. All commands have the same basic format:

*command* [*object\_path*] [*parameters*]

Commands that execute changes to the database and network are aggregated into transactions, which work in the same way as using transactions from the IP Service Activator user interface. This logical approach helps ensure straightforward scripting.

### <span id="page-18-3"></span>**The External Object Model**

IP Service Activator maintains an Object Model of the physical managed network. This object model is managed by the policy server and stored in the central database. It holds information about all classes of objects, including their attributes, the actions that can be performed on them and the relationships between them. The object model is also known as the common object model, to distinguish it from local data models maintained on host machines running the user interface.

The External Object Model (EOM) is a subset of the common object model, including those objects which are accessible from external systems via the API.

Like the common object model, the EOM is divided into three major categories:

- Topology: the Topology Model contains objects that represent the physical network, such as VPNs, devices, interfaces and PVC objects.
- **Policy:** the Policy Model contains objects for creating and applying policies and services to the network devices.
- **System:** the System Model contains objects that represent the IP Service Activator system components and associated system management objects.

Full details are given in ["The External Object Model".](#page-62-5)

# <span id="page-19-0"></span>**Connecting an OIM Client to the Naming Service**

The following is an example of Java code to connect to the Naming Service:

```
// setting up the CORBA details
org.omg.CORBA.Object objRef = orc.resolve_initial_references("NameService");
NamingContext nameServiceContext = NamingContextHelper.narrow(objRef);
NameComponent nc0 = new NameComponent("orchestream.com", "vendor");
NameComponent nc1 = new NameComponent("provider", "application");
NameComponent nc2 = new NameComponent("integration_manager", "component_type");
NameComponent nc3 = new NameComponent("master_integration_manager", "integration_
manager");
NameComponent path[] = {nc0, nc1, nc2, nc3};
```

```
org.omg.CORBA.Object sessionManagerRef = nameServiceContext.resolve(path);
OimSessionManager sessionManager = 
OimSessionManagerHelper.narrow(sessionManagerRef);
```
org.omg.CORBA.Object sessionRef = sessionManager.NewSession("Java"); OimSessionInstance session = OimSessionInstanceHelper.narrow(sessionRef);

The complete path of the Integration Manager component in the Naming Service is:

```
 "orchestream.com", "vendor"
 "provider", "application"
 "integration_manager","component_type"
 "<ComponentName>", "integration_manager"
```
# <span id="page-20-3"></span>**The Command Language**

<span id="page-20-0"></span>This chapter provides details of the commands available within Oracle Communication IP Service Activator OSS Integration Manager.

# <span id="page-20-1"></span>**Command Grammar**

All commands take the following basic form:

*command* [*object-path*] [*attributes*]

All commands operate on objects within the EOM, identified by a unique name or a unique ID number. For full details of the objects that can be accessed, see ["The External](#page-62-5)  [Object Model"](#page-62-5).

See ["Command Grammar"](#page-302-2) for a formal definition of the language grammar.

### <span id="page-20-2"></span>**Object Path**

The **object\_path** identifies the object that the command is to operate on. Not all commands require an object path. If the command requires an object path and it is omitted then the current object is assumed as the path.

Note that the **[link](#page-39-0)** and **[unlink](#page-40-0)** commands operate on two objects, a parent and a child, so the paths of both objects must be specified.

The **object\_path** can take one of three forms:

An absolute object path, starting with the root object. The '/' character given at the start of the path indicates the root object. For example:

/System:"System"/EventSubscription:"DeviceFaults"

A relative object path from the current object. For example:

network:"Acme"/device:"Cisco7505"

An object's unique ID number, enclosed in square brackets. For example: [675]

[Table 2–1](#page-20-4) shows and defines the symbols that may be used in the path definition.

*Table 2–1 Path Definition Symbols*

<span id="page-20-4"></span>

| Symbol        | <b>Description</b>    |  |
|---------------|-----------------------|--|
|               | Current path          |  |
| $\cdot \cdot$ | Path to parent object |  |

| Symbol      | <b>Description</b>                                               |  |
|-------------|------------------------------------------------------------------|--|
|             | Object separator                                                 |  |
| Object name | Set the path to the location of the specified object             |  |
| Object ID   | Set the path to the location of the object with the specified ID |  |

*Table 2–1 (Cont.) Path Definition Symbols*

**Note:** During object creation, unique object name verification is performed within its parent object. If duplicate names are discovered, an error message similar to the following will appear:

CommandExecutionError.ERR\_ObjectModelViolation: Object [1802], a Interface, has multiple children of type SubInterface with the same name: Serial1/0.100, [4129].

You can create multiple objects with the same name in an object model as long as they belong to different parent objects. Uniquely named folders, under a parent object, can each store objects with the same name. The stored objects can have the same name since they belong to different parent objects

### <span id="page-21-0"></span>**Attributes**

Not all commands require attributes. When set, they take the form:

attribute="value"

Quotation marks are not strictly required unless there are spaces within the value. If necessary, multiple attributes can be specified on a single line.

# <span id="page-21-2"></span><span id="page-21-1"></span>**Data Types**

Attributes entered in command lines can be one of the data types displayed in [Table 2–2.](#page-21-2)

| <b>Type</b>                | <b>Description</b>                                                                                                    |
|----------------------------|----------------------------------------------------------------------------------------------------|
| String                     | A string containing any alphanumeric characters. Maximum string length is<br>generally 127 characters; where the maximum length of a string is shorter or<br>longer, its length is specified in this document. |
| Object ID                  | The unique ID of each object, in the form [nnn] where nnn is an unsigned integer                                                                                                    |
|                            | (When attributes are returned, object IDs appear as they are in integer form)                                                                                                    |
| <b>DateTime</b>            | YYYY/MM/DD HH:MM:SS                                                                                                    |
|                            | The date defaults to today                                                                                                    |
| IpAddress                  | nnn.nnn.nnn.nnn                                                                                                    |
|                            | where $nnn \leq 255$                                                                                                    |
| <b>Boolean</b><br>[string] | True or False                                                                                                    |

*Table 2–2 Data Types*

| <b>Type</b>                                                                      | <b>Description</b>                                                                                                    |  |
|----------------------------------------------------------------------------------|----------------------------------------------------------------------------------------------------|--|
| Enum<br>String representing one member from a set of possible enumerated values. |                                                                                                    |  |
|                                                                                  | Enum stands for enumerated type. Each attribute of type Enum is described with<br>an enumeration of valid arguments. This attribute can be entered either by its<br>numeric value or by the corresponding string. |  |
| U32                                                                              | Unsigned 32-bit integer                                                                                                    |  |
| Bitmap                                                                           | Some attributes have binary values that are additive. When several choices in a<br>range can be set to true, then the attribute value is a binary sum that uniquely<br>represents those several choices.          |  |

*Table 2–2 (Cont.) Data Types*

### <span id="page-22-0"></span>**Case Sensitivity**

Commands and parameters are not case-sensitive, with the exception of user passwords which must be entered exactly as originally set.

# <span id="page-22-1"></span>**Overview of the Commands**

OIM commands are grouped into the following modules:

- Access Control Module commands: allow the user to securely authenticate to IP Service Activator
- Transaction Module commands: aggregate and execute changes to the database and network into transactions
- Declarative Module commands: modify, link, create, delete or otherwise change objects within the topology or policy tree
- Management Module commands: discover and manage the network
- Navigation Module commands: navigate or search the object model
- Utility Module commands: facilitate the use of OIM. Commands in the Utility Module are executed immediately

# <span id="page-22-2"></span>**Transactions**

Unless specified in their individual descriptions, commands that belong to the Declarative and Management modules are held in a default transaction queue. The commands in the transactions can be executed with a **commit** command, or the queue can be removed by an **abort** command. Commands held in the current transaction queue can be listed using the **listTrans** command.

Navigation commands may be interspersed with Declarative and Management commands. Navigation commands are executed immediately.

For more details about transaction processing within IP Service Activator, see *IP Service Activator Concepts*.

## <span id="page-22-3"></span>**Error Reporting**

Details of errors are given in ["Error Handling"](#page-300-4).

# <span id="page-23-0"></span>**The Access Control Module**

The Access Control Module commands allow the user to securely log into and authenticate to the system by providing a user name and a password. The user can exit by logging off at any time.

Users must already have been set up within IP Service Activator.

[Table 2–3](#page-23-2) summarizes the Access Control Module commands.

*Table 2–3 Access Control Module Commands*

<span id="page-23-2"></span>

| Command   | Summary                                                                     |
|-----------|-----------------------------------------------------------------------------|
| login     | Logs the user into IP Service Activator                                     |
| logout    | Logs the user out of IP Service Activator                                   |
| getAccess | Get the user's access rights for all object types or a specific object type |

### <span id="page-23-1"></span>**The Login Command**

The **login** command logs the user into the system, using a log-in name and password previously set up in IP Service Activator. You can use the **login** command in scripts to execute commands on the OIM client without logging into it. The log in information is provided in these scripts.

[Table 2–4](#page-23-3) lists the attributes for the login command.

*Table 2–4 login Command Attributes*

<span id="page-23-3"></span>

| <b>Attribute</b> | <b>Type</b> | <b>Description</b>                                   |
|------------------|-------------|------------------------------------------------------|
| name             | String      | User name previously set up in IP Service Activator. |
| password         | String      | Password previously set up in IP Service Activator.  |

#### **Syntax**

The syntax for the **login** command is:

login name=*username* password=*password*

where *username* and *password* are the log-in name and password previously set up in IP Service Activator.

For example:

login name="user1" password="mypass26"

#### **Path**

[no default]

#### **Errors**

The **LoginException** error may be returned for the following reasons:

- The user has entered an invalid combination of username and password.
- The user has repeatedly failed to log into the system.
- Concurrent logins are not permitted.
- The password has expired.

### <span id="page-24-0"></span>**The ChangePassword Command**

The **changePassword** command enables the user to set or modify their own password.

#### **Syntax**

The syntax for the **changePassword** command is:

```
changepassword
```
The user is prompted to enter a password and to confirm it. Any characters entered are displayed on screen in encrypted mode.

#### For example:

```
changepassword
password: *******
confirmation password: *******
```
#### **Path**

[no default]

#### **Return**

[no default]

#### **Errors**

[no default]

## <span id="page-24-1"></span>**The Logout Command**

The **logout** command logs the user off the system.

#### **Syntax**

The syntax for the **logout** command is:

logout

#### **Path**

[no default]

#### **Return**

[no default]

#### **Errors**

[no default]

### <span id="page-24-2"></span>**The getAccess Command**

The **getAccess** command returns the current user's access permissions for a single object, an object type or all object types.

[Table 2–5](#page-25-1) lists the attributes for the getAccess command.

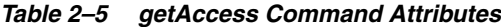

<span id="page-25-1"></span>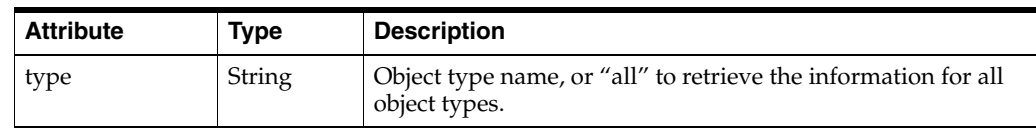

#### **Syntax**

The syntax for the **getAccess** command is:

```
getAccess [object-path] [type=objecttype]
```
where *object-path* is the path to object for which access rights are required and *objecttype* is an object type name. Use **all** instead of an object type name to retreive information for all object types.

For example:

To return access rights for the current object:

getAccess

To return access rights for the object with ID no 250:

getAccess [250]

To return access rights for all Device objects:

getAccess type=Device

To return access rights for all objects:

getAccess type=all

#### **Path**

The object for which access rights are required. This is ignored if a type attribute is specified.

#### **Return**

The **getAccess** command returns a **True** or **False** value for each of the following access rights:

- read
- create (includes delete)
- link (includes unlink)
- modify
- execute

#### **Errors**

[no default]

# <span id="page-25-0"></span>**The Transaction Module**

The Transaction Module commands allow the user to save commands in the form of transactions and control how and when the transactions are executed.

Commands in the Declarative and Management modules are grouped into transactions. Other commands are executed immediately.

The Transaction Module provides the commands summarized in [Table 2–6](#page-26-2).

| Command           | <b>Summary</b>                                                                                                    |
|-------------------|----------------------------------------------------------------------------------------------------|
| abort             | Stops the current transaction.                                                                                           |
| commit            | Saves the changes made in the current transaction to the database.                                                       |
| events            | Returns the changes that have occurred through transactions since the<br>last time the <b>events</b> command was called. |
| exporttransaction | Returns the changes that have occurred through transactions since the<br>last time the <b>events</b> command was called. |
| <i>listTrans</i>  | Lists commands in the current transaction.                                                                               |
| merge             | Applies changes saved in a Transaction object to the current object<br>model.                                            |
| rollback          | Discards changes stored in a Transaction object in the object mode.                                                      |
| schedule          | Schedules a Transaction object to be applied at a given date and time.                                                   |

<span id="page-26-2"></span>*Table 2–6 Transaction Module Commands*

For more details about transaction processing see *IP Service Activator Concepts Guide*.

### <span id="page-26-0"></span>**The Abort Command**

The **abort** command stops the current transaction and discards the queued commands.

#### **Syntax**

The syntax for the abort command is:

abort

### **Path**

[no default]

#### **Return**

[no default]

#### **Errors**

[no default]

### <span id="page-26-1"></span>**The Commit Command**

The **commit** command saves the changes within the current transaction in the object model, and sends them to the server.

A transaction can be:

- Committed immediately. The common object model is updated with the transaction's changes and any configuration changes are propagated to the network.
- Queued. The transaction is saved to the common object model's transaction store with a status of Pending. The object model changes associated with that transaction are not executed and no configuration changes are propagated to the network.

Scheduled. The transaction is saved and will be committed at a specified future date or time.

In all cases, the **commit** command creates a TransactionEntry object.

Atomic transactions change the model for successful execution of the transaction. Normally, all commands in a transaction must be executed successfully for the transaction as a whole to be completed i.e. if any one command in a transaction fails, the entire transaction fails.

Use atomic transactions to break a transaction into smaller sub-transactions which can succeed or fail independently without causing the entire transaction to fail.

These sub-transactions are grouped using the commit type **atomic**. Then entire transaction, which includes the atomic sub-transactions, is then committed using the commit type **atomicTransaction**.

Notice the error in the first command of the following example:

```
create Customre:"Bob"
create Customer:"Bob"/Site:"NOC"
commit mode=atomic
create Customer:"John Doe"
create Customer:"John Doe"/Site:"NOC"
commit mode=atomic
commit mode=atomicTransaction
```
The first command fails, causing the first atomic transaction, which attempts to create customer Bob, to fail. However, the second atomic transaction to create customer John Doe and its NOC succeeds. The post transaction activities which apply to the second atomic transaction are still completed.

If a command in a transaction fails, and it isn't in an atomic transaction, the whole transaction fails, regardless of whether or not it contained atomic transactions.

[Table 2–7](#page-27-0) describes the attributes used by the **commit** command.

| <b>Attribute</b>  | Type           | <b>Description</b>                                                                                                    |
|-------------------|----------------|----------------------------------------------------------------------------------------------------|
| mode              | Enum           | The type of commit to perform. Values are:                                                                                                    |
|                   |                | immediate<br>٠                                                                                                    |
|                   |                | queue<br>▪                                                                                                    |
|                   |                | schedule<br>٠                                                                                                    |
|                   |                | atomic                                                                                                    |
|                   |                | atomicTransaction                                                                                                    |
|                   |                | The default value is immediate.                                                                                                    |
| name              | String         | The name of the TransactionEntry object that is created.<br>Optional for an immediate commit, mandatory for a queued<br>or scheduled commit.         |
| schedule          | DateTime       | The date and time that the transaction is to be applied.<br>Mandatory if <b>mode</b> is schedule.                                                    |
| waitforcompletion | <b>Boolean</b> | When set to True, the <b>commit</b> command returns only if the<br>transaction's changes have been written to the database. The<br>default is False. |

<span id="page-27-0"></span>*Table 2–7 Attributes Used by the Commit Command*

#### **Syntax**

The syntax for the **commit** command is:

commit [mode=commit-mode] [name=transaction-name] [schedule=datetime]

For example:

To commit the current transaction:

commit

To schedule the current transaction to be executed at a specific time:

commit mode=schedule name="Scheduled Transaction" schedule="2002/11/15 20:00:00"

To queue a current transaction:

commit mode=queue name="createVPN"

#### **Path**

[no default]

#### **Return**

[no default]

#### **Errors**

The **CommandExecutionError** may be returned for the following reasons:

- Commit Failure: an element of the commit transaction was not successful
- No name attribute was specified to a queued or scheduled transaction
- No schedule time was specified for a scheduled transaction

### <span id="page-28-0"></span>**The Events Command**

The **events** command returns the changes that have occurred (through transactions) since the last time the **events** command was called.

The OIM starts to record events when the **events** command is first entered. When the **events** command is next called all the recorded events are returned.

The command can be used in two ways:

- If no path is specified, the command lists the changes that have occurred since the last time the command was called.
- If a path is specified, the command lists the transactions within the identified transaction object.

[Table 2–8](#page-28-1) lists the attributes for the events command.

*Table 2–8 events Command Attributes*

<span id="page-28-1"></span>

| <b>Attribute</b> | Type    | <b>Description</b>                                                                                                    |
|------------------|---------|----------------------------------------------------------------------------------------------------|
| block            | Boolean | When set to <b>True</b> , if no changes have occurred since the last time the<br>events command was called, the command pauses its execution until<br>an event occurs. This eliminates the process of having to repeatedly<br>enter the events command until an event occurs. This automatically<br>returns details of the transaction that has occurred. |

### **Syntax**

The syntax for the **events** command is:

events [*object-path*] [*block=true*]

For example:

To return information about a committed transaction:

events [2037]

To run the events command in blocking mode, in order to pause the execution of the command until an event occurs:

```
events block=true
```
#### **Path**

The path to the TransactionEntry object. A path does not have to be specified.

#### **Return**

The **events** command returns the commands within the committed transaction.

#### **Errors**

- The **CommandExecutionError** may be returned if the object specified in the path is not a TransactionEntry object.
- The **OimSystemException** command may be returned if the OIM session is invalid, or if OIM is shutting down.

#### <span id="page-29-0"></span>**The Exporttransaction Command**

The **exporttransaction** command outputs the list of operations part of the transaction. The output is formatted as follows for three formats of output: normal, concrete and fault operations:

```
OID: <main_object_ID> OClass: <main_object_class_type> OName: <main_
object_name> Operation: <type_of_operation> PClass: <parent_object_class> 
PName: <parent_object_name> PId: <parent_object_id> Parameters:
<Attribute1=Value1>, <Attribute2=Value2>…
CID: <concrete_ID> CClass: <Concrete_object_class_type> Operation: 
<type_of_operation> PClass: PName: PId: Parameters: 
<Attibute1=Value1>…
Fault Operations:
FID: <object_ID> Operation: <type_of_operation> PClass: PName:
PId: Parameters: <Attribute1=Value1>, <Attribute2=Value2>…
```
**Note:** PClass, PName, and PId are only used for "link" type of operations to describe the parent object to which the main object is to be linked as a result of the link operation.

#### **Syntax**

The syntax for the **exporttransaction** command is:

exporttransaction [*TransactionEntry-object-id*]

where *TransactionEntry-object-id* is the object ID for which the list of operations is to be displayed.

#### **Path**

[no default]

#### **Return**

The exporttransaction command returns a list of operations for the transaction.

#### **Errors**

Transaction entry ID not specified:

CommandExecutionError.ERR\_ExportTransIdRequired: The command needs a transaction entry id.

Transaction entry not found:

CommandExecutionError.ERR\_CannotResolveToObject: Cannot Resolve to object: [<object\_id>]

#### <span id="page-30-0"></span>**Concretes Affected by the Exporttransaction Command**

Concretes can be affected when a Policy Rule or Configuration Policy is changed as part of the Modify Operation of a transaction.

Possible values for OPERATION are:

- Create
- Link
- Unlink
- **Modify**
- Delete

For Object instances, concretes can be Linked, Unlinked, Affected, and Deleted in a transaction.

CID is the Concrete ID of the concretes that will be created when Policy Rules (Access Rule, Classification Rule, Configuration Policy etc.) or Configuration Policies (Banners, Static Routes etc.) are applied to Policy Targets (Device, Interface, VPN etc).

While displaying transaction details, renumbering of Concrete IDs may occur if a Policy Rule is applied to a Policy target in one transaction that results in creation of new concretes that are different from previously created (and currently non-existent) concretes when the same Policy Rule has been applied to the same Policy Target in another transaction.

#### <span id="page-30-1"></span>**Enhancement of Exporttransaction Command and the Cat Command**

In the GUI, for a transaction entry object, viewing and exporting of concrete data is performed in two ways, namely raw data and modified data. In OIM, for **cat** and **exporttransaction** commands, a new argument, showrawdata, has been introduced. Depending on the value of showrawdata the concrete data is displayed. If showrawdata=true, the raw data is displayed and if showrawdata=false, the modified data is displayed. The display is consistent across GUI and OIM. This implies that the GUI and OIM by default display the modified data, whereby the showrawdata is always false.

Since **cat** is a very generic command, showrawdata is only applicable for transactionentry objects. If users try to use the showrawdata with other objects they will encounter an error. In the GUI, a new check box is added. If the user selects the

check box, the original concrete IDs are displayed. In the GUI, the check box option is named **Show original Concrete IDs**.

#### <span id="page-31-0"></span>**Exporttransaction Command Examples**

The following example shows renumbered CIDs in the output of the **exporttransaction** command. The example shows that the Create and Link concretes are renumbered. You will notice that CID 1741 is renumbered to 1748 when AccessRule AR1 is applied to the Interface with OID 1685.

/>exporttransaction [1742] Operations: OID: 1739 OClass: AccessRule OName: AR1 Operation: Create PClass: PName: PId: Parameters: AclName=, AclNumber=0, Conflict=0, Disabled=0, Fragments=0, Inbound=1, Log=0, ManagementOverride=0, Name=AR1, NamedAcl=1, Order=4026531840, Outbound=0, Permit=1

OID: 1739 OClass: AccessRule OName: AR1 Operation: Link PClass: Network PName: test PId: 578 Parameters: OID: 1740 OClass: ClassificationLeaf OName: Operation: Create PClass: PName: PId: Parameters: AclIdType=2, AclName=, AclNumber=0, AddressType=0, Aggregate=1, DestinationIpAddr=0.0.0.0, DestinationIpv6Addr=, DestinationMacAddr=, DestinationMacMask=, DestinationMask=0.0.0.0, Fragments=0, Log=0, Match=1, MatchType=1, Name=, Remarks=, SourceIpAddr=0.0.0.0, SourceIpv6Addr=, SourceMacAddr=, SourceMacMask=, SourceMask=0.0.0.0

OID: 1740 OClass: ClassificationLeaf OName: Operation: Link PClass: AccessRule PName: AR1 PId: 1739 Parameters: OID: 5 OClass: DeviceRole OName: 2 Operation: Link PClass: AccessRule PName: AR1 PId: 1739 Parameters: OID: 11 OClass: InterfaceRole OName: 3 Operation: Link PClass: AccessRule PName: AR1 PId: 1739 Parameters: Concrete Operations:

CID: 1741 CClass: ConcreteAccessRule Operation: Create PClass: PName: PId: Parameters: AuditMismatchIgnored=0, AuditState=0, Conflict=0, Direction=0, Enabled=1, NotificationCount=0, State=0 CID: 1741 CClass: ConcreteAccessRule Operation: Link PClass: AccessRule<br>PName: AR1 PId: 1739 Parameters: PId: 1739 Parameters:

CID: 1741 CClass: ConcreteAccessRule Operation: Link PClass: Interface PName: 1685 PId: 1685 Parameters:

/>exporttransaction [1742]

Operations:<br>OID: 1739 OID: 1739 OClass: AccessRule OName: AR1 Operation: Create PClass: PName: PId: Parameters: AclName=, AclNumber=0, Conflict=0, Disabled=0, Fragments=0, Inbound=1, Log=0, ManagementOverride=0, Name=AR1, NamedAcl=1, Order=4026531840, Outbound=0, Permit=1

OID: 1739 OClass: AccessRule OName: AR1 Operation: Link PClass: Network PName: test PId: 578 Parameters: OID: 1740 OClass: ClassificationLeaf OName: Operation: Create PClass: PName: PId: Parameters: AclIdType=2, AclName=, AclNumber=0, AddressType=0, Aggregate=1, DestinationIpAddr=0.0.0.0, DestinationIpv6Addr=, DestinationMacAddr=, DestinationMacMask=, DestinationMask=0.0.0.0, Fragments=0, Log=0, Match=1, MatchType=1, Name=, Remarks=, SourceIpAddr=0.0.0.0, SourceIpv6Addr=, SourceMacAddr=, SourceMacMask=, SourceMask=0.0.0.0 OID: 1740 OClass: ClassificationLeaf OName: Operation: Link PClass: AccessRule PName: AR1 PId: 1739 Parameters:

OID: 5 OClass: DeviceRole OName: 2 Operation: Link PClass: AccessRule PName: AR1 PId: 1739 Parameters: OID: 11 OClass: InterfaceRole OName: 3 Operation: Link PClass: AccessRule PName: AR1 PId: 1739 Parameters: Concrete Operations: CID: 1748 CClass: ConcreteAccessRule Operation: Create PClass: PName: PId: Parameters: AuditMismatchIgnored=0, AuditState=0, Conflict=0, Direction=0, Enabled=1, NotificationCount=0, State=0 CID: 1748 CClass: ConcreteAccessRule Operation: Link PClass: AccessRule<br>PName: AR1 PId: 1739 Parameters: PId: 1739 Parameters: CID: 1748 CClass: ConcreteAccessRule Operation: Link PClass: Interface PName: 1685 PId: 1685 Parameters:

**Note:** Renumbering will be done for all types of Concretes irrespective of type of operation related to concretes(Create, Link, Unlink, Delete, Affected).

The following example shows the renumbered affected concretes.

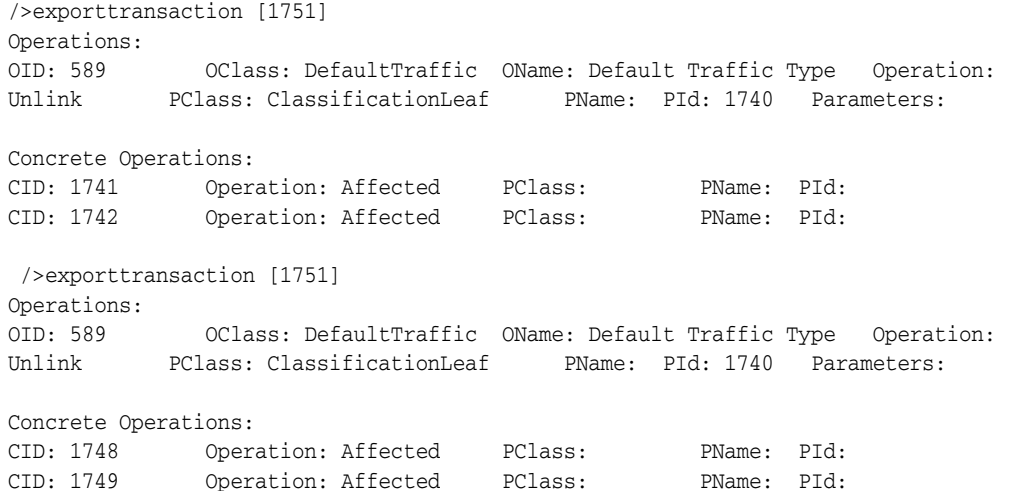

In the example above affected concretes CIDs 1741 and 1742 are numbered to 1748 and 1749.

In the following example, the transaction that is the object of "exporttransaction" was disabling a concrete that resulted in faults being generated.

#### Operation:

exporttransaction [17414] Concrete Operations: CID: 17269 CClass: ConcreteGenericRule Operation: Modify PClass: PName: PId: Parameters: Enabled=0

#### Fault Operations:

FID: 17413 Operation: Create PClass: PName: PId: Parameters: DefaultText=This user-created interface has had its creation policy concrete disabled - the interface may not exist on the device, MajorCode=100, MinorCode=2346, Parameters=, Severity=2, TimeStamp=Thu Jan 31 13:55:45 2008 FID: 17413 Operation: Link PClass: System PName: 2 PId: 2 Parameters:

```
FID: 17413 Operation: Link PClass: SubInterface PName: 17267 PId: 17267 
Parameters:
```
### <span id="page-33-0"></span>**The ListTrans Command**

The **listTrans** command lists all the commands entered in the current transaction.

Note that if you run **listTrans** command just after committing a set of commands, **listTrans** returns nothing.

#### **Syntax**

The syntax for the **listTrans** command is:

listTrans

#### **Path**

[no default]

#### **Return**

The listTrans command returns the list of commands in the format:

command *object-id* [*object-id*] *parameters*

#### For example:

create /policy:"policy"/domain:"d"/customer:"YDEurope"

#### **Errors**

[no default]

#### <span id="page-33-1"></span>**The Merge Command**

The **merge** command merges the content of an existing **TransactionEntry** object to the current local object model. For queued (Pending) transactions, this is required before the transaction can be committed.

During the merge, IP Service Activator tests the validity of the transaction against the local object model. If there is a conflict, IP Service Activator abandons the merge and reports an error. This occurs, for example, if you attempt to merge a transaction that creates an object that already exists.

Merge is a queued command, that is, it is not executed immediately like the other Transaction Module commands.

#### **Syntax**

The syntax for the **merge** command is:

```
merge [object-path]
```
For example, to merge the transaction MyQueuedChanges with the local object model:

merge /System:"System"/TransactionEntry:"MyQueuedChanges"

#### **Path**

The path of the **TransactionEntry** object to be merged. If no path is given, the current object is assumed.

#### **Return**

[no default]

#### **Errors**

The **CommandExecutionError** may be returned for the following reasons:

- The object specified in the path is not a TransactionEntry object
- The transaction in the TransactionEntry object could not be merged with the local object model.

### <span id="page-34-0"></span>**The Rollback Command**

The **rollback** command rolls back the changes specified in a **TransactionEntry** object from the current object model.

When you roll back a transaction, its changes are removed from the object model and, where configuration has been installed on network devices, the configuration is removed.

The ability to roll back a committed transaction depends on whether transactions that were subsequently committed are dependent on that transaction's changes. For example, a transaction that created a VPN to which sites and interfaces have subsequently been linked cannot be rolled back. It is not necessary to have merged the content of the TransactionEntry object first.

Rollback is a queued command, that is, it is not executed immediately like the other Transaction Module commands.

#### **Syntax**

The syntax for the **rollback** command is:

rollback [*object-path*]

#### For example:

rollback /System:"System"/TransactionEntry:"MyQueuedChanges"

#### **Path**

The path of the TransactionEntry object to be rolled back. If no path is given, the current object is assumed.

#### **Return**

[no default]

#### **Errors**

The **CommandExecutionError** may be returned for the following reasons:

- The object specified in the path is not a **TransactionEntry** object
- The transaction stored in the **TransactionEntry** object could not be rolled back in the local object model.

### <span id="page-34-1"></span>**The Schedule command**

The **schedule** command changes a queued (Pending) **TransactionEntry** object into a scheduled one, or changes the scheduled time for a scheduled **TransactionEntry** object.

Schedule is a queued command; that is, it is not executed immediately like the other Transaction Module commands.

[Table 2–9](#page-35-2) lists the attributes for the schedule command.

<span id="page-35-2"></span>

| <b>Attribute</b> | Type     | <b>Description</b>                                                                                                    |
|------------------|----------|----------------------------------------------------------------------------------------------------|
| schedule         | DateTime | The date and time when the transaction is to be applied<br>(YYYY/MM/DD HH:MM:00)                                                                           |
|                  |          | This parameter must be given in GMT. If the time stated is in the future<br>in local time, but in the past in GMT, the command is executed<br>immediately. |
|                  |          | Must be in quotes.                                                                                                    |

*Table 2–9 schedule Command Attributes*

### **Syntax**

The syntax for the **schedule** command is:

schedule [*object-path*] *schedule=schedule-date*

#### For example:

```
schedule TransactionEntry:"MyQueuedChanges" schedule="2001/6/15 20:00:00"
```
### **Path**

The path to the TransactionEntry object to be scheduled. If no path is given, the current object is assumed.

#### **Return**

[no default]

### **Errors**

The **CommandExecutionError** may be returned for the following reasons:

- The object specified in the path is not a **TransactionEntry** object
- The TransactionEntry object's state is not Pending or Scheduled.

# <span id="page-35-1"></span><span id="page-35-0"></span>**The Declarative Module**

The Declarative Module provides commands that operate on and potentially change objects within the policy and topology trees.

[Table 2–10](#page-35-1) summarizes the commands that are available.

| <b>Command</b>               | <b>Summary</b>                                                              |
|------------------------------|-----------------------------------------------------------------------------|
| PreserveMissingInterfaces    | Restores to <b>found</b> state, the interfaces which are not found.         |
| ApplyRoleAssignmentRul<br>es | Applies roles to interfaces and devices in the Network object<br>specified. |
| copy                         | Copies the specified object.                                                |
| create                       | Creates and names an object.                                                |
| delete                       | Deletes the specified object.                                               |
| link                         | Links a child object to a parent object.                                    |

*Table 2–10 Declarative Module Commands*
| <b>Command</b>        | <b>Summary</b>                                                                          |
|-----------------------|-----------------------------------------------------------------------------------------|
| unlink                | Unlinks a child object from a parent object.                                            |
| modify                | Modifies the attributes associated with a specified object.                             |
| subscribe/unsubscribe | Sets the system to ignore certain types of objects during the<br>lifetime of a session. |
| use                   | Creates an instance of a global template to be used by the<br>specified object.         |
| unuse                 | Removes the instance of a global template applied on the<br>specified object.           |

*Table 2–10 (Cont.) Declarative Module Commands*

# **The PreserveMissingInterfaces Command**

The **PreserveMissingInterfaces** command restores the interfaces which are 'not found' to a 'found' state. Neither the GUI nor the OSS Integration Manager Interface allow you to manage a device with 'not found' interfaces. These have to either be discovered to be found or must be deleted individually. For more information on preserving missing interfaces, see the IP Service Activator online Help.

### **Syntax**

The syntax for the **PreserveMissingInterfaces** command is:

preservemissinginterfaces *object\_id*

where *object\_id* is the identifier for the device, interface, or sub-interface.

#### For example:

```
Policy:"Policy"/Domain:"Oracle_Corporation"/Network:"Oracle_Corporation">ls
[3773] ParameterSetInstance:""
[3701] Device:"rot7507-4"
/Policy:"Policy"/Domain:"Oracle_Corporation"/Network:"Oracle_
Corporation">preservemissinginterfaces [3701]
```
## **Path**

The path should be mentioned with device object\_id separated by a space.

## **Return**

[no default]

## **Errors**

CommandExecutionError.ERR\_CommitFailure: Commit failed on command 1 preservemissinginterfaces

CommandExecutionError.ERR\_IncorrectObjectForCommand: The command PreserveMissingInterfaces may not be applied to a Network

# **The ApplyRoleAssignmentRules Command**

The **ApplyRoleAssignmentRules** command applies role assignment rules to devices and interfaces in the current network.

## **Syntax**

The syntax for the **ApplyRoleAssignmentRules** command is:

ApplyRoleAssignmentRules

For example:

```
cd /Policy:"Policy"/Domain:"MyDomain"/Network:"MyDomain"
ApplyRoleAssignmentRules
commit
```
## **Path**

None, as the command is applied to the current path.

#### **Return**

[no default]

#### **Errors**

If applied at objects other than a Network object, you will receive the following error or a similar error:

```
CommandExecutionError.ERR_IncorrectObjectForCommand: The command 
ApplyRoleAssignmentRules may not be applied to a Domain.
```
## **The Copy Command**

The copy **command** creates a copy of the object and of its direct children, and links the newly-created object to a specified parent.

**Note:** This command can only be used with policy rules, that is, RuleClassification, RuleAccess and RulePolicing objects.

#### **Syntax**

The syntax for the **copy** command is:

copy *source-object-path dest-object-path*

where *source-object-path* is the path to the source object and *dest-object-path* is the path to the desired destination.

For example, to copy a rule from one point in the topology to another:

```
copy domain:"europe"/Customer/RuleClassification:"CustomerRule" 
domain:"europe"/Network:"England"/RuleClassification:"NetRule"
```
#### **Path**

Paths for both source and destination objects must be provided. They must be separated by a space.

#### **Return**

[no default]

**Errors**

[no default]

## **The Create Command**

The **create** command creates and names a new object. If attributes can be defined they override the default attribute settings.

The object is linked to the parent object indicated in the path statement.

#### **Syntax**

The syntax for the **create** command is:

```
create object-path [attributes]
```
where *attributes* is an optional list of attribute=value pairs which override the default attributes or supply required attributes.

For example, to create a new customer called Acme Telecom in the Europe domain:

create Domain:"europe"/Customer:"Acme Telecom" Remarks="Important Customer"

**Note:** You can set the attributes of the object using either the **create** command or the **modify** command. For example:

create Customer:foo Remarks="A Customer" Reference="A Reference"

or:

```
create Customer:foo
Modify Customer:foo Remarks="A Customer" Reference="A Reference"
```
However, attributes with an access type of CreateOnly can only be set at the time the object is created. For example, if creating a virtual device:

create Device:"NLV2000" IsVirtual=False DeviceType:"Cisco2000"

IsVirtual is mandatory, **DeviceType** is optional. The IsVirtual attribute does not appear in the object and cannot be set later.

## **Path**

The path to the new object, ending with the type and name of the object to be created.

#### **Return**

[no default]

#### **Errors**

The **CommandExecutionError** may be returned for the following reasons:

- The user does not have permission to perform this command
- The object cannot be created at this position

## **The Delete Command**

The **delete** command removes a specified object. All children of the object are unlinked, and any orphaned children are deleted.

#### **Syntax**

The syntax for the **delete** command is:

delete *object-path*

For example:

- To delete a customer called Acme Telecom in the Europe domain: delete Domain:"europe"/Customer:"Acme Telecom"
- To delete the object with an ID of 400:

delete [400]

#### **Path**

The path of the object to be deleted or its ID.

**Return**

[no default]

#### **Errors**

The **CommandExecutionError** may be returned for the following reasons:

The user does not have permission to perform this command.

## **The Link Command**

The **link** command links two objects in a parent/child relationship. The parent and child objects to be linked are specified in the path.

#### **Syntax**

The syntax for the **link** command is:

link *parent-object-path child-object-path*

where *parent-object-path* is the path or object ID for the object becoming the parent and *child-object-path* is the path or object ID for the object becoming the child.

For example:

To link a child object with ID 475 to a parent object with ID 600:

link [600] [475]

To link the site "Paris" to the customer "Acme Telecom":

```
link customer:"Acme Telecom" site:"Paris"
```
## **Path**

Paths for both parent and child objects must be provided. They must be separated by a space.

## **Return**

[no default]

#### **Errors**

The **CommandExecutionError** may be returned for the following reasons:

- The object types indicated cannot be linked
- The user does not have permission to perform this command

The child object is already a child of the parent

## <span id="page-40-0"></span>**The Unlink Command**

The **unlink** command unlinks a specified child object from its parent object.

#### **Syntax**

The syntax for the unlink command is:

unlink *parent-object-path child-object-path*

where *parent-object-path* is the path or object ID for the parent object being unlinked and *child-object-path* is the path or object ID for the child object being unlinked.

For example, to unlink a child object with ID 400 from a parent object with ID 300:

unlink [300] [400]

### **Path**

Paths for both parent and child objects must be provided. They must be separated by a space.

#### **Return**

[no default]

### **Errors**

The **CommandExecutionError** may be returned for the following reasons:

- The object types indicated cannot be unlinked
- The two objects indicated are not linked

### <span id="page-40-1"></span>**The Modify Command**

The **modify** command modifies the attributes of the specified object.

#### **Syntax**

The syntax for the **modify** command is:

modify *object-path parameters*

where *parameters* is a list of attribute=value pairs which overrides the default attributes.

Attributes may be listed in any order.

For example, to change the comment and name attributes of an object with ID 200.

modify [200] comment="this is a comment" name=NewName

**Note:** There is no overflow checking for attributes that are of type U32. If an entered value is negative or too large, then the attribute is changed to the overflowed value.

#### **Path**

Path of the object to be modified or its object ID.

## **Return**

[no default]

## **Errors**

An error in one attribute results in all attributes being rejected.

The **CommandExecutionError** may be returned for the following reasons:

- The object or attributes are read only
- The named attribute does not exist on the object

# **The Subscribe/Unsubscribe Commands**

The **subscribe**/**unsubscribe** commands can be used to ignore certain types of objects during the lifetime of a session. For example:

- They can be used when browsing through the EOM using the CLI, to reduce the amount of information displayed on screen. For example, policy elements or topology elements can be hidden.
- They can be used if you want to run **[xmlExport](#page-57-0)** for specific objects only.
- They can be used when waiting for a transaction to happen (**events block=true**), but you want to report on certain objects only, such as ConcreteObjects.
- They can be used to preserve backward compatibility. Certain types can be shown or hidden that were not available in previous versions of OIM.

**Note: Subscribe**/**unsubscribe** are queued commands and must always be committed.

[Table 2–11](#page-41-0) lists the attributes for the subscribe/unsubscribe command.

<span id="page-41-0"></span>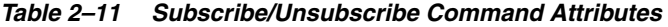

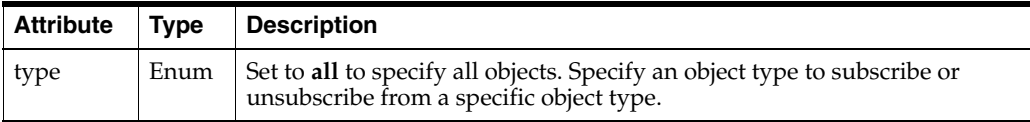

## **Syntax**

The syntax for the **subscribe**/**unsubscribe** commands is:

```
subscribe type={object-type|all}
unsubscribe type={object-type|all}
commit
```
## **Path**

[no default]

## **Return**

[no default]

#### **Errors**

A common query is to wait for policy elements to be applied in the policy server. For example, if you commit a transaction that creates an access rule, you may want to be notified only when the concrete rule objects are created:

```
create RuleAccess:myRule
unsubscribe type=all 
subscribe type=ConcreteObject
subscribe type=System 
commit
events block=true
```
This makes sure that only events concerning concrete objects are reported. For more information on events command, see ["The Events Command".](#page-28-0)

## <span id="page-42-0"></span>**The Use Command**

The **use** command indicates the use of a policy element (such as a PHB group) by a policy target (such as a device). This is achieved by creating an intermediary Instance object.

For example, a target can be configured to use a PHB group by creating a PHBGroupInstance object, which is the child of both the target object and the PHBGroup object.

At present, this command is used only for associating PHB groups and ParameterSetInstance objects with target objects.

Attributes are applied to the Instance object. See ["The GetParameters Command"](#page-53-0).

#### **Syntax**

The syntax for the **use** command is:

use *target-object-path policy-element-path* [*attributes*]

For example, to specify that the PHB Group "WRR" is applied to the XYZ network:

use network:"XYZNetwork" PHBGroup:"WRR"

This creates a PHBGroupInstance object, child of both the XYZNetwork network and the WRR PHB group.

#### **Path**

The *target-object-path* is the path of the policy target object that is to use the policy element and *policy-element-path* is the path of the policy element object to be used.

Both paths must be specified separated by a space.

#### **Return**

[no default]

#### **Errors**

The **CommandExecutionError** may be returned for the following reasons:

One of the object types indicated cannot be a target, or cannot be applied

## <span id="page-43-0"></span>**The Unuse Command**

The **unuse** command removes the link between a policy element by a policy target by destroying the Instance object created by the **use** command.

#### **Syntax**

The syntax for the **use** command is:

unuse *target-object-path policy-element-path*

For example, to specify that the PHB Group "WRR" is no longer applied to the XYZ network:

unuse network:"XYZNetwork" PHBGroup:"WRR"

#### **Path**

The *target-object-path* is the path of the policy target object that is using the policy element and *policy-element-path* is the path of the policy element object used.

#### **Return**

[no default]

#### **Errors**

The **CommandExecutionError** may be returned for the following reasons:

The object type indicated cannot be unused

# <span id="page-43-2"></span>**The Management Module**

The Management Module provides commands for discovering and managing devices and subscribing to events.

[Table 2–12](#page-43-2) summarizes the commands that are available.

| <b>Command</b>  | Summary                                                              |
|-----------------|----------------------------------------------------------------------|
| discover        | Starts a device discovery operation.                                 |
| manage          | Changes the state of an object to Managed.                           |
| unmanage        | Changes the state of an object to Unmanaged.                         |
| resetCapability | Resets the discovered capabilities for Device and Interface objects. |

*Table 2–12 Management Module Commands*

## <span id="page-43-1"></span>**The Discover Command**

The **discover** command begins a discovery operation. The **discover** command can be used to discover specific devices in the physical network and create new device objects to represent them, or to get the attributes of an existing device object from the physical device.

The discover command can be used in one of two ways:

- An IP address and subnet mask or a DNS name can be given and the corresponding device(s) are found and linked to the network object specified in the path.
- The path of an existing object can be given, and the object is rediscovered and its attributes updated if necessary.

The **discover** command is executed immediately rather than being queued to a transaction.

The **discover** command can be applied only to Devices and Networks (as modelled by IP Service Activator).

No attributes are required for *parameters* for a rediscovery. For a new discovery, where the path is an existing network, attributes are required.

[Table 2–13](#page-44-0) lists and describes the possible attributes for the discover command.

For more on the **discover** command, see ["Discovering Devices"](#page-253-0), and for more information on the discovery process, see *IP Service Activator User's Guide*.

| <b>Attribute</b> | <b>Type</b>     | <b>Description</b>                                                                                                    |
|------------------|-----------------|----------------------------------------------------------------------------------------------------|
| Type             | Enum            | The type of discovery to perform. Can take the following values:                                                                                                    |
|                  |                 | $0 =$ Refresh: performs a rediscover of all discoverable objects in the domain.<br>$\blacksquare$                                                                                                    |
|                  |                 | 1 = Discover: performs a "normal" SNMP discovery (this is the default).<br>$\blacksquare$                                                                                                    |
|                  |                 | 3 = LocalSegment: performs an SNMP discovery of the routers on the local<br>segment.                                                                                                    |
|                  |                 | Note: An SNMP agent must be running on the server machine.                                                                                                    |
|                  |                 | 4 = GetCapabilities: fetches the capabilities of the discoverable objects.<br>$\blacksquare$                                                                                                    |
|                  |                 | Note: Does not rediscover capabilities where they have already been fetched.                                                                                                    |
|                  |                 | Note: GetCapabilities will only return results when applied against Network<br>objects, not individual Devices.                                                                                                    |
|                  |                 | $5 = Stop: stops any current discovery process.$                                                                                                    |
| DnsName          | String          | DNS name of the object to be discovered. Either this or IpAddress must be<br>supplied when Type=Discover.                                                                                                    |
| IpAddress        | IpAddress       | IP address of the object or subnet to be discovered. Either this or DnsName must<br>be supplied when Type=Discover.                                                                                                    |
| Mask             | U <sub>32</sub> | The subnet mask of the object to be discovered. Defaults to 32 if the IP address is<br>a device, 24 if it is a subnet.                                                                                                    |
| SnmpProfileName  | String          | The SNMP Profile to use for discovery. Note: An error message is returned if you<br>specify any of these parameters: ReadCommunity, Retries, Timeout,<br>MaxRepetitions or SnmpVn, in the same command statement as<br>SnmpProfileName. |
| ReadCommunity    | String          | The SNMP Read community of the object(s) to be discovered. Default value is<br>public.                                                                                                    |
| Retries          | U <sub>32</sub> | The number of retries performed for each object. Default value is 2.                                                                                                    |
| Timeout          | U32             | The time (in seconds) before a discovery attempt times out. Default value is 3.                                                                                                    |
| SnmpVersion      | Enum            | <b>SNMP</b> version:                                                                                                    |
|                  |                 | $V1V2c = both SNMP versions (default)$<br>$\blacksquare$                                                                                                    |
|                  |                 | $V1 = Version 1$<br>$\blacksquare$                                                                                                    |
|                  |                 | $V2 = Version 2c$                                                                                                    |

<span id="page-44-0"></span>*Table 2–13 Discover Command Attributes*

| <b>Attribute</b> | <b>Type</b>     | <b>Description</b>                                                                                                    |
|------------------|-----------------|----------------------------------------------------------------------------------------------------|
| AccessStyle      | String          | The means of accessing and authenticating with the object - required when<br>fetching the capabilities of each object. Valid values are:                                                                                                    |
|                  |                 | None: capabilities are not fetched<br>п                                                                                                    |
|                  |                 | NamedUser<br>$\blacksquare$                                                                                                    |
|                  |                 | Anonymous<br>п                                                                                                    |
|                  |                 | <b>TACACS</b><br>$\blacksquare$                                                                                                    |
|                  |                 | SNMP <sub>v1</sub><br>п                                                                                                    |
|                  |                 | SNMP <sub>v2c</sub><br>$\blacksquare$                                                                                                    |
|                  |                 | <b>SSH</b><br>п                                                                                                    |
|                  |                 | RSA_SSH<br>$\blacksquare$                                                                                                    |
|                  |                 | passwordOnly<br>п                                                                                                    |
|                  |                 | If no AccessStyle parameter is set, then the discover is performed with the<br>settings that were set previously.                                                                                                    |
| InheritsSecurity | Boolean         | If True, security settings are inherited from the network object.                                                                                                    |
|                  |                 | If False, security settings must be set for the command.                                                                                                    |
| WriteCommunity   | String          | The SNMP Write community to use when fetching capabilities. Required if<br>AccessStyle set to NamedUser, SNMPv1, or SNMPv2c.                                                                                                    |
| UserName         | String          | The user name for login when fetching capabilities. Required if AccessStyle set to<br>NamedUser or SSH.                                                                                                    |
| LoginPassword    | String          | The Login password to use when fetching capabilities. Required if AccessStyle<br>set to NamedUser, Anonymous, SSH or passwordOnly.                                                                                                    |
| EnablePassword   | String          | The Enable password to use when fetching capabilities. Required if AccessStyle<br>set to NamedUser, Anonymous, or SSH.                                                                                                    |
| Filename         | String          | Path of topology import file. Not used; file import is not currently supported.                                                                                                    |
| RsaPrivateKey    | String          | Name of private key file. Required only when AccessStyle is RSA_SSH.                                                                                                    |
| MaxRepetitions   | U <sub>32</sub> | Specifies the maximum number of rows that will fetch from a network resource<br>in a single request when SNMP V2c is used for discovery. Permitted range for<br>this filed is 1 to 100. Decrease the value of Max-Repetitions if the routers do not<br>respond to the default value of 100. |

*Table 2–13 (Cont.) Discover Command Attributes*

## **Syntax**

The syntax for the discover command is:

discover *object-path* [*parameters*]

For example:

To discover a device as a child object of the root network, assuming the root network ID has an object ID of 250:

discover [250] ipaddress=10.0.0.30

To discover all devices on a subnet:

discover [250] ipaddress=10.0.0.0

To discover a device and get the capabilities, using anonymous login:

discover [250] ipaddress=10.0.0.30 accessstyle=anonymous loginpassword=apasswd enable password=anotherpassword

To discover a device, inheriting security settings from the network object:

discover policy:"Policy"/domain:"DDTest"/network:"DDTest" ipaddress=192.168.27.1 accessstyle="TACACS" inheritssecurity=True

To rediscover an existing device with the object ID of 500:

discover [500]

To discover a device using an SNMP Profile:

discover ipaddress=192.168.27.1 SnmpProfileName=SNMP\_profile3

#### **Path**

The *object-path* can be one of two things. For a new discovery, *object-path* is the path or ID of the object that the already-discovered objects are to be linked to (must be a network object). For a rediscovery, *object-path* is the path or ID of the object to be rediscovered.

#### **Return**

[no default]

#### **Errors**

The **CommandExecutionError** may be returned for the following reasons:

- Incorrect combination of attributes.
- Path specified is not a discoverable object or an object a to which a discoverable object can be linked.

## <span id="page-46-0"></span>**The Manage Command**

The **manage** command changes the state of the specified object to Managed. This command can only be applied to a Device object.

#### **Syntax**

The syntax for the **manage** command is:

manage [*object-path*]

For example, to manage the device with an object ID of 3675:

```
manage [3675]
```
#### **Path**

The *object-path* is the path or object ID of the object to be managed.

#### **Return**

[no default]

#### **Errors**

The **CommandExecutionError** may be returned for the following reasons:

- The specified object is already managed.
- The object cannot be managed.

# <span id="page-47-0"></span>**The Unmanage Command**

The **unmanage** command changes the state of the specified object to Unmanaged. This command can only be applied to a Device object.

### **Syntax**

The syntax for the **unmanage** command is:

unmanage [*object-path*]

For example, to unmanage the current object:

unmanage

#### **Path**

The *object-path* is the path or ID of the object to be unmanaged.

#### **Return**

[no default]

#### **Errors**

The **CommandExecutionError** may be returned for the following reasons:

- The specified object is already unmanaged.
- The object cannot be managed.

## <span id="page-47-1"></span>**The ResetCapability command**

The **resetCapability** command resets the capabilities discovered for a specific target. This command can only be applied to a Device or Interface object. Ensure that the device is in the unmanaged state before applying the resetCapability command.

After the command is applied, the capability of the target device and its child interfaces or the target Interface are linked to a default (NULL) capability.

#### **Syntax**

The syntax for the **resetCapability** command is:

resetCapability [*object-path*]

#### **Path**

The *object-path* is the path or ID of the Device or Interface object to be unmanaged.

#### **Return**

[no default]

#### **Errors**

The **CommandExecutionError** may be returned for the following reasons:

The specified object is invalid for this command.

# **The Navigation Module**

The Navigation Module provides commands that operate on objects derived from both the policy and topology trees. Navigation commands do not alter any objects. The commands are executed directly rather than being queued in a transaction.

[Table 2–14](#page-48-1) summarizes the commands that are available.

| <b>Command</b> | <b>Summary</b>                                                               |
|----------------|------------------------------------------------------------------------------|
| find           | Locates objects in the EOM.                                                  |
| findParameters | Finds objects of a particular type that have parameters with certain values. |
| getAttributes  | Lists the attributes of an object.                                           |
| getChildren    | Lists the children of an object.                                             |
| getID          | Returns the ID of an object.                                                 |
| getName        | Returns the name of an object.                                               |
| getParameters  | Returns a list of parameters that are applied to the target object.          |
| getParents     | Lists the parents of an object.                                              |
| getPath        | Returns the path to the current position in the EOM.                         |
| setPath        | Sets the current path within the EOM.                                        |
| getTargets     | Returns the targets to which a ParameterSetInstance applies.                 |
| xmlExport      | Retrieves a sub-tree of the EOM and outputs in XML format.                   |

<span id="page-48-1"></span>*Table 2–14 Navigation Module Commands*

# <span id="page-48-0"></span>**The Find Command**

The **find** command locates an object in the object model and returns its path. The match is made against the object name and/or object attributes.

The search string may contain wildcard tokens, where an asterisk represents any number of characters and a question mark represents a single character.

The search starts at the point specified by the object path and can search up or down the topology tree.

You can use the Depth and Limit attributes to refine the scope of a search.

For more examples of using the find command, see ["Finding Objects"](#page-252-0).

[Table 2–15](#page-48-2) lists the possible attributes.

*Table 2–15 Find Command Attributes*

<span id="page-48-2"></span>

| <b>Attribute</b> | <b>Type</b> | <b>Description</b>                                                                                                    |
|------------------|-------------|----------------------------------------------------------------------------------------------------|
| FindDirection    | Enum        | Indicates the direction of the search. Possible values are:                                                                                                    |
|                  |             | Parent: to search upwards through the hierarchy.                                                                                                    |
|                  |             | Child: to search downwards through the hierarchy (this is the<br>default).                                                                                                    |
| Various          | Various     | Attribute=value pairs on which to search. Wildcards are permitted in<br>string arguments.                                                                                      |
|                  |             | This attribute is optional if an object is specified.                                                                                                    |
| Depth            | Integer     | Limits the number of levels in the object tree hierarchy that are<br>included in a search. For example, if you set Depth to 1, the search<br>includes only immediate children. |
|                  |             | If Depth is not specified, a parallel search is executed across and<br>down all siblings.                                                                                      |

| <b>Attribute</b> | Type    | <b>Description</b>                                                                                |
|------------------|---------|---------------------------------------------------------------------------------------------------|
| Limit            | Integer | Limits the number of returned objects in order to improve the<br>performance of the Find command. |
|                  |         | For example, setting the Limit attribute to 1 finds and returns only<br>the first object.         |

*Table 2–15 (Cont.) Find Command Attributes*

#### **Syntax**

The syntax for the **find** command is:

find [*object-path*] *search-string* [*attributes*]

Values for *attributes* may be specified to narrow the search. Only objects matching the search string and any specified attributes are returned.

For example:

To search for interfaces with the name Serial0:

find . interface:"Serial0"

To search up the tree from the current location for any customer objects:

find . Customer:"\*" finddirection=parent

To search the domain called Acme to find VPN objects starting with the string "Mari" and with an IP address starting with 212:

find domain:"Acme" "vpn:Mari\*" direction=child ipAddress="212\*" vpnType=Mesh

#### returns:

[276] vpn:"Marigold" [923] vpn:"Mario"

### **Path**

The *object-path* is the path or ID of an object. If no path is given, the current object is assumed.

#### **Return**

The find command returns a list of all objects that meet the search criteria.

#### **Errors**

The **CommandExecutionError** may be returned for the following reasons:

- The MatchConditions are malformed.
- The find command could not return anything. For example, an Object Type used in the command does not exist.

## <span id="page-49-0"></span>**The FindParameters command**

The **findParameters** command locates an object in the object model that has parameters set to particular values and returns its path. The match is made against the object name and/or object parameters.

Parameters are applied to an object when a ParameterSetInstance object is linked to it or to a parent object from which it inherits.

The search string may contain wildcard tokens, where an asterisk represents any number of characters and a question mark represents a single character.

The search starts at the point specified by the object path and can search up or down the topology tree.

When the **findParameters** command is run without parameters, it has the same effect as the **find** command.

[Table 2–16](#page-50-1) lists the parameters that can be specified along with their corresponding attributes.

<span id="page-50-1"></span>

| <b>Attribute</b> | <b>Type</b> | <b>Description</b>                                                                        |
|------------------|-------------|-------------------------------------------------------------------------------------------|
| Direction        | Enum        | Indicates the direction of the search. Possible values are:                               |
|                  |             | Parent: to search upwards through the hierarchy.                                          |
|                  |             | Child: to search downwards through the hierarchy (this is the default).                   |
| Various          | Various     | Attribute=Value pairs on which to search. Wildcards are permitted in<br>string arguments. |

*Table 2–16 FindParameters Command Parameters and Attributes*

#### **Syntax**

The syntax for the **findParameters** command is:

findParameters [*object-path*] *search-string* [*parameters*]

Values for *parameters* can be specified to narrow the search. Only objects matching the search string and any specified parameters are returned.

For example, to find all interfaces with the parameter OCH\_MeasureCBQos=True:

findParameters / Interface:"\*" OCH\_MeasureCBQos=True

#### **Path**

The *object-path* is the path or ID of an object. If no path is given, the current object is assumed.

#### **Return**

The findParameters command returns a list of all the objects that meet the search criteria.

#### **Errors**

[no default]

#### **FindParameters Command Errors**

The **CommandExecutionError** may be returned for the following reasons:

- The MatchConditions are malformed
- The **findParameters** command could not return anything. For example, an object type used in the command does not exist

## <span id="page-50-0"></span>**The GetAttributes command**

The **getAttributes** command lists the attributes for a specified object.

### **Syntax**

The syntax for the **getAttributes** command is:

getAttributes [*object-path*]

For example, the command to return the attributes for a selected EventSubscription object:

getAttributes /System:"System"/EventSubscription:"mySubscription"

returns:

```
 rcw String Name = "mySubscription"
 rcw String Description = ""
 rcw Boolean Enable = True
 rcw Boolean SendPendingEvents = False
 rcw Enum DeliveryType = SnmpTrap
 rcw String DeliveryDetails = ""
  rcw U32 Id = 2
```
#### **Path**

The *object-path* is the path or ID of an object for which the list of attributes is required. If no path is given, the current object is assumed.

#### **Return**

The **getAttributes** command returns a list of attributes for the specified object, including their data type and access rights (r=read, c=create, w=write).

#### **Errors**

The **CommandExecutionError** may be returned for the following reasons:

- The object specified is not found
- You do not have permission to view the object

# <span id="page-51-0"></span>**The GetChildren command**

The **getChildren** command lists all child objects that are linked to the specified object.

#### **Syntax**

The syntax for the **getChildren** command is:

```
getchildren [object-path]
```
For example, to return the children of the current object:

getChildren

returns:

[697] domain:"zeus" [745] domain:"diana" [211] domain:"Aphrodite"

#### **Path**

The *object-path* is the path or ID of an object for which the list of children is required. If no path is given, the current object is assumed.

#### **Return**

The **getChildren** command returns a list of children of the specified object, returned as a sequence of objects.

#### **Errors**

The **CommandExecutionError** may be returned for the following reasons:

The object specified is not found

# <span id="page-52-0"></span>**The GetID command**

The **getID** command returns the ID of an object.

#### **Syntax**

The syntax for the **getID** command is:

getid [*object-path*]

For example, to return the ID number of the VPN called Executive:

getID /domain:"europe"/customer:"myCustomer"/vpn:"executive"

#### returns:

[8359]

### **Path**

The *object-object* path is the path to the object for which the ID is needed. If no path is given, the current object is assumed.

#### **Return**

The **getID** command returns the requested object ID number.

#### **Errors**

The **CommandExecutionError** may be returned for the following reasons:

The object specified is not found

# <span id="page-52-1"></span>**The GetName Command**

The **getName** command returns the object name for the specified object.

#### **Syntax**

The syntax for the **getName** command is:

getName [*object-path*]

#### For example:

To return the name of the parent object:

getName ..

■ To return the name of the object with an ID of 8359:

getName [8359]

The name is returned in the following format:

vpn:"executive"

#### **Path**

The *object-path* is the path or ID of the object for which the name is required. If no path is given, the current object is assumed.

#### **Return**

The name of the current object.

#### **Errors**

The **CommandExecutionError** may be returned for the following reasons:

- The object specified is not found
- You do not have permission to view the object

## <span id="page-53-0"></span>**The GetParameters Command**

The **getParameters** command retrieves a list of parameters that are applied to the target object.

Parameters are applied when ["ParameterSetInstance"](#page-73-0) objects are linked to the object, or to an object higher in the hierarchy. The Levels attribute of the ParameterSetInstance object determines which type of object the parameters are applied to.

Before using the **getParameters** command, a parameter set must be applied using the **use** command. Specific values of parameters may be set using the **use** command, or by modifying the ParameterSetInstance object created. See ["The Use Command"](#page-42-0) for further information.

#### **Syntax**

The syntax for the **getParameters** command is:

```
getParameters [object-path]
```
For example, to apply the parameter set object (ID=15) to a network object (ID=350):

```
use [350] [15] name="Instance" OCH_NetflowEnabled=True Levels=4
```
This creates a ParameterSetInstance object with the name "**Instance**" which is a child of both the Network object specified and the ParameterSet. Only the **OCH\_ NetflowEnabled** and **Levels** attributes are set; other attributes are set to the default value. **Levels=4** means that the parameters are applied at the interface level within the specified network.

The ParameterSetInstance object created must then be linked to a DeviceRole and an InterfaceRole. For example, assuming the newly created ParameterSetInstance object has an ID of 555:

```
link [555] [23]
link [555] [28]
```
Using **getParameters** on one of the interfaces with the correct roles shows the applied parameters:

```
getParameters [2456]
```
Could return the following:

```
r-- Boolean OCH_MeasureCBQoS = False
```
r-- Boolean OCH\_MeasureCarQoSMIB = False r-- Boolean OCH\_MeasureMIB2Stats = False r-- Boolean OCH\_MeasureNetflowEnabled = False r-- U32 OCH\_NetflowVersion = 1 r-- U32 OCH\_NetflowAggregation = 0  $r--$  U32 OCH NetflowCacheSize = 0 r-- U32 OCH\_NetflowTimeoutActive = 0 r-- U32 OCH\_NetflowTimeoutInactive = 0

#### **Path**

The *object-path* is the path or ID of the object for which the list or parameters is required.

#### **Return**

Returns the parameters that are applied to the specified target object.

#### **Errors**

The **CommandExecutionError** may be returned for the following reasons:

- The object specified is not found
- You do not have permission to view the object

## <span id="page-54-0"></span>**The GetParents command**

The **getParents** command lists all the parents of the specified object.

#### **Syntax**

The syntax for the **getParents** command is:

```
getparents [object-path]
```
For example, to list the parents of the object with an ID of 8349:

```
getParents [8349]
```
The details are returned in the following format:

[653] domain:"europe"

#### **Path**

The *object-path* is the path or ID of the object for which the list of parents is required. If no path is given, the current object is assumed.

#### **Return**

The **getParents** command returns the list of all parents of the specified objects as a sequence of objects.

#### **Errors**

The **CommandExecutionError** may be returned for the following reasons:

- The object specified is not found
- You do not have permission to view the object

# <span id="page-55-2"></span><span id="page-55-0"></span>**The GetPath command**

The **getPath** command returns the path to a given object ID or the current position in the object hierarchy.

[Table 2–17](#page-55-2) lists the possible attribute.

*Table 2–17 getPath Command Attributes*

| Attribute Type | <b>Description</b>                                                                          |
|----------------|---------------------------------------------------------------------------------------------|
| Unique         | Boolean   Returns a unique path with the full ID in the path instead of the object<br>name. |

## **Syntax**

The syntax for the **getPath** command is:

getPath [object-path]

For example, to return the path of the current object:

getPath

The details are returned in the following format:

/domain:"europe"/customer:"myCustomer"/vpn:"executive"

#### **Path**

The *object-path* is the ID of the object for which the path is required. If no value is given, the current object is assumed.

## **Return**

The **getPath** command returns the current path, or the path to the given object. If an object ID was given that is in the current path or is a child of the current object, then the path returned is constructed from the current path.

If any other ID is given and there is more than one possible path to the object then a path is selected arbitrarily from the set of possible paths.

## **Errors**

The **CommandExecutionError** may be returned for the following reasons:

- The object specified is not found
- You do not have permission to view the object

## <span id="page-55-1"></span>**The SetPath Command**

The **setPath** command sets the current path within the object hierarchy.

## **Syntax**

The syntax for the **setPath** command is:

setPath [*object-path*]

For example, to set the path to the "Executive" VPN:

setPath customer:"myCustomer"/vpn:"executive"

returns:

/domain:"europe"/customer:"myCustomer"/vpn:"executive"

#### **Path**

The *object-path* is the path or ID of the object for which the path is to be set. Table [Table 2–18](#page-56-1) shows the symbols that may be used in the path.

<span id="page-56-1"></span>

| Symbol        | <b>Description</b>                                               |
|---------------|------------------------------------------------------------------|
|               | Current path                                                     |
| $\cdot \cdot$ | Path to parent object                                            |
|               | Object separator                                                 |
| Object name   | Set the path to the location of the specified object             |
| Object ID     | Set the path to the location of the object with the specified ID |

*Table 2–18 Symbols Used in the SetPath Command*

#### **Return**

Returns the current path.

#### **Errors**

The **CommandExecutionError** may be returned for the following reasons:

- The object specified is not found
- You do not have permission to view the object

## <span id="page-56-0"></span>**The GetTargets command**

The **getTargets** command retrieves the targets that a ParameterSetInstance object applies to. A ParameterSetInstance is applied to a parent object, but the parameters may be applied to other objects.

For example, if you link a ParameterSetInstance to a Network object, it would not be applied to the Network object, but to devices or interfaces that inherit from the Network object. (The usual rules of inheritance apply.) The **getTargets** command returns a list of those objects the ParameterSetInstance applies to.

For more information, see ["Applying Parameter Sets".](#page-280-0)

#### **Syntax**

The syntax for the **getTargets** command is:

```
getTargets [object-path]
```
For example, to return a list of the interfaces where the ParameterSetInstance object has been applied:

```
getTargets [2380]
```
#### returns:

[302] Interface: "Ethernet1" [318] Interface: "Ethernet2"

#### **Path**

The *object-path* is the path or ID of the ParameterSetInstance object for which the targets are required.

#### **Return**

[no default]

### **Errors**

The **CommandExecutionError** may be returned for the following reasons:

- The object specified is not found
- You do not have permission to view the object

## <span id="page-57-0"></span>**The XmlExport command**

The xmlExport command outputs the external object model from the target object in XML format. The output is formatted as follows:

```
<ObjectType attribute1="value1" attribute2="value2"...>
<ObjectType attribute1="value1" attribute2="value2"...>
<ObjectType attribute1="value1" attribute2="value2"...>
</ObjectType>
```
If the object has children, they are shown further indented and the **</ObjectType>** closes the definition.

If the object has no children, the tag takes the form **<ObjectType attributes.../>**

#### **Syntax**

The syntax for the **xmlExport** command is:

xmlExport [*object-path*] [xmlEscape=*boolean-value*] [compress=*boolean-value*]

For example, assuming the object with an ID of 400 is a domain:

```
xmlExport [400] xmlEscape=true
```
#### might return:

```
<Domain Id="400" name"Europe">
<Customer Id="500" Name="Cust1" Remarks="A customer">
<Site Id="600" Name="Site1"/>
</Customer>
</Customer Id="700" Name="Cust2"/>
</Domain>
```
In this example, the domain (ID=400) has two children which are both customers. One customer (ID=500) has a child (a site), but the other customer (ID=700) does not.

#### **Path**

The *object-path* is the path or ID of an object. If no path is given, the current object is assumed.

#### **Return**

The **xmlExport** command returns details of all objects below the target object in the hierarchy in XML format.

#### **Errors**

The **CommandExecutionError** may be returned for the following reasons:

The object specified is not found

You do not have permission to view the object

## **XML Standard Encoding**

The xmlEscape parameter governs whether XML standard encoding escape characters will or will not be used. In releases of IP Service Activator prior to 4.0, the same non-standard encoding scheme was used when writing attribute values on the CORBA channel. The output of the **xmlExport** command was not compatible with the XML standard, and could not be processed correctly by off-the-shelf libraries.

Starting with release 4.0 of IP Service Activator, the OIM now follows the XML standard way of encoding certain characters when using the ISO-8859-1 charset, as described in section 2.4 of the XML standard document.

[Table 2–19](#page-58-1) lists the escape characters used starting with release 4.0.

| <b>Sequence</b> | <b>Character Represented</b> |
|-----------------|------------------------------|
| &               | &                            |
| "               | "                            |
| <               | $\lt$                        |
| >               | ↘                            |

<span id="page-58-1"></span>*Table 2–19 XML Standard Escape Characters*

To override this new behavior and preserve the pre-4.0 release encoding, use the value **false** for the xmlEscape parameter.

### **xmlExport Compression**

The compress parameter allows you to compress the data stream created and sent to the client by the **xmlExport** command. Using the value **true** for the compress parameter compresses the stream to BASE64 using the standard ZLIB format, with no header. Compression typically reduces the amount of memory used and the size of the data to 10% of its original size resulting in a decrease of execution time for the operation.

# <span id="page-58-2"></span>**The Utility Module**

The Utility Module provides commands that assist in the operation of OIM.

[Table 2–20](#page-58-2) summarizes the commands that are available:

*Table 2–20 Utility Module Commands*

| <b>Command   Summary</b> |                                                                |  |
|--------------------------|----------------------------------------------------------------|--|
| alias                    | Creates aliases for commands.                                  |  |
| file                     | Sends the output to a file instead of giving a screen display. |  |

## <span id="page-58-0"></span>**The Alias command**

The **alias** command defines an alias for a particular command. This allows you to use an alternative or a short form of a command if you prefer.

Aliases apply only to the current session; they are removed when the session terminates.

#### **Syntax**

The syntax for the **alias** command is:

```
alias [alias=command]
```
where *alias* is the alias to be used and *command* is the existing command for which the alias is to be used. If no parameters are entered, the alias command returns all current aliases.

For example:

To set up the alias "cd" to be used as an alternative to the **setPath** command:

alias cd=setpath

To list all current aliases:

alias

#### **Path**

[no default]

#### **Return**

[no default]

### **Errors**

[no default]

## **The File Command**

The **file** command sends the output to a file instead of giving a screen display.

### **Syntax**

The syntax for the **file** command is:

```
/>find / SystemUser:"*"
      [42] SystemUser:"transactionMonitor"
      [3660] SystemUser:"mcurtis"
      [40] SystemUser:"admin"
     [2710] SystemUser: "testuser1"
      [4092] SystemUser:"steve"
      [2712] SystemUser:"testuser2"
/>file /tmp/SystemUser.txt find / SystemUser:"*"
/>exit
  -bash-3.00$ cat /tmp/SystemUser.txt
      [42] SystemUser:"transactionMonitor"
      [3660] SystemUser:"mcurtis"
      [40] SystemUser:"admin"
      [2710] SystemUser:"testuser1"
     [4092] SystemUser: "steve"
      [2712] SystemUser:"testuser2"
  -bash-3.00$
```
#### **Path**

[no default]

## **Return**

[no default]

## **Errors**

[no default]

# **The External Object Model**

This chapter provides details of the External Object Model (EOM).

# **General Concepts**

This section provides the general concepts of the EOM.

# **Purpose of the External Object Model**

The EOM is a simplified version of Oracle Communications IP Service Activator's internal object model. It defines all the objects that can be accessed or updated by external applications, including their attributes and the relationships between them. The EOM is a subset of the object model, allowing user programs to create and access data objects without requiring knowledge of the underlying complexity of the entire object model.

## **Overall Structure**

The EOM is divided into three major categories:

- **Policy**: The Policy Model contains objects for defining QoS and security in terms of rules and general QoS mechanisms. It is used in conjunction with the Topology Model to apply QoS and security policies to actual devices in a real network.
- **Topology:** The Topology Model contains objects that represent the network topology of the actual managed network, such as VPNs, devices, interfaces and VC objects.
- **System:** The System Model contains objects that represent the IP Service Activator system components and associated system management objects.

# **Object Notation**

Objects within the EOM are described under the following headings:

- **Object diagram**: Showing the relationships between objects.
- Attributes: The name, data type, default value, and access type of each attribute of the object, plus any additional explanatory remarks. Note that attribute names must not include spaces, for example, PacketMarkingName. Case is not significant and is used in this document for clarity only.
- **Inheritance**: A definition of the attributes that are inherited from other objects (see ["Object Inheritance and Abstract Objects"](#page-65-0)).

# <span id="page-63-0"></span>**Access Types**

Each attribute has one of the Access Types listed in [Table 3–1.](#page-63-0)

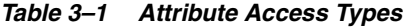

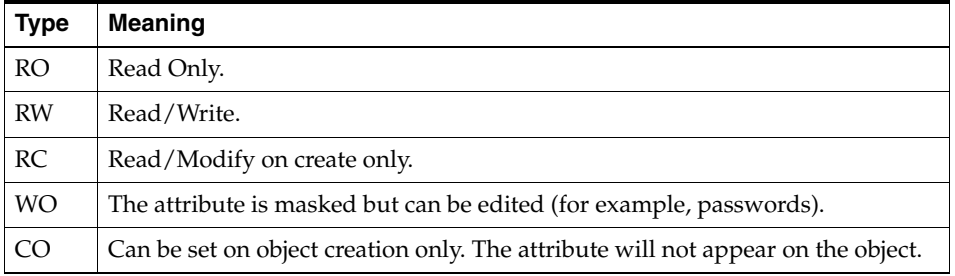

# <span id="page-63-1"></span>**Data Types**

Each attribute has one of the Data Types listed in [Table 3–2.](#page-63-1)

*Table 3–2 Attribute Data Types*

| <b>Type</b>      | <b>Meaning</b>                                                                                                    |
|------------------|----------------------------------------------------------------------------------------------------|
| U32              | Unsigned 32-bit integer. In some cases the value may be restricted to a smaller<br>range than 32 bits. In these cases the range is noted in the text.                                                      |
| <b>String</b>    | A string, containing any alphanumeric characters, generally less than 127<br>characters. In some cases the maximum length is shorter or longer, and is<br>detailed in the relevant parts of this document. |
| Enum             | A string representing one member from a set of enumerated values.                                                                                                    |
| <b>Boolean</b>   | Boolean, can be True or False.                                                                                                    |
| <b>IPAddress</b> | IPv4 address or subnet mask, in the format $nnnnnnnnnnn$ where $nnn < = 255$ .                                                                                                    |
|                  | IPv6 address is eight groups of four hexadecimal digits (for example,<br>2001:0db8:85a3:08d3:1319:8a2e:0370:7334)                                                                                          |
| <b>DateTime</b>  | Date and time, in the format YYYY/MM/DD HH:MM:SS. All times in OIM are<br>displayed and set as GMT.                                                                                                    |

# **Key to Object Diagrams**

Relationships between objects are represented diagrammatically. [Figure 3–1s](#page-64-0)hows the standard way in which information is represented.

<span id="page-64-0"></span>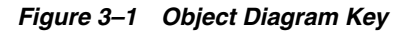

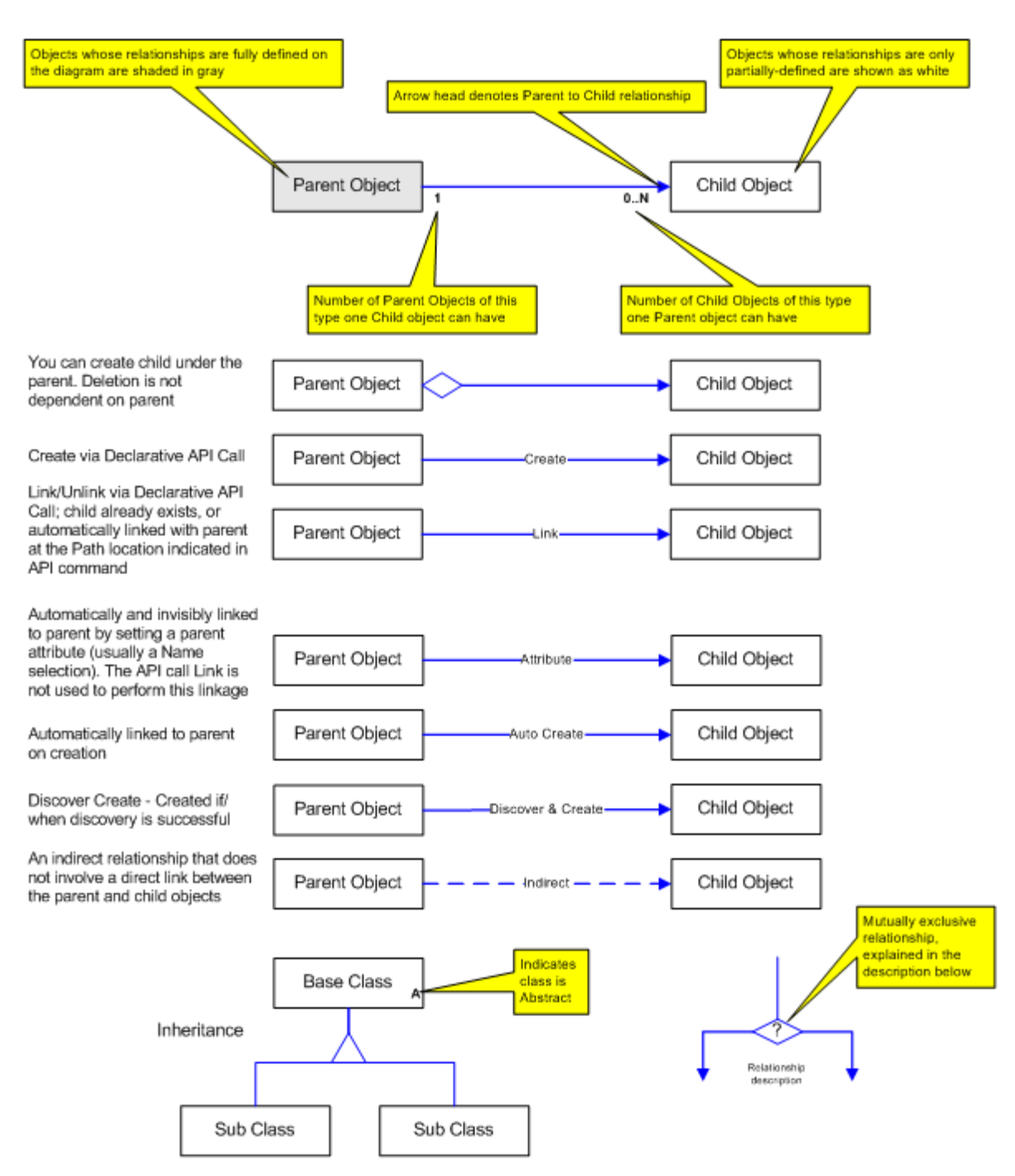

## **Linking by Attribute**

To simplify the manipulation of objects, the EOM has the ability in certain cases to link objects by attribute. This means that an attribute of an EOM object may actually be the name of another child object, and modifying that name will unlink the current child and link a new child with the specified name. This actual link is hidden from the user, and is performed automatically.

If such an attribute is modified then the attribute must be changed to the name of an existing object of the correct type. The system will locate the new object to be linked by searching, usually the domain or the policy object.

In most cases the attribute may be modified to an empty string. The child object will then be unlinked, and no replacement object will be linked.

The descriptions of the EOM object indicate which attributes (if any) automatically link to other objects.

# <span id="page-65-0"></span>**Object Inheritance and Abstract Objects**

To simplify the representation of data, a concept of abstract objects is used. Abstract objects hold common attributes that are inherited by all child objects.

Abstract objects cannot themselves be accessed via the OIM command set.

[Table 3–3](#page-65-1) lists and describes the abstract objects.

| <b>Object</b>      | <b>Purpose</b>                                                                                                    |
|--------------------|----------------------------------------------------------------------------------------------------|
| Object             | Inherited by all EOM objects; common attributes (Name and ID).                                                                                                    |
| Traffic            | Inherited by all traffic type objects (TrafficGroup, TrafficCompound,<br>TrafficMime, TrafficPort, TrafficURL, TrafficApplication,<br>TrafficSubApplication, TrafficPacketMarking or TrafficDomainName,<br>TrafficVlan, TrafficInputInterface). |
| Rule               | Inherited by all rule objects (RuleAccess, RuleClass, RuleGeneric, or<br>RulePolicing); specifies common rule attributes except RuleGeneric,<br>which specifies a configuration policy.                                                         |
| VCEndpoint         | Inherited by all VC endpoint objects (VCEndpointFr or VCEndpointAtm).                                                                                                    |
| Role               | Inherited by RoleDevice and RoleInterface objects.                                                                                                    |
| ClassificationBase | Inherited by Classification and Classification Group objects.                                                                                                    |
| EventFilter        | Inherited by EventFilterAttributeChange and EventFilterFaultMask<br>objects.                                                                                                    |

<span id="page-65-1"></span>*Table 3–3 Abstract Objects*

## <span id="page-65-2"></span>**Object Reference**

All objects within the EOM inherit the ID attribute and the Name attribute from the abstract object. [Table 3–4](#page-65-2) gives details about these attributes.

*Table 3–4 Attributes Inherited from Abstract Objects*

| <b>Attribute</b><br><b>Name</b> | Type   | <b>Default</b>              | <b>Access</b> | <b>Explanation</b>                                                                  |
|---------------------------------|--------|-----------------------------|---------------|-------------------------------------------------------------------------------------|
| Id                              | U32    | 0                           | RO.           | Unique object reference, which<br>remains unique for the lifetime of the<br>object. |
| Name                            | String | <sub>l</sub> no<br>defaultl | $RO/RW^*$     | Name of object.                                                                     |

\*Access varies according to object. See details of each object.

## **Object Inheritance**

Each object inherits attributes from its parent object. This is represented using the following notation:

*object.parent.*[*parent*]

For example:

RuleAccess.Rule.Object

indicates that the RuleAccess object inherits attributes from the Rule object, which in turn inherits attributes from the abstract object.

# **Summary of Objects**

This section provides a summary of the objects.

## <span id="page-66-0"></span>**Policy Model Objects**

[Table 3–5](#page-66-0) describes the Policy Model objects.

| Object                      | <b>Purpose</b>                                                                                                    |  |  |
|-----------------------------|----------------------------------------------------------------------------------------------------|--|--|
| Account                     | Represents a user, host or subnet account or an account group: a<br>source or destination point to which rules can be applied.                       |  |  |
| Classification              | Represents a classification object, the association of a source and<br>destination IP address and a traffic between those two hosts.                 |  |  |
| ClassificationFolder        | Represents a classification folder, used to contain classification<br>objects and other classification folders.                                      |  |  |
| ClassificationGroup         | Represents a group of classification objects.                                                                                                    |  |  |
| ClassificationOrder         | Represents a sequence of classification objects.                                                                                                    |  |  |
| ConcreteObject              | Represents the actual implementation of a policy element or<br>VPN; automatically created when an object is applied to a point<br>in the network.    |  |  |
| Cos                         | Represents a class of service.                                                                                                    |  |  |
| COSFolder                   | Represents a class of service folder, used to contain class of<br>service objects and other class of service folders.                                |  |  |
| Customer                    | Represents a customer, to which VPNs and sites are linked.                                                                                           |  |  |
| CustomerFolder              | Represents a customer folder, used to contain customers and<br>other customer folders.                                                               |  |  |
| Domain                      | Represents a domain, the logical organization for which policies<br>and services can be defined.                                                     |  |  |
| DriverScript                | Represents a driver script, a set of commands defined in<br>Python, that when applied to a device, results in IOS command<br>script being generated. |  |  |
| DriverScriptFolder          | Represents a driver script folder, used to contain driver scripts<br>and other driver script folders.                                                |  |  |
| InterfacePolicyRegistration | Represents the interface policy registration that informs the IP<br>Service Activator core about a generic policy and its abilities.                 |  |  |
| PacketMarking               | Defines different classes of service.                                                                                                    |  |  |

*Table 3–5 Policy Model Objects*

| <b>Object</b>             | <b>Purpose</b>                                                                                                   |  |  |  |
|---------------------------|----------------------------------------------------------------------------------------------------|--|--|--|
|                           |                                                                                                    |  |  |  |
| ParameterSet              | Represents a set of parameters that can be given different values<br>when applied to different objects.          |  |  |  |
| ParameterSetInstance      | A template object defining a set of parameters that can be<br>applied to different objects.                      |  |  |  |
| Period                    | Identifies the time, date and or days of the week to which a rule<br>is to apply.                                |  |  |  |
| <b>PHB</b>                | Represents the application of a specific queuing mechanism to a<br>class of service                              |  |  |  |
| PHBAtm                    | Represents the queuing mechanism of ATM traffic shaping to an<br>interface.                                      |  |  |  |
| <b>PHBFrts</b>            | Represents the queuing mechanism of a Frame Relay traffic<br>shaping to an interface.                            |  |  |  |
| PHBGroup                  | Represents a PHB group: an implementation of a specific<br>queuing/shaping mechanism available at an interface.  |  |  |  |
| PHBGroupFolder            | Represents a PHB Group folder, used to contain PHB Groups<br>and other PHB Group folders.                        |  |  |  |
| PHBGroupInstance          | Represents a particular application of a PHB group on an object:<br>adds the notion of order between PHB groups. |  |  |  |
| PHBGroupMqc               | Represents an MQC PHB group (the application of a<br>queuing/shaping mechanism via Cisco's Modular QoS CLI.)     |  |  |  |
| PHBMqc                    | Represents the application of a specific MQC mechanism to a<br>class of service.                                 |  |  |  |
| PHBPolicingAction         | Defines a policing action for use with an MQC PHB group that<br>applies policing.                                |  |  |  |
| PHBWred                   | represents the application of a WRED mechanism to an<br>interface.                                               |  |  |  |
| Policy                    | Represents the root object of the policy tree.                                                                   |  |  |  |
| PtToPtL2Martini           | Represents the point-to-point Layer 2 Martini VPN service                                                        |  |  |  |
| RoleDevice                | Represents a given role for a device which defines what policy<br>can be applied to the device.                  |  |  |  |
| RoleFolder                | Represents a role folder, used to contain interface and device<br>role objects and other role folders            |  |  |  |
| RoleInterface             | Represents a given role for an interface which defines what<br>policy can be applied to the device.              |  |  |  |
| RtNumber                  | Represents a Route Target, as used in MPLS VPNs.                                                                 |  |  |  |
| RuleAccess                | Represents an access rule, used to deny or permit access to the<br>network for specific identified traffic.      |  |  |  |
| RuleClassification        | Represents a classification rule, used to classify, mark, and<br>manage network traffic.                         |  |  |  |
| RuleGeneric object        | Represents a configuration policy.                                                                               |  |  |  |
| Policy Type Object        | Holds information regarding the creation of RuleGeneric<br>objects.                                              |  |  |  |
| Policy Type Folder Object | Categorizes policy types within the Object Model.                                                                |  |  |  |
| RulePolicing              | Represents a policing rule, used to police traffic associated with<br>a certain classification.                  |  |  |  |

*Table 3–5 (Cont.) Policy Model Objects*

| <b>Object</b>         | <b>Purpose</b>                                                                                                    |  |  |
|-----------------------|----------------------------------------------------------------------------------------------------|--|--|
| SAAOperation          | Represents the parameters used to configure an SAA operation.                                                                       |  |  |
| SAATemplate           | Represents a parent object of SAAOperation. It groups a<br>number of SAAOperation objects.                                          |  |  |
| Service Group         | Represents an Ethernet Virtual Connection (EVC).                                                                                    |  |  |
| <b>Site</b>           | Represents a site: a physical location defined by one or more<br>devices and interfaces.                                            |  |  |
| SiteFolder            | Represents a folder used to contain site objects and site<br>subfolders.                                                            |  |  |
| SiteHub               | Represents the hub role of a site in a VPN.                                                                                         |  |  |
| SiteL2                | Represents a Layer 2 Site.                                                                                                    |  |  |
| StaticRoute           | Represents a static route defined for a VPN site.                                                                                   |  |  |
| Tls                   | Represents a Transparent LAN Service (Layer 2 VPN). The Tls<br>object is linked to a Customer, and SiteL2 objects are linked to it. |  |  |
| TrafficApplication    | Represents an application-based traffic type.                                                                                       |  |  |
| TrafficCompound       | Represents a compound traffic type: a traffic type that is a<br>combination of two or more traffic types.                           |  |  |
| TrafficDomainName     | Represents a domain-based traffic type.                                                                                             |  |  |
| TrafficGroup          | Represents a traffic type group: a logical organization of traffic<br>types into a folder-like structure.                           |  |  |
| TrafficMime           | Represents a MIME-based traffic type.                                                                                               |  |  |
| TrafficPacketMarking  | Represents a traffic type based on packet marking (DiffServ<br>codepoint, IP Precedence or MPLS Experimental marking).              |  |  |
| TrafficPort           | Represents a port-based traffic type.                                                                                               |  |  |
| TrafficSubApplication | Represents a subapplication-based traffic type.                                                                                     |  |  |
| TrafficURL            | Represents a URL-based traffic type.                                                                                                |  |  |
| TrafficVlan           | Represents traffic based on the Layer 2 VLAN identification<br>number.                                                              |  |  |
| TrafficInputInterface | Represents traffic based on the input interface or range of<br>interface through which the traffic or IP packet enters.             |  |  |
| Vpn                   | Represents a virtual private network, defined by a set of<br>interfaces and/or CE routers.                                          |  |  |

*Table 3–5 (Cont.) Policy Model Objects*

# <span id="page-68-0"></span>**Topology Model Objects**

[Table 3–6](#page-68-0) describes the Topology Model objects.

*Table 3–6 Topology Model Objects*

| <b>Object</b>             | <b>Purpose</b>                                                                                                    |
|---------------------------|----------------------------------------------------------------------------------------------------|
| BgpAggregateAddress       | Represents network statements that BGP will advertise for<br>the site.                                                   |
| Device                    | Represents a device within the network: a network node<br>that forwards IP packets, that is, a router or Layer 3 switch. |
| <b>DeviceCapabilities</b> | Represents the capabilities of a device.                                                                                 |
| DeviceType                | Represents the model of a device, for example, Cisco 2500.                                                               |

| <b>Object</b>         | <b>Purpose</b>                                                                                                    |
|-----------------------|----------------------------------------------------------------------------------------------------|
| EigrpRedistribution   | Redistribution attributes (delay, reliability, loading and mtu)<br>from other protocols (connected, static, Bgp, Rip) into Eigrp. |
| EthernetVlan          | Represents an Ethernet VLAN.                                                                                                    |
| Interface             | Represents an interface on a device.                                                                                              |
| InterfaceCapabilities | Represents the capabilities and characteristics of an interface<br>on the device.                                                 |
| <b>SAP</b>            | Service Application Point. Provides a location to which to<br>attach a VRF in an interface-less site.                             |
| Network               | Represents a network, a logical object within a domain<br>comprising a number of devices and, optionally,<br>sub-networks.        |
| OspfSummaryAddress    | Represents the advertising of OSPF routes for redistribution<br>as a summary address.                                             |
| Segment               | Represents the locally-connected network segment on an<br>interface.                                                              |
| SubLayer              | Represents one protocol sublayer of an interface.                                                                                 |
| SubInterface          | Represents a sub-interface on an interface.                                                                                       |
| CreationMarkerSubInt  | Represents a sub-interface with a PVC.                                                                                            |
| CreationMarkerVcFr    | Represents an interface with a Frame-Relay VC endpoint.                                                                           |
| Topology              | Represents the root object of the Topology tree.                                                                                  |
| VcEndpointAtm         | Represents an ATM PVC endpoint.                                                                                                   |
| VcEndpointFr          | Represents a Frame Relay PVC endpoint.                                                                                            |
| VlanInterface         | Represents a VLAN interface.                                                                                                    |

*Table 3–6 (Cont.) Topology Model Objects*

# <span id="page-69-0"></span>**System Model Objects**

[Table 3–7](#page-69-0) describes the System Model objects.

*Table 3–7 System Model Objects*

| <b>Object</b>               | <b>Purpose</b>                                                                                                    |
|-----------------------------|----------------------------------------------------------------------------------------------------|
| Component                   | Represents an IP Service Activator component: Component<br>Manager, Policy Server, Proxy Agent, Device Driver, Event<br>Handler, Integration Manager, or System Logger. |
| EventCollector              | Represents a monitoring place in the External Object Model;<br>defines the objects on which faults are to be monitored.                                                 |
| EventFilterAttributeChange  | Represents a specific filter associated with an event collector;<br>defines a particular attribute to monitor.                                                          |
| <b>EventFilterFaultMask</b> | Represents a specific filter associated with an event collector;<br>defines a specific fault or a type of fault to monitor.                                             |
| EventSubscription           | Represents an event subscription, defining the way in which<br>an external user subscribes to fault and event reporting.                                                |
| ExternalSystem              | Represents an external system or component.                                                                                                    |
| Fault                       | Represents a fault that has been reported from an IP Service<br>Activator component.                                                                                    |

| <b>Object</b>    | <b>Purpose</b>                                                                                                    |  |  |
|------------------|----------------------------------------------------------------------------------------------------|--|--|
| Options          | Represents system-wide options.                                                                                    |  |  |
| Root             | Represents the top of the tree of objects.                                                                         |  |  |
| SnmpProfile      | Represents a user-defined profile of SNMP attributes used to<br>discover a group of devices or individual devices. |  |  |
| System           | Represents the root object of the System tree.                                                                     |  |  |
| SystemUser       | The system user object is used to create new users and set<br>security restrictions.                               |  |  |
| SystemUserGroup  | A system user group defines the access level that its<br>members have within IP Service Activator.                 |  |  |
| TransactionEntry | Represents a queued or scheduled transaction.                                                                      |  |  |

*Table 3–7 (Cont.) System Model Objects*

# **The Policy Model**

This section describes the Policy Model objects.

# <span id="page-70-0"></span>**Policy Object**

The Policy object represents the root of the entire policy tree.

The Policy object has the following object inheritance:

Policy.Object

[Figure 3–2](#page-70-1) shows the Policy object diagram.

<span id="page-70-1"></span>*Figure 3–2 The Policy Object Diagram*

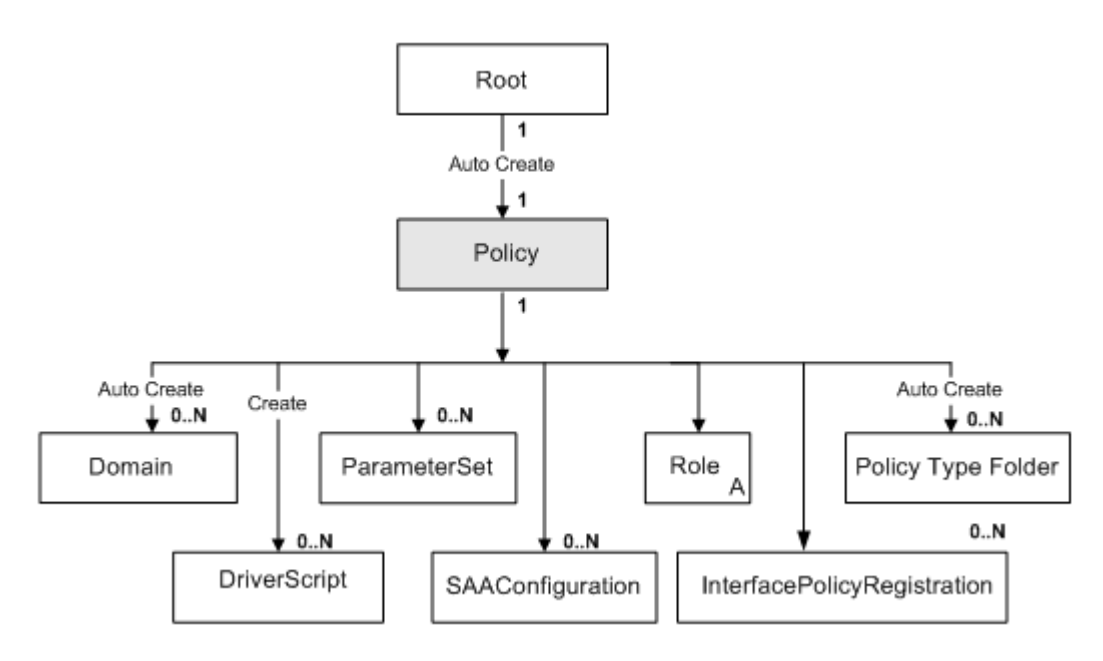

[Table 3–8](#page-71-1) describes the attributes for the Policy object.

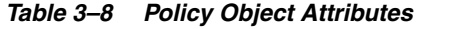

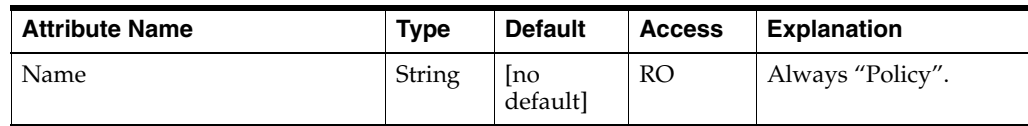

## <span id="page-71-1"></span><span id="page-71-0"></span>**ParameterSet Object**

ParameterSet objects represent a set of parameters that can be given different values when applied to different objects. ParameterSet objects define the names and data types of the parameters, but not the values.

ParameterSet objects have the following object inheritance:

ParameterSet.Object

You cannot create or modify ParameterSet objects through OIM.

Two ParameterSet objects are created automatically as children of the Policy object. These are called CollectorParameterSet and MeasurementParameterSet.

An example showing how parameter sets are applied to configuration targets is shown on ["Applying Parameter Sets".](#page-280-0)

[Figure 3–3](#page-71-2) shows the ParameterSet object diagram.

<span id="page-71-2"></span>*Figure 3–3 The ParameterSet Object Diagram*

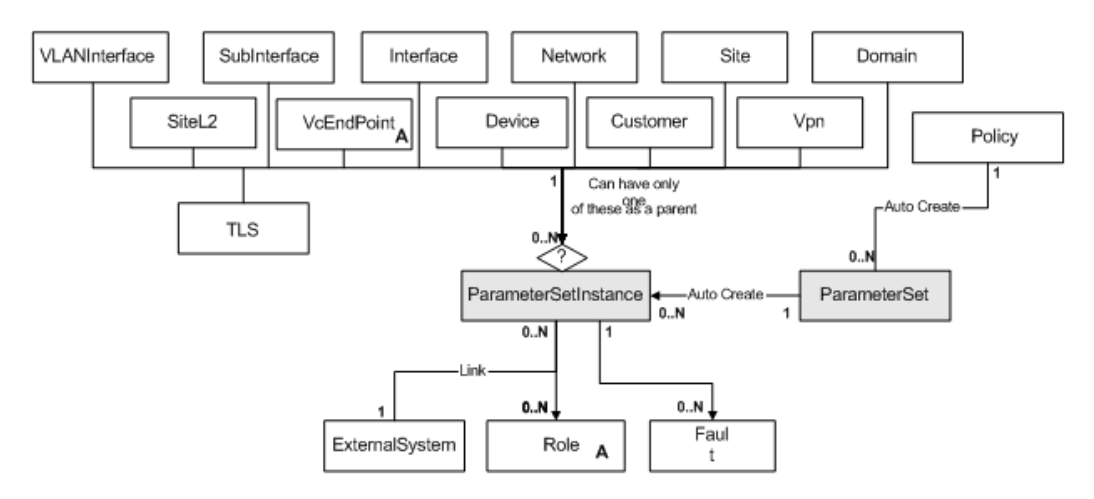

[Table 3–9](#page-71-3) describes the attributes for the ParameterSet object.

*Table 3–9 ParameterSet Object Attributes*

<span id="page-71-3"></span>

| <b>Attribute Name</b> | <b>Type</b> | <b>Default</b>    | <b>Access</b> | <b>Explanation</b>                  |
|-----------------------|-------------|-------------------|---------------|-------------------------------------|
| Name                  | String      | [no default]   RO |               | Name of the ParameterSet.           |
| Description           | String      | [no default]      | RO.           | Description of the<br>ParameterSet. |
| <b>Attribute Name</b> | <b>Type</b> | <b>Default</b> | <b>Access</b> | <b>Explanation</b>                                                                                                    |
|-----------------------|-------------|----------------|---------------|----------------------------------------------------------------------------------------------------|
| Levels                | U32         | 30             | RO.           | The level at which the<br>parameters apply. Bitwise<br>value, 1 bit per target:                                                                                                    |
|                       |             |                |               | $Bit 0 = not used$                                                                                                    |
|                       |             |                |               | $Bit 1 = Device$                                                                                                    |
|                       |             |                |               | $Bit 2 = Interface$                                                                                                    |
|                       |             |                |               | $Bit 3 = Subinterface$                                                                                                    |
|                       |             |                |               | Bit $4 = VCendpoint$                                                                                                    |
| Parameters            | String      | 1111           | <b>RO</b>     | The parameters that are.<br>defined by this ParameterSet.<br>They will all have a value of ""<br>as their values are only<br>assigned when the<br>ParameterSet is applied<br>somewhere. |
| ExportedName          | String      | [no default]   | RO.           | Name of parameter set as sent<br>to device driver.                                                                                                    |

*Table 3–9 (Cont.) ParameterSet Object Attributes*

### **MeasurementParameterSet**

[Table 3–10](#page-72-0) describes the measurement parameters defined by this ParameterSet.

<span id="page-72-0"></span>*Table 3–10 Measurement Parameters*

| <b>Attribute Name</b>     | <b>Type</b> | <b>Default</b> | <b>Access</b> | <b>Explanation</b>                                                                                                    |
|---------------------------|-------------|----------------|---------------|----------------------------------------------------------------------------------------------------|
| OCH_MeasureCBQoS          | String      | False          | <b>RW</b>     | Specifies whether to<br>measure class based OoS.                                                                                           |
| OCH MeasureCarOoSMIB      | String      | False          | <b>RW</b>     | Specifies whether to<br>measure CAR OoS MIB.                                                                                               |
| OCH_MeasureJuniperCoSMIB  | String      | False          | <b>RW</b>     | Monitor Juniper CoS MIBs                                                                                                    |
| OCH MeasureMIB2Stats      | String      | False          | <b>RW</b>     | Specifies whether to<br>measure SNMP MIB2.                                                                                                 |
| OCH NetflowEnabled        | String      | False          | <b>RW</b>     | Specifies whether to enable<br>Netflow on the given object.                                                                                |
| <b>OCH</b> NetflowVersion | String      | $\mathbf{1}$   | <b>RW</b>     | Specifies which version of<br>Netflow to use. 1=version 1.<br>$2 = version 2, 3 = Ag Only$                                                 |
| OCH_NetflowAggregation    | String      | 1              | <b>RW</b>     | Specifies which aggregation<br>scheme to use for Netflow.<br>1=As, 2=Destination-prefix,<br>3=Prefix, 4=Protocol-port,<br>5=Source-prefix. |
| OCH_NetflowCacheSize      | String      | $\theta$       | <b>RW</b>     | Specifies the maximum<br>number of entries in the<br>cache. Range: 1024-524 288<br>$0 =$ use default                                       |
| OCH_NetflowTimeoutActive  | String      | $\Omega$       | <b>RW</b>     | Specifies the number of<br>seconds before an inactive<br>flow times out. Range 1–60.<br>$0 =$ use default                                  |

| <b>Attribute Name</b>       | Type   | Default | <b>Access</b> | <b>Explanation</b>                                                             |
|-----------------------------|--------|---------|---------------|--------------------------------------------------------------------------------|
| OCH_NetflowTimeout Inactive | String |         | RW            | Number of seconds flow is<br>kept in cache. Range 10-600.<br>$0 =$ use default |

*Table 3–10 (Cont.) Measurement Parameters*

### **CollectorParameterSet**

The collector parameters defined by this ParameterSet are described in [Table 3–11.](#page-73-0)

<span id="page-73-0"></span>

| <b>Attribute Name</b> | <b>Type</b> | <b>Default</b> | <b>Access</b>  | <b>Explanation</b>                             |
|-----------------------|-------------|----------------|----------------|------------------------------------------------|
| OCH CollectorName     | String      | [no default]   | R <sub>O</sub> | Name of collector.                             |
| OCH_CollectorType     | String      | [no default]   | RO             | Type of collector system.                      |
| OCH_CollectorIpAddr1  | String      | [no default]   | <b>RO</b>      | Primary IP address of collector<br>system.     |
| OCH_CollectorIpAddr2  | String      | [no default]   | RO.            | Secondary IP address of collector<br>system.   |
| OCH CollectorPort1    | String      | [no default]   | <b>RO</b>      | Primary port number for<br>collector system.   |
| OCH CollectorPort2    | String      | [no default]   | <b>RO</b>      | Secondary port number for<br>collector system. |
| OCH CollectorURL      | String      | [no default]   | RO             | URL for locating collector<br>system.          |

*Table 3–11 Collector Parameters*

### **ParameterSetInstance**

A ParameterSetInstance object represents an instance of a ParameterSet that has been applied. It is a child of the relevant ParameterSet and the object to which the parameters are applied using the **use** command (see ["The Use Command"\)](#page-42-0).

ParameterSetInstance objects have the following object inheritance:

ParameterSet.Object

The ParameterSetInstance has the attributes defined by the ParameterSet object, but the parameters have actual values associated with them. Their types are correctly set, rather than just defined as strings, so for example, OCH\_MeasureCBQoS is a Boolean value.

If the ParameterSetInstance is an instance of the MeasurementParameterSet, then the attributes of the ParameterSetInstance are modifiable by OIM.

If the ParameterSetInstance is an instance of the CollectorParameterSet, then the attributes of the ParameterSetInstance cannot be modified via OIM, but instead come directly from the ExternalSystem object that is a child of the ParameterSetInstance. The attributes of the ExternalSystem are modifiable, and modifying them also changes the parameter values of the ParameterSetInstance. For further information about ExternalSystem object, see ["ExternalSystem Object".](#page-239-0)

[Figure 3–4](#page-74-0) shows the ParameterSetInstance object diagram.

<span id="page-74-0"></span>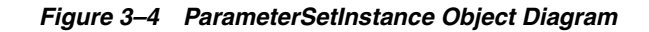

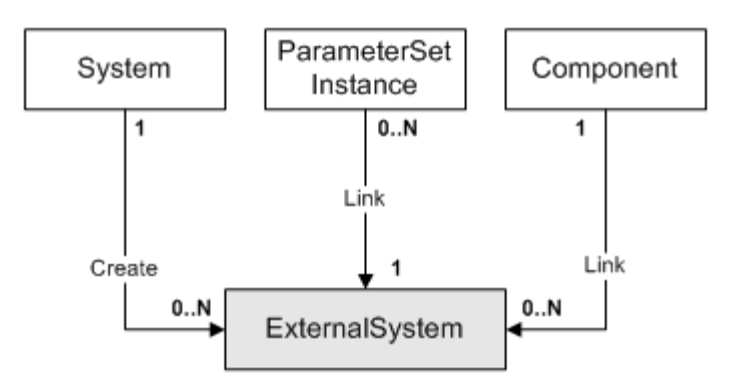

An example showing how the parameter sets are applied to configuration targets is shown on ["Applying Parameter Sets".](#page-280-0)

[Table 3–12](#page-74-1) describes the attributes for the ParameterSetInstance object.

<span id="page-74-1"></span>*Table 3–12 ParameterSetInstance Attributes*

| <b>Attribute Name</b> | <b>Type</b>     | <b>Default</b>  | <b>Access</b> | <b>Explanation</b>                                                                                  |
|-----------------------|-----------------|-----------------|---------------|----------------------------------------------------------------------------------------------------|
| Levels                | U <sub>32</sub> | $\Omega$        | <b>RW</b>     | Bitwise attribute.                                                                                  |
|                       |                 |                 |               | None $= 0$ ,                                                                                        |
|                       |                 |                 |               | $VPN = 1$ ,                                                                                         |
|                       |                 |                 |               | Device $= 2$ ,                                                                                      |
|                       |                 |                 |               | Interface = $4$ , SubInterface = $8$ ,                                                              |
|                       |                 |                 |               | $PVC = 16$                                                                                          |
| Name                  | String          | [no<br>defaultl | RO.           | Name of the<br>ParameterSetInstance.                                                                |
| Order                 | U32             | $\Omega$        | RO.           | The order of the<br>ParameterSetInstance.                                                           |
| Parameters            | Varies          | <b>Varies</b>   | RO/RW         | The parameters from the<br>ParameterSet, with values<br>which apply to the<br>configuration target. |

## **Domain Object**

A policy domain is the logical organization for which policies and services can be defined, that is, all or part of a customer's network.

The Domain object has the following object inheritance:

Domain.Object

[Figure 3–5](#page-75-0) shows the Domain object diagram.

<span id="page-75-0"></span>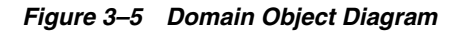

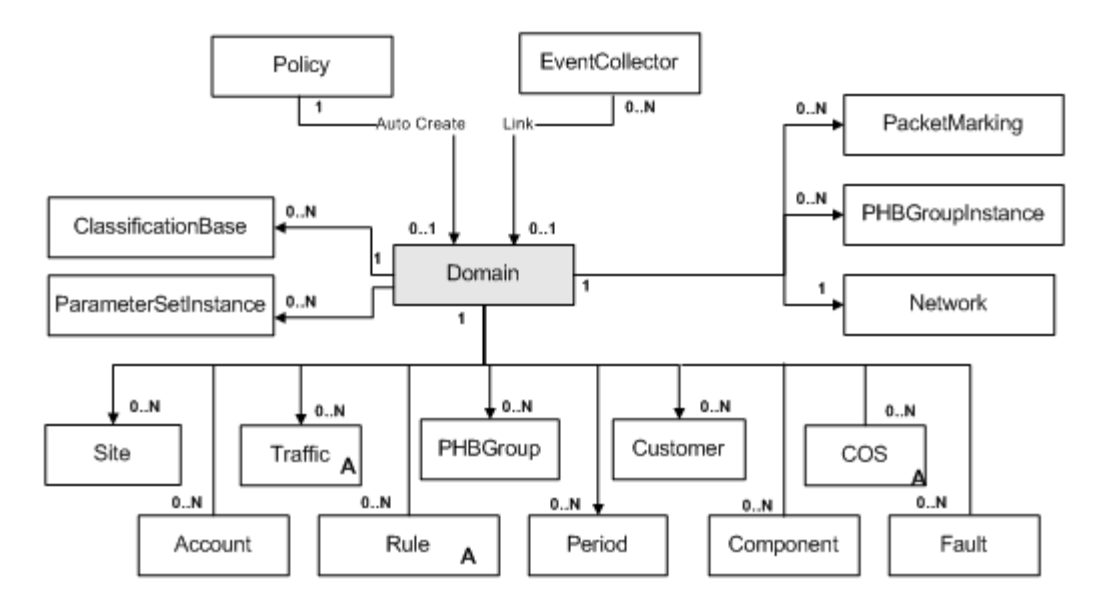

[Figure 3–13](#page-75-1) describes the attributes for the Domain object.

<span id="page-75-1"></span>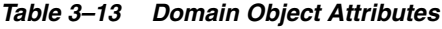

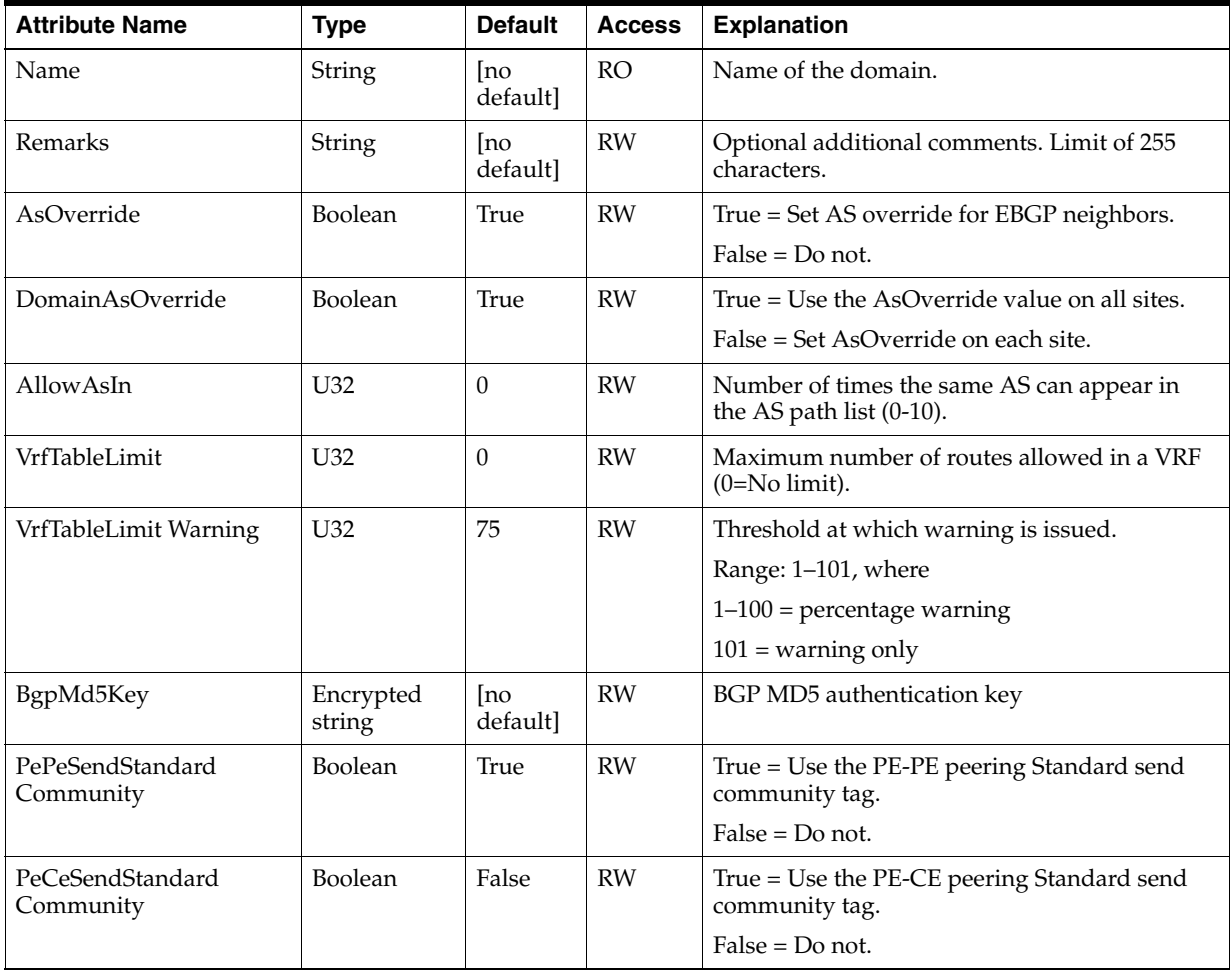

| <b>Attribute Name</b>         | <b>Type</b>    | <b>Default</b> | <b>Access</b> | <b>Explanation</b>                                                                                                    |
|-------------------------------|----------------|----------------|---------------|----------------------------------------------------------------------------------------------------|
| PeCeSendExtended<br>Community | <b>Boolean</b> | False          | <b>RW</b>     | True = Use the PE-CE peering Extended send<br>community tag.                                                                                                    |
|                               |                |                |               | $False = Do$ not.                                                                                                    |
| LoadPolicy                    | String         | unset          | <b>RW</b>     | Loads a policy file into the object_model.                                                                                                    |
| <b>UseLoopback</b>            | String         | 0              | <b>RW</b>     | The Loopback ID value is used to create a<br>loopback interface name by appending it to the<br>name 'loopback'. For example, if the Loopback<br>ID is 0, the loopback interface name created is<br>'loopback0'. When a device in this domain is<br>discovered, a check is made to see if a loopback<br>interface matching this text string exists. If it<br>does, the IP address of the loopback interface is<br>stored with the device information. |

*Table 3–13 (Cont.) Domain Object Attributes*

### **InterfacePolicyRegistration**

The interface policy registration informs the IP Service Activator core about a generic policy and its abilities, and is restricted to the interface management scope. Within this scope, the information about a policy is characterized by:

- Operation: What is the name of the policy? What does this policy do Create or Decorate? How should this policy be represented in the GUI menus?
- Context: What kind of device does this policy apply to? At what level can this policy be made available - device, controller, interface or subinterface? If a controller, interface or subinterface is the level chosen, what kind of controller, interface or subinterface should it be?
- Creation Template: If the policy type is Create, what kind of interface or subinterface does it create? Is there any pattern that its name should follow? What kind of capabilities should that object have upon creation?

Creation capabilities apply only when the object being created is an interface. In that case, all the interface level capabilities have to be specified (linked) - interface caps, subinterface caps and VC caps. Note that you must not modify a caps object linked to a registration. It might be in use by other interfaces - once a caps object is created under the Topology, it is immediately shareable. Instead, create a new caps object, unlink the old one and link in the new one. Or just repeat the interface linkage with another interface that has the desired caps.

A given policy may be registered many times depending upon how flexible it is. For instance, a policy may be able to create a subinterface or decorate an existing one. In such a case, you would register this policy twice - once each for Create and Decorate. Once an interface management generic policy has been registered appropriately, it is ready for use.

Once a given registration is in use, the management operations that can be performed on it are limited. This is to ensure we do not orphan the current users or create a mismatch between the current users and post-modification future users. In-use registrations cannot be deleted. They can be modified, but only certain attributes can change:

- They can be disabled. A disabled registration no longer appears on any GUI menus and cannot be used anew - the existing usages remain unimpacted.
- Their name can change.

Their menu text can change.

In order to create an interface (subinterface), the user must set their path to the Device (Interface). They have to then create a stub object: "create Interface:SomeName", or "create SubInterface:SomeName". Then they have to link the desired registration (child) to the stub object (parent). It is recommended they commit at this point so their EOM is updated with the new object. They have to then link the desired role (child) to the stub object. Under the stub object, they will find the generic policy instance. They have to modify its payload attributes with the appropriate XML string. Now, a commit will complete the creation operation.

To configure an object, you must simply link the desired registration (child) to the desired object (parent). It is recommended they commit at this point so their EOM is updated with the new objects. The desired object must be linked to an appropriate role. Under that desired object, they will find the generic policy instance. They have to modify its payload attributes with the appropriate XML string. Now, a commit will complete the configure operation.

To delete a created interface or subinterface, the user must simply delete the object.

To remove the configuration of a previously configured object, the user must simply unlink the applied registration from the object.

[Figure 3–6](#page-77-0) shows the InterfacePolicyRegistration object diagram.

<span id="page-77-0"></span>*Figure 3–6 InterfacePolicyRegistration Object Diagram*

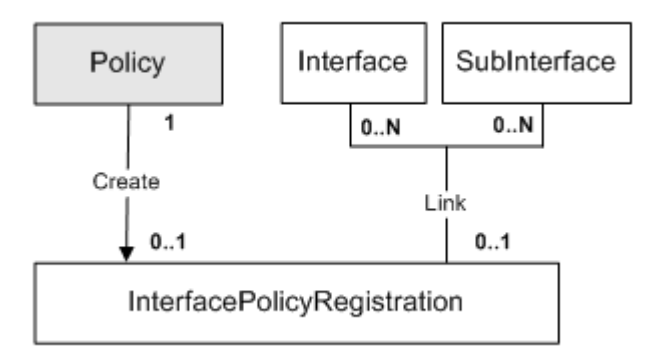

[Table 3–14](#page-77-1) describes the attributes for the InterfacePolicyRegistration object.

<span id="page-77-1"></span>*Table 3–14 InterfacePolicyRegistrationAttributes*

| <b>Attribute Name</b> | <b>Type</b>    | <b>Default</b> | <b>Access</b> | <b>Explanation</b>                                                                                                    |
|-----------------------|----------------|----------------|---------------|----------------------------------------------------------------------------------------------------|
| Context               | Enum           | Device         | <b>RW</b>     | The kind of object you will<br>apply this registration on -<br>either a device, controller,<br>interface or sub-interface. |
|                       |                |                |               | $0 = "Device"$                                                                                                    |
|                       |                |                |               | $1 = "Interface"$                                                                                                    |
|                       |                |                |               | $2 =$ "SubInterface"                                                                                                    |
|                       |                |                |               | $3 = "Controller"$                                                                                                    |
| ContextDefault        | <b>Boolean</b> | False          | RW            | Context attribute is used only<br>when ContextDefault is set to<br>false.                                                  |

| <b>Attribute Name</b>   | <b>Type</b>     | <b>Default</b> | Access    | <b>Explanation</b>                                                                                                    |
|-------------------------|-----------------|----------------|-----------|----------------------------------------------------------------------------------------------------|
| ContextPattern          | String          |                | <b>RW</b> | Used only if the Context is<br>Controller, Interface or<br>SubInterface. The context<br>matching is extended to<br>additionally require that the<br>context name begins with this<br>pattern.                          |
| ContextSnmpIfType       | U32             | $\theta$       | <b>RW</b> | The interface type. Valid for all<br>Applied Contexts except for<br>device.                                                                                                    |
|                         |                 |                |           | For example, if you are creating<br>a sub-interface on an interface<br>that has an ifType of "32", then<br>the SNMP ifType is "32".                                                                                    |
| ContextSnmpIfTypeList   | String          |                | <b>RW</b> | Comma separated list of SNMP<br>ifType of the interfaces or<br>subinterfaces where this policy<br>can be chosen. It is used only if<br>Context is Interface or<br>SubInterface and if<br>ContextDefault is not set.    |
| CreationPrefix          | String          |                | <b>RW</b> | This value pre-populates the<br>interface properties page when<br>you use this registered policy<br>and allows IP Service Activator<br>to validate the supplied<br>interface or sub-interface name<br>during creation. |
| CreationSnmpIfType      | U32             | 6              | <b>RW</b> | This value pre-populates the<br>interface properties page with<br>SNMP ifType.                                                                                                    |
| CreationUseParentPrefix | Boolean         | False          | RW        | Valid for sub-interface creation<br>only. This value indicates<br>whether the registered policy<br>will get the prefix from the<br>parent interface.                                                                   |
| Enabled                 | Boolean         | True           | <b>RW</b> | Whether the registration is<br>operational.                                                                                                    |
| GenericPolicyTypeName   | String          |                | RW        | Generic policy type                                                                                                    |
| MenuText                | String          |                | <b>RW</b> | GUI: The text that will display<br>in the right-click drop-down<br>menu at the point where you<br>wish to apply interface<br>management policies.                                                                      |
| Name                    | String          |                | <b>RO</b> | Name for the interface policy<br>registration                                                                                                    |
| PolicyType              | Enum            | Create         | <b>RW</b> | Identifies the interface policy<br>type being registered.                                                                                                    |
| SnmpIfSpeed             | U <sub>32</sub> | $\theta$       | <b>RW</b> | Default bandwidth for created<br>interface or sub-interface in<br>kbps. This value is only for<br>validation purposes. The actual<br>speed depends on the given<br>configuration policy.                               |

*Table 3–14 (Cont.) InterfacePolicyRegistrationAttributes*

| <b>Attribute Name</b> | Type | <b>Default</b> | <b>Access</b> | <b>Explanation</b>                                                                                                    |
|-----------------------|------|----------------|---------------|----------------------------------------------------------------------------------------------------|
| VendorEnterpriseId    | U32  | $\theta$       | <b>RW</b>     | A vendor-specific and<br>series-specific ID. Refers to the<br>kind of device you are applying<br>the registration to.<br>For example, the SNMP<br>Enterprise ID for Cisco is "9"<br>and for Juniper it is "2636". |

*Table 3–14 (Cont.) InterfacePolicyRegistrationAttributes*

# **Customer Object**

A Customer object represents the concept of a customer, to which VPNs and sites are linked.

Customer objects have the following object inheritance:

Customer.Object

[Figure 3–7](#page-79-0) shows the Customer object diagram.

#### *Figure 3–7 Customer Object Diagram*

<span id="page-79-0"></span>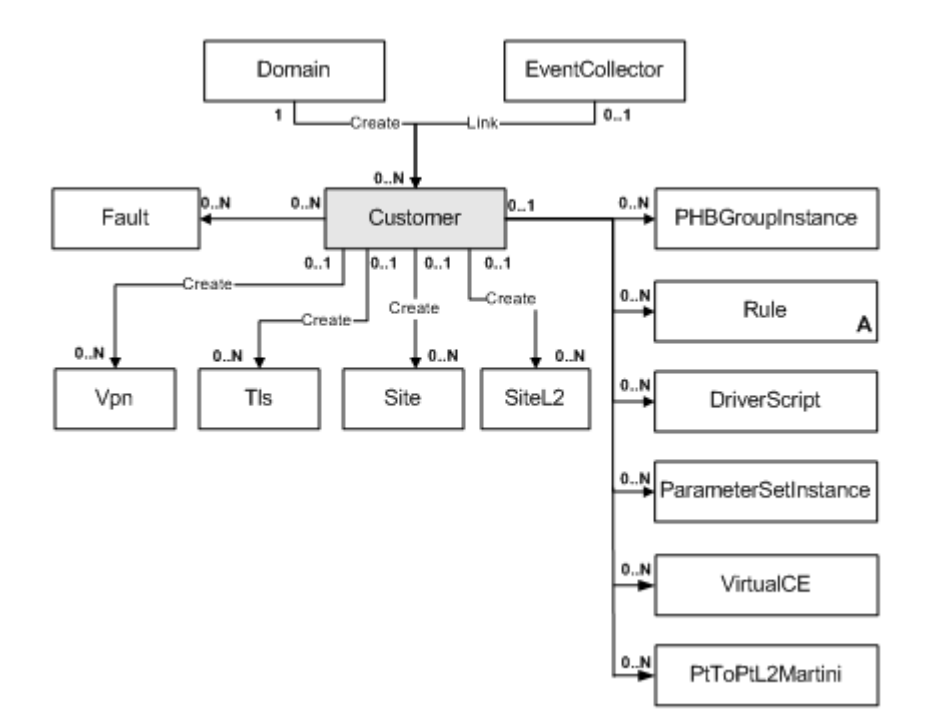

[Table 3–15](#page-79-1) describes the attributes for the Customer object.

<span id="page-79-1"></span>*Table 3–15 Customer Object Attributes*

| <b>Attribute Name</b> | Type   | <b>Default</b> | <b>Access</b> | <b>Explanation</b>                                           |
|-----------------------|--------|----------------|---------------|--------------------------------------------------------------|
| Name                  | String | no<br>defaultl | RW            | Name of the customer.                                        |
| Remarks               | String | no<br>defaultl | <b>RW</b>     | Optional additional<br>comments. Limit of 255<br>characters. |

*Table 3–15 (Cont.) Customer Object Attributes*

| <b>Attribute Name</b> | Tvpe   | <b>Default</b> | <b>Access</b> | <b>Explanation</b>                           |
|-----------------------|--------|----------------|---------------|----------------------------------------------|
| Reference             | String | no<br>defaultl | RW            | Customer reference. No<br>format is imposed. |

#### **SiteFolder**

The SiteFolder object defines a site folder used to contain site objects and site subfolders. A SiteFolder can be a child of Customer or a child of another SiteFolder object.

[Figure 3–8](#page-80-0) shows the SiteFolder object diagram.

#### <span id="page-80-0"></span>*Figure 3–8 SiteFolder Object Diagram*

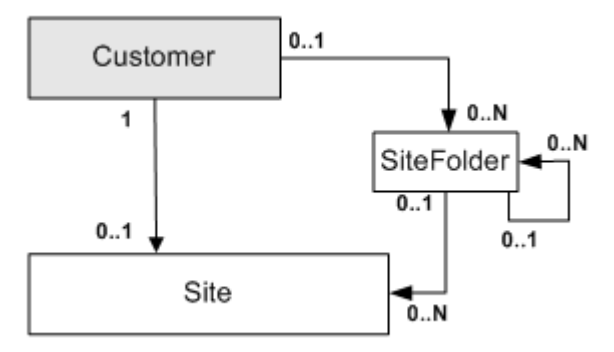

[Table 3–16](#page-80-1) describe the attributes for the SiteFolder object.

*Table 3–16 SiteFolder Object Attributes*

<span id="page-80-1"></span>

| <b>Attribute Name</b> | <b>Type</b> | <b>Default</b> | <b>Access</b> | <b>Explanation</b>                                                                                                    |
|-----------------------|-------------|----------------|---------------|----------------------------------------------------------------------------------------------------|
| AccountRef            | String      |                | <b>RW</b>     | Text field to store customer<br>reference information. Note: No<br>inheritance is implied between<br>sites in the site folder(s) and the<br>Account Ref field value in the<br>site folder.     |
| Remarks               | String      |                | <b>RW</b>     | Optional additional<br>information about the site. This<br>is a free-format text string. It is<br>for information only and is not<br>used by IP Service Activator.<br>Limit of 255 characters. |
| Name                  | String      |                | RW            |                                                                                                    |

## **CustomerFolder Object**

A CustomerFolder object represents a folder which contains customer objects, or other CustomerFolder objects, for purposes of organization within the GUI.

CustomerFolder objects have the following object inheritance:

CustomerFolder.Object

[Figure 3–9](#page-81-0) shows the CustomerFolder object diagram.

<span id="page-81-0"></span>*Figure 3–9 CustomerFolder Object Diagram*

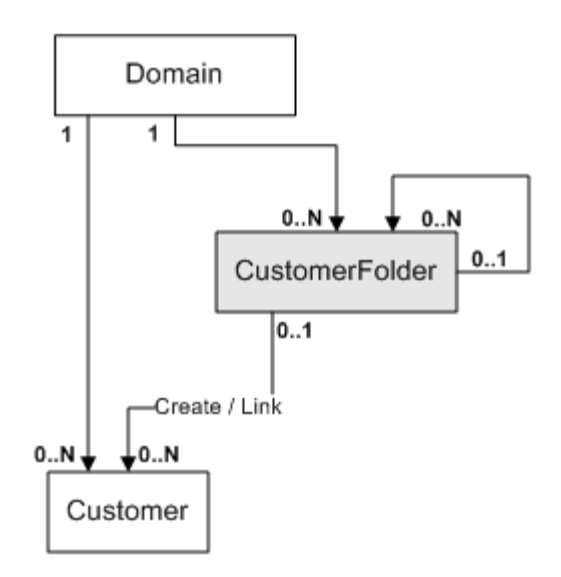

A Customer always has either 1 or 2 parents and is always linked to its parent Domain. It may be linked to zero or one parent CustomerFolders. In the IP Service Activator GUI, if a Customer has 2 parents, it will always be displayed under the CustomerFolder, not under the Customers folder. If a customer is created under a folder, it is automatically linked to its parent Domain.

A Customer folder is a child of either another Customer folder or the Domain, but not both.

[Table 3–17](#page-81-1) describes the attributes for the CustomerFolder object.

| <b>Attribute Name</b> | Type   | <b>Default</b>  | <b>Access</b> | <b>Explanation</b>                                           |
|-----------------------|--------|-----------------|---------------|--------------------------------------------------------------|
| Name                  | String | [no<br>default] | RW            | Name of the customer<br>folder.                              |
| Remarks               | String | [no<br>default] | RW            | Optional additional<br>comments. Limit of 255<br>characters. |

<span id="page-81-1"></span>*Table 3–17 CustomerFolder Object Attributes*

# **Account Object**

An account is a source or destination point in the network to which policy rules can be applied. An account in this context can be one of the following:

- A user, identified by a name and an IP address
- A host computer, identified by an IP address
- A subnet

Account objects have the following object inheritance:

Account.Object

Accounts can be organized into a hierarchical structure of groups for organizational purposes or to represent the structure of a company.

- Accounts must be set up via the IP Service Activator user interface, but existing accounts can be browsed in the EOM.
- In the EOM, Account objects are not strictly required for the correct operation of policy objects; use of Accounts is therefore limited.
- Existing accounts may be referred to by name when manipulating Rule objects.
- Rules do not require host/subnet accounts to be entered; IP addresses may be input directly.

[Figure 3–10](#page-82-0) shows the Account object diagram.

#### <span id="page-82-0"></span>*Figure 3–10 Account Object Diagram*

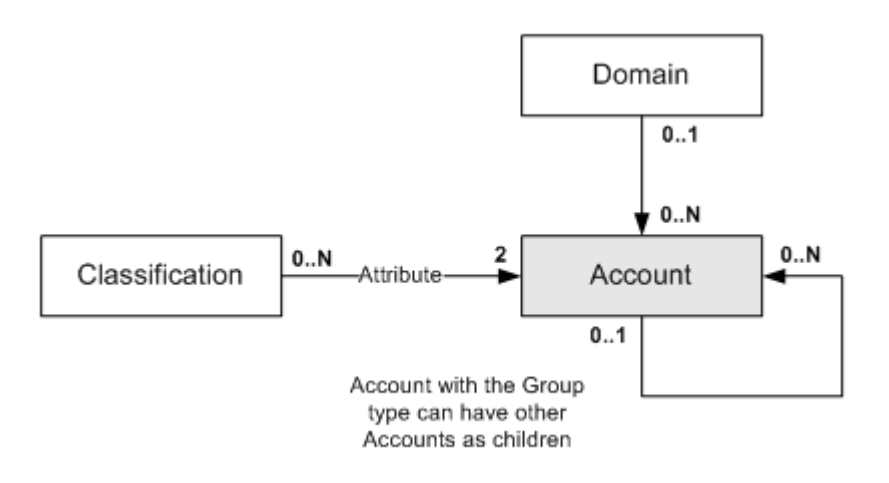

[Table 3–18](#page-82-1) describes the attributes for the Account object.

<span id="page-82-1"></span>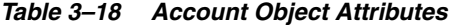

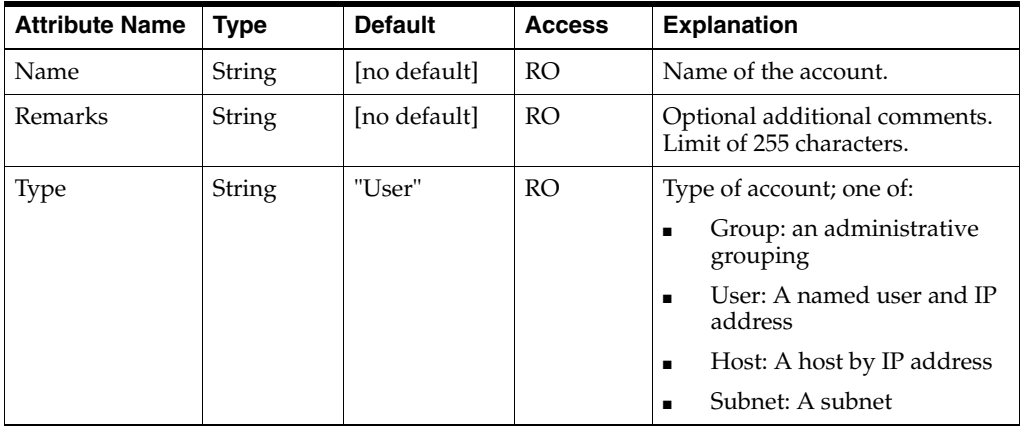

### **VPN Object**

A virtual private network, defined by a set of sites (PE interfaces or CE routers) at the edge of the core network cloud. A VPN is a general concept and is independent of the various technologies that may be used to provide the privacy and/or routing independence.

The VPN object has the following object inheritance:

Vpn.Object

[Figure 3–11](#page-83-0) shows the VPN object diagram.

<span id="page-83-0"></span>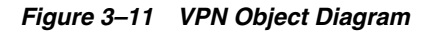

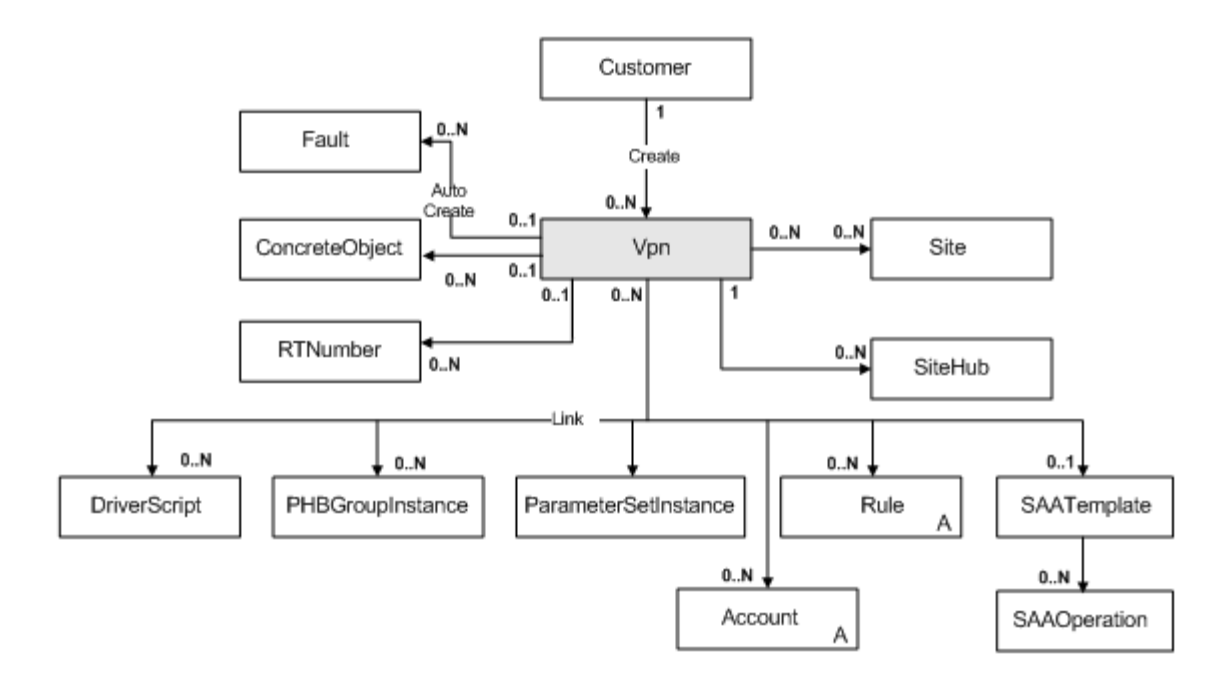

[Table 3–19](#page-83-1) describes the attributes for the VPN object.

| <b>Attribute Name</b> | <b>Type</b> | <b>Default</b>  | <b>Access</b> | <b>Explanation</b>                                                                                                    |
|-----------------------|-------------|-----------------|---------------|----------------------------------------------------------------------------------------------------|
| Name                  | String      | [no<br>default] | <b>RW</b>     | Name of the VPN.                                                                                                    |
| Description           | String      | [no<br>default] | <b>RW</b>     | Free-format comments about<br>the VPN. Limit of 255<br>characters.                                                                                                    |
| Type                  | Enum        | $\Omega$        |               | Type of VPN:<br>$0 = \text{None}$<br>$1 = MplsVpn$                                                                                                    |
| Level                 | U32         | $\overline{4}$  | <b>RW</b>     | Priority level of the VPN, in<br>the range 0-7. This value is<br>only used if a site is included<br>in more than one VPN, which<br>may result in conflict. The<br>VPN with the lowest level<br>number will take precedence. |
| MplsVpnType           | Enum        | $\Omega$        | <b>RW</b>     | Topology of MPLS VPN:<br>$0 = FullMesh$<br>$1 = \text{HubAndSpoke}$<br>$2 =$ Management                                                                                                    |
| VpnId                 | U32         | $\theta$        | <b>RO</b>     | Unique number of VPN<br>relative to its customer.                                                                                                    |

<span id="page-83-1"></span>*Table 3–19 VPN Object Attributes*

| <b>Attribute Name</b>     | <b>Type</b>         | <b>Default</b>             | <b>Access</b> | <b>Explanation</b>                                                                                                    |
|---------------------------|---------------------|----------------------------|---------------|----------------------------------------------------------------------------------------------------|
| Context                   | String              | <sub>[no</sub><br>default] | <b>RW</b>     | Local context for driver scripts<br>applied at network level (max<br>512 bytes).                                                                      |
| UseOneRdPer Vpn           | Boolean             | False                      | <b>RW</b>     | True $=$ Apply the same VRF<br>table name and RD number to<br>all sites that participate in this<br>VPN                                               |
|                           |                     |                            |               | False = Generate a site-specific<br>VRF table name and RD<br>number for each site that<br>participates in the VPN                                     |
| InstallDhcp               | Boolean             | False                      | RW            | True = Install DHCP support<br>on the VRFs.                                                                                                    |
|                           |                     |                            |               | False = Do not install DHCP<br>support on VRFs.                                                                                                    |
| PrimaryDhcpIpAd<br>dr     | <b>IPAddress</b>    | 0.0.0.0                    | <b>RW</b>     | Primary DHCP Server                                                                                                    |
| SecondaryDhcpIpA<br>ddr   | <b>IPAddress</b>    | 0.0.0.0                    | <b>RW</b>     | Secondary DHCP Server                                                                                                    |
| EbgpMd5Key                | Encrypted           | [no                        | <b>RW</b>     | BGP MD5 authentication key                                                                                                    |
|                           | string              | default]                   |               | [no default]=not used.                                                                                                    |
| OspfMd5Key                | Encrypted<br>string | [no<br>default]            | <b>RW</b>     | OSPF MD5 authentication key                                                                                                    |
|                           |                     |                            |               | [no default]=not used.                                                                                                    |
| Multipath                 | Boolean             | False                      | <b>RCW</b>    | Applies protocol-independent<br>load balancing to the default<br>routing table for that routing<br>instance (applicable for<br>routers running JUNOS) |
| VpnUnequalCost            | Boolean             | False                      | <b>RCW</b>    | Specifies what routes to<br>consider (applicable for<br>routers running JUNOS)                                                                        |
| EqualExternalInter<br>nal | Boolean             | False                      | <b>RCW</b>    | Specifies that both external<br>and internal BGP paths can be<br>selected for multipath.<br>(applicable for routers<br>running JUNOS)                 |
| GenerateDefaultRT         | Boolean             | False                      | RC            | Applies only when the<br>Layer2VPN is created.<br>If set to True, the TP Service                                                                      |
|                           |                     |                            |               | Activator automatically<br>generates two Route Targets.                                                                                               |

*Table 3–19 (Cont.) VPN Object Attributes*

The attributes described in [Table 3–20](#page-85-0) only apply if UseOneRdPerVpn is set to True, i.e. VRF tables and RD numbers are defined once per VPN, rather than separately for each site (see also ["Site objects"](#page-97-0)).

| <b>Attribute Name</b>      | <b>Type</b> | <b>Default</b>   | <b>Access</b> | <b>Explanation</b>                                                                                                    |
|----------------------------|-------------|------------------|---------------|----------------------------------------------------------------------------------------------------|
| ForceVrfInstall            | Boolean     | True             | <b>RW</b>     | True = VRF tables on<br>corresponding interfaces must<br>be installed and cannot be<br>merged into other tables.                                                                                |
|                            |             |                  |               | False= VRF tables can be<br>merged into other tables.                                                                                                    |
| ShareableVrf               | Boolean     | False            | <b>RW</b>     | True = Other tables can be<br>merged into this VRF table.                                                                                                    |
|                            |             |                  |               | False = Other tables cannot be<br>merged into this VRF table.                                                                                                    |
| OverrideVrf Table<br>Limit | Boolean     | False            | <b>RW</b>     | $True = Use site-specific$<br>settings for VRF table limits                                                                                                    |
|                            |             |                  |               | False = Use domain defaults<br>for VRF table limits                                                                                                    |
| VrfTableLimit              | U32         | $\boldsymbol{0}$ | <b>RW</b>     | Maximum number of routes<br>allowed in a VRF (0=No<br>limit).                                                                                                    |
| VrfTableLimit<br>Warning   | U32         | $\theta$         | <b>RW</b>     | Percentage at which to warn<br>of VRF table limits being<br>exceeded.                                                                                                    |
|                            |             |                  |               | Range: 1-101                                                                                                    |
|                            |             |                  |               | $1-100$ = percentage of<br>VrfTableLimit reached<br>warning.                                                                                                    |
|                            |             |                  |               | $101 =$ warning when<br>VrfTableLimit reached.                                                                                                    |
| VrfTableName               | String      | [no<br>default]  | <b>RW</b>     | The name of the VRF routing<br>table.                                                                                                    |
| RDHighOrder                | U32         | $\theta$         | <b>RW</b>     | The top 32 bits of the Route<br>Descriptor value.                                                                                                    |
| <b>RDLowOrder</b>          | U32         | $\theta$         | RW            | The bottom 32 bits of the<br>Route Descriptor value.                                                                                                    |
| VrfImport                  | U32         | $\mathbf{1}$     | RW            | The number of device                                                                                                    |
|                            |             |                  |               | redundant path<br>configurations. Range is $2^{16}$<br>plus the default.                                                                                                    |
| UseVrfImport               | Boolean     | True             | <b>RW</b>     | True = Use VRF import                                                                                                    |
|                            |             |                  |               | $False = Do$ not use $VRF$<br>import                                                                                                    |
| EBgpMaxPaths               | U32         | 1                | RW            | Allows the specification of the<br>maximum number of parallel<br>EBGP routes that can be<br>installed on the device. This<br>corresponds to the Cisco<br>maximum-paths command.<br>Range: 1-16. |

<span id="page-85-0"></span>*Table 3–20 VPN Attributes if UseOneRdPerVpn is Set to True*

| <b>Attribute Name</b>    | <b>Type</b>     | <b>Default</b> | <b>Access</b> | <b>Explanation</b>                                                                                                    |
|--------------------------|-----------------|----------------|---------------|----------------------------------------------------------------------------------------------------|
| <b>IBgpMaxPaths</b>      | U32             | 4              | RW            | Allows the specification of the<br>maximum number of parallel<br>EBGP routes that can be<br>installed on the device. This<br>corresponds to the Cisco<br>maximum-paths command.                                                                                                    |
|                          |                 |                |               | Range: 1-16.                                                                                                    |
| EIBgpMaxPaths            | U32             | 1              | RW            | Allows the specification of the<br>maximum number of parallel<br>EBGP and IBGP routes that<br>can be installed on the device.<br>This corresponds to the Cisco<br>maximum-paths eibgp<br>command.                                                                                                    |
|                          |                 |                |               | Range: 1–16.                                                                                                    |
| EigrpMaxPaths            | U <sub>32</sub> | 1              | RW            | Allows the specification of the<br>maximum number of parallel<br>EIGRP routes that can be<br>installed on the device. This<br>corresponds to the Cisco<br>maximum-paths eigrp<br>command.                                                                                                    |
|                          |                 |                |               | Range: 1-16 for IOS 12.3(2)T<br>and later $12.3(T)$ , and from $1-6$<br>in earlier versions.                                                                                                    |
|                          |                 |                |               | The default value is 4.                                                                                                    |
| EigrpMd5KeyChai<br>nRef  | String          |                | RW            | Specify the key chain name to<br>use with MD5 Authentication<br>for EIGRP.                                                                                                    |
| <b>IBgpUnequalCost</b>   | Boolean         | False          | RW            | Allows unequal cost load<br>balancing by selecting iBGP<br>paths that do not have an<br>equal cost.                                                                                                    |
| OspfMd5AreaLevel<br>Auth | Boolean         | False          | RW            | Enables MD5 key<br>authentication for OSPF for<br>the VPN.                                                                                                    |
| UseVrfLabel              | Boolean         | False          | <b>RW</b>     | Enables Juniper vrf-table-label<br>support. When this field is set<br>to true, the inner (VPN) label<br>of a packet is removed as it<br>arrives at a VRF so that it can<br>be processed based on the<br>contents of its IP header.<br>When this field is set to false,<br>incoming packets are mapped<br>directly onto an outgoing<br>(CE-facing) interface based on<br>the inner VPN label. |

*Table 3–20 (Cont.) VPN Attributes if UseOneRdPerVpn is Set to True*

| <b>Attribute Name</b>      | <b>Type</b> | <b>Default</b> | <b>Access</b> | <b>Explanation</b>                                                                                                    |
|----------------------------|-------------|----------------|---------------|----------------------------------------------------------------------------------------------------|
| <b>VrfDesc</b>             | String      |                | <b>RW</b>     | Allows a VRF table route to be<br>advertised to other PE routers<br>only if its prefix matches one<br>of those specified in the export<br>map. The export map tags<br>exported routes with the RT<br>number of each site that needs<br>to receive those routes. Export<br>maps must be manually<br>pre-configured on the PE<br>router. |
| VrfExportFilter            | String      |                | <b>RW</b>     | Allows a VRF table route to be<br>advertised to other PE routers<br>only if its prefix matches one<br>of those specified in the export<br>map. The export map tags<br>exported routes with the RT<br>number of each site that needs<br>to receive those routes. Export<br>maps must be manually<br>pre-configured on the PE<br>router. |
| VrfImportFilter            | String      |                | <b>RW</b>     | A VRF Import Map allows the<br>site to selectively import<br>routes learned elsewhere.                                                                                                    |
| CreateDefaultRTN<br>umbers | Boolean     | True           | RC            | Applies only when the VPN is<br>created. If set to True, IP<br>Service Activator<br>automatically creates two<br>route targets (RTNumber<br>objects) for the newly created<br>VPN. If set to False, you must<br>create one or more route<br>targets (RTNumber objects)<br>for the newly created VPN.                                   |

*Table 3–20 (Cont.) VPN Attributes if UseOneRdPerVpn is Set to True*

# **PtToPtL2Martini Object**

A Layer 2 Martini virtual private network, defined by endpoints (PE interfaces or CE routers) at the edge of the core network cloud and encapsulating various types of data across the Martini VPN tunnel.

The PtToPtL2Martini object has the following object inheritance:

L2PtToPtMartini.Object

[Figure 3–12](#page-88-0) shows the PtToPtL2Martini object diagram.

<span id="page-88-0"></span>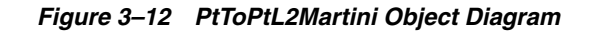

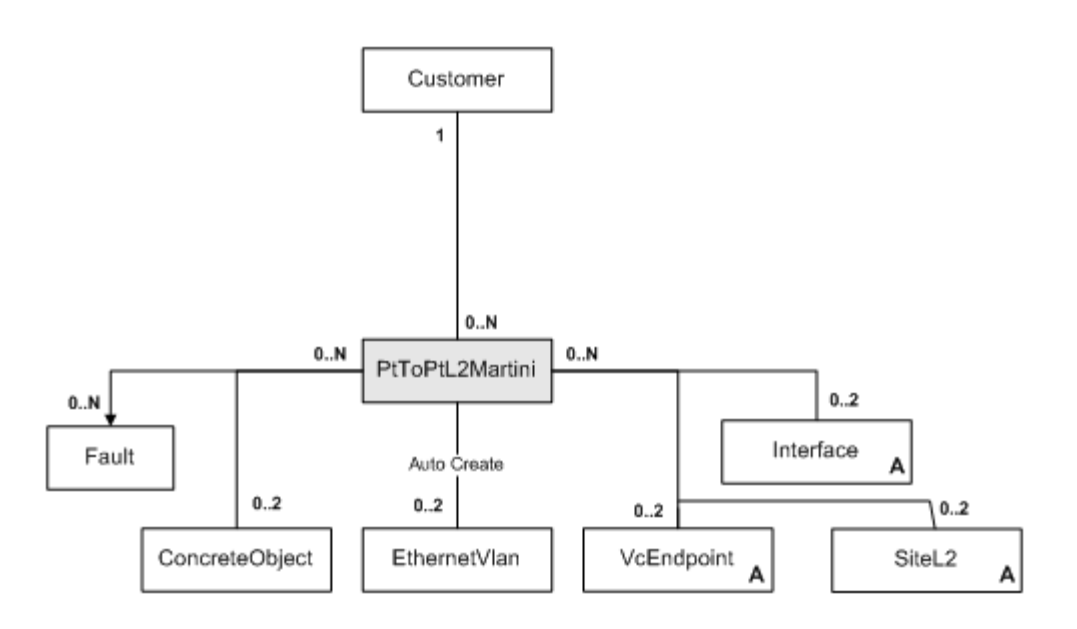

[Table 3–21](#page-88-1) describes the attributes for the PtToPtL2Martini object.

| <b>Attribute Name</b> | <b>Type</b>     | <b>Default</b> | <b>Access</b> | <b>Explanation</b>                                                                                                    |
|-----------------------|-----------------|----------------|---------------|----------------------------------------------------------------------------------------------------|
| Name                  | String          | $\overline{u}$ | <b>RW</b>     | Simple accessory to this<br>object.                                                                                                    |
| Remarks               | String          |                | <b>RW</b>     | General comments. Limit of<br>255 characters.                                                                                                    |
| ConnectionType        | Enum            | $\Omega$       | <b>RW</b>     | The type of Martini<br>connection to be made:                                                                                                    |
|                       |                 |                |               | $ATM$ AAL $5 = 0$                                                                                                    |
|                       |                 |                |               | $ATM_{cell} = 1$                                                                                                    |
|                       |                 |                |               | $Frame = 2$                                                                                                    |
|                       |                 |                |               | Ethernet $=$ 3                                                                                                    |
|                       |                 |                |               | Ethernet_VLAN = $4$                                                                                                    |
| MartiniVcId           | U <sub>32</sub> | 1              | <b>RW</b>     | Range: 1-0xFFFFFFFF                                                                                                    |
| ActualMartiniVcId     | U <sub>32</sub> | $\Omega$       | <b>RO</b>     | Value actually in use,<br>user-defined or generated                                                                                                    |
| GenerateIdentifier    | <b>Boolean</b>  | False          | <b>RW</b>     | Allows the Martini site to be<br>created if set to True.                                                                                                |
|                       |                 |                |               | Note: When modifying<br>bGenerateIdentifier to False<br>you should also modify the<br>MartiniVcId in the same<br>transaction, as the default is<br>'1'. |

<span id="page-88-1"></span>*Table 3–21 PtToPtL2Martini Object Attributes*

# **TLS Object**

A Transparent LAN Service is a service used to connect together separate LAN segments via an MPLS cloud and make them appear as if they were forming a unique VLAN. TLS objects can be used to connect distinct physical ports or specific VLANs associated with physical ports. In the first case, the ports are known as "host ports", whereas in the second case they are called "trunk ports" (in both case, ports are a synonym for the Interface objects).

The TLS object has the following object inheritance:

Tls.Object

Note that policy (rules, PHB groups and driver groups) applied on the TLS or higher up in the inheritance hierarchy (for example on the customer) is not inherited through TLS objects down to the specific ports.

If a TLS has a ServiceType attribute of PortAndVlan, the range of VLAN IDs specified on the TLS will be used to set up the TLS customer profile on the PE port. The actual VLANs created on the PE port and on the MTU ports can be specified on the site itself (but must be a subset of the VLAN IDs specified on the TLS). If no VLAN IDs and no encapsulation are specified on the L2Site object, all the VLANs that are part of the TLS range will be created on the PE and MTU in the site.

The system validates that on a CE/MTU the same VLAN is not used in the context of different TLS services, to avoid cross communications between the TLSs. It is assumed that on the PE, VLANs created in the context of different PortAndVlan based TLSs will be prevented from communicating by the customer profile.

[Figure 3–13](#page-89-1) shows the TLS object diagram.

<span id="page-89-1"></span>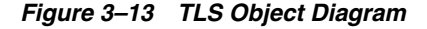

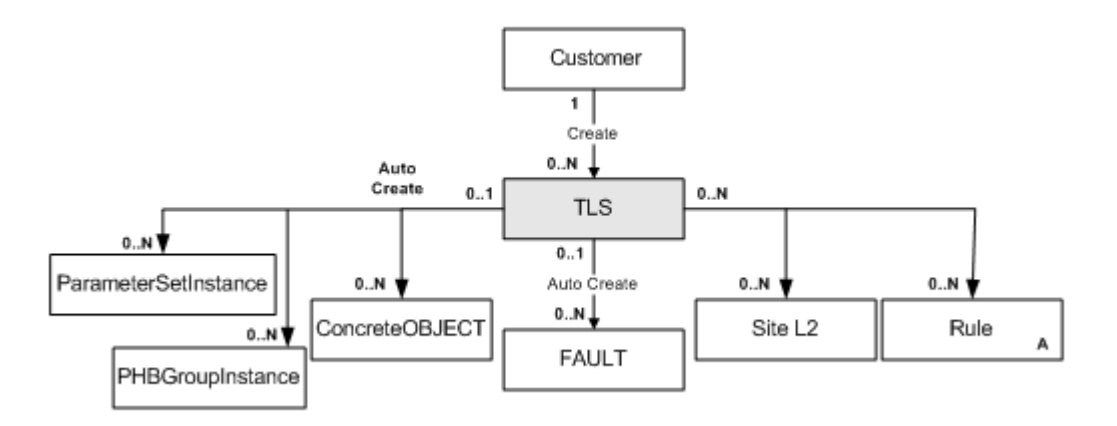

[Table 3–22](#page-89-0) describes the attributes for the TLS object.

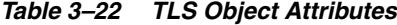

<span id="page-89-0"></span>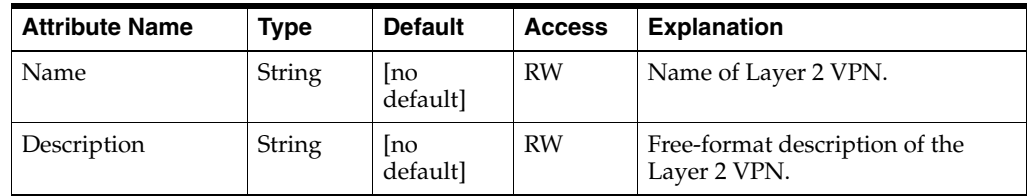

| <b>Attribute Name</b> | <b>Type</b> | <b>Default</b>  | <b>Access</b> | <b>Explanation</b>                                                                                                    |
|-----------------------|-------------|-----------------|---------------|----------------------------------------------------------------------------------------------------|
| Topology              | Enum        | $\overline{0}$  | <b>RW</b>     | VPN topology. At present, only<br>Full Mesh is supported.                                                                                                    |
|                       |             |                 |               | $0 = FullMesh$                                                                                                    |
|                       |             |                 |               | $1 = \text{HubAndSpoke}$                                                                                                    |
|                       |             |                 |               | 2 = Management                                                                                                    |
| ServiceType           | Enum        | $\Omega$        | <b>RW</b>     | Defines how access to the TLS is<br>managed                                                                                                    |
|                       |             |                 |               | $0 =$ Port Based                                                                                                    |
|                       |             |                 |               | 1 = PortAndVlanBased                                                                                                    |
| ProfileVlanIds        | String      | [no<br>default] | <b>RW</b>     | If ServiceType $= 1$ , specifies which<br>VLANs should be made part of<br>the customer profile.                                                                                                    |
|                       |             |                 |               | Can be a single VLAN ID, or<br>several comma-separated IDs,<br>and can include ranges (e.g. 4,<br>$10-15$                                                                                                    |
| PortsConfiguration    | Enum        | $\theta$        | <b>RW</b>     | If ServiceType $= 0$ , all PE ports in<br>all sites share the same<br>configuration:                                                                                                    |
|                       |             |                 |               | $0 = Only Untaged Frames Accept$<br>only untagged frames (access<br>port)                                                                                                    |
|                       |             |                 |               | 1 = OnlyTaggedFrames Accept<br>only pre-tagged frames (trunk<br>port)                                                                                                    |
| Conflict              | Boolean     | False           | <b>RO</b>     | True = $TLS$ is failing.                                                                                                    |
|                       |             |                 |               | $False = TLS$ is not in error.                                                                                                    |
| GenerateVCId          | Boolean     | True            | <b>RW</b>     | Autogeneration of the VC ID.                                                                                                    |
| Stacked               | Enum        | Unstacked       | <b>RW</b>     | To select a Stacked VLAN or<br>Unstacked. Use Stacked when the<br>packets coming into the site from<br>the CE are already tagged with a<br>customer-specific VLAN ID. An<br>additional tag is added as the<br>packets move out of the site to the<br>PE. Valid entries are: Stacked,<br>Unstacked. |
| StackedVlanTag        | U32         | $\theta$        | <b>RW</b>     | Provide the VLAN ID(s) that<br>packets are to be tagged with.                                                                                                    |

*Table 3–22 (Cont.) TLS Object Attributes*

# **SAATemplate Object**

An SAATemplate object is a parent object which groups a number of SAAOperation objects.

The SAATemplate object has the following object inheritance:

SAATemplate.Object

[Figure 3–14](#page-91-0) shows the SAATemplate object diagram.

<span id="page-91-0"></span>*Figure 3–14 SAATemplate Object Diagram*

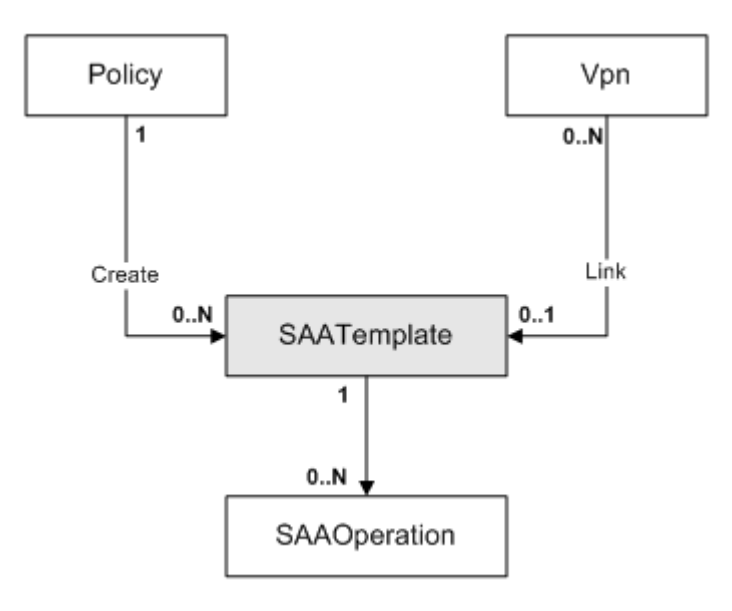

[Table 3–23](#page-91-1) describes the attributes for the SAATemplate object.

<span id="page-91-1"></span>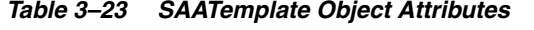

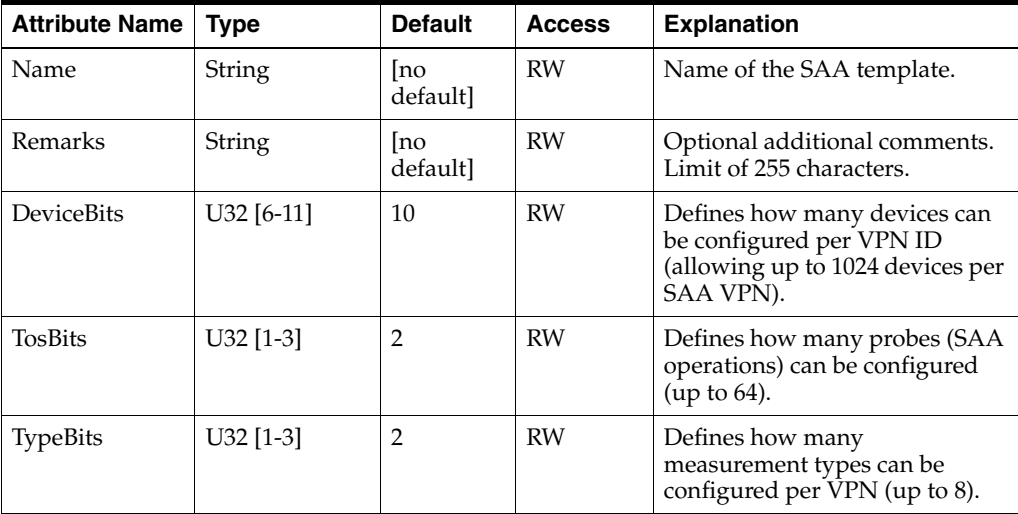

**Note:** The combined value of the DeviceBits, TosBits and TypeBits attributes must be exactly 14.

# **SAAOperation Object**

An object that represents the parameters that will be used to configure an SAA operation and where the operation will be configured; that is, on one (half duplex) or both (full duplex) devices for each tested connection in a VPN.

The SAAOperation object has the following object inheritance:

SAAOperation.SAATemplate.Object

See [Figure 3–14](#page-91-0) for the SAAOperation object diagram.

[Table 3–24](#page-92-0) describes the attributes for the SAAOperation object.

| <b>Attribute Name</b> | <b>Type</b> | <b>Default</b>   | <b>Access</b> | <b>Explanation</b>                                                                                                    |
|-----------------------|-------------|------------------|---------------|----------------------------------------------------------------------------------------------------|
| Name                  | String      | [no default]     | <b>RO</b>     | Name of the SAA operation object.                                                                                                    |
| Type                  | Enum        | $\boldsymbol{0}$ | <b>RW</b>     | Type of operation:                                                                                                    |
|                       |             |                  |               | $0 =$ IcmpEcho                                                                                                    |
|                       |             |                  |               | $1 = TcpConnect$                                                                                                    |
|                       |             |                  |               | $2 = UdpEcho$                                                                                                    |
|                       |             |                  |               | $3 =$ Jitter                                                                                                    |
| Duplex                | Enum        | $\boldsymbol{0}$ | <b>RW</b>     | The test performed on a connection:                                                                                                    |
|                       |             |                  |               | $0 = \text{HalfDuplex}$                                                                                                    |
|                       |             |                  |               | $1 = FullDuplex$                                                                                                    |
| Period                | U32         | 0xFFFFFFFFF      | <b>RW</b>     | Frequency with which a measurement is<br>performed (seconds).                                                                                                    |
|                       |             |                  |               | Range: 0-604800                                                                                                    |
|                       |             |                  |               | Default value indicates no specific period<br>will be used.                                                                                                    |
| Timeout               | U32         | 0xFFFFFFFFF      | <b>RW</b>     | Timeout in seconds. Must not be greater<br>than frequency.                                                                                                    |
|                       |             |                  |               | Range 0-604 800 000                                                                                                    |
|                       |             |                  |               | Default value indicates no specific timeout<br>will be used.                                                                                                    |
| Lifetime              | U32         | 0xFFFFFFFFF      | <b>RW</b>     | Lifetime of the operation defined in seconds.<br>A value of -1 indicates the operation is<br>active forever.                                                                                                    |
|                       |             |                  |               | Range: 0-2 147 483 647                                                                                                    |
| RisingThreshold       | U32         | 0xFFFFFFFFF      | <b>RW</b>     | Sets the rising threshold that generates a<br>reaction event and stores history information<br>for the operation. Defined in milliseconds.<br>Frequency with which a measurement is<br>performed (seconds). Default value indicates<br>no specific period will be used. |
|                       |             |                  |               | Range: 0-2 147 483 647                                                                                                    |
| FallingThreshold      | U32         | 0xFFFFFFFFF      | <b>RW</b>     | Falling threshold in milliseconds.                                                                                                    |
|                       |             |                  |               | Default value indicates no specific period<br>will be used.                                                                                                    |
|                       |             |                  |               | Range: 0-2 147 483 647                                                                                                    |
| ThresholdType         | Enum        | $\mathbf{1}$     | RW            | Algorithm used to calculate the passing of<br>thresholds.                                                                                                    |
|                       |             |                  |               | $0 =$ Never                                                                                                    |
|                       |             |                  |               | $1 =$ Immediate                                                                                                    |
|                       |             |                  |               | $2$ = Consecutive                                                                                                    |
|                       |             |                  |               | $3 = XofY$                                                                                                    |
|                       |             |                  |               | $4 = Average$                                                                                                    |

<span id="page-92-0"></span>*Table 3–24 SAAOperation Attributes*

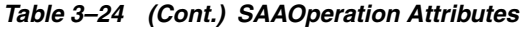

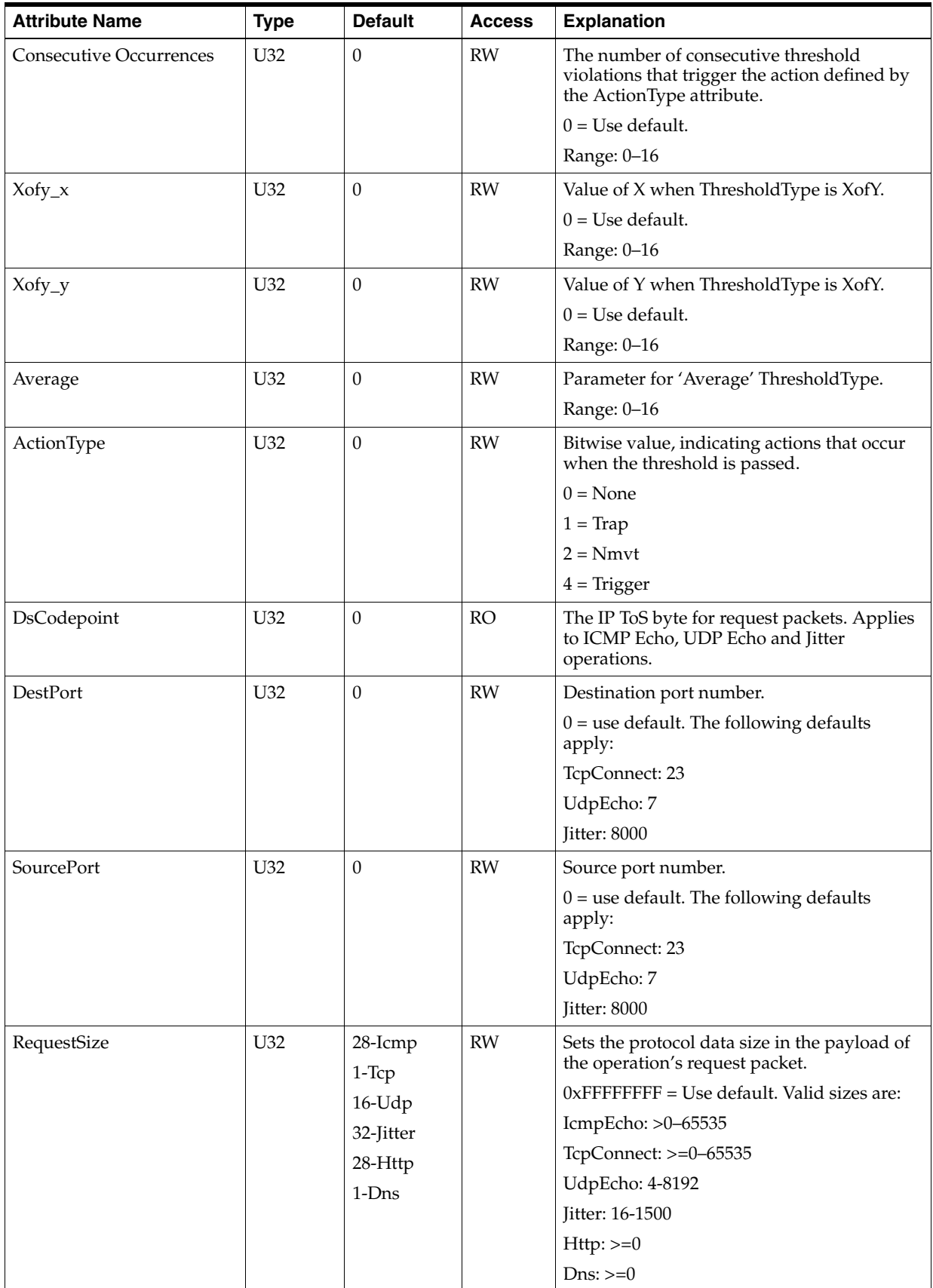

| <b>Attribute Name</b>         | <b>Type</b> | <b>Default</b>         | <b>Access</b> | <b>Explanation</b>                                                                                        |
|-------------------------------|-------------|------------------------|---------------|----------------------------------------------------------------------------------------------------|
| EnableControl                 | Boolean     | False                  | <b>RW</b>     | Enable/disable control message sent to<br>destination port. Applies to TcpConnect,<br>UdpEcho and Jitter. |
| PacketsInSequence             | U32         | 10                     | <b>RW</b>     | Number of packets in sequence.                                                                            |
|                               |             |                        |               | Range: 1-60000                                                                                            |
| PacketInterval                | U32         | 20                     | <b>RW</b>     | Inter-packet interval.                                                                                    |
|                               |             |                        |               | Range: 1-60000 ms                                                                                         |
| <b>EnableErrorChecking</b>    | Boolean     | False                  | <b>RW</b>     | True=Enables error verification checking.                                                                 |
| <b>EnableConnect Checking</b> | Boolean     | False                  | <b>RW</b>     | True=Enables checks for connection loss in<br>connection-oriented protocols.                              |
| <b>EnableTimeout Checking</b> | Boolean     | False                  | <b>RW</b>     | True=Enables checks for RTR operation<br>timeouts.                                                        |
| HistoryLives                  | U32         | $\Omega$               | <b>RW</b>     | Number of entries (lives) that are stored in<br>the history table for a given operation.                  |
|                               |             |                        |               | Range: 0-25                                                                                               |
| HistoryFilter                 | Enum        | $0 - None$             | <b>RW</b>     | Defines the type of history information that<br>will be collected in the history table:                   |
|                               |             |                        |               | $0 = \text{None}$                                                                                         |
|                               |             |                        |               | $1 = AII$                                                                                                 |
|                               |             |                        |               | $2 = OverThreshold$                                                                                       |
|                               |             |                        |               | $3 =$ Failures                                                                                            |
| HistoryBuckets                | U32         | 15                     | <b>RW</b>     | Specifies how many data points from which<br>to record data for a given operation.                        |
|                               |             |                        |               | Range: 1-60                                                                                               |
| SourcePortSpecified           | Boolean     | False                  | <b>RW</b>     | Enables or disables the use of a SourcePort<br>attribute.                                                 |
| TagName                       | String      | " <default>"</default> | <b>RW</b>     | Tag for the SAA operation. Default value<br>configures tag name as the customer name<br>specified in UI.  |

*Table 3–24 (Cont.) SAAOperation Attributes*

# **RtNumber Object**

Represents a Route Target. A user can create any number of RTs, and for each one select under what circumstances it is to be exported or imported.

The RtNumber object has the following object inheritance:

RtNumber.Object

[Figure 3–15](#page-95-0) shows the RtNumber object diagram.

<span id="page-95-0"></span>*Figure 3–15 RtNumber Object Diagram*

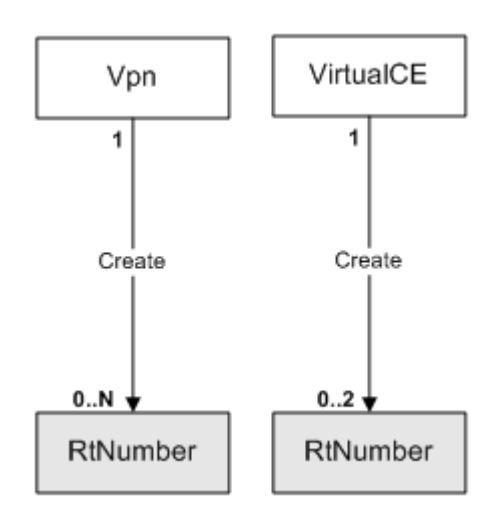

[Table 3–25](#page-95-1) describes the attributes for the RtNumber object.

<span id="page-95-1"></span>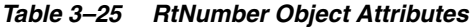

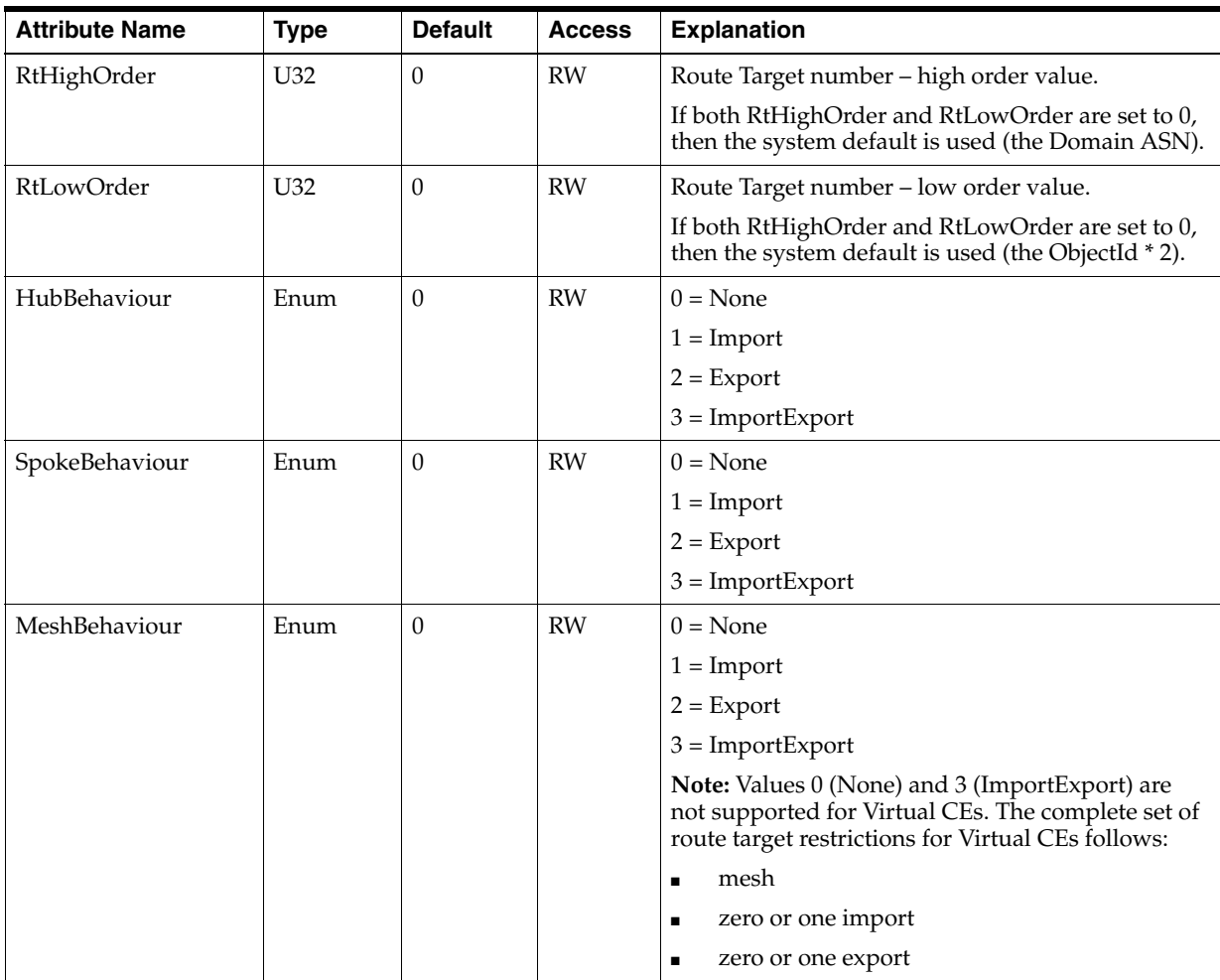

| <b>Attribute Name</b> | <b>Type</b>    | <b>Default</b> | <b>Access</b> | <b>Explanation</b>                                                                                                    |
|-----------------------|----------------|----------------|---------------|----------------------------------------------------------------------------------------------------|
| Name                  | String         | no<br>defaultl | <b>RW</b>     | Name of the RtNumber object.                                                                                                    |
| VrfTarget             | <b>Boolean</b> | False          | <b>RCW</b>    | True = The Juniper cartridge generates VPN<br>configuration using the VRF Target format. One<br>each of Import, Export, and ImportExport can be<br>created on Juniper devices. |
|                       |                |                |               | False = flag is disabled (default). The Juniper<br>cartridge generates policy-based VPN<br>configuration.                                                                      |
| AddressFamily         | Enum           | $\overline{2}$ | RW            | Address family for route target.                                                                                                    |
|                       |                |                |               | Default is ipv4_ipv6                                                                                                    |
|                       |                |                |               | $0 = \text{Ipv4}$                                                                                                    |
|                       |                |                |               | $1 = \text{lpv6}$                                                                                                    |
|                       |                |                |               | $2 = \text{Ipv4\_Ipv6}$                                                                                                    |

*Table 3–25 (Cont.) RtNumber Object Attributes*

#### **RtNumber for Sites and VPNs**

Two RtNumber objects are automatically created whenever a VPN is created with the attribute CreateDefaultRTNumbers set to its default value of True. The attributes of the RT numbers are set according to whether the VPN's MplsVpnType attribute is HubAndSpoke, or FullMesh. The RT numbers represent the default VPN behavior, but may be altered by the user for different behavior. For example, in a hub and spoke VPN with several hubs, the hubs can be set to meshed or non-meshed by altering the RT number object's attributes.

Each RtNnumber object is given RtLowOrder and RtHighOrder values which are unique to the system. RtNumber objects also have three other attributes: HubBehaviour, SpokeBehaviour, and MeshBehaviour which can take one of four values: Import, Export, ImportExport, or None.

By default, one of the RtNumber objects has HubBehaviour set to ImportExport, SpokeBehaviour set to Import, and MeshBehaviour set to ImportExport. The other RtNumber has HubBehaviour set to Import, SpokeBehaviour set to Export, and MeshBehaviour set to None.

A site in a VPN can see another site if it imports an RtNumber that the other site exports.

If the VPN is fully meshed, then the MeshBehaviour attribute is used from the RtNumber objects. In the default case, the MeshBehaviour is to import and export the first RtNumber, so all the sites import and export the same RtNumber ensuring that all the sites are meshed.

If the VPN is hub and spoke, the hub sites use the HubBehaviour, and the Spoke sites use the SpokeBehaviour. In the default case, the hub sites import and export Rt1. The spoke sites import Rt1, so the spokes can see the sites. The hub sites also import Rt2, and the spoke sites export Rt2, so the hubs can see the sites. The spokes export Rt2, but do not import Rt2, so the spokes cannot see other spokes. The hubs export Rt1, and import Rt1 so the hubs can see other hubs.

One common customization is to make the hubs non-meshed so that hubs cannot see other hubs. To achieve that, change the hub behavior of Rt1 from ImportExport to Export. This means that the hubs do not import the same number that they export, so the hubs will not be able to see each other.

### **RtNumber for Virtual CEs**

An RtNumber (RT) can be provisioned under a Virtual CE site. This functionality is enabled in the Virtual CE.

### <span id="page-97-0"></span>**Site objects**

A Site object has two types: VPN or Virtual CE.

The Site object has the following object inheritance:

Site.Object

A Site object of type VPN represents a physical Site defined by one or more devices and interfaces. PHB groups and rules can be defined at a site level to apply to devices and interfaces within the site or closely related (such as an interface providing the VPN connection). Rules applied at site level are lower priority than rules defined at the device level.

A Site object of type Virtual CE represents a physical Site defined by one or more interfaces from a single CE device. PHB groups and rules can be defined at a site level to apply to interfaces within the site or closely related (such as an interface providing the VPN connection). Rules applied at site level are lower priority than rules defined at the device level.

[Figure 3–16](#page-97-1) shows the Site object diagram.

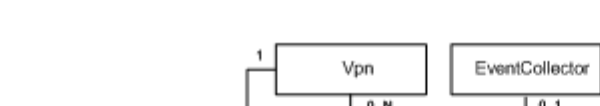

<span id="page-97-1"></span>*Figure 3–16 Site Object Diagram*

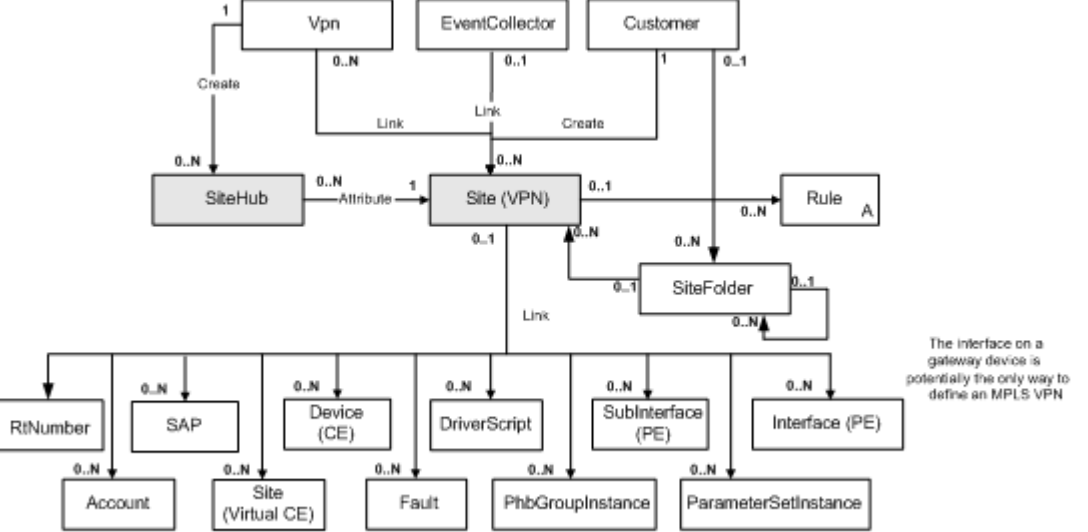

[Table 3–26](#page-98-0) describes attribute common to both VirtualCE and VPN Site objects.

<span id="page-98-0"></span>

| <b>Attribute Name</b>     | <b>Type</b>     | <b>Default</b>                          | <b>Access</b> | <b>Explanation</b>                                                                                                    |
|---------------------------|-----------------|-----------------------------------------|---------------|----------------------------------------------------------------------------------------------------|
| Type                      | Enum            | VPN                                     | RC            | Type of site:                                                                                                    |
|                           |                 |                                         |               | $0 = VPN$                                                                                                    |
|                           |                 |                                         |               | $1 = VirtualCE$                                                                                                    |
|                           |                 |                                         |               | Type is defined when the object<br>is created. You cannot convert<br>one type to the other.                                                                                                    |
| Name                      | String          | [no default]                            | <b>RW</b>     | Name of the site.                                                                                                    |
| Remarks                   | String          | [no default]                            | <b>RW</b>     | Optional additional comments.<br>Limit of 255 characters.                                                                                                    |
| Contact                   | String          | [no default]                            | <b>RW</b>     | Name of primary contact at site.                                                                                                    |
| Address                   | String          | [no default]                            | <b>RW</b>     | Postal address of site.                                                                                                    |
| Telephone                 | String          | [no default]                            | <b>RW</b>     | Site phone number for contact.                                                                                                    |
| Fax                       | String          | [no default]                            | RW            | Site fax number for contact.                                                                                                    |
| Email                     | String          | [no default]                            | RW            | Site e-mail address for contact.                                                                                                    |
| AccountRef                | String          | [no default]                            | <b>RW</b>     | Unique account number.                                                                                                    |
| SiteOfOrigin              | U <sub>32</sub> | 4 294 967<br>295<br>(hex<br>0xfffffffff | <b>RW</b>     | IP Service Activator generates<br>the SOO value itself when<br>required. Valid only if EBGP is<br>the routing protocol. Range:<br>1-2 147 483 647 plus the default<br>value.                                                                                                    |
| Context                   | String          |                                         | <b>RW</b>     |                                                                                                    |
| DomainVpnTag              | U32             | $\boldsymbol{0}$                        | RW            | To avoid routing loops when<br>you are using OSPF as the<br>routing protocol between a CE<br>and PE device in an MPLS VPN.<br>Routing loops can occur if OSPF<br>routes are passed between PEs<br>in the same network and VPN.<br>The VPN Route tag is one<br>mechanism that can be used to<br>prevent routing loops in<br>multi-homed VPNs. |
| EigrpAutonomousS<br>ystem | U32             | 0                                       | RW            | Specifies the EIGRP ASN for the<br>site.                                                                                                    |
| EigrpSooAsn               | U32             | 0                                       | <b>RW</b>     | The Site of Origin will have the<br>form <asn>:<origin id="">.<br/>EigrpSooAsn is the first part of<br/>that value which is <asn>.</asn></origin></asn>                                                                                                    |
| EigrpSooOid               | U <sub>32</sub> | 0                                       | <b>RW</b>     | The Site of Origin will have the<br>form <asn>:<origin id="">.<br/>EigrpSooOid is the second part<br/>of that value which is <origin<br>ID&gt;.</origin<br></origin></asn>                                                                                                    |

*Table 3–26 Attributes Common to VirtualCE and VPN Site Objects*

| <b>Attribute Name</b>    | <b>Type</b>      | <b>Default</b> | <b>Access</b> | <b>Explanation</b>                                                                                                    |
|--------------------------|------------------|----------------|---------------|----------------------------------------------------------------------------------------------------|
| EigrpSooRouteMap<br>Name | <b>String</b>    |                | <b>RW</b>     | Specify a manually configured<br>Route Map. Make sure that the<br>name contains no spaces; this<br>includes leading or trailing<br>spaces and spaces between<br>characters. If there is any space<br>present in the name, it will not<br>be configured on the device. |
| UseEigrpSoo              | <b>Boolean</b>   | False          | <b>RW</b>     | To enable Site of Origin.                                                                                                    |
| GeneratedSoo             | <b>Boolean</b>   | False          | <b>RW</b>     | To have IP Service Activator<br>generate the Site of Origin.                                                                                                    |
| InheritAsn               | <b>Boolean</b>   | False          | <b>RW</b>     | To have the site inherit the<br>default EIGRP ASN specified for<br>the VPN.                                                                                                    |
| PublicIpAddress          | <b>IPAddress</b> | 0.0.0.0        | <b>RW</b>     | The public IP address of the<br>interface connected to the site.                                                                                                    |
| RedistributeStatic       | <b>Boolean</b>   | False          | <b>RW</b>     | Static routes are redistributed<br>into the dynamic routing<br>protocols configured for the site.                                                                                                    |

*Table 3–26 (Cont.) Attributes Common to VirtualCE and VPN Site Objects*

[Table 3–27](#page-99-0) describes attributes specific to VPN Site objects.

| <b>Attribute Name</b> | <b>Type</b> | <b>Default</b> | <b>Access</b> | <b>Explanation</b>                                                                  |
|-----------------------|-------------|----------------|---------------|-------------------------------------------------------------------------------------|
| BgpAsn                | U32         | $\Omega$       | <b>RW</b>     | <b>BGP</b> Autonomous System<br>Number. Unique number for<br>routing.               |
| RoutingProtocol       | Enum        | 3              | <b>RW</b>     | Type of routing being used<br>between the PE and CE,<br>relevant to MPLS VPNs only: |
|                       |             |                |               | $0 = EBGP$                                                                          |
|                       |             |                |               | $1 = RIP$                                                                           |
|                       |             |                |               | $3 = None$                                                                          |
|                       |             |                |               | $4 =$ OSPF                                                                          |
|                       |             |                |               | $5 = EBGP$ OSPF                                                                     |
|                       |             |                |               | $6 = EBGP_RIP$                                                                      |
|                       |             |                |               | $7 = EIGRP$                                                                         |
|                       |             |                |               | $8 = EBGP_EIGRP$                                                                    |
| InstallStatic         | Boolean     | True           | <b>RW</b>     | True = Static routing is used in<br>conjunction with relevant<br>routing protocol.  |
|                       |             |                |               | $False = Static routing is not$<br>used.                                            |
| InstallLocalStatic    | Boolean     | True           | <b>RW</b>     | True = Static routes defined in<br>the site are not redistributed.                  |
|                       |             |                |               | False = Static routes defined in<br>the site are redistributed.                     |

<span id="page-99-0"></span>*Table 3–27 Attributes Specific to VPN Site Objects*

[Table 3–28](#page-100-0) describes attributes specific to Virtual CE Site objects.

<span id="page-100-0"></span>

| <b>Attribute Name</b>     | <b>Type</b> | <b>Default</b>   | <b>Access</b> | <b>Explanation</b>                                                              |
|---------------------------|-------------|------------------|---------------|---------------------------------------------------------------------------------|
| CapabilityVrfLite         | Boolean     | False            | <b>RW</b>     | Enables capability vrf-lite<br>for OSPF on VRF-Lite.<br>Value is true or false. |
| RedistPolicyOspf2Rip      | String      | [no<br>default]  | <b>RW</b>     | Values for redistribution<br>routemap name (policy):<br>distribution into RIP.  |
| RedistPolicyEigrp2Rip     | String      | [no]<br>default] | <b>RW</b>     | Values for redistribution<br>routemap name (policy):<br>distribution into RIP.  |
| RedistPolicyEbgp2Rip      | String      | [no<br>default]  | <b>RW</b>     | Values for redistribution<br>routemap name (policy):<br>distribution into RIP.  |
| RedistPolicyStatic2Rip    | String      | [no<br>default]  | <b>RW</b>     | Values for redistribution<br>routemap name (policy):<br>distribution into RIP.  |
| RedistPolicyConnected2Rip | String      | [no<br>default]  | <b>RW</b>     | Values for redistribution<br>routemap name (policy):<br>distribution into RIP.  |
| RedistPolicyOspf2Bgp      | String      | [no]<br>default] | <b>RW</b>     | Values for redistribution<br>routemap name (policy):<br>distribution into BGP.  |
| RedistPolicyRip2Bgp       | String      | [no]<br>default] | <b>RW</b>     | Values for redistribution<br>routemap name (policy):<br>distribution into BGP.  |
| RedistPolicyEigrp2Bgp     | String      | [no<br>default]  | <b>RW</b>     | Values for redistribution<br>routemap name (policy):<br>distribution into BGP.  |
| RedistPolicyStatic2Bgp    | String      | [no<br>default]  | <b>RW</b>     | Values for redistribution<br>routemap name (policy):<br>distribution into BGP.  |
| RedistPolicyConnected2Bgp | String      | [no<br>default]  | <b>RW</b>     | Values for redistribution<br>routemap name (policy):<br>distribution into BGP.  |
| RedistPolicyEigrp2Ospf    | String      | [no<br>default]  | <b>RW</b>     | Values for redistribution<br>routemap name (policy):<br>distribution into OSPF. |
| RedistPolicyRip2Ospf      | String      | [no<br>default]  | <b>RW</b>     | Values for redistribution<br>routemap name (policy):<br>distribution into OSPF. |

*Table 3–28 Attributes Specific to Virtual CE Site Objects*

| $i$ abic $j$ –20 $(i$ Uoni.) Attributes opecnic to virtual UL one Objects |                 |                  |               |                                                 |
|---------------------------------------------------------------------------|-----------------|------------------|---------------|-------------------------------------------------|
| <b>Attribute Name</b>                                                     | <b>Type</b>     | <b>Default</b>   | <b>Access</b> | <b>Explanation</b>                              |
| RedistPolicyEbgp2Ospf                                                     | String          | [no<br>default]  | <b>RW</b>     | Values for redistribution                       |
|                                                                           |                 |                  |               | routemap name (policy):                         |
|                                                                           |                 |                  |               | distribution into OSPF.                         |
| RedistPolicyStatic2Ospf                                                   | String          | [no              | <b>RW</b>     | Values for redistribution                       |
|                                                                           |                 | default]         |               | routemap name (policy):                         |
|                                                                           |                 |                  |               | distribution into OSPF.                         |
| RedistPolicyConnected2Osp                                                 | String          | [no              | <b>RW</b>     | Values for redistribution                       |
|                                                                           |                 | default]         |               | routemap name (policy):                         |
|                                                                           |                 |                  |               | distribution into OSPF.                         |
| RedistPolicyOspf2Eigrp                                                    | String          | [no              | <b>RW</b>     | Values for redistribution                       |
|                                                                           |                 | default]         |               | routemap name (policy):                         |
|                                                                           |                 |                  |               | distribution into EIGRP.                        |
| RedistPolicyRip2Eigrp                                                     | String          | [no              | <b>RW</b>     | Values for redistribution                       |
|                                                                           |                 | default]         |               | routemap name (policy):                         |
|                                                                           |                 |                  |               | distribution into EIGRP.                        |
| RedistPolicyEbgp2Eigrp                                                    | String          | [no              | <b>RW</b>     | Values for redistribution                       |
|                                                                           |                 | default]         |               | routemap name (policy):                         |
|                                                                           |                 |                  |               | distribution into EIGRP.                        |
| RedistPolicyStatic2Eigrp                                                  | String          | [no              | <b>RW</b>     | Values for redistribution                       |
|                                                                           |                 | default]         |               | routemap name (policy):                         |
|                                                                           |                 |                  |               | distribution into EIGRP.                        |
| RedistPolicyConnected2Eigr                                                | String          | [no              | <b>RW</b>     | Values for redistribution                       |
| p                                                                         |                 | default]         |               | routemap name (policy):                         |
|                                                                           |                 |                  |               | distribution into EIGRP.                        |
| RedistBandwidthOspf2Eigr                                                  | U32             | $\mathbf{0}$     | <b>RW</b>     | bandwidth value in                              |
| p                                                                         |                 |                  |               | Kilobits per second range<br>$0 - 16777214$     |
|                                                                           | U <sub>32</sub> | $\boldsymbol{0}$ | RW            | bandwidth value in                              |
| RedistBandwidthRip2Eigrp                                                  |                 |                  |               | Kilobits per second range                       |
|                                                                           |                 |                  |               | $0 - 16777214$                                  |
| RedistBandwidthEbgp2Eigr                                                  | U <sub>32</sub> | 0                | RW            | bandwidth value in<br>Kilobits per second range |
| p                                                                         |                 |                  |               | $0 - 16777214$                                  |
| RedistBandwidthStatic2Eigr                                                | U32             | 0                | <b>RW</b>     | bandwidth value in                              |
| p                                                                         |                 |                  |               | Kilobits per second range<br>$0 - 16777214$     |
|                                                                           |                 |                  |               |                                                 |
| RedistBandwidthConnected<br>2Eigrp                                        | U <sub>32</sub> | 0                | RW            | bandwidth value in<br>Kilobits per second range |
|                                                                           |                 |                  |               | 0 - 4294967295                                  |
| RedistMetricRip2Ospf                                                      | U32             | 20               | RW            | Values for redistribution                       |
|                                                                           |                 |                  |               | metric: distribution into                       |
|                                                                           |                 |                  |               | OSPF.                                           |
|                                                                           |                 |                  |               | Range is 0 - 16777214                           |

*Table 3–28 (Cont.) Attributes Specific to Virtual CE Site Objects*

| <b>Attribute Name</b>          | <b>Type</b>     | <b>Default</b> | <b>Access</b> | <b>Explanation</b>                                                                       |
|--------------------------------|-----------------|----------------|---------------|------------------------------------------------------------------------------------------|
| RedistMetricEigrp2Ospf         | U32             | 20             | <b>RW</b>     | Values for redistribution<br>metric: distribution into<br>OSPF.<br>Range is 0 - 16777214 |
| RedistMetricEbgp2Ospf          | U <sub>32</sub> | 20             | <b>RW</b>     | Values for redistribution<br>metric: distribution into<br>OSPF.<br>Range is 0 - 16777214 |
| RedistMetricStatic2Ospf        | U32             | 20             | <b>RW</b>     | Values for redistribution<br>metric: distribution into<br>OSPF.<br>Range is 0 - 16777214 |
| RedistMetricConnected2Os<br>pf | U32             | 20             | <b>RW</b>     | Values for redistribution<br>metric: distribution into<br>OSPF.<br>Range is 0 - 16777214 |
| RedistMetricOspf2Rip           | U32             | $\overline{2}$ | <b>RW</b>     | Values for redistribution<br>metric: distribution into<br>RIP.<br>Range: 0-16            |
| RedistMetricEigrp2Rip          | U32             | $\theta$       | <b>RW</b>     | Values for redistribution<br>metric: distribution into<br>RIP.<br>Range: 0-16            |
| RedistMetricEbgp2Rip           | U32             | $\mathbf{1}$   | <b>RW</b>     | Values for redistribution<br>metric: distribution into<br>RIP.<br>Range: 0-16            |
| RedistMetricStatic2Rip         | U32             | $\theta$       | <b>RW</b>     | Values for redistribution<br>metric: distribution into<br>RIP.<br>Range: 0-16            |
| RedistMetricConnected2Rip      | U <sub>32</sub> | $\overline{0}$ | <b>RW</b>     | Values for redistribution<br>metric: distribution into<br>RIP.<br>Range: 0-16            |
| RedistMetricOspf2Bgp           | U32             | $\mathbf{0}$   | RW            | Values for redistribution<br>metric:distribution into<br>BGP.<br>Range is 0 - 4294967295 |

*Table 3–28 (Cont.) Attributes Specific to Virtual CE Site Objects*

| <b>Attribute Name</b>              | <b>Type</b>     | <b>Default</b> | <b>Access</b> | <b>Explanation</b>                                     |
|------------------------------------|-----------------|----------------|---------------|--------------------------------------------------------|
|                                    |                 |                |               | Values for redistribution                              |
| RedistMetricRip2Bgp                | U32             | 1              | <b>RW</b>     | metric:distribution into                               |
|                                    |                 |                |               | BGP.                                                   |
|                                    |                 |                |               | Range is 0 - 4294967295                                |
| RedistMetricEigrp2Bgp              | U32             | $\theta$       | <b>RW</b>     | Values for redistribution                              |
|                                    |                 |                |               | metric:distribution into                               |
|                                    |                 |                |               | BGP.                                                   |
|                                    |                 |                |               | Range is 0 - 4294967295                                |
| RedistMetricStatic2Bgp             | U32             | $\theta$       | <b>RW</b>     | Values for redistribution                              |
|                                    |                 |                |               | metric:distribution into                               |
|                                    |                 |                |               | BGP.                                                   |
|                                    |                 |                |               | Range is 0 - 4294967295                                |
| RedistMetricConnected2Bg<br>p      | U32             | $\theta$       | <b>RW</b>     | Values for redistribution                              |
|                                    |                 |                |               | metric:distribution into<br>BGP.                       |
|                                    |                 |                |               | Range is 0 - 4294967295                                |
| RedistMetricTypeEigrp2Osp          | U <sub>32</sub> | $\overline{2}$ | <b>RW</b>     | Metric type. Value 1 or 2.                             |
| f                                  |                 |                |               |                                                        |
| RedistMetricTypeEbgp2Osp           | U <sub>32</sub> | $\overline{2}$ | <b>RW</b>     | Metric type. Value 1 or 2.                             |
| RedistMetricTypeRip2Ospf           | U32             | $\overline{2}$ | RW            | Metric type. Value 1 or 2.                             |
| RedistMetricTypeStatic2Osp<br>f    | U32             | $\overline{2}$ | <b>RW</b>     | Metric type. Value 1 or 2.                             |
| RedistMetricTypeConnected<br>2Ospf | U32             | $\overline{2}$ | <b>RW</b>     | Metric type. Value 1 or 2.                             |
| RedistributeOspf                   | Boolean         | <b>FALSE</b>   | <b>RW</b>     | Redistribution of Ospf<br>routes into EBGP. Value is   |
|                                    |                 |                |               | true or false.                                         |
| RedistributeRip                    | Boolean         | <b>FALSE</b>   | RW            | Redistribution of Rip                                  |
|                                    |                 |                |               | routes into EBGP. Value is<br>true or false.           |
| RedistributeEigrp                  | Boolean         | <b>FALSE</b>   | <b>RW</b>     | Redistribution of Eigrp                                |
|                                    |                 |                |               | routes into EBGP. Value is<br>true or false.           |
| RedistributeStatic                 | Boolean         | <b>FALSE</b>   | <b>RW</b>     | Redistribution of static<br>routes into EBGP. Value is |
|                                    |                 |                |               | true or false.                                         |
| RedistributeConnected              | Boolean         | FALSE          | <b>RW</b>     | Redistribution of<br>connected routes into             |
|                                    |                 |                |               | EBGP. Value is true or<br>false.                       |
| RedistributeEigrpOspf              | Boolean         | <b>FALSE</b>   | <b>RW</b>     | Redistribution from Eigrp                              |
|                                    |                 |                |               | to Ospf. Value is true or<br>false.                    |
|                                    |                 |                |               |                                                        |

*Table 3–28 (Cont.) Attributes Specific to Virtual CE Site Objects*

| <b>Attribute Name</b>     | <b>Type</b> | <b>Default</b> | <b>Access</b> | <b>Explanation</b>                   |
|---------------------------|-------------|----------------|---------------|--------------------------------------|
| RedistributeRipOspf       | Boolean     | <b>FALSE</b>   | <b>RW</b>     | Redistribution from Rip<br>to        |
|                           |             |                |               | Ospf. Value is true or<br>false.     |
| RedistributeEbgpOspf      | Boolean     | <b>FALSE</b>   | <b>RW</b>     | Redistribution from Ebgp<br>to       |
|                           |             |                |               | Ospf. Value is true or<br>false.     |
| RedistributeStaticOspf    | Boolean     | <b>FALSE</b>   | <b>RW</b>     | Redistribution from Static           |
|                           |             |                |               | to Ospf. Value is true or<br>false.  |
| RedistributeConnectedOspf | Boolean     | <b>FALSE</b>   | <b>RW</b>     | Redistribution from<br>Connected     |
|                           |             |                |               | to Ospf. Value is true or<br>false.  |
| RedistributeEigrpRip      | Boolean     | <b>FALSE</b>   | <b>RW</b>     | Redistribution from Eigrp            |
|                           |             |                |               | to Rip. Value is true or<br>false.   |
| RedistributeOspfRip       | Boolean     | <b>FALSE</b>   | <b>RW</b>     | Redistribution from Ospf             |
|                           |             |                |               | to Rip. Value is true or<br>false.   |
| RedistributeEbgpRip       | Boolean     | <b>FALSE</b>   | <b>RW</b>     | Redistribution from Ebgp             |
|                           |             |                |               | to Rip. Value is true or<br>false.   |
| RedistributeStaticRip     | Boolean     | <b>FALSE</b>   | <b>RW</b>     | Redistribution from Static           |
|                           |             |                |               | to Rip. Value is true or<br>false.   |
| RedistributeConnectedRip  | Boolean     | <b>FALSE</b>   | <b>RW</b>     | Redistribution from<br>Connected     |
|                           |             |                |               | to Rip. Value is true or<br>false.   |
| RedistributeOspfEigrp     | Boolean     | <b>FALSE</b>   | RW            | Redistribution from Ospf             |
|                           |             |                |               | to Eigrp. Value is true or<br>false. |
| RedistributeRipEigrp      | Boolean     | FALSE          | <b>RW</b>     | Redistribution from Rip              |
|                           |             |                |               | to Eigrp. Value is true or<br>false. |
| RedistributeEbgpEigrp     | Boolean     | <b>FALSE</b>   | RW            | Redistribution from Ebgp             |
|                           |             |                |               | to Eigrp. Value is true or<br>false. |
| RedistributeStaticEigrp   | Boolean     | <b>FALSE</b>   | <b>RW</b>     | Redistribution from Static           |
|                           |             |                |               | to Eigrp. Value is true or<br>false. |

*Table 3–28 (Cont.) Attributes Specific to Virtual CE Site Objects*

| rable 0-20 (Obilit) Attributes opeding to virtual OL one Objects<br><b>Attribute Name</b> | <b>Type</b>      | <b>Default</b>    | <b>Access</b> | <b>Explanation</b>                                                                                                    |
|-------------------------------------------------------------------------------------------|------------------|-------------------|---------------|----------------------------------------------------------------------------------------------------|
| RedistributeConnectedEigrp                                                                | Boolean          | <b>FALSE</b>      | RW            | Redistribution from<br>Connected<br>to Eigrp. Value is true or<br>false.                                                                  |
| OspfDistributeOutAcl                                                                      | String           | [no]<br>default]  | <b>RW</b>     | Named ACL for<br>Distribute<br>In filtering. The access<br>list specified is applied to<br>incoming updates on the<br>selected interface. |
| VirtualCEModellingOnly                                                                    | Boolean          | True              | <b>RW</b>     | $True = no Virtual CE$<br>provisioning is done.<br>False = Virtual CE<br>provisioning is<br>attempted.                                    |
| RDHighOrder                                                                               | U32              | $\mathbf{0}$      | <b>RW</b>     | The top 32 bits of the<br>Route Descriptor value.                                                                                         |
| <b>RDLowOrder</b>                                                                         | U32              | $\mathbf{0}$      | <b>RW</b>     | The bottom 32 bits of the<br>route Descriptor value.                                                                                      |
| VrfTableName                                                                              | String           | [no<br>default]   | <b>RW</b>     | The name of the VRF<br>routing table.                                                                                                    |
| OverrideVrfTable Limit                                                                    | Boolean          | False             | <b>RW</b>     | $True = Use site-specific$<br>settings for VRF table<br>limits                                                                            |
|                                                                                           |                  |                   |               | False = Use domain<br>defaults for VRF table<br>limits.                                                                                   |
| SaaIpAddr                                                                                 | IPAddress        | 0.0.0.0           | <b>RW</b>     | Destination IP address<br>for SAA.                                                                                                    |
| SaaSourceIpAddrMode                                                                       | Enum             | NotConfi<br>gured | <b>RW</b>     | Valid modes are:<br>0=NotConfigured,<br>1=SameAsDestination,                                                                              |
|                                                                                           |                  |                   |               | 3=SpecifiedAddress.<br>When choosing 3,<br>SaaSourceIpAddr will be<br>used as source IP address<br>for SAA.                               |
| SaaSourceIpAddr                                                                           | <b>IPAddress</b> | 0.0.0.0           | <b>RW</b>     | Source IP Address for<br>SAA.                                                                                                    |
| VrfAwareSla                                                                               | Boolean          | FALSE             | RW            | Indicates whether to<br>enable the VRF-aware<br>feature using the<br>VirtualCE VRF name.                                                  |
| VrfTableLimit                                                                             | U32              | 0                 | <b>RW</b>     | Maximum number of<br>routes allowed in a VRF<br>$(0=No limit).$                                                                           |

*Table 3–28 (Cont.) Attributes Specific to Virtual CE Site Objects*

| <b>Attribute Name</b>     | <b>Type</b> | <b>Default</b>    | <b>Access</b> | <b>Explanation</b>                                                                                           |
|---------------------------|-------------|-------------------|---------------|----------------------------------------------------------------------------------------------------|
| VrfTableLimit Warning     | U32         | 0                 | RW            | Percentage at which to<br>warn of VRF table limits<br>being exceeded. Range:<br>$1-101$ , where              |
|                           |             |                   |               | $1-100$ = percentage of<br>VrfTableLimit reached<br>warning.                                                 |
|                           |             |                   |               | $101 =$ warning when<br>VrfTableLimit reached.                                                               |
| <b>VrfDesc</b>            | String      | no<br>default]    | <b>RW</b>     | Optional string describes<br>the VRF applied to router,<br>if the router supports<br>VRF description string. |
| EBgpMaxPaths              | U32         | 1                 | <b>RW</b>     | Maximum number of<br>multipaths on EBGP.                                                                     |
|                           |             |                   |               | Range: 1-6. Valid only<br>when protocol is EBGP<br>on Virtual CE.                                            |
| VrfRedundantPaths         | U32         | 1 (turned<br>off) | <b>RW</b>     | The number of device<br>redundant path<br>configurations. Range is<br>$2^{16}$ plus default value.           |
| RedistributeDefault Route | Boolean     | False             | <b>RW</b>     | True = Redistribute the<br>Default route.                                                                    |
|                           |             |                   |               | $False = Do$ not.                                                                                            |
| SaaIpAddr                 | IPAddress   | 0.0.0.0           | <b>RW</b>     | Destination IP address<br>for SAA.                                                                           |
| SaaSourceIpAddrMode       | Enum        | NotConfi          | <b>RW</b>     | Valid modes are:                                                                                             |
|                           |             | gured             |               | 0=NotConfigured,                                                                                             |
|                           |             |                   |               | 1=SameAsDestination,                                                                                         |
|                           |             |                   |               | 3=SpecifiedAddress.<br>When choosing 3,<br>SaaSourceIpAddr will be<br>used as source IP address<br>for SAA.  |
| SaaSourceIpAddr           | IPAddress   | 0.0.0.0           | <b>RW</b>     | Source IP Address for<br>SAA                                                                                 |
| VrfAwareSla               | Boolean     |                   | <b>RW</b>     | Indicates whether to<br>enable the VRF-aware<br>feature using the<br>VirtualCE VRF name.                     |

*Table 3–28 (Cont.) Attributes Specific to Virtual CE Site Objects*

### **SiteHub Object**

A SiteHub object indicates that a site is a hub of a hub and spoke or management VPN. To make an existing site a hub site, create a SiteHub object as a child of the VPN with the same name as the site to be a hub. To make the site a spoke again, delete the SiteHub object.

The SiteHub object has the following object inheritance:

SiteHub.Object

See [Figure 3–16, "Site Object Diagram"](#page-97-1) for the SiteHub object diagram.

[Table 3–29](#page-107-0) describes the attribute for the SiteHub object.

| <b>Attribute Name</b> | <b>Type</b> | <b>Default</b> | Access | Explanation                                          |
|-----------------------|-------------|----------------|--------|------------------------------------------------------|
| Name                  | String      | no<br>defaultl | RW     | Name of the site that is a hub in the<br>parent VPN. |

*Table 3–29 SiteHub Object Attributes*

### <span id="page-107-0"></span>**SiteL2 Object**

SiteL2 objects represent Layer 2 sites. Used when configuring Layer 2 connectivity services.

The SiteL2 object has the following object inheritance:

Tls.Object

For port-based TLS services (i.e. the ServiceType attribute is PortBased), each Layer 2 site can contain only PE interfaces, and if multiple interfaces are included in the TLS, they must be on the same PE devices. In the case of a port-based TLS, no VLAN will be created on any device and therefore none of the VLAN-related attributes on the SiteL2 objects will be used.

For port and VLAN-based TLS services (i.e. the ServiceType attribute is PortAndVlanBased), Layer 2 sites can contain also a CE/MTU device and both the CE port connecting the CE to the PE and the CE customer facing ports. The CE customer-facing ports must be assigned a role of Local, while the CE-to-PE port must be assigned a role of Access. Both the CE devices and its customer-facing interfaces must be linked to the site if the system is required to configure the CE/MTU. It is recommended that the CE port connecting the CE to the PE is also part of the site. Alternatively, the system will try and find an Access port on the CE device and consider that port as the port connecting the CE to PE.

It is important to note that the same physical interface (both on the PE and on the CE) can be part of multiple L2Site objects. In fact in the context of Layer 2 VPNs, trunk ports cannot be restricted to one customer only. Instead, physical ports can be part of multiple sites as long as the VLAN ID ranges installed on the same CE devices via different TLSs/Sites do not overlap. The EOM will validate that this is the case. It is important to note that this restriction will apply to CE/MTU devices only. In fact it is assumed that PE ports that are part of different PortAndVlan based TLSs.

The EOM also validates that all PE interfaces that are part of a SiteL2 object belong to the same PE device. In fact in the context of a TLS, this is the only meaningful configuration. No peering relationship will be established between PE devices whose interfaces are part of the same site.

The maximum speed specified for inbound and/or outbound rate limiting will be applied to the customer-facing ports in the L2Site. (Customer-facing ports are the PE Access Ports in those sites where there are no MTUs or the CE Local Ports in those sites that contain an MTU.) If this attribute is zero, no rate limiting is applied to the ports. If a port is part of multiple Layer 2 sites with conflicting rate limiting configuration, a warning will be raised.

[Figure 3–17](#page-108-0) shows the SiteL2 object diagram.
*Figure 3–17 SiteL2 Object Diagram*

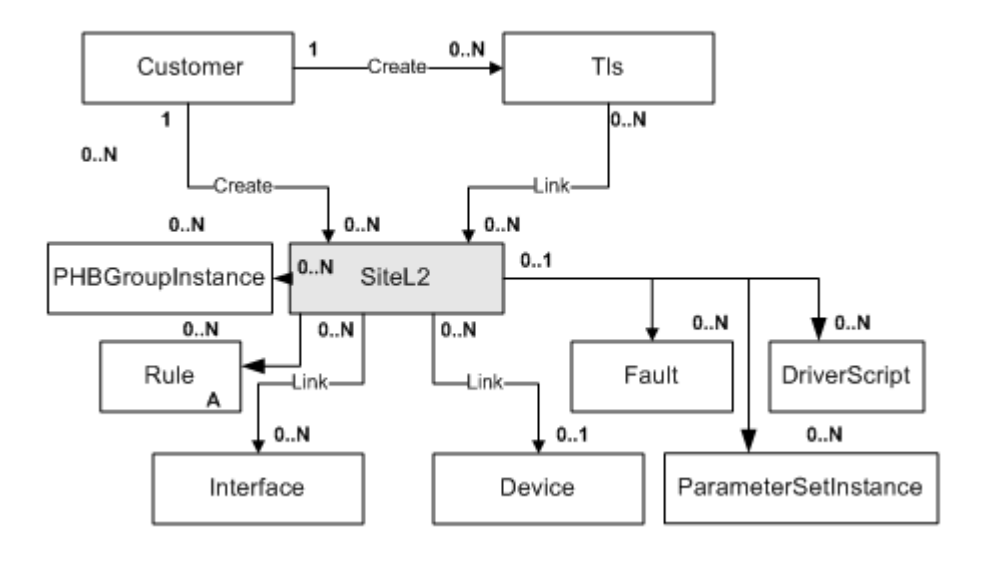

[Table 3–30](#page-108-0) describes the attributes for the SiteL2 object.

| <b>Attribute Name</b> | <b>Type</b>   | <b>Default</b>  | <b>Access</b> | <b>Explanation</b>                                                                 |
|-----------------------|---------------|-----------------|---------------|------------------------------------------------------------------------------------|
| Name                  | String        | [no<br>default] | <b>RCW</b>    | Name of the Layer 2 site.                                                          |
| Remarks               | <b>String</b> | [no<br>default] | <b>RCW</b>    | Optional additional comments<br>about this site. Limit of 255<br>characters.       |
| Contact               | <b>String</b> | [no<br>default] | <b>RCW</b>    | Name of primary contact at<br>site.                                                |
| Address               | String        | [no<br>default] | <b>RCW</b>    | Postal address of site.                                                            |
| Telephone             | <b>String</b> | [no<br>default] | <b>RCW</b>    | Site phone number for contact.                                                     |
| Fax                   | String        | [no<br>default] | <b>RCW</b>    | Site fax number for contact.                                                       |
| Email                 | <b>String</b> | [no<br>default] | <b>RCW</b>    | Site e-mail address for contact.                                                   |
| AccountRef            | String        | [no<br>default] | <b>RCW</b>    | Unique account number.                                                             |
| ServiceType           | Enum          | PortBased       | <b>RCW</b>    | $0 =$ PortsBased                                                                   |
|                       |               |                 |               | $1 =$ PortsAndVlanBased                                                            |
| GenerateDefaultRD     | Boolean       | False           | RC            | Applies only when the<br>Layer2VSI is created.                                     |
|                       |               |                 |               | If set to True, the IP Service<br>Activator automatically<br>generates a RD value. |

<span id="page-108-0"></span>*Table 3–30 SiteL2 Object Attributes*

[Table 3–31](#page-109-0) describes the attributes used if ServiceType = 1.

<span id="page-109-0"></span>

| <b>Attribute Name</b> | <b>Type</b> | <b>Default</b>                   | <b>Access</b> | <b>Explanation</b>                                                                                                    |
|-----------------------|-------------|----------------------------------|---------------|----------------------------------------------------------------------------------------------------|
| SitePortsConfig       | Enum        | NoEncaps<br>OnlyTagg<br>edFrames | <b>RCW</b>    | Configuration of the ports to<br>and from the site. If the site<br>contains only the PE, this<br>configuration will affect the PE<br>access port. If the site includes<br>a CE/MTU device, this will<br>affect the CE customer facing<br>ports. |
|                       |             |                                  |               | $0 = \text{NoEncapsOnlyTagged}$<br>Frames. Do not encapsulate<br>and accept tagged frames with<br>VlanIds (trunk port)                                                                                                    |
|                       |             |                                  |               | $1 =$ EncapsNoTagged Frames.<br>Encapsulate all frames with<br>EncapsVlanId and do not<br>accept previously tagged<br>frames (access port with<br>encapsulation)                                                                                |
| VlanIds               | String      | [no<br>default]                  | <b>RCW</b>    | Lists all the VLAN IDs used in<br>SitePortsConfiguration. List of<br>VLAN IDs to configure on the<br>customer facing interfaces. It is<br>meaningful only if<br>$SitePortsConfig = 0.$                                                          |
| EncapsVlanId          | U32         | $\Omega$                         | <b>RCW</b>    | Specifies the VLAN ID used to<br>encapsulate frames if<br>$SitePortsConfig = 1.$                                                                                                    |
| VlanType              | Enum        | <b>VLAN</b>                      | <b>RCW</b>    |                                                                                                    |

*Table 3–31 SiteL2 Object Attributes Used if ServiceType = 1*

# **StaticRoute object**

A StaticRoute object represents a static route defined for a VPN site (relevant if static routing is used between the PE and CE router). A StaticRoute object can be linked to an interface object that is a child of a site. If the interface is then unlinked from the site, the StaticRoute object will be deleted.

A StaticRoute object can only be created as a child of an interface that is linked to a site, but not linked to an interface.

The StaticRoute object has the following object inheritance:

StaticRoute.Object

[Figure 3–18](#page-110-0) shows the StaticRoute object diagram.

<span id="page-110-0"></span>*Figure 3–18 StaticRoute Object Diagram*

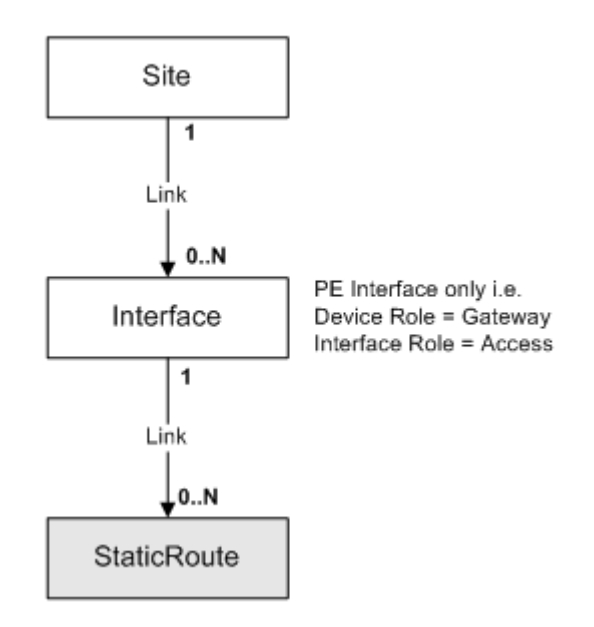

[Table 3–32](#page-110-1) describes the attributes for the StaticRoute object.

<span id="page-110-1"></span>*Table 3–32 StaticRoute Object Attributes*

| <b>Attribute Name</b> | <b>Type</b>      | <b>Default</b>      | <b>Access</b> | <b>Explanation</b>                                                                 |
|-----------------------|------------------|---------------------|---------------|------------------------------------------------------------------------------------|
| Name                  | String           | [no default]        | <b>RW</b>     | Name of the static route.                                                          |
| IpAddr                | <b>IPAddress</b> | 0.0.0.0             | <b>RW</b>     | IP Address to match on.                                                            |
| SubnetMask            | <b>IPAddress</b> | 0.0.0.0             | <b>RW</b>     | Subnet mask for route.                                                             |
| NextHop               | <b>IPAddress</b> | 0.0.0.0             | <b>RW</b>     | Next hop IP address.                                                               |
| NextHopType           | Enum             | IpAddressIf<br>Name | <b>RW</b>     | How the next hop IP address<br>is to be specified in the<br>configuration command. |
|                       |                  |                     |               | 0=IP Address & I/F                                                                 |
|                       |                  |                     |               | 1=IP Address only                                                                  |
|                       |                  |                     |               | $2=I/F$ only                                                                       |
|                       |                  |                     |               | $3=Null0 I/F$                                                                      |
| Metric                | U <sub>32</sub>  | 1                   | <b>RW</b>     | Metric for the route (that is, a<br>weight).                                       |
| Global                | Boolean          | False               | <b>RW</b>     | True $=$ the given next hop<br>address is in the non-VRF<br>routing table          |
|                       |                  |                     |               | $False =$ the next hop address<br>is not a global route.                           |
| Permanent             | Boolean          | False               | <b>RW</b>     | True $=$ this route will not be<br>removed, even if the<br>interface shuts down.   |
|                       |                  |                     |               | $False = route$ is not<br>permanent.                                               |

| <b>Attribute Name</b> | <b>Type</b>    | <b>Default</b> | <b>Access</b> | <b>Explanation</b>                                                                                       |
|-----------------------|----------------|----------------|---------------|----------------------------------------------------------------------------------------------------|
| UseTagNumber          | <b>Boolean</b> | False          | RW            | $True = TagNumber will be$<br>configured.                                                                |
| TagNumber             | U32            | U              | RW            | Label (tag) value that can be<br>used for controlling<br>redistribution of routes<br>through route maps. |

*Table 3–32 (Cont.) StaticRoute Object Attributes*

# **Traffic Type Objects**

A traffic type is a categorization of specific IP traffic on the network. Traffic types are used as components of rules to define the traffic to which a QoS or security policy is applied.

[Table 3–33](#page-111-0) shows the objects representing different traffic type categorization.

<span id="page-111-0"></span>**Object Purpose** Traffic **Abstract traffic object**, for inheritance purposes. TrafficGroup **Represents a group of traffic types, allowing traffic types to be** organized into a hierarchical folder-like structure. Traffic type groups are for administrative purposes only; you cannot apply rules to them. TrafficCompound Represents a compound traffic type; a combination of two or more traffic types. TrafficMime Represents a MIME-based traffic type, which classifies traffic by MIME type and packet length. TrafficUrl **Represents a URL-based traffic type**, which classifies traffic by URL. TrafficPort **Represents a port-based traffic type**, which classifies traffic by IP port number and IP protocol. Both source and destination ports can be defined either as a single port or a range. TrafficApplication Represents an application protocol-based traffic type, which classifies traffic by application protocol name. TrafficSubApplication Represents a subapplication-based traffic type, which classifies traffic by subapplication name. TrafficPacketMarking Represents a Packet-Marking-based traffic type, which classifies traffic by DiffServ Codepoint/IP Precedence/MPLS Experimental bits/COS/COS Inner/QoS Group. TrafficDomainName Represents a domain name-based traffic type, which classifies traffic by DNS Domain Name. TrafficVlan Represents traffic based on the Layer 2 VLAN identification number. TrafficInputInterface Represents traffic based on the input interface or range of interfaces through which the traffic or IP packet enters

*Table 3–33 Traffic Type Object*

[Figure 3–19](#page-112-0) shows the traffic type object diagram.

<span id="page-112-0"></span>*Figure 3–19 Traffic Type Object Diagram*

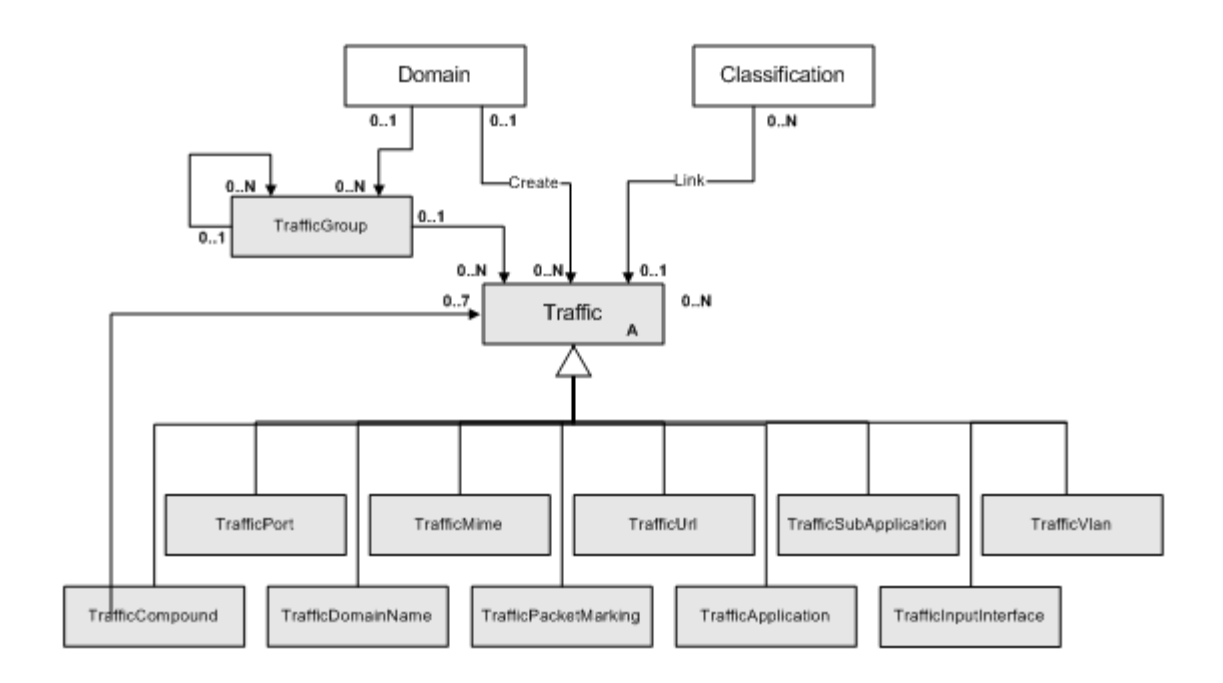

The most common way of classifying traffic is by port number and/or IP protocol, since almost all devices support this. Where supported by devices, it is also possible to identify traffic by packet marking, DNS domain name, application, sub-application, and MIME type or URL for HTTP traffic.

#### **Traffic Object (Abstract)**

A Traffic object is an abstract object that defines attributes common to all traffic types.

The abstract traffic object has the following object inheritance:

Traffic.Object

See [Figure 3–19](#page-112-0) for the Traffic object diagram.

[Table 3–34](#page-112-1) describes the attributes for the Traffic object.

*Table 3–34 Traffic Object Attributes*

<span id="page-112-1"></span>

| <b>Attribute Name</b> | Type   | <b>Default</b>             | <b>Access</b> | <b>Explanation</b>                                        |
|-----------------------|--------|----------------------------|---------------|-----------------------------------------------------------|
| Name                  | String | no<br>defaultl             | $RO/RC^*$     | Name of traffic object.                                   |
| Remarks               | String | <sub>[no</sub><br>default] | $RO/RC^*$     | Optional additional comments. Limit of<br>255 characters. |

\* Access is Read Only unless creating a TrafficUrl object, in which case access is Read/Create.

#### **TrafficGroupObject**

A TrafficGroup object represents a group [folder] of traffic types. This folder is an administrative entity only, allowing traffic types to be grouped together. These groupings appear in the tree hierarchy but cannot be selected as part of a rule.

The TrafficGroup object has the following object inheritance:

TrafficGroup.Traffic.Object

See [Figure 3–19](#page-112-0) for the TrafficGroup object diagram.

The TrafficGroup object has no additional attributes over the Traffic object (abstract).

#### **TrafficCompound Object**

A TrafficCompound object allows two or more traffic types to be combined, for example to identify traffic by port/IP protocol and by URL.

The TrafficCompound object has the following object inheritance:

TrafficCompound.Traffic.Object

See [Figure 3–19, "Traffic Type Object Diagram"](#page-112-0) for the TrafficCompound object diagram.

Currently one of each basic type only is allowed. Certain combinations may not in fact make sense, but no restrictions are enforced. The traffic types linked to a TrafficCompound object are not visible via the EOM, but their values are shown as attributes of the TrafficCompound.

The TrafficCompound contains all the attributes of the other Traffic types, as described in [Table 3–35](#page-113-0).

<span id="page-113-0"></span>

| <b>Attribute Name</b> | <b>Type</b>     | <b>Default</b> | <b>Access</b> | <b>Explanation</b>                                                                                    |
|-----------------------|-----------------|----------------|---------------|----------------------------------------------------------------------------------------------------|
| <b>URL</b>            | <b>String</b>   |                | <b>RW</b>     | Text string representing a<br>URL.                                                                    |
| MIMEType              | String          | [no default]   | <b>RW</b>     | Text string representing a<br>MIME type, e.g. text/plain;<br>charset=us-ascii                         |
| MinLength             | U <sub>32</sub> | $\theta$       | <b>RW</b>     | Mime: Minimum length of<br>packets in bytes.                                                          |
|                       |                 |                |               | Range: 0-65535                                                                                        |
|                       |                 |                |               | Must be less than the<br>maximum length.                                                              |
| MaxLength             | U <sub>32</sub> | $\mathbf{0}$   | <b>RW</b>     | Mime: Maximum length of<br>packets in bytes                                                           |
|                       |                 |                |               | Range: 0-65535                                                                                        |
|                       |                 |                |               | Must be greater than the<br>minimum length.                                                           |
| <b>DestPortMax</b>    | U <sub>32</sub> | $\Omega$       | <b>RO</b>     | Port: Upper bound of<br>destination port range.<br>Same as SourcePortMax to<br>specify a single port. |
|                       |                 |                |               | Range: 0-65535                                                                                        |
| DestPortMin           | U32             | $\theta$       | <b>RO</b>     | Port: Lower bound of<br>destination port range.                                                       |
|                       |                 |                |               | Range: 0-65535                                                                                        |

*Table 3–35 TrafficCompound Object Attributes*

| <b>Attribute Name</b>  | <b>Type</b>     | <b>Default</b> | <b>Access</b>  | <b>Explanation</b>                                                                                              |
|------------------------|-----------------|----------------|----------------|----------------------------------------------------------------------------------------------------|
| IpProtocol             | U <sub>32</sub> | $\Omega$       | <b>RO</b>      | Port: Number representing<br>IP protocol (such as 6 for<br>TCP, 17 for UDP, etc).<br>Range: 0-255               |
| SourcePortMax          | <b>U32</b>      | $\Omega$       | R <sub>O</sub> | Port: Upper bound of<br>source port range. Same as<br>SourcePortMin to specify a<br>single port. Range: 0-65535 |
| SourcePortMin          | U <sub>32</sub> | $\theta$       | <b>RO</b>      | Port: Lower bound of<br>source port range. Range:<br>$0 - 65535$                                                |
| ApplicationNam<br>e    | String          |                | <b>RW</b>      | Valid name of the<br>application protocol on<br>which the traffic type is<br>based, such as "http".             |
| SubApplication<br>Name | String          |                | <b>RW</b>      | Name of subapplication.                                                                                         |
| DomainName             | String          |                | <b>RW</b>      | <b>DNS Domain Name</b><br>(partial match is allowed).                                                           |
| MarkingValue           | U32             | $\theta$       | <b>RO</b>      | Actual marking value. Ex:<br>For IPPrecedence<br>MarkingType.                                                   |
|                        |                 |                |                | Range: 0-7                                                                                                    |
| MarkingType            | Enum            |                | <b>RO</b>      | $0 = DSCodepointValue$                                                                                          |
|                        |                 |                |                | $1 = MplsHeader$                                                                                                |
|                        |                 |                |                | $2 = FrDe$                                                                                                    |
|                        |                 |                |                | $3 =$ AtmClp                                                                                                    |
|                        |                 |                |                | 7 = IPPrecedence                                                                                                |
|                        |                 |                |                | $8 = DiscardClass$                                                                                              |
|                        |                 |                |                | $9 = Trust$                                                                                                    |

*Table 3–35 (Cont.) TrafficCompound Object Attributes*

#### **TrafficMime Object**

A TrafficMime object represents a MIME-based traffic type, which classifies traffic by MIME type and packet length.

The TrafficMime object has the following object inheritance:

TrafficMime.Traffic.Object

See [Figure 3–19, "Traffic Type Object Diagram"](#page-112-0) for the TrafficMime object diagram.

[Table 3–36](#page-114-0) describes the attributes for the TrafficMime object.

*Table 3–36 TrafficMime Object Attributes*

<span id="page-114-0"></span>

| <b>Attribute</b><br><b>Name</b> | Type   | <b>Default</b> | <b>Access</b> | <b>Explanation</b>       |
|---------------------------------|--------|----------------|---------------|--------------------------|
| MIMEType                        | String | [no default]   | <b>RCW</b>    | MIME type.               |
| MinLength                       | U32    | U              | <b>RCW</b>    | Minimum length in bytes. |
| MaxLength                       | U32    | U              | <b>RCW</b>    | Maximum length in bytes. |

| <b>Attribute</b><br><b>Name</b> | Type   | <b>Default</b> | <b>Access</b> | <b>Explanation</b>       |
|---------------------------------|--------|----------------|---------------|--------------------------|
| Name                            | String | [no default]   | <b>RCW</b>    | Name of the TrafficMime  |
| Remarks                         | String | [no default]   | <b>RCW</b>    | Limit of 255 characters. |
| Id                              | U32    | 6331           | RO            |                          |

*Table 3–36 (Cont.) TrafficMime Object Attributes*

### **TrafficUrlObject**

A TrafficUrl object represents a URL-based traffic type, which classifies traffic by URL.

The TrafficUrl object has the following object inheritance:

TrafficUrl.Traffic.Object

See [Figure 3–19, "Traffic Type Object Diagram"](#page-112-0) for the TrafficUrl object diagram.

[Table 3–37](#page-115-0) describes the attribute for the TrafficUrl object.

*Table 3–37 TrafficUrl Object Attributes*

<span id="page-115-0"></span>

| <b>Attribute Name</b> | Tvpe   | <b>Default</b> | <b>Access</b> | <b>Explanation</b>                                                                                                    |
|-----------------------|--------|----------------|---------------|----------------------------------------------------------------------------------------------------|
| URL                   | String | [no default]   | <b>RW</b>     | Text string representing a<br>URL. A wildcard $(*)$ at the<br>end of the character string<br>can be used to match<br>multiple URLs. |

### **TrafficPort Object**

A TrafficPort object represents a port-based traffic type, which classifies traffic by IP port number and IP protocol.

The TrafficPort object has the following object inheritance:

```
TrafficPort.Traffic.Object
```
Both source and destination ports can be defined either as a single port or a range. To define a single port, set the Min and Max to the same value. If the Min and Max values are both set to 0, no port applies.

See [Figure 3–19, "Traffic Type Object Diagram"](#page-112-0) for the TrafficPort object diagram.

[Table 3–38](#page-115-1) describes the attributes for the TrafficPort object.

<span id="page-115-1"></span>Attribute Name Type Default Access Explanation SourcePortMin | U32 | 0 | RW | Lower bound of source port range. Range: 0–65535 SourcePortMax U32 0 RW Upper bound of source port range. Same as SourcePortMin to specify a single port. Range: 0–65535 DestPortMin U32 0 RW Lower bound of destination port range. Range: 0–65535

*Table 3–38 TrafficPort Object Attributes*

| <b>Attribute Name</b> | <b>Type</b> | <b>Default</b> | <b>Access</b> | <b>Explanation</b>                                                                                                    |
|-----------------------|-------------|----------------|---------------|----------------------------------------------------------------------------------------------------|
| DestPortMax           | U32         | $\mathbf{0}$   | <b>RW</b>     | Upper bound of destination port<br>range. Same as SourcePortMax to<br>specify a single port.                                                          |
|                       |             |                |               | Range: 0-65535                                                                                                    |
| IpProtocol            | U32         | $\mathbf{0}$   | <b>RW</b>     | Number representing IP protocol<br>(such as 6 for TCP, 17 for UDP, etc).                                                                              |
|                       |             |                |               | Range: 0-255                                                                                                    |
| <b>TcpOptions</b>     | U32         | $\overline{0}$ | <b>RW</b>     | Bitwise attribute containing various<br>TCP control bits. Do not choose both<br>ACK and RST bits - these two bits<br>comprise the Established status. |
|                       |             |                |               | $Urg = 1,$                                                                                                    |
|                       |             |                |               | $Ack = 2$ ,                                                                                                    |
|                       |             |                |               | $Psh = 4$ ,                                                                                                    |
|                       |             |                |               | $Rst = 8$ ,                                                                                                    |
|                       |             |                |               | $Syn = 16$ ,                                                                                                    |
|                       |             |                |               | $Fin = 32$ ,                                                                                                    |
|                       |             |                |               | Established = 128                                                                                                    |
| IcmpOptions           | U32         | $\overline{0}$ | <b>RW</b>     | Bitwise attribute.                                                                                                    |
|                       |             |                |               | Echo-Request = $1$ ,                                                                                                    |
|                       |             |                |               | Echo-Reply $= 2$ ,                                                                                                    |
|                       |             |                |               | TTL-Exceeded $= 4$ ,                                                                                                    |
|                       |             |                |               | Unreachable = $8$ ,                                                                                                    |
|                       |             |                |               | Redirect = $16$ ,                                                                                                    |
|                       |             |                |               | $Time-Expected = 32,$                                                                                                    |
|                       |             |                |               | Packet-Too-Big = 128,                                                                                                    |
|                       |             |                |               | Source-Quench = 256,                                                                                                    |
|                       |             |                |               | AdministrativelyProhibited = 512                                                                                                    |

*Table 3–38 (Cont.) TrafficPort Object Attributes*

### **TrafficApplication Object**

A TrafficApplication object represents an application protocol-based traffic type, which classifies traffic by application protocol name.

The TrafficApplication object has the following object inheritance:

TrafficApplication.Traffic.Object

See [Figure 3–19, "Traffic Type Object Diagram"](#page-112-0) for the TrafficApplication object diagram.

[Table 3–39](#page-116-0) describes the attributes for the TrafficApplication object.

*Table 3–39 TrafficApplication Object Attributes*

<span id="page-116-0"></span>

| <b>Attribute Name</b>  | Tvpe   | <b>Default</b> | <b>Access</b> | <b>Explanation</b>                                                                                  |
|------------------------|--------|----------------|---------------|----------------------------------------------------------------------------------------------------|
| <b>ApplicationName</b> | String |                | RW            | Valid name of the<br>application protocol on<br>which the traffic type is<br>based, such as "http". |

| <b>Attribute Name</b> | Type | <b>Default</b> | <b>Access</b> | <b>Explanation</b>                                     |
|-----------------------|------|----------------|---------------|--------------------------------------------------------|
| <b>Type</b>           | Enum | Application    | <b>RW</b>     | Application $= 0$ ,<br>$RTP = 1$                       |
| <b>UDPPortRange</b>   | U32  | 0              | RW            | Range of the UDP port for<br>RTP. Options are 0-16383  |
| <b>UDPStartPort</b>   | U32  | 2000           | RW            | UDP start port number for<br>RTP. Range is 2000-65535. |

*Table 3–39 (Cont.) TrafficApplication Object Attributes*

### **TrafficSubApplication Object**

A TrafficSubApplication object represents a subapplication-based traffic type, which classifies traffic by subapplication name.

The TrafficSubApplication object has the following object inheritance:

TrafficSubApplication.Traffic.Object

See [Figure 3–19, "Traffic Type Object Diagram"](#page-112-0) for the TrafficSubApplication object diagram.

[Table 3–40](#page-117-0) describes the attribute for the TrafficSubApplication object.

*Table 3–40 TrafficSubApplication Attributes*

<span id="page-117-0"></span>

| <b>Attribute Name</b> | Type   | <b>Default</b> | <b>Access</b> | <b>Explanation</b>         |
|-----------------------|--------|----------------|---------------|----------------------------|
| ApplicationName       | String | [no default]   | RO            | Name of<br>subapplication. |

#### **TrafficPacketMarking Object**

A TrafficPacketMarking object represents a packet marking-based traffic type, which classifies traffic by DiffServ Codepoint, IP Precedence, COS, COS Inner, MPLS Experimental bits, or QoS Group.

The TrafficPacketMarking object has the following object inheritance:

TrafficPacketMarking.Traffic.Object

[Figure 3–20](#page-117-1) shows the TrafficPacketMarking object diagram.

*Figure 3–20 TrafficPacketMarking Object Diagram*

<span id="page-117-1"></span>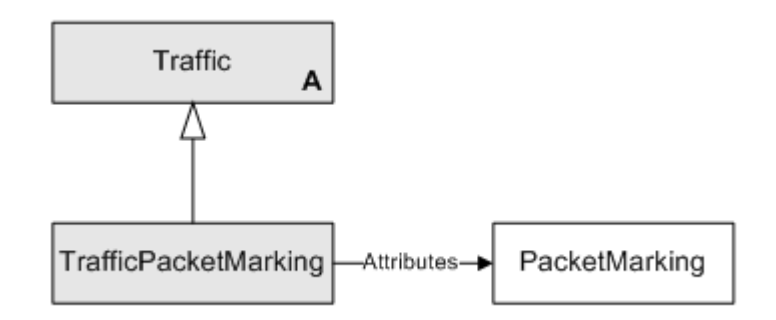

The TrafficGroup object has no additional attributes.

#### **TrafficDomainName Object**

A TrafficDomainName object represents a domain name-based traffic type, which classifies traffic by DNS Domain Name.

The TrafficDomainName object has the following object inheritance:

TrafficDomainName.Traffic.Object

See [Figure 3–19, "Traffic Type Object Diagram"](#page-112-0) for the TrafficDomainName object diagram.

[Table 3–41](#page-118-0) describes the attributes for the TrafficDomainName object.

<span id="page-118-0"></span>*Table 3–41 TrafficDomainName Object Attributes*

| <b>Attribute Name</b> | Type   | <b>Default</b> | <b>Access</b> | <b>Explanation</b>                                |
|-----------------------|--------|----------------|---------------|---------------------------------------------------|
| DomainName            | String | [no default]   | RO            | DNS Domain Name<br>(partial match is<br>allowed). |

#### **TrafficVlan Object**

A TrafficVlan object represents a VLAN-based traffic type that classifies network traffic on the basis of the Layer 2 VLAN identification number.

The TrafficVlan object has the following object inheritance:

TrafficVlan.Traffic.Object

See [Figure 3–19, "Traffic Type Object Diagram"](#page-112-0) for the TrafficVlan object diagram.

[Table 3–42](#page-118-1) describes the attributes for the TrafficVlan object.

*Table 3–42 TrafficVlan Object Attributes*

<span id="page-118-1"></span>

| <b>Attribute</b><br>Name | <b>Type</b> | <b>Default</b> | <b>Access</b> | <b>Explanation</b>                                            |
|--------------------------|-------------|----------------|---------------|---------------------------------------------------------------|
| End                      | U32         | 8              | <b>RCW</b>    | End of the Vlan ID range.                                     |
| <b>Start</b>             | U32         | 5              | <b>RCW</b>    | Start of the Vlan ID range.                                   |
| Name                     | String      | $"5-8"$        | R             | Name of the Vlan ID<br>range in the format of<br>"Start-End". |
| ID                       | U32         | 13829          | R             |                                                               |

#### **TrafficInputInterface Object**

A TrafficInputInterface object represents an input interface-based traffic type. This object classifies IP traffic based on the interface through which the packets enter.

The TrafficInputInterface object has the following object inheritance:

TrafficInputInterface.Traffic.Object

See [Figure 3–19, "Traffic Type Object Diagram"](#page-112-0) for the TrafficInputInterface object diagram.

[Table 3–43](#page-119-0) describes the attributes for the TrafficInputInterface object.

<span id="page-119-0"></span>

| <b>Attribute</b><br><b>Name</b> | Type   | <b>Default</b>       | <b>Access</b> | <b>Explanation</b>                           |
|---------------------------------|--------|----------------------|---------------|----------------------------------------------|
| InterfaceName                   | String | "Serial1/2"          | <b>RCW</b>    | Name of the input<br>interface.              |
| Name                            | String | "InterfaceDem<br>O'' | RC.           | Name of the input<br>interface traffic type. |
| Remarks                         | String | [no default]         | RC            | Limit of 255 characters.                     |
| ID                              | U32    | 13836                | R             |                                              |

*Table 3–43 TrafficInputInterface Object Attributes*

# **Rule Objects**

A QoS or access control policy is implemented by creating and applying a set of rules. Generally, each rule consists of a set of conditions that, when true, result in a set of actions.

There rule objects in the EOM are:

- **RuleAccess**: Represents an access rule, used to deny or permit access to the network for specific identified traffic.
- **RuleClassification**: Represents a classification rule, used to classify, mark, and manage network traffic.
- **RuleGeneric**: Represents a configuration policy, which allows the entry of either a set of raw XML commands, or an HTML-based entry form to collect information which is then converted to XML. The XML commands are passed to the Network Processor.
- **RulePolicing**: Represents a policing rule, used to classify traffic, set bandwidth and burst requirements and define actions for conforming and exceeding traffic.

#### **Rule Object (Abstract)**

The abstract Rule object defines attributes common to all rule types.

The abstract Rule object has the following object inheritance:

Rule.Object

[Figure 3–21](#page-120-0) shows the Rule object diagram.

<span id="page-120-0"></span>*Figure 3–21 Rule Object Diagram*

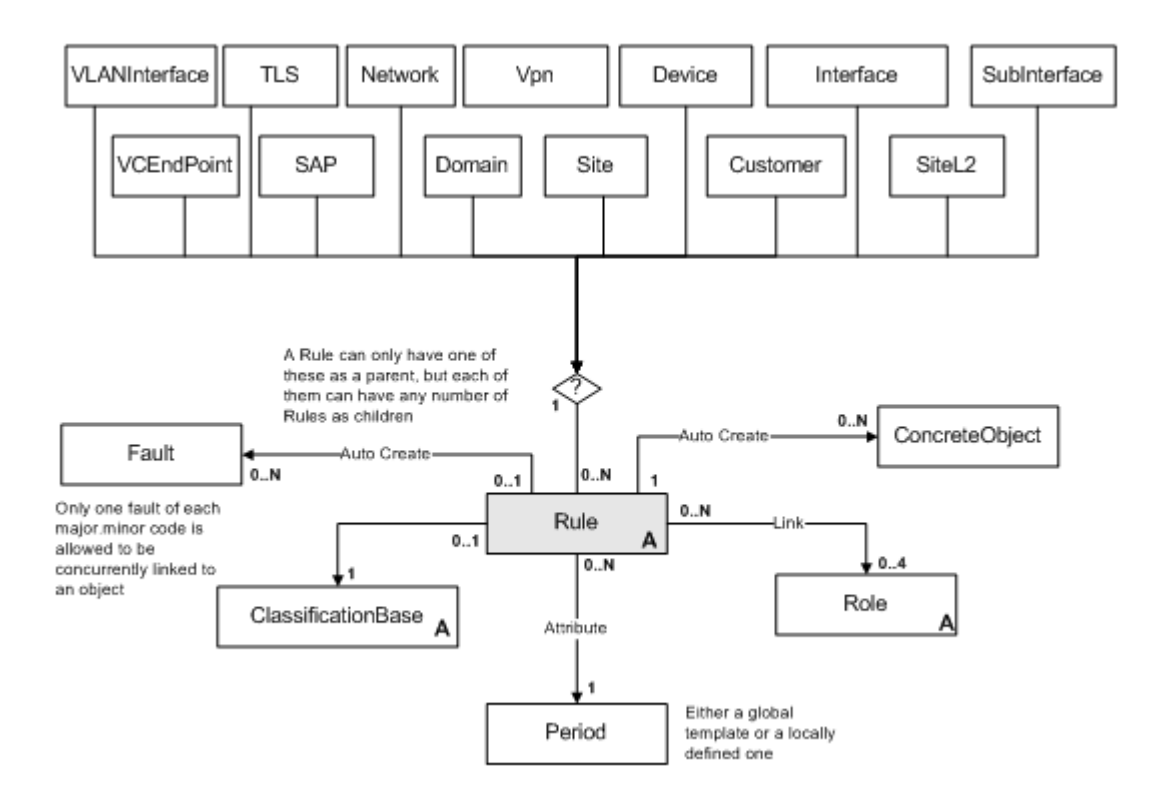

[Table 3–44](#page-120-1) describes the attributes for the Rule object.

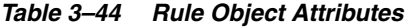

<span id="page-120-1"></span>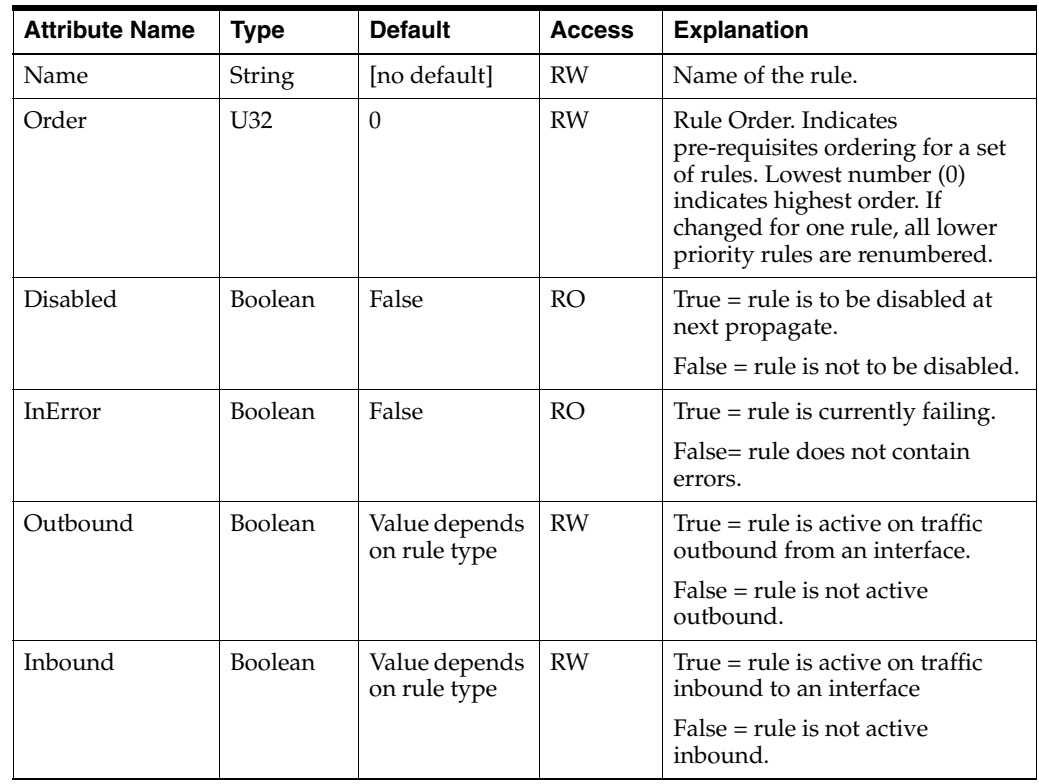

| <b>Attribute Name</b> | <b>Type</b>     | <b>Default</b>                     | <b>Access</b> | <b>Explanation</b>                                                                                                    |
|-----------------------|-----------------|------------------------------------|---------------|----------------------------------------------------------------------------------------------------|
| <b>StartTime</b>      | <b>DateTime</b> | <b>Now</b>                         | <b>RW</b>     | Start date/time -<br>YYYY/MM/DD HH:MM:SS.                                                                                                    |
| EndTime               | <b>DateTime</b> | 2020/01/01<br>00:00:00             | <b>RW</b>     | End date/time - YYYY/MM/DD<br>HH:MM:SS.                                                                                                    |
| DaysOfWeek            | U32             | 127<br>(i.e. all days<br>selected) | RW            | Bitwise value, 1 bit per day of<br>the week:<br>$Bit 0 = Monday$<br>$Bit 1 = Tuesday$<br>Bit $2 =$ Wednesday<br>Bit $3 =$ Thursday<br>Bit $4 =$ Friday<br>Bit $5 =$ Saturday<br>Bit $6 =$ Sunday |

*Table 3–44 (Cont.) Rule Object Attributes*

The attribute in [Table 3–45](#page-121-0) can be used to link directly to other objects in the EOM.

<span id="page-121-0"></span>*Table 3–45 Rule Object Direct Link Attribute*

| <b>Attribute</b><br><b>Name</b> | <b>Type</b> | <b>Default</b> | <b>Access</b> | <b>Explanation</b>                                                                                                    |
|---------------------------------|-------------|----------------|---------------|----------------------------------------------------------------------------------------------------|
| PeriodName                      | String      | Null           | RW            | Template name if global,<br>otherwise empty string.<br>Entering a global name links<br>the rule to the Period and sets<br>StartTime, EndTime and<br>DaysOfWeek to Read Only.<br>The global period objects<br>must be linked to the domain<br>to be found. |

### **RuleAccess Object**

A RuleAccess object represents an access rule. Access rules are used to provide security by denying or permitting access to the network for specific identified traffic.

The RuleAccess object has the following object inheritance:

RuleAccess.Rule.Object

A RuleAccess object is defined in terms of the following conditions and actions:

Conditions:

- Classifications: One or more Classification objects defining the traffic the rule applies to in terms of source address/mask, destination address/mask and traffic type.
- Date and time: Identified by Period
- Direction: Identified by Outbound and Inbound attributes

Actions:

Permit or deny access to traffic matching the conditions.

[Figure 3–22](#page-122-0) shows the RuleAccess object diagram.

<span id="page-122-0"></span>*Figure 3–22 RuleAccess Object Diagram*

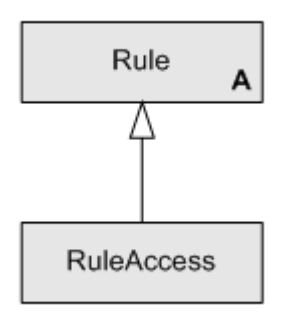

[Table 3–46](#page-122-1) describes the attributes for the RuleAccess object.

<span id="page-122-1"></span>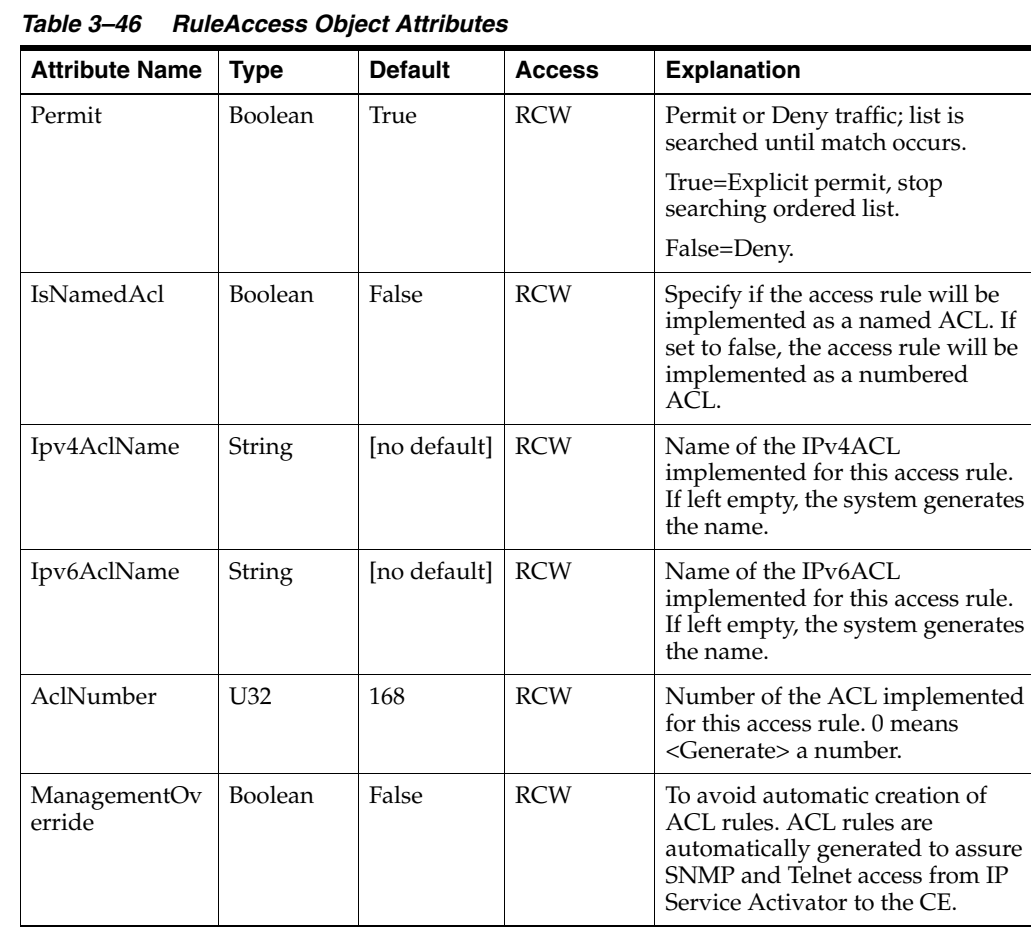

| <b>Attribute Name</b> | <b>Type</b> | <b>Default</b>                    | <b>Access</b> | <b>Explanation</b>                                                                                                    |
|-----------------------|-------------|-----------------------------------|---------------|----------------------------------------------------------------------------------------------------|
| Log                   | Boolean     | False                             | RCW           | Enables / Disables Cisco ACL<br>logging. Headers of packets<br>affected by the access rule are<br>stored in the routing engine and<br>can be displayed using a show log<br>command.           |
|                       |             |                                   |               | Note: Enabling ACL logging may<br>negatively affect router<br>performance:                                                                                                    |
|                       |             |                                   |               | processor power may be used<br>$\blacksquare$<br>to perform the logging                                                                                                    |
|                       |             |                                   |               | log files may impact available<br>$\blacksquare$<br>disk space                                                                                                    |
| Disabled              | Boolean     | False                             | <b>RCW</b>    | When selected, it switches off the<br>rule.                                                                                                    |
| Fragments             | Boolean     | False                             | <b>RCW</b>    | When checked, non-initial packet<br>fragments are included for<br>matching. (This relates to the<br>fragments parameter in Cisco<br>ACL statements).                                          |
| Inbound               | Boolean     | True                              | <b>RCW</b>    | Applies to inbound traffic.                                                                                                    |
| InError               | Boolean     | False                             | RO            | True $=$ rule is currently failing.                                                                                                    |
|                       |             |                                   |               | False= rule does not contain<br>errors.                                                                                                    |
| Name                  | String      | "LinkingRu<br>letoNetwor<br>$k$ " | <b>RCW</b>    | Identifying name of the access<br>rule.                                                                                                    |
| Outbound              | Boolean     | False                             | <b>RCW</b>    | Applies to outbound traffic.                                                                                                    |
| Order                 | U32         | 0                                 | <b>RCW</b>    | Rule Order. Indicates<br>pre-requisites ordering for a set of<br>rules. Lowest number (0)<br>indicates highest order. If changed<br>for one rule, all lower priority<br>rules are renumbered. |
| DaysOfWeek            | <b>U32</b>  | 127                               | <b>RCW</b>    | Bitwise value, 1 bit per day of the<br>week:                                                                                                    |
|                       |             |                                   |               | $Bit 0 = Monday$                                                                                                    |
|                       |             |                                   |               | Bit $1 = Tuesday$                                                                                                    |
|                       |             |                                   |               | $Bit 2 = Wednesday$                                                                                                    |
|                       |             |                                   |               | $Bit 3 = Thursday$                                                                                                    |
|                       |             |                                   |               | Bit $4 =$ Friday                                                                                                    |
|                       |             |                                   |               | Bit $5 =$ Saturday                                                                                                    |
|                       |             |                                   |               | Bit $6 =$ Sunday                                                                                                    |
| EndTime               | Date        | 2020/01/0<br>1 00:00:00           | <b>RCW</b>    | End date/time - YYYY/MM/DD<br>HH:MM:SS.                                                                                                    |

*Table 3–46 (Cont.) RuleAccess Object Attributes*

| <b>Attribute Name</b> | <b>Type</b> | <b>Default</b>          | <b>Access</b> | <b>Explanation</b>                                                                                                    |
|-----------------------|-------------|-------------------------|---------------|----------------------------------------------------------------------------------------------------|
| PeriodName            | String      | [no default]            | <b>RCW</b>    | Template name if global,<br>otherwise empty string. Entering<br>a global name links the rule to the<br>Period and sets StartTime,<br>EndTime and DaysOfWeek to<br>Read Only. The global period<br>objects must be linked to the<br>domain to be found. |
| <b>StartTime</b>      | Date        | 2008/10/2<br>0 05:34:49 | <b>RCW</b>    | Start date/time - YYYY/MM/DD<br>HH:MM:SS.                                                                                                    |
| ID                    | U32         | 6355                    | <b>RO</b>     | Internal ID number of this object;<br>allocated automatically by IP<br>Service Activator.                                                                                                    |

*Table 3–46 (Cont.) RuleAccess Object Attributes*

### **RuleClassification Object**

A RuleClassification object represents a classification rule. Classification rules are used to classify traffic and mark and/or shape traffic.

The RuleClassification object has the following object inheritance:

RuleClassification.Rule.Object

A RuleClassification object is defined in terms of the following conditions and actions:

Conditions:

- Classifications: One or more Classification objects defining the traffic the rule should apply to in terms of source address/mask, destination address/mask and traffic type.
- Date and time: Identified by Period
- Direction: Identified by Outbound and Inbound attributes

Actions:

- Mark IP packets with DiffServ codepoint, IP Precedence value or MPLS experimental value.
- Apply a maximum bandwidth, if possible (not used at present)
- Apply a guaranteed minimum bandwidth (not used at present).

[Figure 3–23](#page-124-0) shows the RuleClassification object diagram.

#### <span id="page-124-0"></span>*Figure 3–23 RuleClassification Object Diagram*

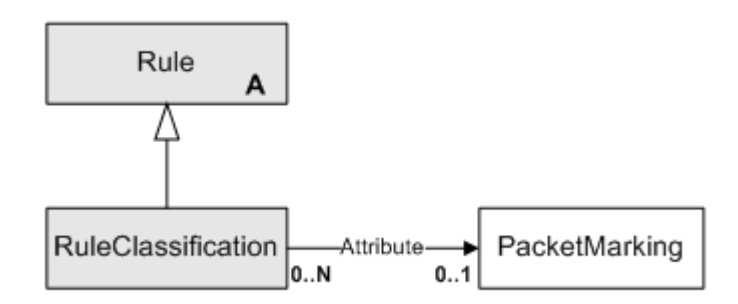

[Table 3–47](#page-125-0) describes the attributes for the RuleClassification object.

<span id="page-125-0"></span>

| <b>Attribute Name</b> | <b>Type</b>     | <b>Default</b>              | <b>Access</b> | <b>Explanation</b>                                                                                                    |
|-----------------------|-----------------|-----------------------------|---------------|----------------------------------------------------------------------------------------------------|
| BandwidthGuaranteed   | U32             | $\overline{0}$              | RCW           | Bandwidth level<br>guaranteed for the traffic<br>$(in Kbits/s)$ . Must be $>=$<br>BandwidthLimit, if set. 0<br>indicates no guarantee.                                                                                                    |
| BandwidthLimit        | U <sub>32</sub> | 429496729<br>5              | <b>RCW</b>    | Maximum bandwidth that<br>can be allocated to traffic<br>(in Kbits/s). Must be $<=$<br>BandwidthGuaranteed, if<br>set.                                                                                                    |
|                       |                 |                             |               | -1 indicates no limit.                                                                                                    |
| MarkingType           | Enum            | <b>DSCodep</b><br>ointValue | <b>RO</b>     | Marking to be applied                                                                                                    |
|                       |                 |                             |               | $0 = DSCodepoint$                                                                                                    |
|                       |                 |                             |               | $1 = MplsExperimental$                                                                                                    |
| MarkingValue          | U32             | $\mathbf{0}$                | <b>RO</b>     | This value depends on the<br>Marking Type, and defines<br>how to mark matching<br>traffic. Value restricted to<br>$0 - 255.$                                                                                                    |
| Disabled              | Boolean         | False                       | <b>RCW</b>    | When selected, it switches<br>off the rule.                                                                                                    |
| Inbound               | Boolean         | False                       | <b>RCW</b>    | Applies to inbound traffic.                                                                                                    |
| InError               | Boolean         | False                       | RO            | $True = rule$ is currently<br>failing.                                                                                                    |
|                       |                 |                             |               | False= rule does not<br>contain errors.                                                                                                    |
| Name                  | String          | "RuleClas<br>sify"          | <b>RCW</b>    | Name of DiffServ<br>codepoint or MPLS<br>experimental bit with<br>which packets are to be<br>marked. The combo box<br>lists all packet markings<br>that have been set up in IP<br>Service Activator, Where<br>supported, packets can be<br>marked using: |
|                       |                 |                             |               | IP DiffServ codepoint<br>$\blacksquare$<br>values                                                                                                    |
|                       |                 |                             |               | MPLS experimental<br>$\blacksquare$<br>bit values                                                                                                    |
|                       |                 |                             |               | IP Precedence<br>$\blacksquare$                                                                                                    |
|                       |                 |                             |               | Frame Relay DE bit<br>$\blacksquare$                                                                                                    |
|                       |                 |                             |               | ATM CLP bit<br>$\blacksquare$                                                                                                    |
|                       |                 |                             |               | None - no packets are<br>marked                                                                                                    |
| Outbound              | Boolean         | True                        | <b>RCW</b>    | Applies to outbound<br>traffic.                                                                                                    |

*Table 3–47 RuleClassification Object Attributes*

| <b>Attribute Name</b> | <b>Type</b> | <b>Default</b>          | <b>Access</b> | <b>Explanation</b>                                                                                                    |
|-----------------------|-------------|-------------------------|---------------|----------------------------------------------------------------------------------------------------|
| Order                 | U32         | $\boldsymbol{0}$        | <b>RCW</b>    | Rule Order. Indicates<br>pre-requisites ordering for<br>a set of rules. Lowest<br>number (0) indicates<br>highest order. If changed<br>for one rule, all lower<br>priority rules are<br>renumbered.                                                          |
| DaysOfWeek            | U32         | 127                     | <b>RCW</b>    | Bitwise value, 1 bit per day<br>of the week:                                                                                                    |
|                       |             |                         |               | $Bit 0 = Monday$                                                                                                    |
|                       |             |                         |               | Bit $1 = Tuesday$                                                                                                    |
|                       |             |                         |               | $Bit 2 = Wednesday$                                                                                                    |
|                       |             |                         |               | $Bit 3 = Thursday$                                                                                                    |
|                       |             |                         |               | Bit $4 =$ Friday                                                                                                    |
|                       |             |                         |               | $Bit 5 = Saturday$                                                                                                    |
|                       |             |                         |               | Bit $6 =$ Sunday                                                                                                    |
| EndTime               | Date        | 2020/01/0<br>1 00:00:00 | <b>RCW</b>    | End date/time -<br>YYYY/MM/DD<br>HH:MM:SS.                                                                                                    |
| PeriodName            | String      | [no<br>default]         | <b>RCW</b>    | Template name if global,<br>otherwise empty string.<br>Entering a global name<br>links the rule to the Period<br>and sets StartTime,<br>EndTime and DaysOfWeek<br>to Read Only. The global<br>period objects must be<br>linked to the domain to be<br>found. |
| StartTime             | Date        | 2008/10/2<br>0.05:34:49 | <b>RCW</b>    | Start date/time -<br>YYYY/MM/DD<br>HH:MM:SS.                                                                                                    |
| Id                    | U32         | 6366                    | <b>RO</b>     | Internal ID number of this<br>object; allocated<br>automatically by IP Service<br>Activator.                                                                                                    |

*Table 3–47 (Cont.) RuleClassification Object Attributes*

The attribute in [Table 3–48](#page-126-0) can be used to link directly to other objects in the EOM

*Table 3–48 RuleClassification Object Direct Link Attribute*

<span id="page-126-0"></span>

| <b>Attribute Name</b> | Tvpe   | <b>Default</b> | <b>Access</b> | <b>Explanation</b>                                             |
|-----------------------|--------|----------------|---------------|----------------------------------------------------------------|
| PacketMarkingName     | String | no<br>defaultl | RW            | Name of the<br>PacketMarking object to<br>use to mark packets. |

### **RuleGeneric Object**

A RuleGeneric object represents a configuration policy, which allows the entry of either a set of raw XML commands, or an HTML-based entry form to collect information which is then converted to XML. The XML commands are passed to the Network Processor.

The RuleGeneric object has the following object inheritance:

RuleGeneric.Rule.Object

You can also specify the ContentValue of a RuleGeneric object as a filename. The filename must be an absolute and complete path ending with ".xml" extension. The file itself can be xml or multi-line. The file contents and namespace are not validated.

[Figure 3–24](#page-127-0) shows the RuleGeneric object diagram.

<span id="page-127-0"></span>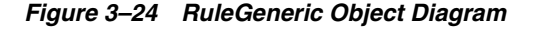

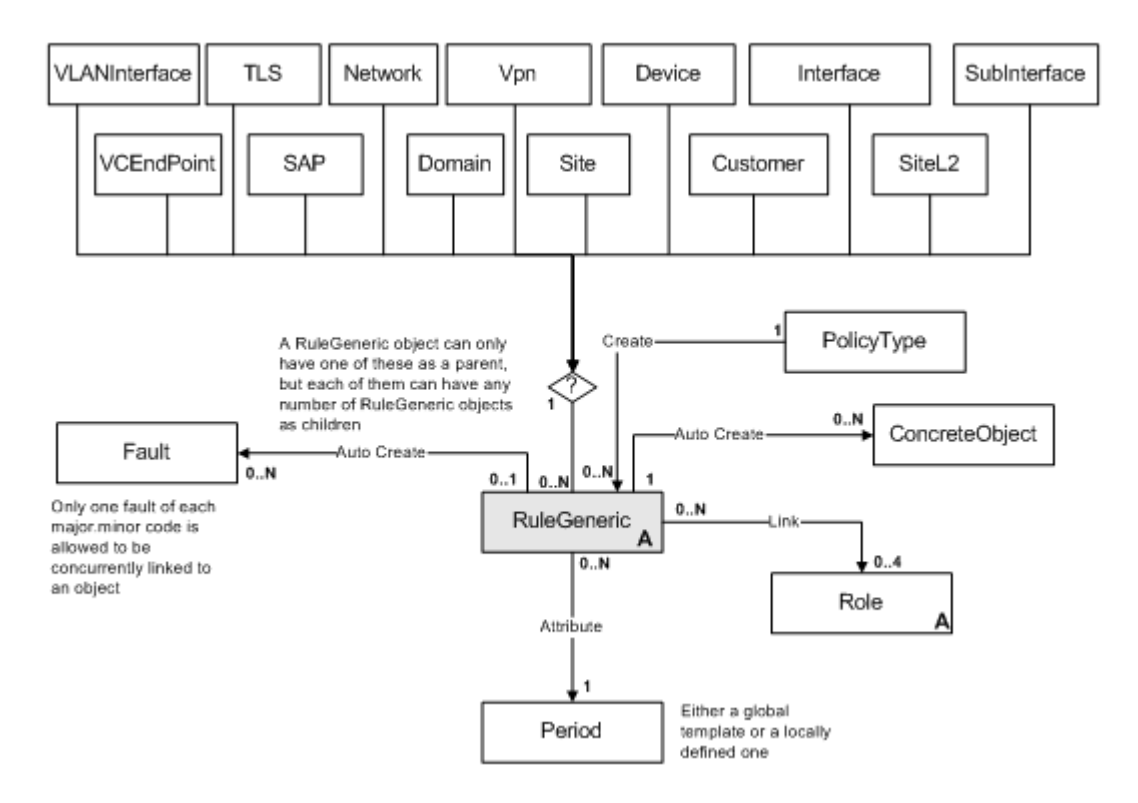

[Table 3–49](#page-127-1) describes the attributes for the RuleGeneric object.

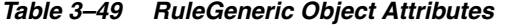

<span id="page-127-1"></span>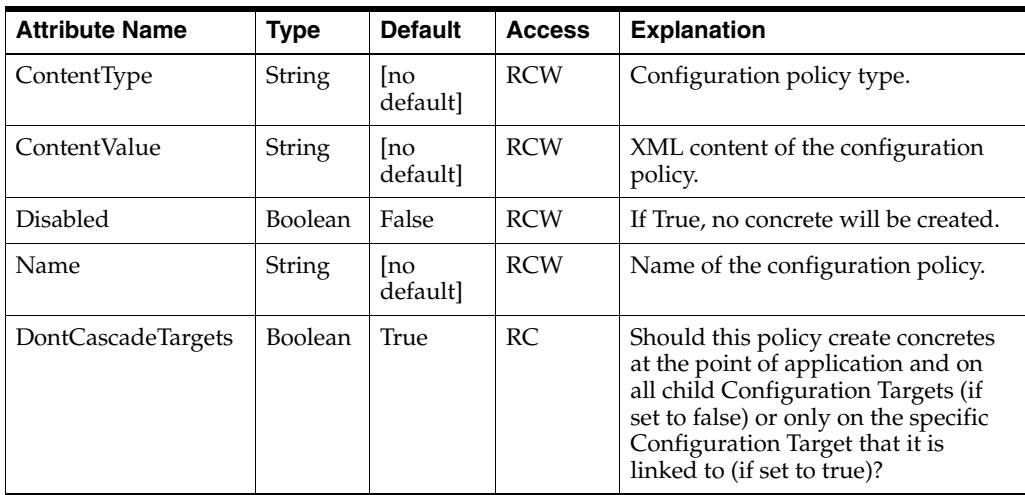

| <b>Attribute Name</b> | <b>Type</b>     | <b>Default</b>              | <b>Access</b> | <b>Explanation</b>                                                                                                    |
|-----------------------|-----------------|-----------------------------|---------------|----------------------------------------------------------------------------------------------------|
| Inbound               | Boolean         | False                       | RCW           | Configuration policy applies to<br>incoming traffic.                                                                                                    |
|                       |                 |                             |               | True = $Configuration$ policy is<br>active on traffic inbound to an<br>interface                                                                                                    |
|                       |                 |                             |               | False = Configuration policy is not<br>active inbound                                                                                                    |
| InError               | Boolean         | False                       | <b>RO</b>     | True = Configuration policy is<br>currently failing                                                                                                    |
|                       |                 |                             |               | False = Configuration policy does<br>not contain errors                                                                                                    |
| Outbound              | Boolean         | True                        | <b>RCW</b>    | Configuration policy applies to<br>outbound traffic.                                                                                                    |
|                       |                 |                             |               | True = $Configuration$ policy is<br>active on traffic outbound from an<br>interface                                                                                                    |
|                       |                 |                             |               | False = Configuration policy is not<br>active outbound                                                                                                    |
| Order                 | U32             | $\theta$                    | <b>RCW</b>    | Configuration policy Order.                                                                                                    |
| DaysOfWeek            | U32             | 127                         | <b>RCW</b>    | Bitwise value, 1 bit per day of the<br>week:                                                                                                    |
|                       |                 |                             |               | $Bit 0 = Monday$                                                                                                    |
|                       |                 |                             |               | Bit $1 = Tuesday$                                                                                                    |
|                       |                 |                             |               | $Bit 2 = Wednesday$                                                                                                    |
|                       |                 |                             |               | $Bit 3 = Thursday$                                                                                                    |
|                       |                 |                             |               | Bit $4 =$ Friday                                                                                                    |
|                       |                 |                             |               | $Bit 5 = Saturday$                                                                                                    |
|                       |                 |                             |               | Bit $6 =$ Sunday                                                                                                    |
| EndTime               | Date            | 2020/01/<br>01<br>00:00:00  | <b>RCW</b>    | End date/time - YYYY/MM/DD<br>HH:MM:SS.                                                                                                    |
| PeriodName            | String          | <sub>l</sub> no<br>default] | <b>RCW</b>    | Template name if global, otherwise<br>empty string. Entering a global<br>name links the rule to the Period<br>and sets StartTime, EndTime and<br>DaysOfWeek to Read Only. The<br>global period objects must be linked<br>to the domain to be found. |
| <b>StartTime</b>      | Date            | <b>Now</b>                  | <b>RCW</b>    | Start date/time - YYYY/MM/DD<br>HH:MM:SS.                                                                                                    |
| Id                    | U <sub>32</sub> |                             | <b>RO</b>     | Internal ID number of this object;<br>allocated automatically by IP<br>Service Activator.                                                                                                    |

*Table 3–49 (Cont.) RuleGeneric Object Attributes*

| <b>Attribute Name</b> | <b>Type</b>    | <b>Default</b> | <b>Access</b> | <b>Explanation</b>                                                                                               |
|-----------------------|----------------|----------------|---------------|----------------------------------------------------------------------------------------------------|
| DeviceLevelPolicy     | <b>Boolean</b> | False          | <b>RCW</b>    | True = Configuration policy is<br>applied to a device.                                                           |
|                       |                |                |               | $False =$ Configuration policy is<br>applied to an interface.                                                    |
|                       |                |                |               | Note: If true, on the Role page you<br>can select only a device role and the<br>interface role is not available. |

*Table 3–49 (Cont.) RuleGeneric Object Attributes*

### **Policy Type Object**

The Policy Type object holds information regarding the creation of RuleGeneric objects. Policy Type objects act as templates for Rule Generic Object. They contain the HTML text that is used to populate the forms for a Generic Rule.

[Figure 3–25](#page-129-0) shows the Policy Type object diagram.

#### <span id="page-129-0"></span>*Figure 3–25 Policy Type Object Diagram*

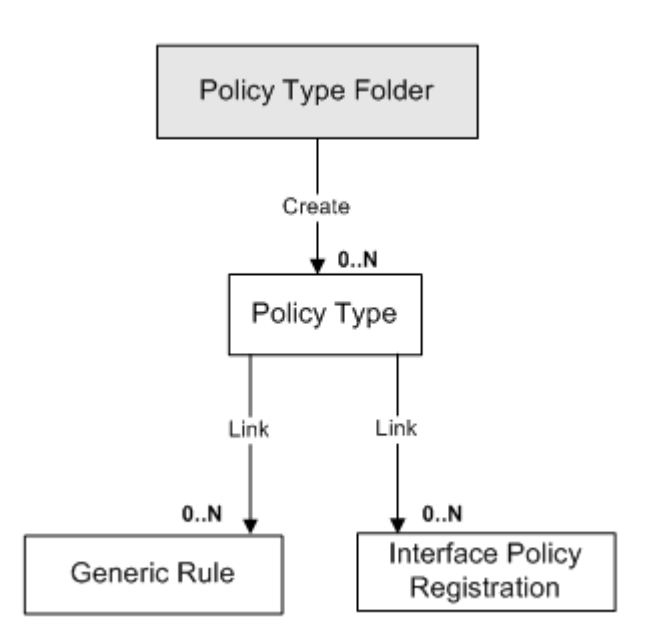

[Table 3–50](#page-129-1) describes the attributes for the Policy Type object.

<span id="page-129-1"></span>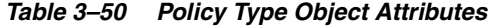

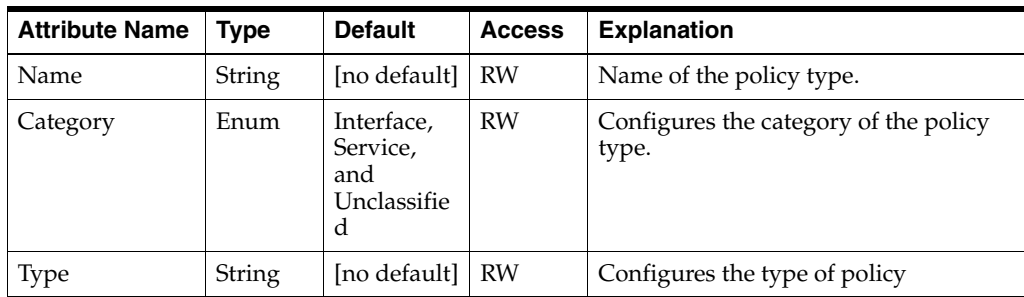

| <b>Attribute Name</b> | <b>Type</b>   | <b>Default</b> | <b>Access</b> | <b>Explanation</b>                                                       |
|-----------------------|---------------|----------------|---------------|--------------------------------------------------------------------------|
| Remarks               | <b>String</b> | [no default]   | <b>RW</b>     | Description of the type of policy. Limit<br>of 255 characters.           |
| HtmlPage              | String        | [no default]   | <b>RW</b>     | Imported HTML to be used for data<br>entry.                              |
| Schema                | String        | [no default]_  | <b>RW</b>     | The schema for which the XML is<br>validated.                            |
| <b>Disabled</b>       | Boolean       | False          | <b>RW</b>     | Specify if the policy type is disabled.                                  |
| <b>Visible</b>        | Boolean       | True           | <b>RW</b>     | Specify if the policy type is visible in<br>the IP Service Activator GUL |

*Table 3–50 (Cont.) Policy Type Object Attributes*

### **Policy Type Folder Object**

The Policy Type Folder object categorizes policy types within the Object Model. A Policy Type must be located in a Policy Type Folder. These folders can also create a hierarchy of Policy Types and Policy Type Folders. Each Policy Type folder can have either a Policy Type Folder or a Policy Type as parent. Only those Policy Types, that have a matching Category Type, can reside under the folder of a particular category.

[Table 3–51](#page-130-0) describes the attributes for the Policy Type Folder object.

<span id="page-130-0"></span>

| <b>Attribute Name</b> | <b>Type</b>   | <b>Default</b>                                    | <b>Access</b> | <b>Explanation</b>                                                              |
|-----------------------|---------------|---------------------------------------------------|---------------|---------------------------------------------------------------------------------|
| Name                  | <b>String</b> |                                                   | <b>RCW</b>    | Name of the configuration<br>policy folder.                                     |
| Remark                | <b>String</b> |                                                   | <b>RCW</b>    | Remarks for this<br>configuration policy<br>folder. Limit of 255<br>characters. |
| Category              | Enum          | Interface,<br>Service,<br>and<br>Unclassifie<br>d | <b>RCW</b>    | Category of the<br>configuration policy<br>folder.                              |

*Table 3–51 Policy Type Folder Object Attributes*

### **RulePolicing Object**

A policing rule is used to police identified traffic between a defined source and destination point. A rule defines the bandwidth and burst requirements for a given traffic type, between a source and destination, and the action to be taken if traffic conforms to or exceeds the requirements.

The RulePolicing object has the following object inheritance:

RulePolicing.Rule.Object

A Policing Rule is defined in terms of the following conditions and actions:

#### Conditions

- Classifications: One or more Classification objects defining the traffic the rule should apply to in terms of source address/mask, destination address/mask and traffic type.
- Date and time: Identified by Period

■ Direction: Identified by Outbound and Inbound attributes

Actions

- Set CAR parameters: Committed Rate, Normal Burst Size and Excess Burst Size.
- Traffic that conforms to or exceeds a specified bandwidth can be dropped, transmitted, or allowed to continue. In addition, you can choose to re-mark both conforming and exceeding traffic with a different packet marking.

For example,. the following command specifies that conforming traffic is to be transmitted and exceeding traffic is to be re-marked to Bronze:

```
Modify ConformAction="Transmit" ExceedAction="TransmitAndRemark" 
ExceedPacketMarking="Bronze"
```
If the actions are Drop or Transmit, then the corresponding packet marking has no effect and may be set to anything (including "").

[Figure 3–26](#page-131-0) shows the RulePolicing object diagram.

<span id="page-131-0"></span>*Figure 3–26 RulePolicing Object Diagram*

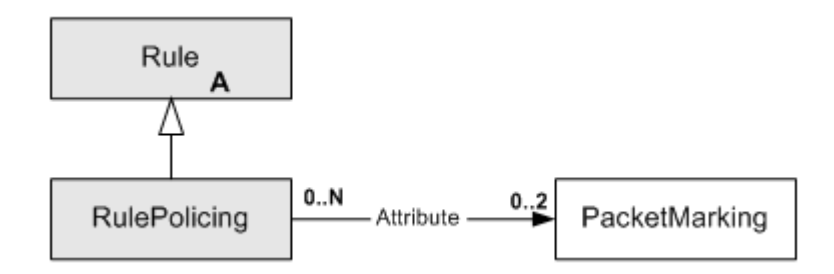

[Table 3–52](#page-131-1) describes the attributes for the RulePolicing object.

<span id="page-131-1"></span>*Table 3–52 RulePolicing Object Attributes*

| <b>Attribute Name</b>  | <b>Type</b>     | <b>Default</b> | <b>Access</b> | <b>Explanation</b>                                        |
|------------------------|-----------------|----------------|---------------|-----------------------------------------------------------|
| CommittedRate          | U <sub>32</sub> | 8000           | <b>RCW</b>    | CAR committed rate (bits per<br>second).                  |
| NormalBurstSize        | U <sub>32</sub> | 1000           | <b>RCW</b>    | CAR normal burst size<br>(bytes).                         |
| <b>ExcessBurstSize</b> | U32             | 2000           | <b>RCW</b>    | CAR excess burst size (bytes).                            |
| Exceed Action          | <b>Enum</b>     | Transmit       | <b>RW</b>     | Action taken when traffic<br>exceeds specified bandwidth. |
|                        |                 |                |               | $1 = Drop$                                                |
|                        |                 |                |               | $2 =$ Transmit                                            |
|                        |                 |                |               | $10 =$ TransmitAndRemark                                  |
|                        |                 |                |               | $12 =$ RemarkAndContinue                                  |

| <b>Attribute Name</b>      | <b>Type</b>     | <b>Default</b>          | <b>Access</b> | <b>Explanation</b>                                                                                                    |
|----------------------------|-----------------|-------------------------|---------------|----------------------------------------------------------------------------------------------------|
| ConformAction              | Enum            | Transmit                | <b>RCW</b>    | Action taken when traffic<br>conforms to specified<br>bandwidth.                                                                                                |
|                            |                 |                         |               | $1 = Drop$                                                                                                    |
|                            |                 |                         |               | $2 =$ Transmit                                                                                                    |
|                            |                 |                         |               | $10 = TransmitAndRemark$                                                                                                    |
|                            |                 |                         |               | 12 = RemarkAndContinue                                                                                                    |
| AclNumber                  | U <sub>32</sub> | $\theta$                | <b>RCW</b>    | ACL number to be used for<br>CAR policing.                                                                                                    |
|                            |                 |                         |               | 0=Driver chooses.                                                                                                    |
|                            |                 |                         |               | Valid values if user-specified<br>are 100-199 and 2000-2699.                                                                                                    |
| ConformPacketMarking       | <b>String</b>   | 1111                    | <b>RCW</b>    | Name of PacketMarking<br>object used to remark<br>conforming packet will be<br>remarked as if<br>ConformAction is<br>TransmitAndRemark or<br>RemarkAndContinue. |
| <b>ExceedPacketMarking</b> | String          | 1111                    | <b>RCW</b>    | Name of PacketMarking<br>object used to remark<br>exceeding packets if<br>ExceedAction is<br>TransmitAndRemark or<br>RemarkAndContinue.                         |
| Disabled                   | Boolean         | False                   | <b>RCW</b>    | The rule is switched off when<br>Disabled is selected.                                                                                                    |
| ExceedAction               | Enum            | Transmit                | <b>RCW</b>    | Specifies the action to be<br>taken when traffic exceeds<br>the agreed bandwidth level.                                                                         |
| Inbound                    | Boolean         | False                   | <b>RCW</b>    | Check box indicating the<br>traffic direction to which the<br>rule applies. It is 'in' in this<br>case.                                                         |
| InError                    | Boolean         | False                   | RO            |                                                                                                    |
| Name                       | String          | "SimpleTest             | RCW           | Identifying name of the<br>policing rule.                                                                                                    |
| Outbound                   | Boolean         | True                    | <b>RCW</b>    | Checkbox indicating the<br>traffic direction to which the<br>rule applies. It is 'out' in this<br>case.                                                         |
| Order                      | U <sub>32</sub> | $\mathbf{0}$            | <b>RCW</b>    |                                                                                                    |
| DaysOfWeek                 | U32             | 127                     | <b>RCW</b>    |                                                                                                    |
| EndTime                    | Date            | 2020/01/0<br>1 00:00:00 | <b>RCW</b>    |                                                                                                    |
| PeriodName                 | String          | $^{\frac{1}{1}}$        | <b>RCW</b>    |                                                                                                    |
| <b>StartTime</b>           | Date            | 2008/10/2<br>1 05:59:16 | <b>RCW</b>    |                                                                                                    |

*Table 3–52 (Cont.) RulePolicing Object Attributes*

| <b>Attribute Name</b> | Type | <b>Default</b> | <b>Access</b> | <b>Explanation</b>                                                                    |
|-----------------------|------|----------------|---------------|---------------------------------------------------------------------------------------|
|                       | U32  | 11503          | <b>RO</b>     | Internal ID number of this<br>object. It is allocated<br>automatically by the system. |

*Table 3–52 (Cont.) RulePolicing Object Attributes*

ExceedPacketMarking and ConformPacketMarking are Link by Attribute attributes which take names of other objects.

## **Period Object**

A Period object identifies the particular dates, times and/or days of the week when a rule is to apply. It can be a one-off period or a repeating time period. The period object can either be a globally-named template or a specific local definition of a date/time period.

The Period object has the following object inheritance:

Period.Object

The Period specifies (possibly contiguous) recurring spans of time of not more than 24 hours. Each span is the same length. The first span starts at the specified **StartTime**. The last span finishes at the specified **EndTime**. After the first span, subsequent spans start exactly 24 hours after the preceding one started. The length of the span is calculated such that the last span will end at the specified **EndTime**. Spans whose start day of the week in UTC corresponds to a zero bit in **DaysOfWeek** are dropped.

[Figure 3–27](#page-133-0) shows the Period object diagram.

<span id="page-133-0"></span>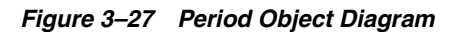

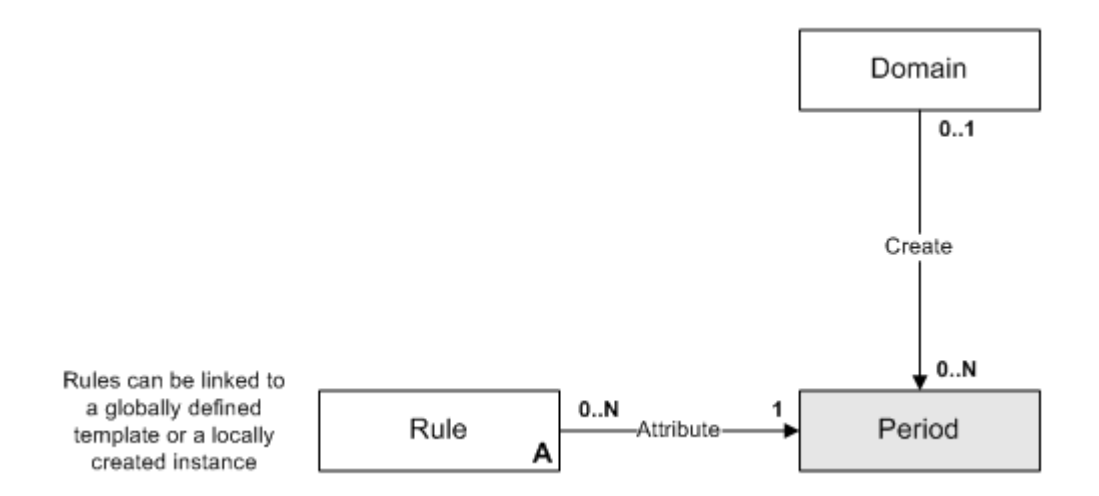

[Table 3–53](#page-133-1) describes the attributes for the Period object.

*Table 3–53 Period Object Attributes*

<span id="page-133-1"></span>

| <b>Attribute Name</b> | l Tvpe | <b>Default</b> | <b>Access</b> | <b>Explanation</b>                             |
|-----------------------|--------|----------------|---------------|------------------------------------------------|
| Name                  | String | 1111           | RO            | Template name if<br>global, otherwise<br>NULL. |

| <b>Attribute Name</b> | <b>Type</b> | <b>Default</b>                     | <b>Access</b> | <b>Explanation</b>                                                                                                    |
|-----------------------|-------------|------------------------------------|---------------|----------------------------------------------------------------------------------------------------|
| <b>StartTime</b>      | DateTime    | <b>Now</b>                         | RO.           | Start date/time -<br>YYYY/MM/DD<br>HH:MM:SS.                                                                                                    |
| EndTime               | DateTime    | 2020/01/01<br>00:00:00             | RO.           | End date/time -<br>YYYY/MM/DD<br>HH:MM:SS.                                                                                                    |
| DaysOfWeek            | U32         | 127<br>(i.e. all days<br>selected) | RO.           | Bitwise value, 1 bit per<br>day:<br>$Bit 0 = Monday$<br>$Bit 1 = Tuesday$<br>Bit $2 =$ Wednesday<br>$Bit 3 = Thursday$<br>Bit $4 =$ Friday<br>Bit $5 =$ Saturday<br>Bit $6 =$ Sunday |

*Table 3–53 (Cont.) Period Object Attributes*

# **Classification Objects**

This section describes the classification objects.

### **ClassificationBase Object (Abstract)**

The ClassificationBase object represents one or many combinations of source addresses and masks, destination addresses and masks and traffic types.

The abstract ClassificationBase object has the following object inheritance:

ClassificationBase.Object

[Figure 3–28](#page-135-0) shows the ClassificationBase object diagram.

<span id="page-135-0"></span>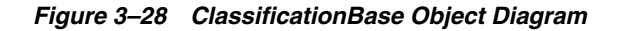

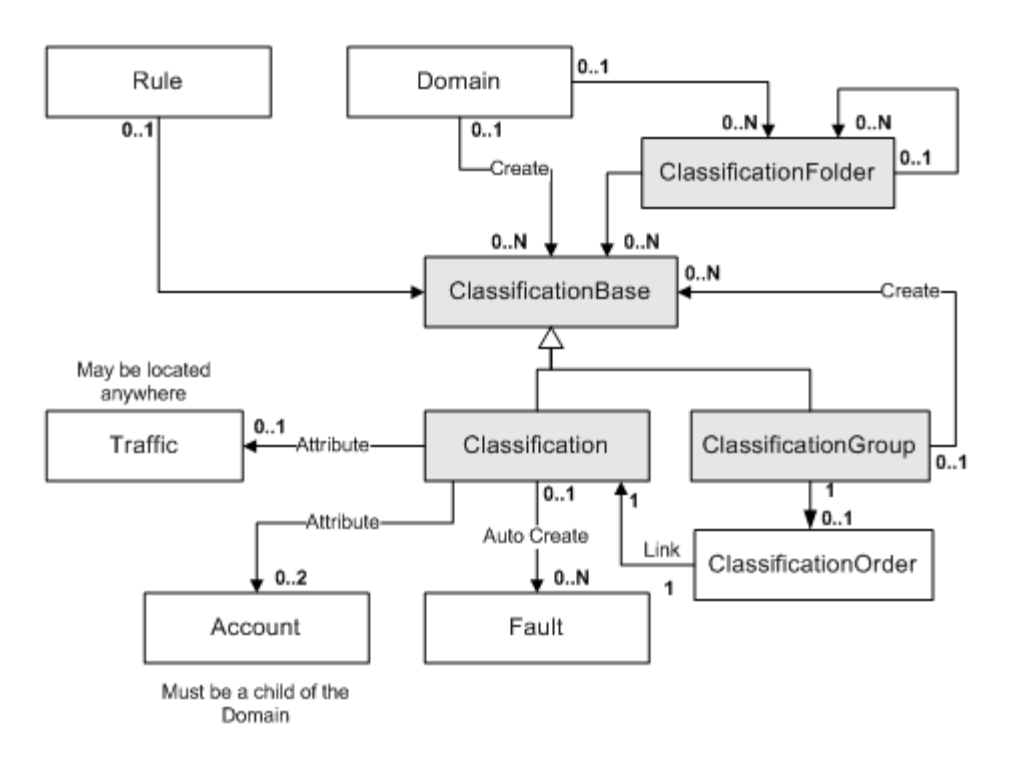

[Table 3–54](#page-135-1) describes the attributes for the ClassificationBase object.

*Table 3–54 ClassificationBase Object Attributes*

<span id="page-135-1"></span>

| <b>Attribute Name</b> | <b>Type</b> | <b>Default</b> | <b>Access</b> | <b>Explanation</b>                                           |
|-----------------------|-------------|----------------|---------------|--------------------------------------------------------------|
| Name                  | String      | 0              | <b>RW</b>     | Name of the<br>classification object.                        |
| Remarks               | String      | 1111           | RW            | Optional additional<br>comments. Limit of 255<br>characters. |

### **ClassificationGroup Object**

The ClassificationGroup object is a composite to allow the aggregation of other Classification objects that are commonly used together. A ClassificationGroup object is a child of either a Domain or a ClassificationFolder object, but not both.

The ClassificationGroup object has the following object inheritance:

ClassificationGroup.ClassificationBase.Object

See [Figure 3–28](#page-135-0) for the ClassificationGroup object diagram.

[Table 3–55](#page-136-0) describes the attributes for the ClassificationGroup object.

| <b>Attribute Name</b> | <b>Type</b> | <b>Default</b> | <b>Access</b> | <b>Explanation</b>                                                                             |
|-----------------------|-------------|----------------|---------------|------------------------------------------------------------------------------------------------|
| Aggregate             | Boolean     | True           | <b>RW</b>     | True if match statements<br>are to be aggregated,<br>otherwise False.                          |
|                       |             |                |               | Only relevant where the<br>classification is associated<br>with an MQC PHB group<br>via a CoS. |
| MatchType             | Enum        | $\mathbf{0}$   | <b>RW</b>     | Specifies how traffic is<br>matched:                                                           |
|                       |             |                |               | $0 = MatchAny$                                                                                 |
|                       |             |                |               | $1 = MatchAll$                                                                                 |
|                       |             |                |               | Only relevant where the<br>classification is associated<br>with an MQC PHB group<br>via a CoS. |
| AclIdType             | Enum        | $\overline{2}$ | <b>RW</b>     | Defines how ACL<br>identifiers are generated:                                                  |
|                       |             |                |               | $0 = \text{AutoGenerate}$                                                                      |
|                       |             |                |               | $1 =$ Numbered                                                                                 |
|                       |             |                |               | $2 =$ Named                                                                                    |
|                       |             |                |               | Only relevant where the<br>classification is associated<br>with an MQC PHB group<br>via a CoS. |
| AclName               | String      | Name           | <b>RW</b>     | Name of the ACL to use.                                                                        |
|                       |             |                |               | Only relevant where the<br>classification is associated<br>with an MQC PHB group<br>via a CoS. |
| AclNumber             | U32         | $\mathbf{0}$   | <b>RW</b>     | The ACL Number to use.                                                                         |
|                       |             |                |               | Only relevant where the<br>classification is associated<br>with an MQC PHB group<br>via a CoS. |

<span id="page-136-0"></span>*Table 3–55 ClassificationGroup Object Attributes*

### **ClassificationOrder**

The ClassificationOrder re-orders the classifications in the group.

The sequence of Classification objects displayed within a Classification Group reflects the order of evaluation. The first Classification in a group matching a packet directs QoS operations on that packet. After the first match, all following Classifications are ignored.

[Table 3–56](#page-136-1) describes the attributes for ClassificationOrder.

*Table 3–56 ClassificationOrder Attributes*

<span id="page-136-1"></span>

| <b>Attribute Name</b> | Type | <b>Default</b> | <b>Access</b> | <b>Explanation</b>                                                                                                    |
|-----------------------|------|----------------|---------------|----------------------------------------------------------------------------------------------------|
| orderNumber           | U32  |                | RW            | Relative ordering of a<br>Classification with respect to a<br>parent ClassificationGroup. 0 -<br>0xFFFFFFFF, default: 0. |

| <b>Attribute Name</b> | Type   | <b>Default</b>                 | <b>Access</b> | <b>Explanation</b>                                 |
|-----------------------|--------|--------------------------------|---------------|----------------------------------------------------|
| Name                  | String | $ClassificationOr$   RO<br>der |               | Name assigned to the<br>Classification Order.      |
| Id                    | U32    |                                | <b>RO</b>     | Unique ID assigned to the<br>Classification Order. |

*Table 3–56 (Cont.) ClassificationOrder Attributes*

#### **Classification object**

#### **Classification Object**

The Classification object represents a unique combination of Source Address and Mask, Destination Address and Mask and Traffic Type. A Classification object is a child of either a Domain or a ClassificationFolder object, but not both.

The Classification object has the following object inheritance:

Classification.ClassificationBase.Object

See [Figure 3–28, "ClassificationBase Object Diagram"](#page-135-0) for the Classification object diagram.

[Table 3–57](#page-137-0) describes the attributes for the Classification object.

<span id="page-137-0"></span>*Table 3–57 Classification Object Attributes*

| <b>Attribute Name</b> | <b>Type</b>      | <b>Default</b> | <b>Acces</b><br>s | <b>Explanation</b>                                                                          |
|-----------------------|------------------|----------------|-------------------|---------------------------------------------------------------------------------------------|
| SourceIpAddr          | <b>IPAddress</b> | 0.0.0.0        | <b>RW</b>         | IPv4 host or network address to<br>identify traffic source.                                 |
|                       |                  |                |                   | $0.0.0.0/Mask$ 0 = Any                                                                      |
|                       |                  |                |                   | Relevant when AddressType=IPv4                                                              |
| SourceMask            | <b>IPAddress</b> | 0.0.0.0        | <b>RW</b>         | Network portion of IPv4 address to<br>match. Relevant when<br>AddressType=IPv4.             |
| DestinationIpAddr     | <b>IPAddress</b> | 0.0.0.0        | <b>RW</b>         | IPv4 network or host address to<br>identify traffic destination.                            |
|                       |                  |                |                   | $0.0.0.0/Mask$ 0 = Any                                                                      |
|                       |                  |                |                   | Relevant when AddressType=IPv4.                                                             |
| DestinationMask       | <b>IPAddress</b> | 0.0.0.0        | <b>RW</b>         | Network portion of IPv4 address to<br>match. Relevant when<br>AddressType=IPv4              |
| Aggregate             | Boolean          | True           | <b>RW</b>         | True if match statements are to be<br>aggregated, otherwise False.                          |
|                       |                  |                |                   | Only relevant where the classification<br>is associated with an MQC PHB<br>group via a CoS. |
| MatchType             | Enum             | $\Omega$       | <b>RW</b>         | Specifies how traffic is matched<br>against classifications:                                |
|                       |                  |                |                   | $0 = Any$                                                                                   |
|                       |                  |                |                   | $1 = A11$                                                                                   |
|                       |                  |                |                   | Only relevant where the classification<br>is associated with an MQC PHB<br>group via a CoS. |

|                       |             |                | <b>Acces</b> |                                                                                                    |
|-----------------------|-------------|----------------|--------------|----------------------------------------------------------------------------------------------------|
| <b>Attribute Name</b> | <b>Type</b> | <b>Default</b> | s            | <b>Explanation</b>                                                                                                    |
| AclIdType             | Enum        | 2              | RW           | Defines how ACL identifiers are<br>generated:                                                                                                    |
|                       |             |                |              | $0 = AutoGenerate$                                                                                                    |
|                       |             |                |              | $1 =$ Numbered                                                                                                    |
|                       |             |                |              | $2$ = Named                                                                                                    |
|                       |             |                |              | Only relevant where the classification<br>is associated with an MQC PHB<br>group via a CoS.                                                                                                    |
| AclName               | String      | Name           | <b>RW</b>    | Name of the ACL to use.                                                                                                    |
|                       |             |                |              | Only relevant where the classification<br>is associated with an MQC PHB<br>group via a CoS.                                                                                                    |
| AclNumber             | U32         | $\theta$       | RW           | The ACL Number to use.                                                                                                    |
|                       |             |                |              | Only relevant where the classification<br>is associated with an MQC PHB<br>group via a CoS.                                                                                                    |
| AddressType           | Enum        | IPv4           | RW           | Selection of address type. Values are:                                                                                                    |
|                       |             |                |              | $0 = IPv4$                                                                                                    |
|                       |             |                |              | $1 = MAC$                                                                                                    |
|                       |             |                |              | $2 = IPv6$                                                                                                    |
| SourceIpv6Addr        | String      | ::/0           | RW           | IPv6 network or host address to<br>identify traffic source.                                                                                                    |
|                       |             |                |              | $\therefore$ /0 = Any                                                                                                    |
|                       |             |                |              | Relevant when AddressType=IPv6                                                                                                    |
| DestinationIpv6Addr   | String      | ::/0           | <b>RW</b>    | IPv6 network or host address to<br>identify traffic destination.                                                                                                    |
|                       |             |                |              | $\frac{1}{2}$ /0 = Any                                                                                                    |
|                       |             |                |              | Relevant when AddressType=IPv6.                                                                                                    |
| ClassificationMatch   | Boolean     | <b>TRUE</b>    | <b>RW</b>    | Whether traffic that matches the<br>specified criteria in the classifier is<br>explicitly included in the processing<br>applied to the classifier or if it is<br>excluded. (corresponds to permit or<br>deny in Cisco ACLs) |
| SourceMacAddr         | String      |                | <b>RW</b>    | Identifies the source MAC address by<br>which traffic will be classified.                                                                                                    |
| SourceMacMask         | String      |                | <b>RW</b>    | Identifies the source MAC mask by<br>which traffic will be classified.                                                                                                    |
| DestinationMacAddr    | String      |                | RW           | Identifies the destination MAC<br>address by which traffic will be<br>classified.                                                                                                    |
| DestinationMacMask    | String      |                | RW           | Identifies the destination MAC mask<br>by which traffic will be classified.                                                                                                    |
| Fragments             | Boolean     | <b>TRUE</b>    | RW           | When checked, non-initial packet<br>fragments are included for matching.<br>(This relates to the fragments<br>parameter in Cisco ACL statements.)                                                                           |

*Table 3–57 (Cont.) Classification Object Attributes*

| <b>Attribute Name</b> | <b>Type</b> | <b>Default</b> | <b>Acces</b><br>s | <b>Explanation</b>                                                                                                    |
|-----------------------|-------------|----------------|-------------------|----------------------------------------------------------------------------------------------------|
| Log                   | Boolean     | <b>TRUE</b>    | <b>RW</b>         | Enables / Disables Cisco ACL<br>logging. Headers of packets affected<br>by the access rule are stored in the<br>routing engine and can be displayed<br>using a show log command.<br>Note: Enabling ACL logging may<br>negatively affect router performance:<br>$\cdot$ processor power may be used to<br>perform the logging<br>· log files may impact available disk<br>space |

*Table 3–57 (Cont.) Classification Object Attributes*

The attributes in [Table 3–58](#page-139-0) can be used to link directly to other objects in the EOM.

| <b>Attribute Name</b> | <b>Type</b> | <b>Default</b> | <b>Access</b> | <b>Explanation</b>                                                                                      |
|-----------------------|-------------|----------------|---------------|----------------------------------------------------------------------------------------------------|
| <b>SrcAccountName</b> | String      | 1111           | <b>RW</b>     | Name of an account to use<br>as source instead of the<br>SourceIpAddress and<br>SourceMask.             |
| DstAccountName        | String      | 1111           | <b>RW</b>     | Name of an account to use<br>as destination instead of<br>the DestinationIpAddr and<br>DestinationMask. |
| TrafficName           | String      | 1111           | <b>RW</b>     | The name of the traffic<br>object. The traffic object<br>specified may be anywhere<br>in the hierarchy. |
|                       |             |                |               | <b>Note:</b> Cannot be a<br>TrafficGroup object.                                                        |

<span id="page-139-0"></span>*Table 3–58 Classification Object Direct Link Attributes*

### **ClassificationFolder Object**

The ClassificationFolder object defines a classification folder, used to contain classification objects, classification group objects, and classification subfolders. A classification folder can be a child of the Domain, or a child of another ClassificationFolder object.

The ClassificationFolderObject has the following object inheritance:

ClassificationFolder.ClassificationBase.Object

See [Figure 3–28, "ClassificationBase Object Diagram"](#page-135-0) for the ClassificationFolder object diagram.

[Table 3–59](#page-139-1) describes the attributes for the ClassificationFolder object.

*Table 3–59 ClassificationFolder Object Attributes*

<span id="page-139-1"></span>

| <b>Attribute Name</b> | <b>Type</b> | <b>Default</b> | <b>Access</b> | <b>Explanation</b>                    |
|-----------------------|-------------|----------------|---------------|---------------------------------------|
| Name                  | String      | 1111           | RW            | Name of the Classification<br>folder. |

| <b>Attribute Name</b> | Type   | <b>Default</b> | <b>Access</b> | <b>Explanation</b>                                           |
|-----------------------|--------|----------------|---------------|--------------------------------------------------------------|
| Remarks               | String | 1111           | RW            | Optional additional<br>comments. Limit of 255<br>characters. |

*Table 3–59 (Cont.) ClassificationFolder Object Attributes*

## **PHBGroup Objects**

This section describes PHBGroup objects.

### **PHBGroup Object**

The PHBGroup object represents a PHB group (an implementation of a specific queuing/shaping mechanism available at an interface).

The PHBGroup object has the following object inheritance:

PHBGroup.Object

**Note:** Oracle Communications cannot guarantee compatibility of PHBGroup objects between different releases of IP Service Activator, unlike most other object types. We therefore strongly recommend that any client software you create encapsulates the data manipulated for PHBGroup objects. This ensures a maintainable code base and minimizes the effect of future changes.

The PHBGroup object is a resource-intensive object and we strongly recommend that you create only a limited number. Each PHBGroup object may be used by multiple PHBGroupInstance objects, effectively acting as a template.

[Figure 3–29](#page-141-0) shows the PHBGroup object diagram.

<span id="page-141-0"></span>*Figure 3–29 PHBGroup Object Diagram*

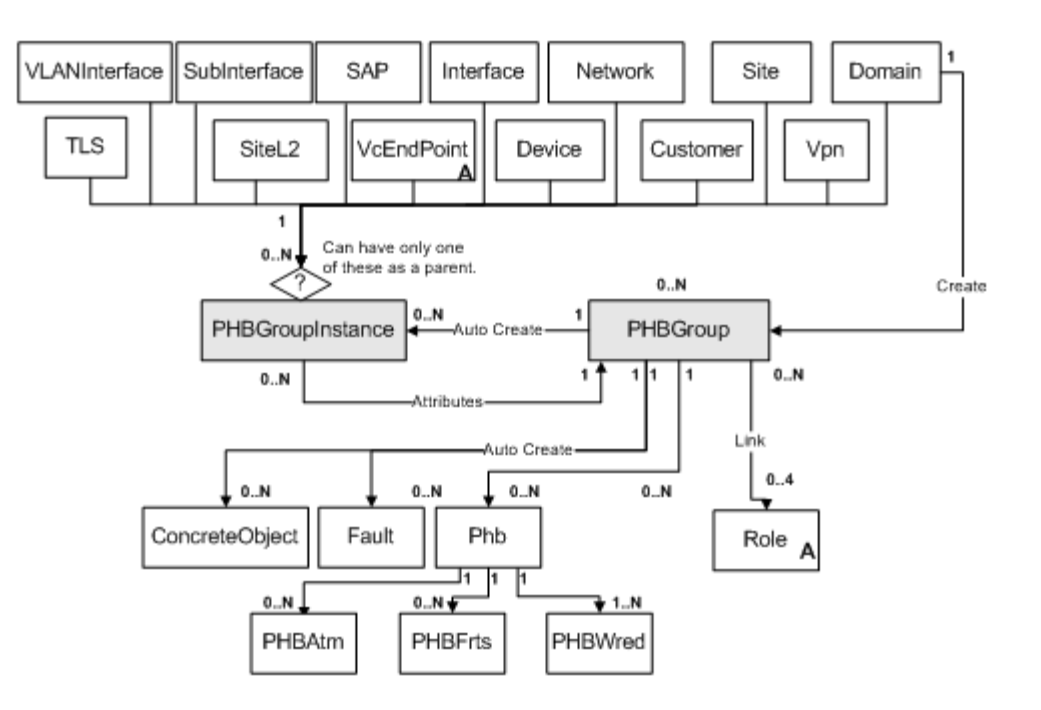

[Table 3–60](#page-141-1) describes the attributes for the PHBGroup object.

<span id="page-141-1"></span>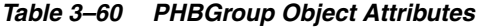

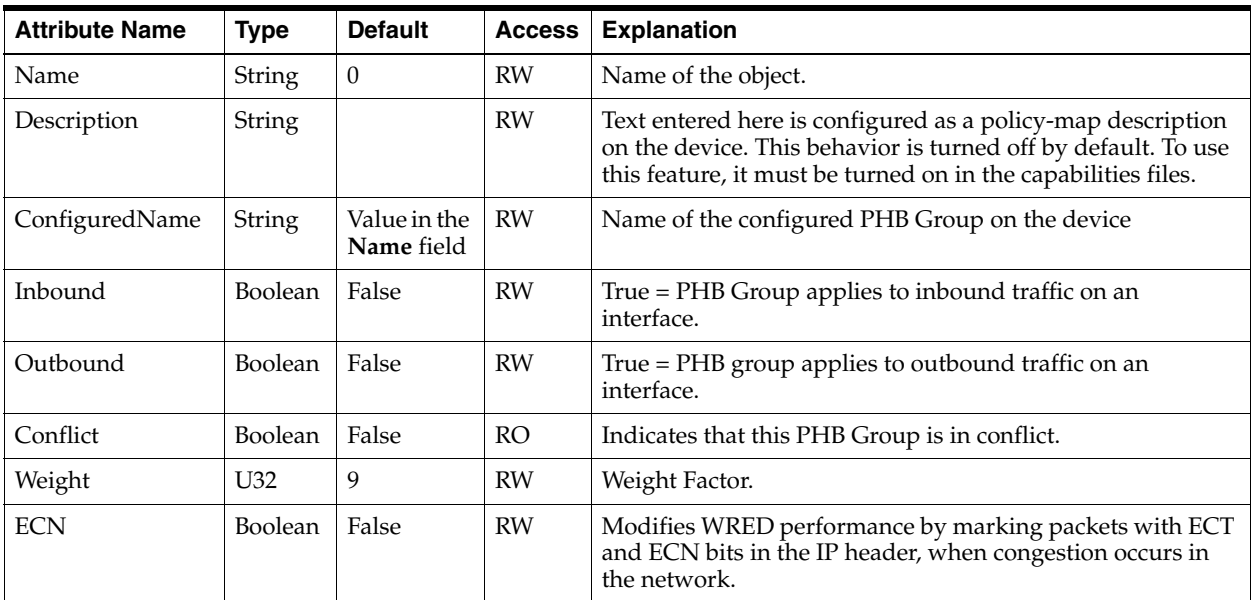

| <b>Attribute Name</b> | <b>Type</b> | <b>Default</b> | <b>Access</b> | <b>Explanation</b>                                                                                                    |
|-----------------------|-------------|----------------|---------------|----------------------------------------------------------------------------------------------------|
| Action                | U32         | 384            | <b>RW</b>     | Bitwise value indicating the queuing mechanism or traffic<br>shaping mechanism to apply:                                                                                                    |
|                       |             |                |               | $1 = PO$                                                                                                    |
|                       |             |                |               | $2 = TS$                                                                                                    |
|                       |             |                |               | $4 = WFO$                                                                                                    |
|                       |             |                |               | $8 = WRED$                                                                                                    |
|                       |             |                |               | $16 = WRR$                                                                                                    |
|                       |             |                |               | $32 = FRTS$                                                                                                    |
|                       |             |                |               | $64 = ATMQoS$                                                                                                    |
|                       |             |                |               | $128$ = Default WFQ settings                                                                                                    |
|                       |             |                |               | 256 = Default WRED settings                                                                                                    |
|                       |             |                |               | Add bit values together to combine queuing mechanisms.<br>For example, a value of 384 indicates Default WFQ (128)<br>and Default WRED (256); a value of 3 indicates PQ (1) and<br>$TS(2)$ . |
| WfqAsPercent          | Boolean     | False          | <b>RW</b>     | Use WFQ value as a percentage                                                                                                    |
| ThresholdUnit         | Enum        | Default        | <b>RCW</b>    | Unit for Random detect threshold. Valid values are<br>default, by tes and milliseconds.                                                                                                    |

*Table 3–60 (Cont.) PHBGroup Object Attributes*

# **PHBGroupFolder Object**

A PHBGroupFolder object represents a folder which contains PHBGroup objects, or other PHBGroupFolder objects, for purposes of organization within the GUI.

The PHBGroupFolder object has the following object inheritance:

PHBGroupFolder.Object

[Figure 3–30](#page-142-0) shows the PHBGroupFolder object diagram.

*Figure 3–30 PHBGroupFolder Object Diagram*

<span id="page-142-0"></span>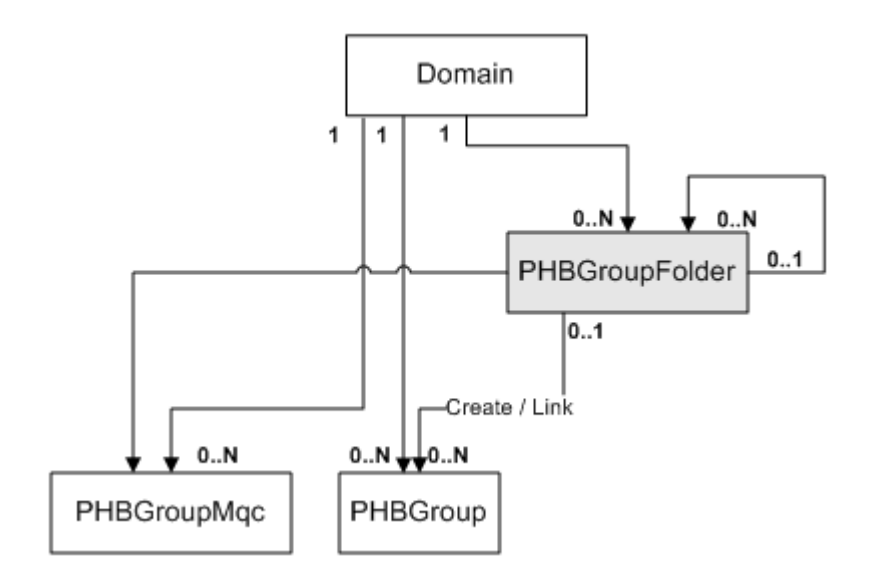

A PHBGroup always has either 1 or 2 parents and is always linked to its parent Domain. It may be linked to zero or one parent PHBGroupFolders. In the IP Service Activator GUI, if a PHBGroup has 2 parents, it will always be displayed under the PHBGroupFolder, not under the PHB Groups folder. If a PHBGroup is created under a folder, it is automatically linked to its parent Domain.

A PHBGroupFolder is a child of either another PHBGroupFolder or the Domain, but not both.

[Table 3–61](#page-143-0) describes the attributes for the PHBGroupFolder object.

*Table 3–61 PHBGroupFolder Object Attributes*

<span id="page-143-0"></span>

| <b>Attribute Name</b> | <b>Type</b> | <b>Default</b> | <b>Access</b> | <b>Explanation</b>                                        |
|-----------------------|-------------|----------------|---------------|-----------------------------------------------------------|
| Name                  | String      | 1111           | <b>RW</b>     | Name of the PHBGroup folder.                              |
| Remarks               | String      | 1111           | <b>RW</b>     | Optional additional comments. Limit of 255<br>characters. |

#### **PHBGroupInstance Object**

The PHBGroupInstance object represents a particular instance of a PHB group. It includes all the attributes of the domain level PHBGroup template and adds the ability to order them, allowing you to define the precedence in case of multiple PHB groups applied at one level.

The PHBGroupInstance object has the following object inheritance:

PHBGroupInstance.PHBGroup.Object

A PHBGroupInstance is created by the **use** command. If a PHBGroup is used on one of the PHBGroupInstance possible parents, then a PHBGroupInstance will automatically be created as a child of both the PHBGroup and the other object. For more information, see ["The Use Command"](#page-42-0).

See [Figure 3–30, "PHBGroupFolder Object Diagram"](#page-142-0) for the PHBGroupInstance object diagram.

All the attributes of the corresponding PHBGroup are included in this object (see [Table 3–60, " PHBGroup Object Attributes"](#page-141-1)). In addition, it defines the new attributes described in [Table 3–62](#page-143-1).

<span id="page-143-1"></span>

| <b>Attribute Name</b> | <b>Type</b> | <b>Default</b> | <b>Access</b> | <b>Explanation</b>                                                  |
|-----------------------|-------------|----------------|---------------|---------------------------------------------------------------------|
| Order                 | U32         |                | RW            | Order of this PHB group at<br>the local level.                      |
| Name                  | String      |                | RO            | The name of the PHB<br>group object that this is an<br>instance of. |

*Table 3–62 PHBGroupInstance Object Attributes*

### **PHB Object**

The PHB object represents the application of a specific queuing mechanism to a class of service.
**Note:** The attributes associated with the WFQ queuing mechanism are Read Only in the PHB object. If you wish to configure WFQ, you must use an MQC PHB group. For more information, see ["PHBGroupMqc Objects"](#page-148-0).

See [Figure 3–30, "PHBGroupFolder Object Diagram"](#page-142-0) for the PHB object diagram.

[Table 3–63](#page-144-0) describes the attributes for the PHB object.

*Table 3–63 PHB Object Attributes*

<span id="page-144-0"></span>

| <b>Attribute Name</b> | <b>Type</b>   | <b>Default</b> | <b>Access</b> | <b>Explanation</b>                                                                                                    |
|-----------------------|---------------|----------------|---------------|----------------------------------------------------------------------------------------------------|
| Name                  | <b>String</b> | $\theta$       | RO            | Name of the object. The<br>OIM automatically assigns<br>the value assigned to the<br>object's ClassName<br>attribute. |
| ID                    | U32           |                | <b>RO</b>     | Unique ID used to reference<br>this object.                                                                           |
| Order                 | U32           | 0              | <b>RCW</b>    | Order of this object,<br>compared to other PHB<br>objects.                                                            |

The attribute in [Table 3–64](#page-144-1) can be used to link directly to a Cos object in the EOM.

*Table 3–64 PHB Object Direct Link Attributes*

<span id="page-144-1"></span>

| <b>Attribute Name</b> | Type   | <b>Default</b> | <b>Access</b> | <b>Explanation</b>                  |
|-----------------------|--------|----------------|---------------|-------------------------------------|
| ClassName             | String |                | <b>RCW</b>    | Name of the CoS object to<br>match. |

[Table 3–65](#page-144-2) describes the attributes for the WFQ queuing mechanism.

<span id="page-144-2"></span>*Table 3–65 WFQ Queuing Mechanism Attributes*

| <b>Attribute Name</b> | <b>Type</b>    | <b>Default</b> | <b>Access</b> | <b>Explanation</b>                               |
|-----------------------|----------------|----------------|---------------|--------------------------------------------------|
| Weight                | U32            | 100            | <b>RCW</b>    | WFQ weighting to be<br>allocated to CoS.         |
| QueuePriority         | Enum           | $\theta$       | <b>RCW</b>    | Priority of this queue.<br>Values:               |
|                       |                |                |               | $0 = Low (None)$                                 |
|                       |                |                |               | $1 = High (Required)$                            |
| DropStrategy          | Enum           | $\theta$       | <b>RCW</b>    | Values:                                          |
|                       |                |                |               | $0 = \text{None}$                                |
|                       |                |                |               | $1 = DefaultWred$                                |
|                       |                |                |               | $2 = WRED$                                       |
|                       |                |                |               | $3 = TailDrop$                                   |
| Limit                 | U32            | 20             | <b>RCW</b>    | Packet Limit - set if<br>DropStrategy = TailDrop |
| SetDe                 | <b>Boolean</b> | False          | <b>RCW</b>    | True $=$ set the Frame Relay<br>DE bit.          |

| <b>Attribute Name</b> | <b>Type</b>     | <b>Default</b> | <b>Access</b> | <b>Explanation</b>                                                                                             |
|-----------------------|-----------------|----------------|---------------|----------------------------------------------------------------------------------------------------|
| WeightFactor          | U <sub>32</sub> | 9              | <b>RCW</b>    | Specifies an exponent<br>weight factor used in<br>calculating the average<br>queue length.                     |
|                       |                 |                |               | Range = $1-16$                                                                                                 |
| LimitUnit             | Enum            | Default        | <b>RCW</b>    | Unit for OueueLimit. Valid<br>values are default, cells,<br>microseconds, milliseconds,<br>packets, and bytes. |
| WredAggregate         | <b>Boolean</b>  | False          | <b>RCW</b>    | True enables Weighted<br>Random Early Detection<br>(WRED) aggregate mode.                                      |

*Table 3–65 (Cont.) WFQ Queuing Mechanism Attributes*

[Table 3–66](#page-145-0) describes the attributes for Priority Queuing.

*Table 3–66 Priority Queuing Attributes*

<span id="page-145-0"></span>

| <b>Attribute Name</b> | Type | <b>Default</b> | <b>Access</b> | <b>Explanation</b>  |
|-----------------------|------|----------------|---------------|---------------------|
| Priority              | Enum |                | <b>RCW</b>    | $0 = High$          |
|                       |      |                |               | $1 = \text{Median}$ |
|                       |      |                |               | $2 = Normal$        |
|                       |      |                |               | $3 = Low$           |

[Table 3–67](#page-145-1) describes the attributes for Rate Limiting.

<span id="page-145-1"></span>*Table 3–67 Rate Limiting (Traffic Shaping) Attributes*

| <b>Attribute Name</b> | <b>Type</b> | <b>Default</b> | <b>Access</b> | <b>Explanation</b>                                                                                                    |
|-----------------------|-------------|----------------|---------------|----------------------------------------------------------------------------------------------------|
| AverageRate           | U32         | 100            | <b>RCW</b>    | Transmission rate in Kbits/s<br>for the selected class of<br>service.                                                           |
| <b>BurstRate</b>      | U32         | 150            | <b>RCW</b>    | Transmission burst rate in<br>Kbits/s for the selected class<br>of service.                                                     |
| BurstInterval         | U32         | 10             | <b>RCW</b>    | Interval, in seconds, over<br>which traffic in the selected<br>class of service is allowed to<br>maintain its maximum<br>burst. |

[Table 3–68](#page-145-2) describes the attributes for Weighted Round Robin (WRR) queuing.

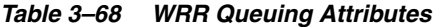

<span id="page-145-2"></span>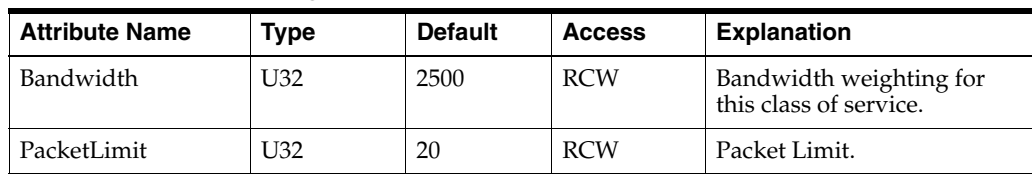

#### **PHBAtm Object**

The PHBAtm object represents the application of an ATM traffic shaping mechanism to a VC endpoint.

See [Figure 3–30, "PHBGroupFolder Object Diagram"](#page-142-0) for the PHBAtm object diagram.

[Table 3–69](#page-146-0) describes the attributes for the PHBAtm object.

*Table 3–69 PHBAtm Object Attributes*

<span id="page-146-0"></span>

| <b>Attribute Name</b> | <b>Type</b>     | <b>Default</b> | <b>Access</b> | <b>Explanation</b>                                                                                                    |
|-----------------------|-----------------|----------------|---------------|----------------------------------------------------------------------------------------------------|
| Name                  | String          | "PhbAtm"       | <b>RO</b>     | Identifier used to access the object.                                                                                                    |
| Type                  | Enum            | $\overline{0}$ | <b>RW</b>     | Traffic shaping mechanism to apply:                                                                                                    |
|                       |                 |                |               | $0 = UBR$                                                                                                    |
|                       |                 |                |               | $1 = CBR$                                                                                                    |
|                       |                 |                |               | $2 = RtVBR$                                                                                                    |
|                       |                 |                |               | $3 = NrtVBR$                                                                                                    |
|                       |                 |                |               | $4 = ABR$                                                                                                    |
| <b>PCR</b>            | U <sub>32</sub> | 22500          | <b>RW</b>     | Peak Cell Rate. Used in all service<br>classes. Defined in bits/s.                                                                                 |
|                       |                 |                |               | Range 1-45 000 000                                                                                                    |
| <b>SCR</b>            | U <sub>32</sub> | 22500          | <b>RW</b>     | Sustainable Cell Rate. Used for VBR.<br>Defined in bits/s.                                                                                         |
|                       |                 |                |               | Range: 1-45 000 000                                                                                                    |
| <b>MBS</b>            | U32             | 32700          | <b>RW</b>     | Maximum Burst Size. Used for VBR.<br>Specifies the largest burst of data above<br>the ensured rate that will be allowed<br>temporarily on the PVC. |
|                       |                 |                |               | Range: 0-65535                                                                                                    |
| <b>MCR</b>            | U32             | 22500          | <b>RW</b>     | Minimum Cell Rate. Used for ABR.<br>Specifies the minimum value for the<br>ACR. Defined in bits/s.                                                 |
|                       |                 |                |               | Range: 1-45 000 000.                                                                                                    |
| HoldQueueDepth        | U <sub>32</sub> | $\Omega$       | <b>RW</b>     | Maximum number of packets that can<br>be stored in the traffic-shaping queue<br>for an ATM PVC.                                                    |
|                       |                 |                |               | Range: 5-1024.                                                                                                    |
|                       |                 |                |               | 0=device default.                                                                                                    |
| TransmitRingLimit     | U <sub>32</sub> | $\Omega$       | <b>RW</b>     | Allows the hardware queue depth to be<br>configured.                                                                                               |
|                       |                 |                |               | Range: 3-6000.                                                                                                    |
|                       |                 |                |               | 0=device default.                                                                                                    |
| VcClassName           | String          |                | <b>RW</b>     | VC class name. The maximum length of<br>the name is 126 characters.                                                                                |
| HighWaterMark         | U32             | $\theta$       | <b>RCW</b>    | 1-65535                                                                                                    |
| LowWaterMark          | U <sub>32</sub> | $\Omega$       | <b>RCW</b>    | $1 - 200$                                                                                                    |

#### **PHBFrts Object**

The PHBFrts object represents the application of a Frame Relay traffic shaping mechanism to an interface.

See [Figure 3–30, "PHBGroupFolder Object Diagram"](#page-142-0) for the PHBFrts object diagram. [Table 3–70](#page-147-0) describes the attributes for the PHBFrts object.

| <b>Attribute Name</b>  | <b>Type</b>     | <b>Default</b> | <b>Access</b> | Explanation                                                                                            |
|------------------------|-----------------|----------------|---------------|----------------------------------------------------------------------------------------------------|
| Name                   | String          | "PhbFrts"      | RO            | Identifier used to access the object.                                                                  |
| Shaping                | Boolean         | True           | <b>RCW</b>    | Indicates whether shaping is to be<br>performed.                                                       |
| <b>CIR</b>             | String          | 56000          | <b>RCW</b>    | Committed Information Rate (bits<br>per second) Range: 1-45 000 000                                    |
| $CIR$ <sub>In</sub>    | String          | 56000          | <b>RCW</b>    | Committed Information Rate (bits<br>per second) applied as an inbound<br>override for CIR              |
|                        |                 |                |               | Range: 1-45 000 000                                                                                    |
| CommittedBurst         | String          | 56000          | <b>RCW</b>    | Committed burst size (bits).                                                                           |
|                        |                 |                |               | Range: 1000-160 000 000                                                                                |
| CommittedBurst_in      | String          | 56000          | <b>RCW</b>    | Inbound override for Committed<br>burst size (bits).                                                   |
|                        |                 |                |               | Range: 1000-160 000 000                                                                                |
| ExcessBurst            | String          | $\theta$       | <b>RCW</b>    | Excess burst size (bits) Range:<br>$0 - 16000000$                                                      |
| ExcessBurst_In         | String          | $\mathbf{0}$   | <b>RCW</b>    | Inbound override for excess burst<br>size (bits) Range: 0-16 000 000                                   |
| MinCIR                 | String          | 28000          | <b>RCW</b>    | Minimum CIR (bits per second).<br>Range: 1000-45 000 000                                               |
| MinCIR_In              | String          | 28000          | <b>RCW</b>    | Minimum CIR (bits per second)<br>applied as an inbound override for<br>MinCIR. Range: 1000-45 000 000  |
| BEC[no<br>default]dapt | Boolean         | True           | <b>RCW</b>    | True = adapt to Backward Explicit<br>Congestion Notification flag.                                     |
| FEC[no<br>default]dapt | Boolean         | True           | <b>RCW</b>    | True = adapt to Forward Explicit<br>Congestion Notification flag.                                      |
| FRF12Fragment          | Boolean         | True           | <b>RCW</b>    | $True = Use FRF.12 fragmentation$<br>flag.                                                             |
| FRF12Fragment          | U32             | 53             | <b>RCW</b>    | FRF.12 fragment size (bytes).                                                                          |
| Size                   |                 |                |               | Range: 16-1600                                                                                         |
| HoldQueueDepth         | U <sub>32</sub> | $\mathbf{0}$   | <b>RCW</b>    | Maximum number of packets that<br>can be stored in the traffic-shaping<br>queue for a Frame Relay PVC. |
|                        |                 |                |               | Range: 1-2048.                                                                                         |
|                        |                 |                |               | $0 =$ device default.                                                                                  |
| ID                     | U32             | 22795          | <b>RO</b>     |                                                                                                    |

<span id="page-147-0"></span>*Table 3–70 PHBFrts Object Attributes*

#### **PHBWred Object**

The PHBWred object represents the application of a WRED mechanism to an interface. It is created as a child of a PHB object automatically when the Class of Service that the PHB object represents has Packet Markings attached to it. One PHBWred object is created for each Packet Marking.

A default PHBWred object is created when the 'Default' drop strategy is selected. See [Figure 3–30, "PHBGroupFolder Object Diagram"](#page-142-0) for the PHBWred object diagram. [Table 3–71](#page-148-1) describes the attributes for the PHBWred object.

*Table 3–71 PHBWred Object Attributes*

<span id="page-148-1"></span>

| <b>Attribute Name</b> | <b>Type</b> | <b>Default</b> | <b>Access</b> | <b>Explanation</b>                                                              |
|-----------------------|-------------|----------------|---------------|---------------------------------------------------------------------------------|
| MaxDrop               | U32         | 10             | <b>RCW</b>    | Minimum threshold value for<br>packet discard for selected<br>Co <sub>S</sub> . |
| MinDrop               | U32         |                | <b>RCW</b>    | Maximum threshold value<br>for packet discard for<br>selected CoS.              |
| Denominator           | U32         | 10             | <b>RCW</b>    | Value for Drop probability.                                                     |

### <span id="page-148-0"></span>**PHBGroupMqc Objects**

This section describes the PHBGroupMqc objects.

#### **PHBGroupMqc Object**

The PHBGroupMqc object represents an MQC PHB group (the application of a queuing/shaping mechanism via Cisco's Modular QoS CLI).

The PHBGroupMqc object defines generic parameters. The PHBMqc object defines the specific MQC parameters to be applied to a particular CoS handled by an interface.

A PHBGroupMqc object may be linked to multiple PHBMqc objects.

When defining a PHBMqc object to apply congestion avoidance, the drop mechanism may be defined by a standard WRED PHB group.

[Figure 3–31](#page-149-0) shows the PHBGroupMqc object diagram.

<span id="page-149-0"></span>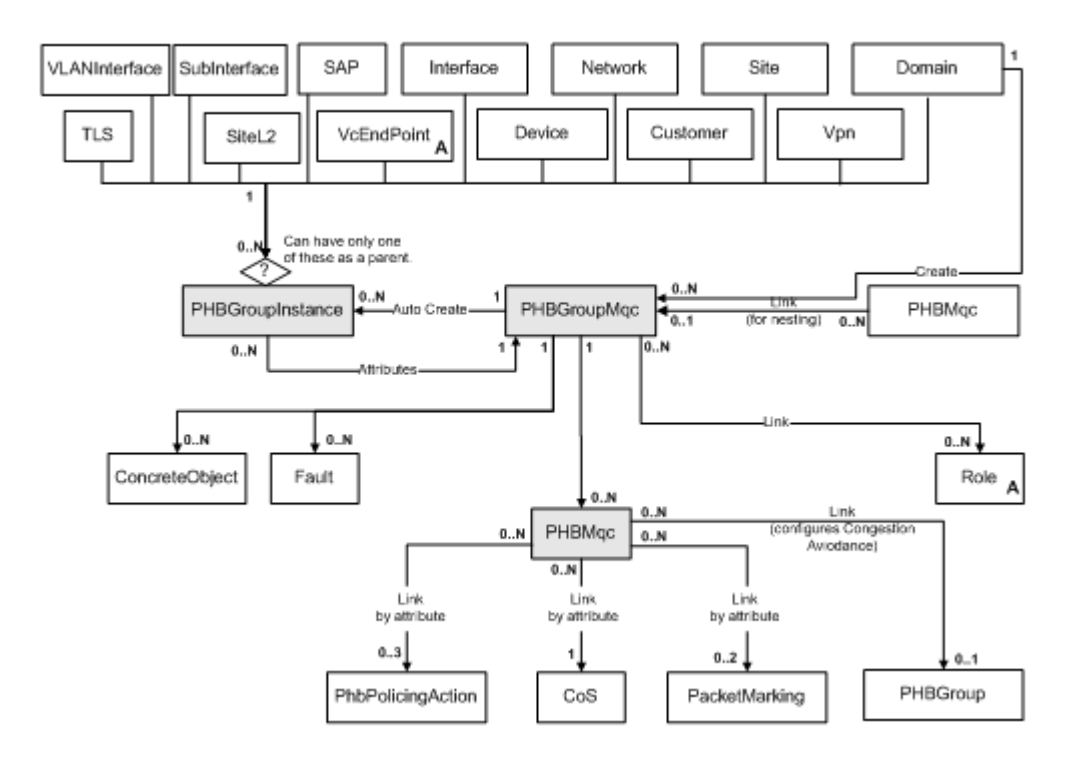

*Figure 3–31 PHBGroupMqc Object Diagram*

[Table 3–72](#page-149-1) describes the attributes for the PHBGroupMqc object.

*Table 3–72 PHBGroupMqc Object Attributes*

<span id="page-149-1"></span>

| <b>Attribute Name</b>    | <b>Type</b>    | <b>Default</b>                | <b>Access</b> | <b>Explanation</b>                                                                                                    |
|--------------------------|----------------|-------------------------------|---------------|----------------------------------------------------------------------------------------------------|
| Name                     | String         | $\Omega$                      | <b>RW</b>     | Name of the object.                                                                                                    |
| ConfiguredName           | String         | Value in<br>the Name<br>field | <b>RW</b>     | Name of the configured MQC<br>PHB group on the device.                                                                                                    |
| Description              | String         |                               | <b>RW</b>     | Text entered here is<br>configured as a policy-map<br>description on the device.<br>This behavior is turned off by<br>default. To use this feature, it<br>must be turned on in the<br>capabilities files. |
| MaxReservedBandwid<br>th | <b>U32</b>     | $\Omega$                      | <b>RW</b>     | Cisco devices have a default<br>maximum reserve bandwidth<br>value of 75 percent that is<br>designed to leave sufficient<br>bandwidth for overhead<br>traffic. Specify a new value if<br>required.        |
| Inbound                  | <b>Boolean</b> | False                         | <b>RW</b>     | <b>True</b> = Mechanism applies to<br>incoming traffic.                                                                                                    |
| Outbound                 | Boolean        | True                          | <b>RW</b>     | <b>True</b> = Mechanism applies to<br>outgoing traffic.                                                                                                    |

| <b>Attribute Name</b> | <b>Type</b>    | <b>Default</b> | <b>Access</b> | <b>Explanation</b>                                                                                                    |
|-----------------------|----------------|----------------|---------------|----------------------------------------------------------------------------------------------------|
| Conflict              | <b>Boolean</b> | False          | <b>RO</b>     | $True = MQC PHB group is$<br>failing.                                                                                                    |
|                       |                |                |               | $False = MQC$ PHB group is<br>not in error.                                                                                                    |
| LlqBandwidthType      | Enum           | $\mathbf{0}$   | <b>RW</b>     | Indicates how LLQ<br>Bandwidth value is<br>interpreted:                                                                                                |
|                       |                |                |               | $0 = Absolute$                                                                                                    |
|                       |                |                |               | $1 =$ Percentage                                                                                                    |
|                       |                |                |               | $2 =$ PercentageRemaining                                                                                                    |
|                       |                |                |               | $3 = Default$                                                                                                    |
|                       |                |                |               | $4 = Level$                                                                                                    |
| WfqBandwidthType      | Enum           | $\Omega$       | <b>RW</b>     | Indicates how LLQ<br>Bandwidth value is<br>interpreted:                                                                                                |
|                       |                |                |               | $0 = Absolute$                                                                                                    |
|                       |                |                |               | $1 =$ Percentage                                                                                                    |
|                       |                |                |               | $2 =$ PercentageRemaining                                                                                                    |
| CreateDefaultPhbMqc   | Boolean        | True           | RC            | Applies only when the<br>PhbGroupMqc is created.                                                                                                    |
|                       |                |                |               | If set to True, IP Service<br>Activator automatically<br>creates a child PhbMqc object<br>named Default Class of<br>Service for the PhbGroupMqc.       |
|                       |                |                |               | If set to <b>True</b> , you must<br>modify the PhbMqc named<br>Default Class of Service to<br>apply MQC parameters to the<br>default class of service. |
|                       |                |                |               | If set to False, you must create<br>one or more PhbMqc child<br>objects for the newly created<br>PhbGroupMqc.                                          |

*Table 3–72 (Cont.) PHBGroupMqc Object Attributes*

## **PHBMqc Object**

The PHBMqc object represents the application of a specific MQC mechanism to a class of service.

See [Figure 3–31, "PHBGroupMqc Object Diagram"](#page-149-0) for the PHBMqc object diagram.

[Table 3–73](#page-150-0) describes the attributes for the PHBMqc object.

*Table 3–73 PHBMqc Object Attributes*

<span id="page-150-0"></span>

| <b>Attribute Name</b> | Type          | <b>Default</b> | <b>Access</b> | <b>Explanation</b>                                                                                               |
|-----------------------|---------------|----------------|---------------|----------------------------------------------------------------------------------------------------|
| Name                  | <b>String</b> | U              | RO            | Name of the object. The OIM<br>automatically assigns the<br>value assigned to the object's<br>CosName attribute. |
| Order                 | U32           |                | RW            | Order of this object, compared<br>to other PHBMqc objects.                                                       |

| <b>Attribute Name</b> | <b>Type</b>     | <b>Default</b>   | <b>Access</b> | <b>Explanation</b>                                                                                                    |
|-----------------------|-----------------|------------------|---------------|----------------------------------------------------------------------------------------------------|
| AggregatePolicer      | Boolean         | <b>FALSE</b>     | <b>RW</b>     | Set AggregatePolicer to true to<br>activate aggregate policing.                                                                                                    |
| PolicerName           | String          | [no]<br>default] | <b>RW</b>     | Specify the aggregate policer<br>name when AggregatePolicer<br>is true.                                                                                                   |
| PoliceRateType        | Enum            | Absolute         | <b>RW</b>     | The police rate can be<br>specified in absolute terms<br>(bits/second) or as a<br>percentage of the total<br>available bandwidth. Valid<br>choices are: absolute, percent |
| VipFairQueue          | Boolean         | FALSE            | <b>RW</b>     | When set to true, normal<br>weighted fair queuing is<br>selected for the CoS.                                                                                             |
| VipFlowQueueLimit     | U <sub>32</sub> | 0                | <b>RW</b>     | Specifies queue limit in<br>number of packets for<br>fair-queuing.                                                                                                    |
| TrustMarking          | String          | $\theta$         | RW            | This configures the trust state,<br>which selects the value that<br>QoS uses as the source of the<br>internal DSCP value.                                                 |
| CosName               | String          | $\boldsymbol{0}$ | <b>RW</b>     | Name of the Class of Service<br>to be used.                                                                                                    |
|                       |                 |                  |               | Note: This attribute can be<br>used to link directly to a Cos<br>object in the EOM.                                                                                       |
| Action                | U21             | $\theta$         | RW            | A bitfield describing the MQC<br>action(s) specified:                                                                                                    |
|                       |                 |                  |               | $0 = \text{None}$                                                                                                    |
|                       |                 |                  |               | $1 =$ QueueLLQ                                                                                                    |
|                       |                 |                  |               | $2 = QueueCBWFQ$                                                                                                    |
|                       |                 |                  |               | $4 = \text{Polic}$ SingleRate                                                                                                    |
|                       |                 |                  |               | $8 =$ PoliceTwoRate                                                                                                    |
|                       |                 |                  |               | $16 =$ Shape                                                                                                    |
|                       |                 |                  |               | $32 = Mark$                                                                                                    |
|                       |                 |                  |               | $64$ = Congestion                                                                                                    |
|                       |                 |                  |               | $128 =$ Nest                                                                                                    |
|                       |                 |                  |               | 256 = RTP Compression                                                                                                    |
|                       |                 |                  |               | 512 = Default WFQ                                                                                                    |

*Table 3–73 (Cont.) PHBMqc Object Attributes*

| <b>Attribute Name</b>                     | <b>Type</b> | <b>Default</b> | <b>Access</b> | <b>Explanation</b>                                                                                                    |
|-------------------------------------------|-------------|----------------|---------------|----------------------------------------------------------------------------------------------------|
| Queue:<br>LLQWeight                       | U32         | 100            | <b>RW</b>     | Treated as a percentage or an<br>absolute value or a priority<br>level depending on the value<br>of the LlqBandwidthType<br>attribute on the<br>PhbGroupMqc object. |
|                                           |             |                |               | If expressed as a percentage,<br>the range is $1-100$ . If<br>expressed as an absolute<br>value, the range is 32-155 000<br>(Kbits/s)                               |
|                                           |             |                |               | If expressed as a level, the<br>range is $1 - 4$ .                                                                                                    |
| Queue:<br>LLQBurst                        | U32         | $\theta$       | <b>RW</b>     | Configures the LLQ to<br>accommodate temporary<br>bursts of traffic.                                                                                                |
|                                           |             |                |               | Range: 32-2 000 000 bytes. 0 =<br>device default.                                                                                                    |
| Queue:<br>WFQWeight                       | U32         | 100            | <b>RW</b>     | Treated as a percentage or an<br>absolute value depending on<br>the value of the<br>WfqBandwidthType attribute<br>on the PhbGroupMqc object.                        |
|                                           |             |                |               | If expressed as a percentage,<br>the range is $1-100$ . If<br>expressed as an absolute<br>value, the range is 8-2 000 000<br>(Kbits/s)                              |
| Queue:<br>BandwidthOverhead<br>Accounting | Boolean     | False          | <b>RCW</b>    | True indicates that<br>bandwidthoverheadaccountin<br>g is enabled.                                                                                                  |
| Queue:<br>BandwidthOffset                 | U32         | 2147483647     | <b>RCW</b>    | Offset value for<br>BandwidthOverheadAccounti<br>ng. Valid values are from -63<br>to 63.                                                                            |
| <b>Single Rate Policing:</b><br>SR_CIR    | U32         | 8000           | <b>RW</b>     | Committed information rate<br>in bits/s.                                                                                                    |
|                                           |             |                |               | Range: 8000-4 000 000 000                                                                                                    |
| <b>Single Rate Policing:</b>              | U32         | 1000           | <b>RW</b>     | Committed burst size in bytes.                                                                                                    |
| SR_CBS                                    |             |                |               | Range: 1000-512 000 000                                                                                                    |
|                                           |             |                |               | To load the device default<br>value for SR_CBS, send the<br>special value                                                                                           |
|                                           |             |                |               | 4 294 967 295.                                                                                                    |

*Table 3–73 (Cont.) PHBMqc Object Attributes*

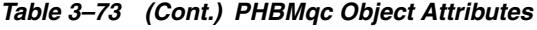

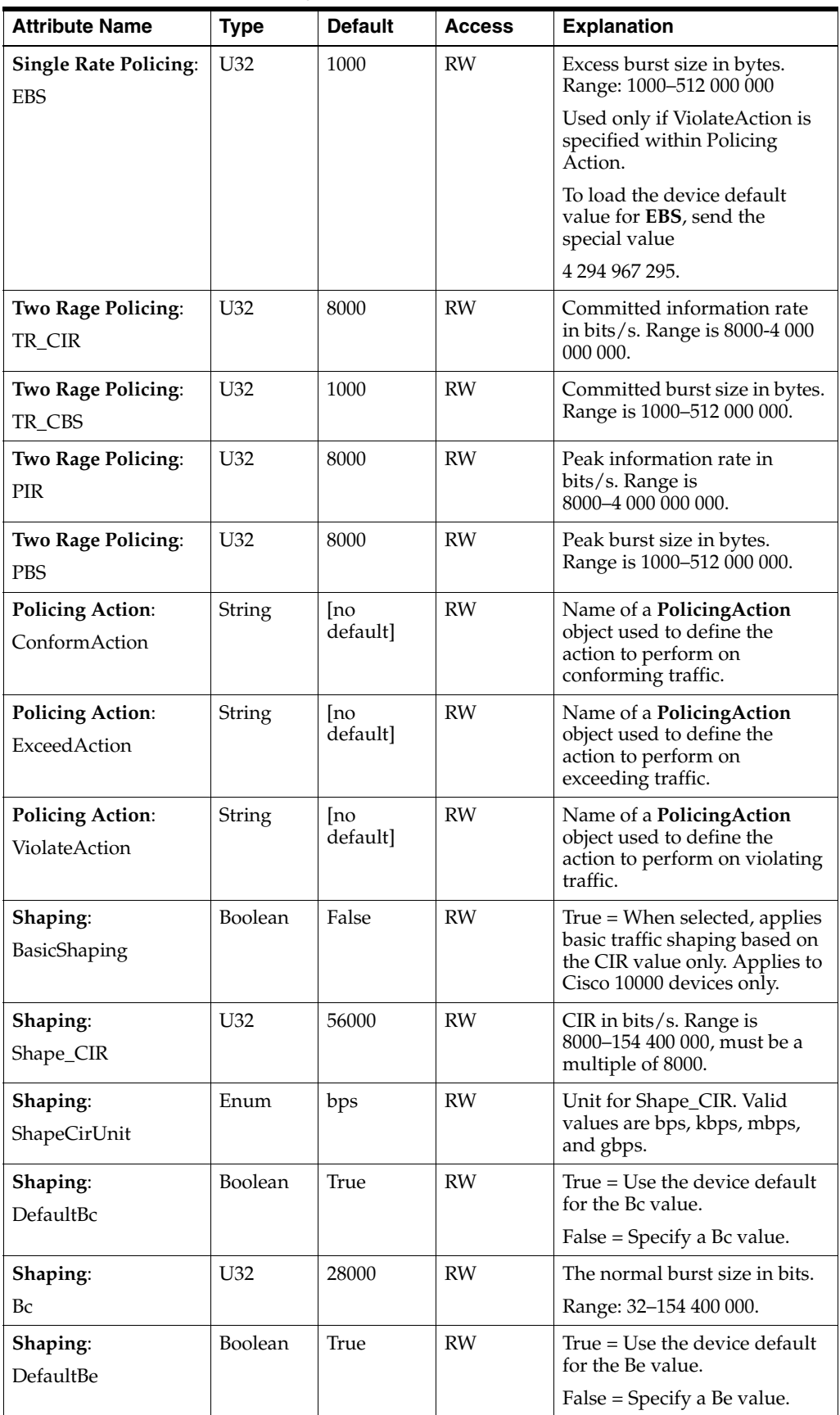

| <b>Attribute Name</b>                   | <b>Type</b>    | <b>Default</b> | <b>Access</b>            | <b>Explanation</b>                                                                                                    |
|-----------------------------------------|----------------|----------------|--------------------------|----------------------------------------------------------------------------------------------------|
| Shaping:<br>Be                          | U32            | 0              | RW                       | The peak burst size in bits.<br>Range: 0-154 400 000                                                                          |
| Shaping:                                | <b>Boolean</b> | True           | <b>RW</b>                | True = Use Average rate traffic<br>shaping                                                                                    |
| ShapeAverage                            |                |                |                          | False = Use Peak rate traffic<br>shaping.                                                                                     |
| Shaping:<br>ShapingBuffers              | U32            | $\mathbf{0}$   | <b>RW</b>                | Number of shaping buffers<br>available to the outgoing<br>queues used for shaping.<br>Range: 1-4096.<br>$0 =$ device default. |
| Shaping:<br>FrExtension                 | Boolean        | False          | <b>RW</b>                | True = Enable the Frame Relay<br>shaping extensions (MinCIR,<br>BEC[no default]dapt, FEC[no<br>default]dapt).                 |
| Shaping:<br>MinCIR                      | U32            | 56000          | <b>RW</b>                | Minimum rate to which traffic<br>will be throttled in response to<br>BECN and fecn messages.<br>Range: 8000-154 400 000       |
|                                         |                |                |                          | The value must be a multiple<br>of 8000. Only valid if<br>FrExtension is True.                                                |
| Shaping:<br>BEC[no default]dapt         | Boolean        | False          | <b>RW</b>                | True = Shaping adapts to<br>BECN. Only valid if<br>FrExtension is true.                                                       |
| Shaping:<br>FEC[no default]dapt         | Boolean        | False          | <b>RW</b>                | True = Shaping adapts to<br>FECNs. Only valid if<br>FrExtension is true.                                                      |
| Shaping:<br>ShapeOverheadAcco<br>unting | Boolean        | False          | <b>RCW</b>               | True indicates that<br>shapeoverheadaccounting is<br>enabled.                                                                 |
| Shaping:<br>ShapeOffset                 | U32            | 2147483647     | <b>RCW</b>               | Offset value for<br>ShapeOverheadAccounting.<br>Valid values are from -63 to<br>63.                                           |
| Shaping:<br>WredAggregate               | Boolean        | False          | <b>RCW</b>               | True enables Weighted<br>Random Early Detection<br>(WRED) aggregate mode.                                                     |
| Marking:                                | Boolean        | False          | <b>RW</b>                | $True = set FR$ DE                                                                                                    |
| SetDe                                   |                |                |                          | False = do not set FR DE.                                                                                                    |
| Marking:<br>SetAtmClp                   | Boolean        | False          | RW                       | $True = set ATM CLP,$<br>False = do not set ATM CLP.                                                                          |
| Marking:<br>DscpMarking                 | String         | False          | <b>RW</b>                | Name of a PacketMarking<br>object representing the<br>DiffServ Codepoint to use.                                              |
| Marking:<br>IPPrecedenceMarkin<br>g     | <b>String</b>  | False          | $\ensuremath{\text{RW}}$ | Name of a PacketMarking<br>object representing the IP<br>Precedence to use.                                                   |

*Table 3–73 (Cont.) PHBMqc Object Attributes*

| <b>Attribute Name</b>    | <b>Type</b> | <b>Default</b> | <b>Access</b> | <b>Explanation</b>                                           |
|--------------------------|-------------|----------------|---------------|--------------------------------------------------------------|
|                          |             |                |               |                                                              |
| Marking:                 | String      | False          | <b>RW</b>     | Name of a PacketMarking<br>object representing the MPLS      |
| MplsMarking              |             |                |               | Experimental marking to use.                                 |
| Marking:                 | String      | False          | <b>RW</b>     | Name of a PacketMarking                                      |
| discardclassmarking      |             |                |               | object representing the<br>Discard Class to use.             |
| Marking:                 | String      | no             | <b>RW</b>     | Name of a packetmarking                                      |
| osMarking                |             | default]       |               | object representing the COS<br>marking to use.               |
| Marking:                 | String      | no             | <b>RW</b>     | Name of a packetmarking                                      |
| QoSGroupMarking          |             | default]       |               | object representing the QoS<br>Group marking to use.         |
| Marking:                 | String      | [no            | <b>RW</b>     | Name of a packetmarking                                      |
| CosInnerMarking          |             | default]       |               | object representing the COS<br>Inner marking to use.         |
| Congestion<br>Avoidance: | U32         | $\theta$       | <b>RW</b>     | Limit to apply in packets. The<br>permitted range varies,    |
| QueueLimit               |             |                |               | depending on the device.                                     |
|                          |             |                |               | Check the capabilities. A<br>value of 0 applies the device's |
|                          |             |                |               | default limit.                                               |
| Congestion<br>Avoidance: | Enum        | $\theta$       | <b>RW</b>     | How packets are discarded<br>when congestion occurs          |
| WredStrategy             |             |                |               | $0 = \text{None}$                                            |
|                          |             |                |               | $1 = Default$                                                |
|                          |             |                |               | $2 = WRED$ . In this case, the                               |
|                          |             |                |               | PhbMqc object must be linked<br>to a PhbGroup object.        |
| Classification:          | Enum        | $\theta$       | $\mathbb{R}$  | $0 =$ match-any                                              |
| ClassMapMatching         |             |                |               | $1 = match-all$                                              |
| Nesting:                 | String      | [no            | [no           | Name of a PhbGroupMqc                                        |
| NestedPhbGroup           |             | default]       | default]      | object to be applied to this<br>Class of Service.            |

*Table 3–73 (Cont.) PHBMqc Object Attributes*

# **PHBPolicingAction Object**

The PHBPolicingAction object defines a policing action for use with an MQC PHB group that applies policing. If the object defines a set action using DiffServ codepoints, IP Precedence or MPLS experimental bits, one or two PacketMarking objects must be linked to the PHBPolicingAction object.

The PHBPolicingAction object has the following object inheritance:

PHBPolicingAction.Object

[Figure 3–32](#page-156-0) shows the PHBPolicingAction object diagram.

*Figure 3–32 PHBPolicingAction Object Diagram*

<span id="page-156-0"></span>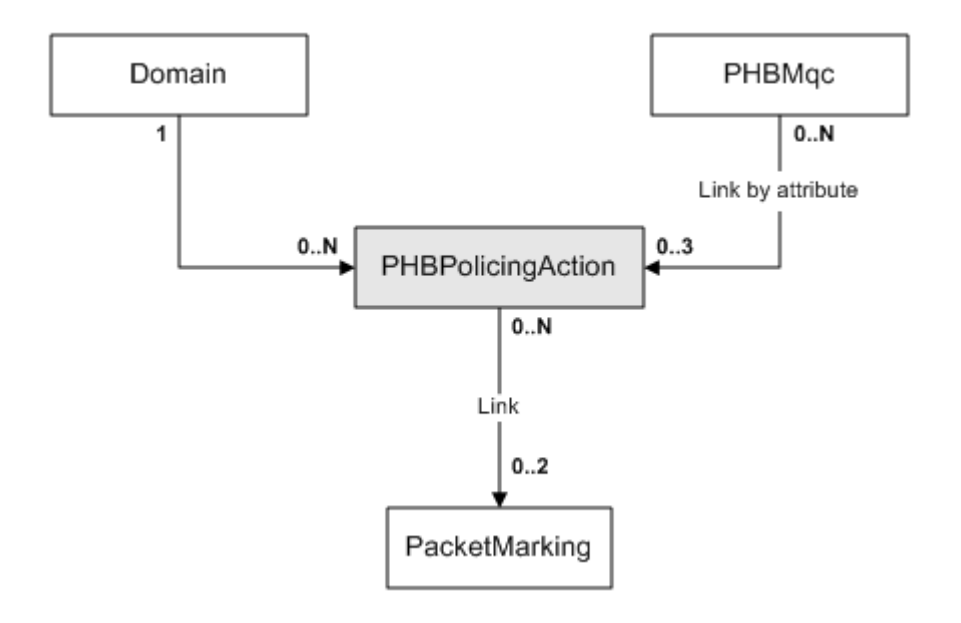

[Table 3–74](#page-156-1) describes the attributes for the PHBPolicingAction object.

<span id="page-156-1"></span>

| <b>Attribute</b><br><b>Name</b> | <b>Type</b>   | <b>Default</b> | <b>Access</b> | <b>Explanation</b>                                                                    |
|---------------------------------|---------------|----------------|---------------|---------------------------------------------------------------------------------------|
| Name                            | <b>String</b> | ,,,,           | <b>RW</b>     | Name of the object.                                                                   |
| Type                            | Enum          | $\Omega$       | <b>RW</b>     | Enumeration indicating whether to apply<br>a default or user-defined policing action: |
|                                 |               |                |               | $0 = User$                                                                            |
|                                 |               |                |               | $1 = DefaultConform$                                                                  |
|                                 |               |                |               | $2 = DefaultExceed$                                                                   |
|                                 |               |                |               | $3 = DefaultViolate$                                                                  |
| Actions                         | U32           | $\Omega$       | <b>RW</b>     | Bitwise value, indicating action(s) to take.                                          |
|                                 |               |                |               | $0 = Drop$                                                                            |
|                                 |               |                |               | $1 =$ Transmit                                                                        |
|                                 |               |                |               | $2 = SetClpTransmit$                                                                  |
|                                 |               |                |               | $4 = SetFrDeTransmit$                                                                 |
|                                 |               |                |               | $8 = SetDscpTransmit$                                                                 |
|                                 |               |                |               | $32 = SetIPPrecedenceTransmit$                                                        |
|                                 |               |                |               | $16 = SetMpsExpTransmit$                                                              |
|                                 |               |                |               | $65 = SetPolicedDscpTransmit$                                                         |

*Table 3–74 PHBPolicingAction Object Attributes*

# **Cos Object**

The Cos object defines a class of service. The Cos object is a child of the Domain or a COSFolder, but not both.

The Cos object has the following object inheritance:

Cos.Object

[Figure 3–33](#page-157-0) shows the Cos object diagram.

<span id="page-157-0"></span>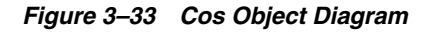

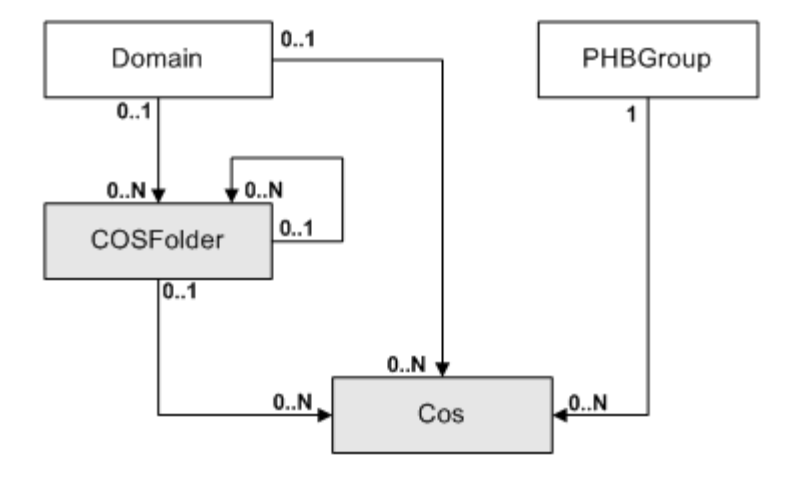

[Table 3–75](#page-157-1) describes the attributes for the Cos object.

| <b>Attribute Name</b> | <b>Type</b>   | <b>Default</b>             | <b>Access</b> | <b>Explanation</b>                                                                                   |
|-----------------------|---------------|----------------------------|---------------|----------------------------------------------------------------------------------------------------|
| Name                  | String        | $\Omega$                   | <b>RW</b>     | The name of the class of service.                                                                    |
| ConfiguredName        | String        | Value in the<br>Name field | RW            | Name of the configured Class of<br>Service on the device.                                            |
| Remarks               | <b>String</b> | 1111                       | <b>RW</b>     | Free-format text field, to add a<br>description of the class of service; limit<br>of 255 characters. |
| <b>Type</b>           | Enum          | $\Omega$                   | <b>RW</b>     | $0 =$ User                                                                                           |
|                       |               |                            |               | $1 =$ Default (IP Class of Service)                                                                  |
|                       |               |                            |               | $2 = \text{NonIP}$                                                                                   |

<span id="page-157-1"></span>*Table 3–75 Cos Object Attributes*

# **COSFolder Object**

The COSFolder object defines a class of service folder, used to contain class of service (CoS) objects and class of service subfolders. A COSFolder is a child of the Domain or another COSFolder object, but not both.

The COSFolder object has the following object inheritance:

COSFolder.Cos.Object

See [Figure 3–33](#page-157-0) for the COSFolder object diagram.

[Table 3–76](#page-157-2) describes the attributes for the COSFolder object.

*Table 3–76 COSFolder Attributes*

<span id="page-157-2"></span>

| <b>Attribute Name Type</b> |        |      |    | Default   Access   Explanation      |
|----------------------------|--------|------|----|-------------------------------------|
| Name                       | String | 1111 | RW | Name of the class of service folder |

*Table 3–76 (Cont.) COSFolder Attributes*

| <b>Attribute Name</b> Type |        |      |    | Default   Access   Explanation                            |
|----------------------------|--------|------|----|-----------------------------------------------------------|
| Remarks                    | String | 1111 | RW | Optional additional comments. Limit of 255<br>characters. |

# **Service Group Object**

The Service Group feature allows network administrators to create service groups, add PHB groups to those newly created groups, and apply those service groups to service instances.

The Service Group object has the following object inheritance:

ServiceGroup.Object

[Figure 3–34](#page-158-0) shows the Service Group object diagram.

<span id="page-158-0"></span>*Figure 3–34 Service Group Object Diagram*

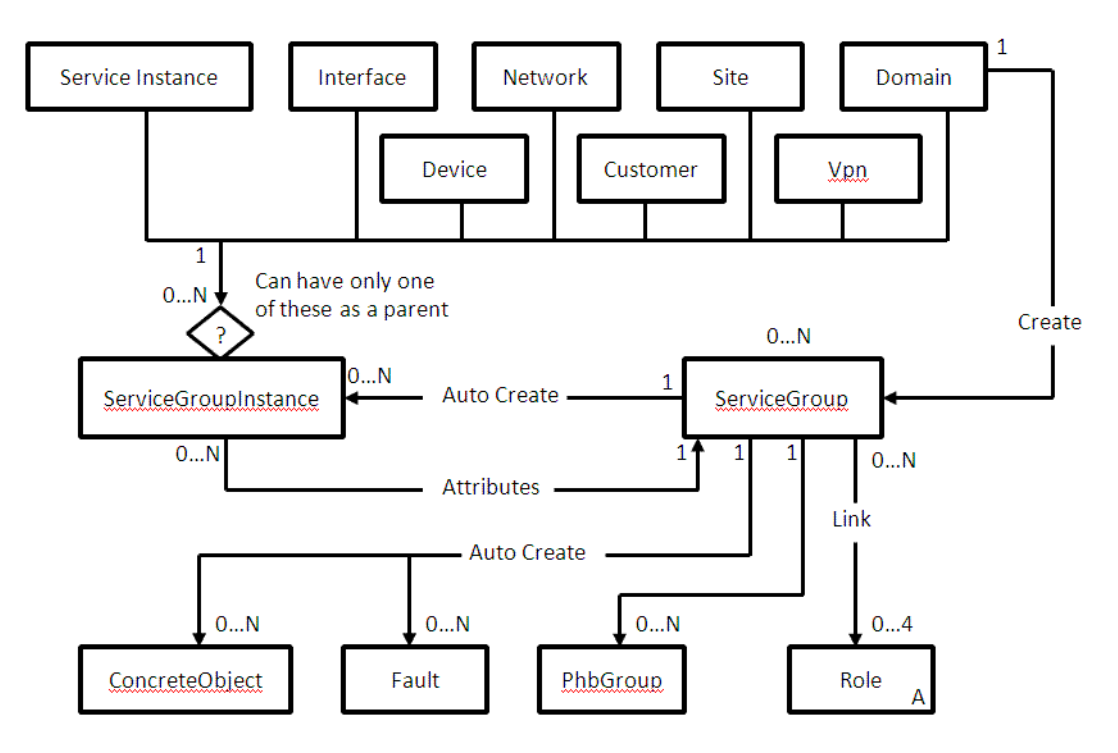

## **DriverScript Object**

Represents a script, written in Python, that when applied to a device, results in the generation of a command script used to configure a device directly.

The DriverScript object has the following object inheritance:

DriverScript.Object

[Figure 3–35](#page-159-0) shows the DriverScript object diagram.

*Figure 3–35 DriverScript Object Diagram*

<span id="page-159-0"></span>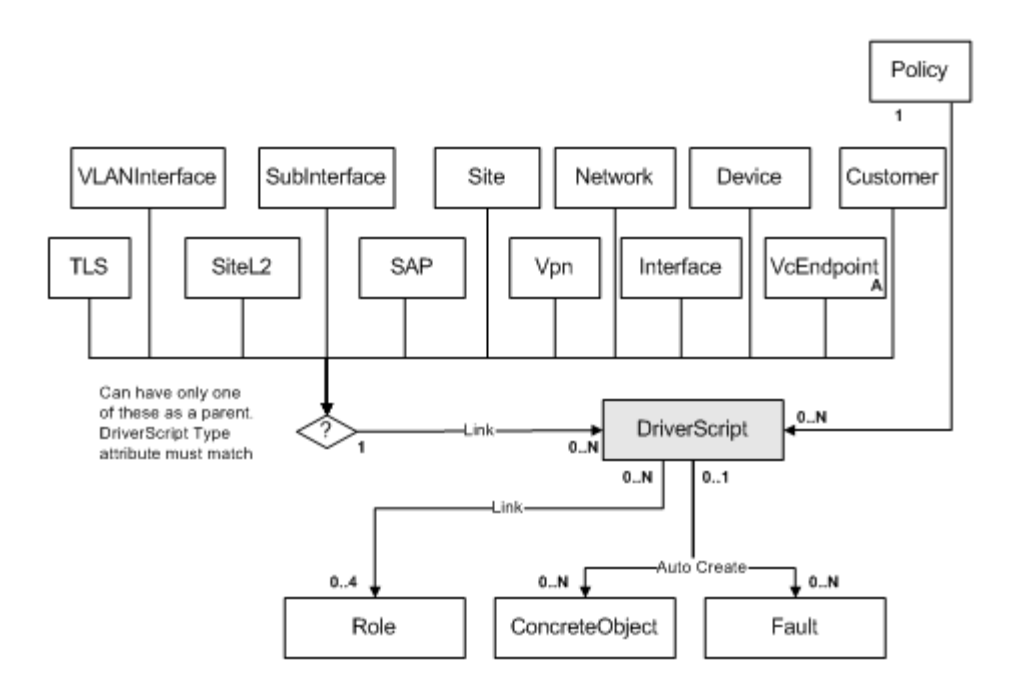

[Table 3–77](#page-159-1) describes the attributes for the DriverScript object.

<span id="page-159-1"></span>*Table 3–77 DriverScript Object Attributes*

| <b>Attribute Name</b> | Type   | <b>Default</b> | <b>Access</b> | <b>Explanation</b>                                                                                                    |
|-----------------------|--------|----------------|---------------|----------------------------------------------------------------------------------------------------|
| Name                  | String | Unique         | RW            | Name of the driver script.                                                                                                    |
| Script                | String | 1111           | <b>RW</b>     | The text of the Python script.                                                                                                    |
|                       |        |                |               | Note that when creating<br>DriverScript objects via the OIM<br>CLI, it is possible to pass the<br>content of a Python script using<br>the following syntax:      |
|                       |        |                |               | Script="pathname.py"                                                                                                    |
|                       |        |                |               | where <i>pathname</i> is the full path of<br>the script. Note that no spaces<br>are permitted in <i>pathname</i> and<br>the script must have a .py<br>extension. |
|                       |        |                |               | For example:                                                                                                    |
|                       |        |                |               | Script="c:\nvram.py"                                                                                                    |
| <b>Type</b>           | Enum   | $\theta$       | <b>RW</b>     | Type of object this script applies<br>to:                                                                                                    |
|                       |        |                |               | $0 = Device$                                                                                                    |
|                       |        |                |               | $1 =$ Interface                                                                                                    |
|                       |        |                |               | $2 = SubInterface$                                                                                                    |
|                       |        |                |               | $3 =$ AtmPvc                                                                                                    |
|                       |        |                |               | $4 = FrPvc$                                                                                                    |
| DeviceDriverType      | String | cisco          | <b>RW</b>     | Indicates which device driver<br>will run the script.                                                                                                    |

| <b>Attribute Name</b> | <b>Type</b>     | <b>Default</b> | <b>Access</b> | <b>Explanation</b>                                                                                                    |
|-----------------------|-----------------|----------------|---------------|----------------------------------------------------------------------------------------------------|
| When                  | U32             | $\mathbf{1}$   | <b>RW</b>     | When script is applied:                                                                                                    |
|                       |                 |                |               | $0 =$ Before standard<br>configuration changes.                                                                                                    |
|                       |                 |                |               | $1 =$ After standard configuration<br>changes.                                                                                                    |
| Repeat                | Boolean         | False          | <b>RW</b>     | False = Apply once only.                                                                                                    |
|                       |                 |                |               | True = Repeat on each propagate.                                                                                                    |
| ReApply               | Boolean         | False          | <b>RW</b>     | False = $Do$ not re-apply.                                                                                                    |
|                       |                 |                |               | True = Repeat on next propagate<br>only. The attribute is<br>automatically set to False after<br>the next propagate.                                                            |
| OnRestart             | Boolean         | False          | <b>RW</b>     | False = Do not apply on a device<br>restart.                                                                                                    |
|                       |                 |                |               | True = Apply on each device<br>restart.                                                                                                    |
| Order                 | U <sub>32</sub> | $\mathbf{0}$   | <b>RW</b>     | Script Order. Lowest number (0)<br>indicates highest priority. Note<br>that if this is changed for one<br>script, all scripts with lower<br>priority numbers are<br>renumbered. |
| Disabled              | Boolean         | False          | <b>RW</b>     | True $=$ script is to be disabled at<br>next propagate.                                                                                                    |
|                       |                 |                |               | False = script not to be disabled.                                                                                                    |
| InError               | Boolean         | False          | <b>RO</b>     | True = script is currently failing.                                                                                                    |
|                       |                 |                |               | $False = script$ is not in error.                                                                                                    |
| CreateConcretesOnce   | Boolean         | False          | <b>RW</b>     | This Boolean is only used for<br>'Run Once' type scripts. When set<br>to true, it stops the creation of<br>new concretes after the script's<br>first execution.                 |
| HasRun                | Boolean         | False          | RO            | IP Service Activator sets this<br>value when running the script.                                                                                                    |

*Table 3–77 (Cont.) DriverScript Object Attributes*

## **DriverscriptFolder Object**

A DriverscriptFolder object represents a folder which contains Driverscript objects, or other DriverscriptFolder objects, for purposes of organization within the GUI.

The DriverscriptFolder object has the following object inheritance:

DriverscriptFolder.Object

[Figure 3–36](#page-161-0) shows the DriverscriptFolder object diagram.

<span id="page-161-0"></span>*Figure 3–36 DriverscriptFolder Object Diagram*

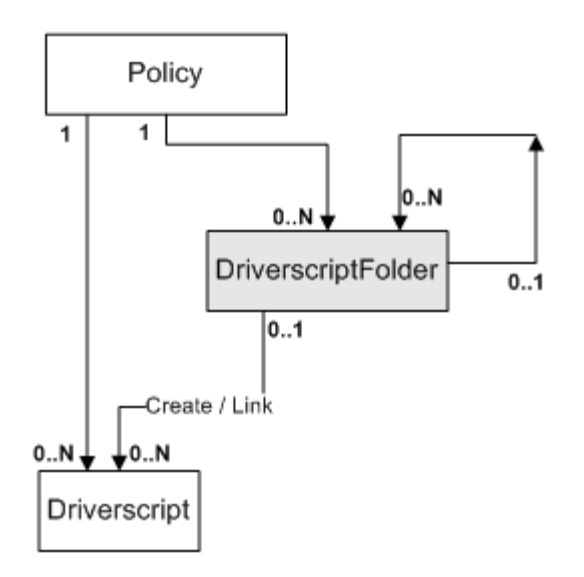

A Driverscript always has either 1 or 2 parents and is always linked to its parent Policy. It may be linked to zero or one parent DriverscriptFolders. In the IP Service Activator GUI, if a Driverscript has 2 parents, it will always be displayed under the DriverscriptFolder, not under the Driver Scripts folder. If a Driverscript is created under a folder, it is automatically linked to its parent Policy.

[Table 3–78](#page-161-1) describes the attributes for the DriverscriptFolder object.

<span id="page-161-1"></span>

| <b>Attribute Name</b> | <b>Type</b> | <b>Default</b> | <b>Access</b> | <b>Explanation</b>                                           |
|-----------------------|-------------|----------------|---------------|--------------------------------------------------------------|
| Name                  | String      | 1111           | RW            | Name of the Driverscript<br>folder.                          |
| Remarks               | String      | 1111           | RW            | Optional additional<br>comments. Limit of 255<br>characters. |

*Table 3–78 DriverscriptFolder Object Attributes*

## **Role Objects**

This section describes the Role objects.

#### **Role Object (Abstract)**

The Role object is used to define the role assigned to a configured object. It is used to determine the targets that policy elements (rules, PHB groups and driver scripts) apply to. Note that rules and PHB groups can have up to four roles (system-defined device role, user-defined device role, system-defined interface role and user-defined interface role).

The abstract Role object has the following object inheritance:

Role.Object

[Figure 3–37](#page-162-0) shows the Role object diagram.

*Figure 3–37 Role Object Diagram*

<span id="page-162-0"></span>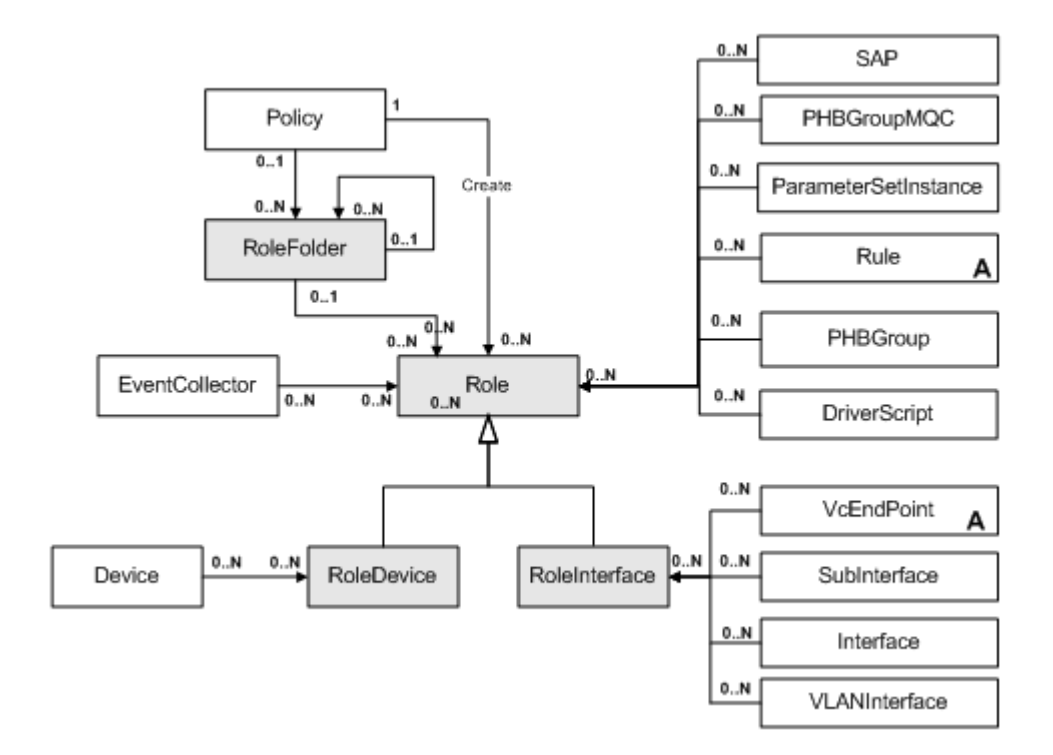

[Table 3–79](#page-162-1) describes the attributes for the Role object.

*Table 3–79 Role Object Attributes*

<span id="page-162-1"></span>

| <b>Attribute</b><br><b>Name</b> | Type   | <b>Default</b> | <b>Access</b> | <b>Explanation</b>                                           |
|---------------------------------|--------|----------------|---------------|--------------------------------------------------------------|
| Name                            | String | 1111           | RC.           | Name of the role.                                            |
| Remarks                         | String | 1111           | RC.           | Optional additional<br>comments. Limit of 255<br>characters. |

#### **RoleFolder Object**

The RoleFolder object defines a role folder, used to contain interface and device role objects and role subfolders. A role folder is the child of the Policy object or another RoleFolder object, but not both.

The RoleFolder object has the following object inheritance:

RoleFolder.Role.Object

See [Figure 3–37](#page-162-0) for the RoleFolder object diagram.

[Table 3–80](#page-162-2) describes the attributes for the RoleFolder object.

*Table 3–80 RoleFolder Object Attributes*

<span id="page-162-2"></span>

| <b>Attribute Name</b> | Type   | <b>Default</b> | <b>Access</b> | <b>Explanation</b>                                        |
|-----------------------|--------|----------------|---------------|-----------------------------------------------------------|
| Name                  | String | 1111           | RW            | Name of the role folder.                                  |
| Remarks               | String | 1111           | RW            | Optional additional comments. Limit of<br>255 characters. |

#### **RoleDevice Object**

The RoleDevice object is used to define the role assigned to devices. RoleDevice objects can only be linked to Device objects. The RoleDevice object is a child of either the Policy object or a RoleFolder, but not both.

The RoleDevice object has the following object inheritance:

RoleDevice.Role.Object

See [Figure 3–37, "Role Object Diagram"](#page-162-0) for the RoleDevice object diagram.

[Table 3–81](#page-163-0) describes the attribute for the RoleDevice object.

<span id="page-163-0"></span>

| <b>Attribute Name</b> | <b>Type</b> | <b>Default</b> | <b>Access</b> | <b>Explanation</b>                                       |
|-----------------------|-------------|----------------|---------------|----------------------------------------------------------|
| <b>Type</b>           | Enum        | $\theta$       | <b>RO</b>     | Defines the type of device role:                         |
|                       |             |                |               | $0 = UserDefined$                                        |
|                       |             |                |               | $1 = Access$                                             |
|                       |             |                |               |                                                          |
|                       |             |                |               | $2 =$ Gateway<br>$3 =$ Core<br>$4 =$ Any<br>$5 =$ Shadow |
|                       |             |                |               |                                                          |
|                       |             |                |               |                                                          |

*Table 3–81 RoleDevice Object Attributes*

#### **RoleInterface Object**

The RoleInterface object is used to define the role assigned to a configured object. RoleInterface objects can be linked to Interface, SubInterface and VcEndPoint objects. The RoleInterface object is a child of either the Policy object or a RoleFolder, but not both.

The RoleInterface object has the following object inheritance:

RoleInterface.Role.Object

See [Figure 3–37](#page-162-0) for the RoleInterface object diagram.

[Table 3–82](#page-163-1) describes the attributes for the RoleInterface object.

*Table 3–82 RoleInterface Object Attributes*

<span id="page-163-1"></span>

| <b>Attribute Name</b> | <b>Type</b> | <b>Default</b> | <b>Access</b> | <b>Explanation</b>                  |
|-----------------------|-------------|----------------|---------------|-------------------------------------|
| Type                  | Enum        | $\theta$       | RO.           | Defines the type of interface role: |
|                       |             |                |               | $0 = UserDefined$                   |
|                       |             |                |               | $1 = Core$                          |
|                       |             |                |               | $2 = Local$                         |
|                       |             |                |               | $3 = Access$                        |
|                       |             |                |               | $4$ = Disabled                      |
|                       |             |                |               | $5 = Any$                           |

#### **PacketMarking Object**

The PacketMarking object defines a type of packet marking, which may be a DiffServ codepoint, an IP Precedence value, an MPLS Experimental value, a Frame Relay DE bit setting or an ATM CLP bit setting.

The PacketMarking object has the following object inheritance:

PacketMarking.Object

[Figure 3–38](#page-164-0) shows the PacketMarking object diagram.

<span id="page-164-0"></span>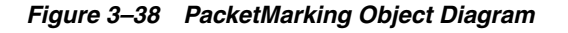

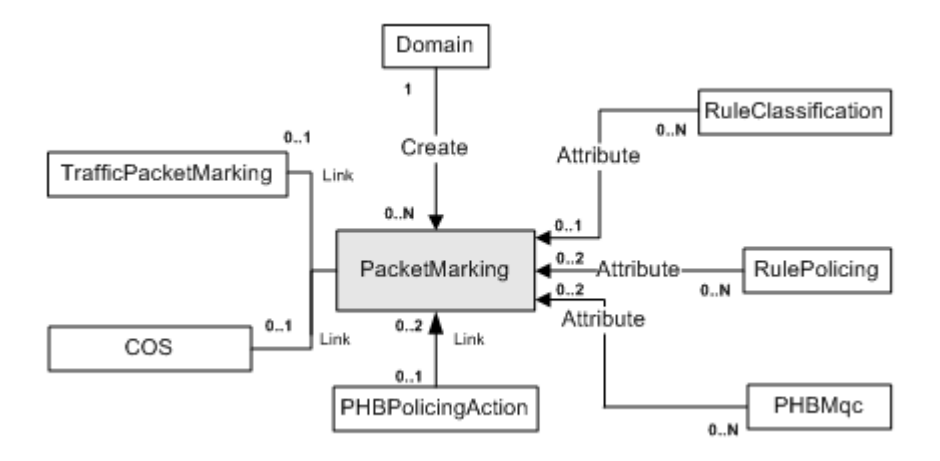

[Table 3–83](#page-164-1) describes the attributes for the PacketMarking object.

<span id="page-164-1"></span>

| <b>Attribute Name</b> | <b>Type</b>   | <b>Default</b> | <b>Access</b> | <b>Explanation</b>                                                                                                    |
|-----------------------|---------------|----------------|---------------|----------------------------------------------------------------------------------------------------|
| Name                  | <b>String</b> | 1111           | <b>RW</b>     | Name of the object.                                                                                                    |
| MarkingType           | Enum          | $\Omega$       | <b>RW</b>     | $0 = DSCodepointValue$                                                                                                    |
|                       |               |                |               | $1 = MplsHeader$                                                                                                    |
|                       |               |                |               | $2 = FrDe$                                                                                                    |
|                       |               |                |               | $3 =$ AtmClp                                                                                                    |
|                       |               |                |               | $7 = IPPrecedence$                                                                                                    |
|                       |               |                |               | $8 = DiscardClass$                                                                                                    |
|                       |               |                |               | $9 = Trust$                                                                                                    |
|                       |               |                |               | $10 = COS$                                                                                                    |
|                       |               |                |               | $11 = COSInner$                                                                                                    |
|                       |               |                |               | $12 = QoSGroup$                                                                                                    |
| MarkingValue          | String        | $\Omega$       | <b>RW</b>     | This value depends on the<br>MarkingType, and defines how to<br>mark traffic. The range is 0-7 for<br>MPLS headers IP Precedence and<br>DiscardClass; 0–63 for DiffServ<br>codepoint. The range is 0-7 for Cos<br>Marking and 0-7 for CosInner<br>marking. The range is 0-1023 for<br>QoSGroup. |
| Id                    | U32           | $\Omega$       | <b>RO</b>     | Unique ID used to reference this<br>object                                                                                                    |

*Table 3–83 PacketMarking Object Attributes*

# **ConcreteObject Object**

Concrete objects are automatically created and represent the actual application of a Rule, PHB group, VPN or Driver Script to a specific point in the network. Each rule, PHB group, VPN or Driver Script may result in a number of ConcreteObjects.

The ConcreteObject object has the following object inheritance:

ConcreteObject.Object

[Figure 3–39](#page-165-0) shows the ConcreteObject object diagram.

<span id="page-165-0"></span>*Figure 3–39 ConcreteObject Object Diagram*

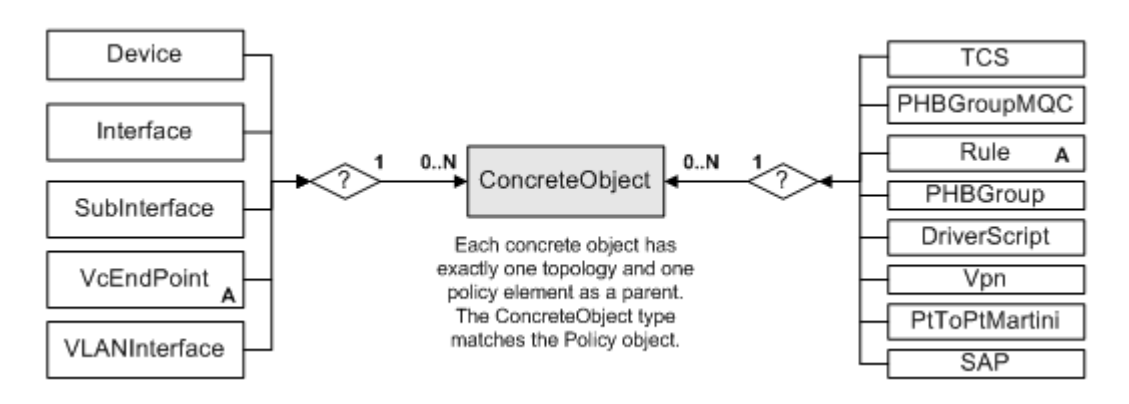

[Table 3–84](#page-165-1) describes the attributes for the ConcreteObject object.

<span id="page-165-1"></span>

| <b>Attribute</b><br><b>Name</b> | <b>Type</b>   | <b>Default</b> | <b>Access</b> | <b>Explanation</b>                                           |
|---------------------------------|---------------|----------------|---------------|--------------------------------------------------------------|
| Name                            | String        | 1111           | <b>RO</b>     | Name of the concrete object.                                 |
| Type                            | <b>String</b> | "Vpn"          | <b>RO</b>     | Type of object that created this<br>concrete object. Can be: |
|                                 |               |                |               | "RulePolicing"                                               |
|                                 |               |                |               | "RuleClassification"                                         |
|                                 |               |                |               | "RuleAccess"                                                 |
|                                 |               |                |               | "DriverScript"                                               |
|                                 |               |                |               | "PHBGroup"                                                   |
|                                 |               |                |               | "Vpn"                                                        |
| Enabled                         | Boolean       | True           | <b>RCW</b>    | True = policy element is active.                             |
|                                 |               |                |               | False = policy element is disabled.                          |
| Conflict                        | Boolean       | False          | <b>RO</b>     | True = policy element is failing.                            |
|                                 |               |                |               | $False = policy element is not in error.$                    |
| Direction                       | Enum          | Outbound       | <b>RO</b>     | $0 = Inbound$                                                |
|                                 |               |                |               | $1 =$ Outbound                                               |

*Table 3–84 ConcreteObject Object Attributes*

| <b>Attribute</b><br><b>Name</b> | <b>Type</b>     | <b>Default</b>   | <b>Access</b> | <b>Explanation</b>                                                                                                    |
|---------------------------------|-----------------|------------------|---------------|----------------------------------------------------------------------------------------------------|
| State                           | Enum            | $\Omega$         | <b>RO</b>     | $0 = Inactive$                                                                                                    |
|                                 |                 |                  |               | $1 =$ Active                                                                                                    |
|                                 |                 |                  |               | $2 =$ Installed                                                                                                    |
|                                 |                 |                  |               | $3 =$ Failed                                                                                                    |
|                                 |                 |                  |               | $4 =$ Finished                                                                                                    |
|                                 |                 |                  |               | $5 =$ RunFailed                                                                                                    |
|                                 |                 |                  |               | $6 =$ RunOnceFailed                                                                                                    |
|                                 |                 |                  |               | $7$ = Uninstalled                                                                                                    |
|                                 |                 |                  |               | $8 =$ UninstallFailed                                                                                                    |
|                                 |                 |                  |               | Uninstalled indicates successful<br>removal of a policy from the device,<br>after the policy concrete was<br>disabled.                                                                                                    |
|                                 |                 |                  |               | UninstallFailed indicates failure to<br>remove a policy from the device,<br>after the policy concrete was<br>disabled. The policy remains on the<br>device, and its concrete remains<br>disabled in the GUI.                                                                                |
| VpnOrder                        | U <sub>32</sub> | $\Omega$         | <b>RO</b>     | When the object is a concrete VPN,<br>this is a unique ID used to reference<br>this object.                                                                                                    |
| AuditMismatc<br>hIgnored        | Boolean         | False            | <b>RCW</b>    | Set this Boolean so you can ignore an<br>audit mismatch that has been fixed,<br>or was never a real problem. (Set to<br>ignore the mismatch when you do<br>not plan to rerun the device audit<br>again soon.) Unset this Boolean<br>when you no longer wish to ignore<br>an audit mismatch. |
| AuditState                      | Enum            | NotAvailab<br>le | <b>RO</b>     | Read-only field displays Passed,<br>Failed, or Not Available                                                                                                    |
| NotificationCo<br>unt           | U32             |                  | <b>RO</b>     | Concrete state notification counter                                                                                                    |
| ExternalId                      | U <sub>32</sub> |                  | <b>RO</b>     | External ID of the concrete.                                                                                                    |

*Table 3–84 (Cont.) ConcreteObject Object Attributes*

# **The Topology Model**

This section describes the topology model.

## **Topology Object**

The Topology object represents the root of the entire Topology tree.

The Topology object has the following object inheritance:

Topology.Object

[Figure 3–40](#page-167-0) shows the Topology object diagram.

*Figure 3–40 Topology Object Diagram*

<span id="page-167-0"></span>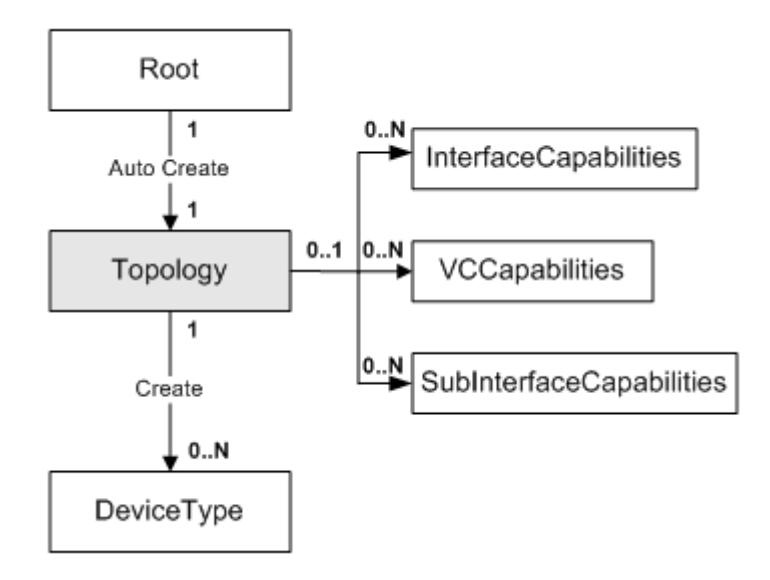

[Table 3–85](#page-167-1) describes the attributes for the Topology object.

*Table 3–85 Topology Object Attributes*

<span id="page-167-1"></span>

| <b>Attribute Name</b>   | Type    | <b>Default</b> | <b>Access</b> | <b>Explanation</b>                                                                  |
|-------------------------|---------|----------------|---------------|-------------------------------------------------------------------------------------|
| Name                    | String  | "Topology"     | RO            | Always "Topology".                                                                  |
| ReadCommunit            | String  | public         | RW            | SNMP community string for Read<br>Access                                            |
| DiscoveryInPro<br>gress | Boolean | False          | RO.           | True when a discovery request is made,<br>set back to false, when request satisfied |

#### **Network Object**

Each domain has one root-level network object associated with it, which is automatically created with the domain and deleted when the domain is deleted.

The Network object has the following object inheritance:

Network.Object

A domain's network can be further partitioned by creating further levels of network objects under the root network object. A network needs to be linked either to a domain or to another network object. Each device within the domain is assigned to one network object.

[Figure 3–41](#page-168-0) shows the Network object diagram.

#### *Figure 3–41 Network Object Diagram*

<span id="page-168-0"></span>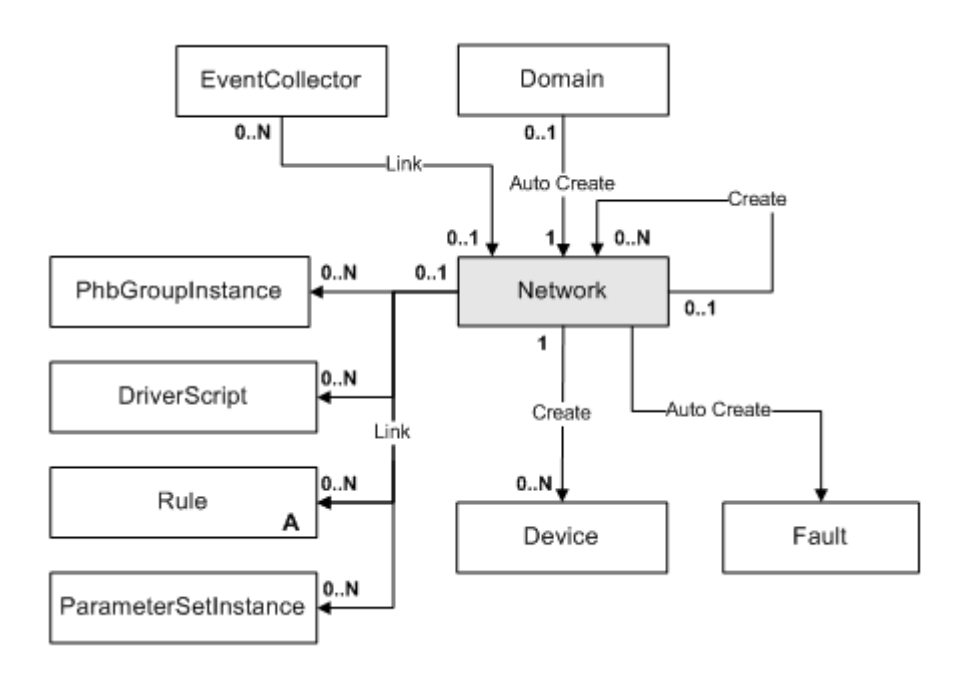

[Table 3–86](#page-168-1) describes the attributes for the Network object.

<span id="page-168-1"></span>*Table 3–86 Network Object Attributes*

| <b>Attribute Name</b> | <b>Type</b>         | <b>Default</b> | <b>Access</b>  | <b>Explanation</b>                                                           |
|-----------------------|---------------------|----------------|----------------|------------------------------------------------------------------------------|
| Name                  | <b>String</b>       | 1111           | <b>RO</b>      | Name of network. Root network<br>takes the name of the domain<br>by default. |
| Description           | String              | $\cdots$       | <b>RW</b>      | Free-format comments about<br>the network.                                   |
| BgpAsn                | U <sub>32</sub>     | $\Omega$       | <b>RW</b>      | Border Gateway Protocol,<br>Autonomous System Number.                        |
| InheritsBgpAsn        | <b>Boolean</b>      | False          | <b>RW</b>      | True=Inherits ASN from parent<br>object.                                     |
|                       |                     |                |                | False=Does not inherit ASN.                                                  |
| WriteCommunity        | Encrypted<br>String | 1111           | <b>RO</b>      | The SNMP write community to<br>use when fetching capabilities.               |
| Username              | Encrypted<br>String | 1111           | RO             | The username for login when<br>fetching capabilities.                        |
| Password              | Encrypted<br>String | ,,,,           | R <sub>O</sub> | The password for login when<br>fetching capabilities.                        |
| EnablePassword        | Encrypted<br>String | 1111           | <b>RO</b>      | The enable password for login<br>when fetching capabilities.                 |
| RsaPrivateKey         | Encrypted<br>String | 1111           | <b>RO</b>      | Name of private key file when<br>fetching capabilities.                      |

| <b>Attribute Name</b>              | <b>Type</b>     | <b>Default</b> | <b>Access</b> | <b>Explanation</b>                                                                                                    |
|------------------------------------|-----------------|----------------|---------------|----------------------------------------------------------------------------------------------------|
| InheritsSecurity                   | Boolean         | False          | <b>RO</b>     | True = Discovery will use the<br>security attributes of the<br>network object rather than the<br>values entered as parameters to<br>the discover command. |
|                                    |                 |                |               | False = Discovery does not<br>inherit security settings.                                                                                                  |
| Context                            | String          | 1111           | <b>RW</b>     | Local context for driver scripts<br>applied at network level (max<br>512 bytes).                                                                          |
| MaxTransactionSize                 | U <sub>32</sub> | $\theta$       | <b>RW</b>     | Maximum number of matches<br>of Configuration Threshold<br>regex pattern allowed in a<br>device configuration session.                                    |
| IgnoresTransactionS<br>ize         | Boolean         | False          | <b>RW</b>     | True = Configuration<br>Thresholding is turned on.                                                                                                    |
|                                    |                 |                |               | False = Configuration<br>Thresholding is turned off.                                                                                                    |
| <b>InheritsTransactionS</b><br>ize | Boolean         | False          | <b>RW</b>     | True = all Configuration<br>Thresholding parameters (not<br>just the maximum transaction<br>size) are inherited from parent<br>network.                   |
|                                    |                 |                |               | False = parameters are not<br>inherited.                                                                                                    |
| MatchesPatternTran<br>sactionSize  | String          | 1111           | <b>RW</b>     | Configuration Threshold regex<br>pattern (limit 127 characters)                                                                                           |
|                                    |                 |                |               | <b>Note:</b> To modify the regular<br>expression, see "Configuration<br><b>Thresholding Feature:</b><br><b>Modifying the Regular</b><br>Expression".      |

*Table 3–86 (Cont.) Network Object Attributes*

## **Device Object**

The Device object is used to represent a network node that forwards IP packets, that is, a router or Layer 3 switch, rather than an end system host or server.

The Device object has the following network inheritance:

Device.Object

[Figure 3–42](#page-170-0) shows the Device object diagram.

<span id="page-170-0"></span>*Figure 3–42 Device Object Diagram* Network Site EventCollector SiteL2  $\overline{0}$ .  $0.N$  $0.2$  $0.2$ Create Cres

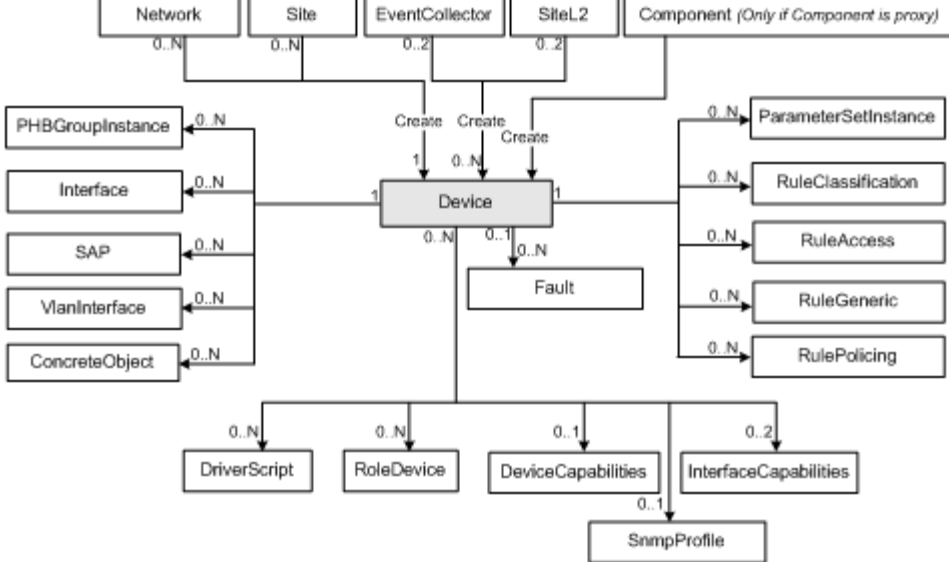

[Table 3–87](#page-170-1) describes the attributes for the Device object.

<span id="page-170-1"></span>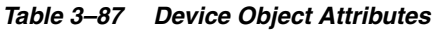

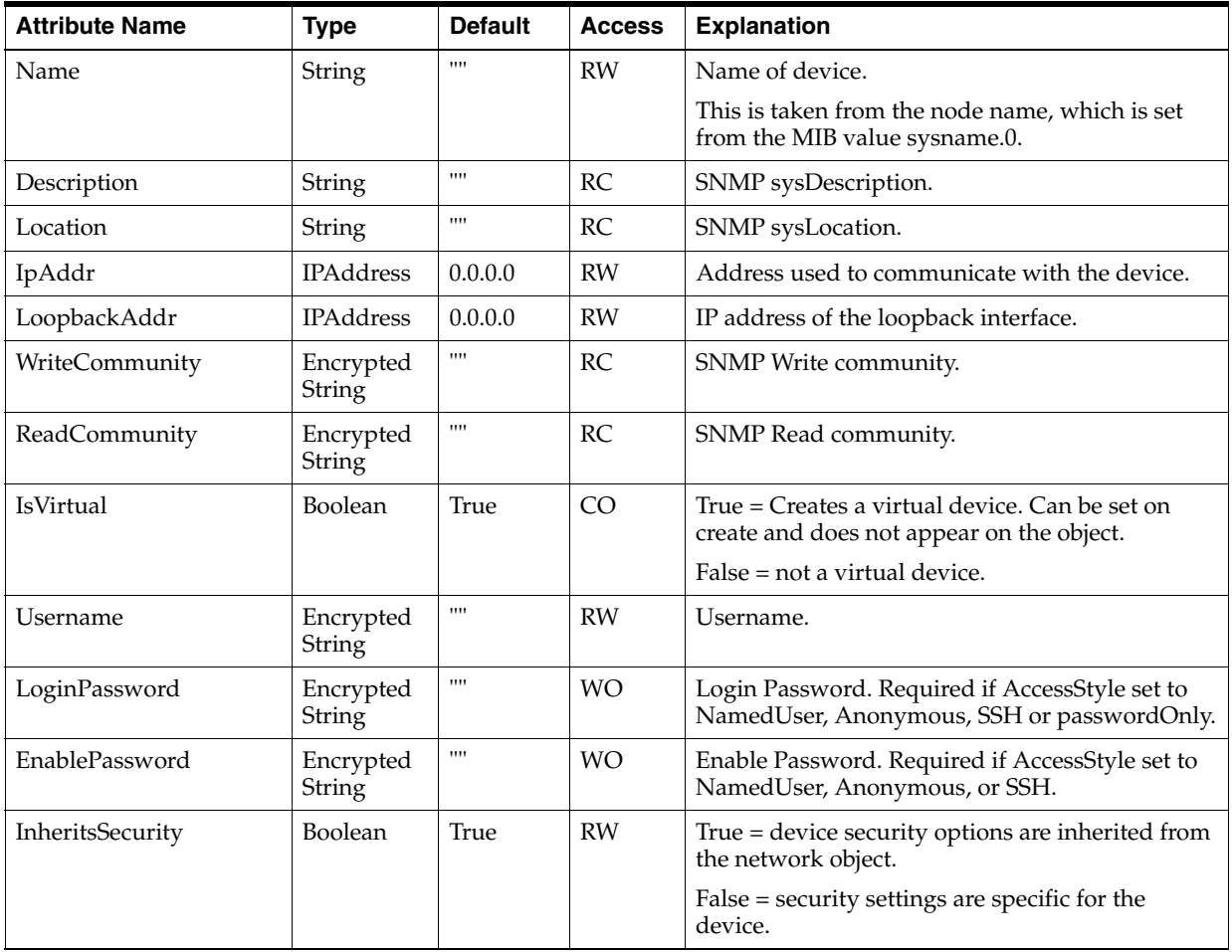

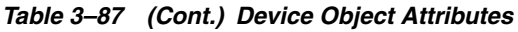

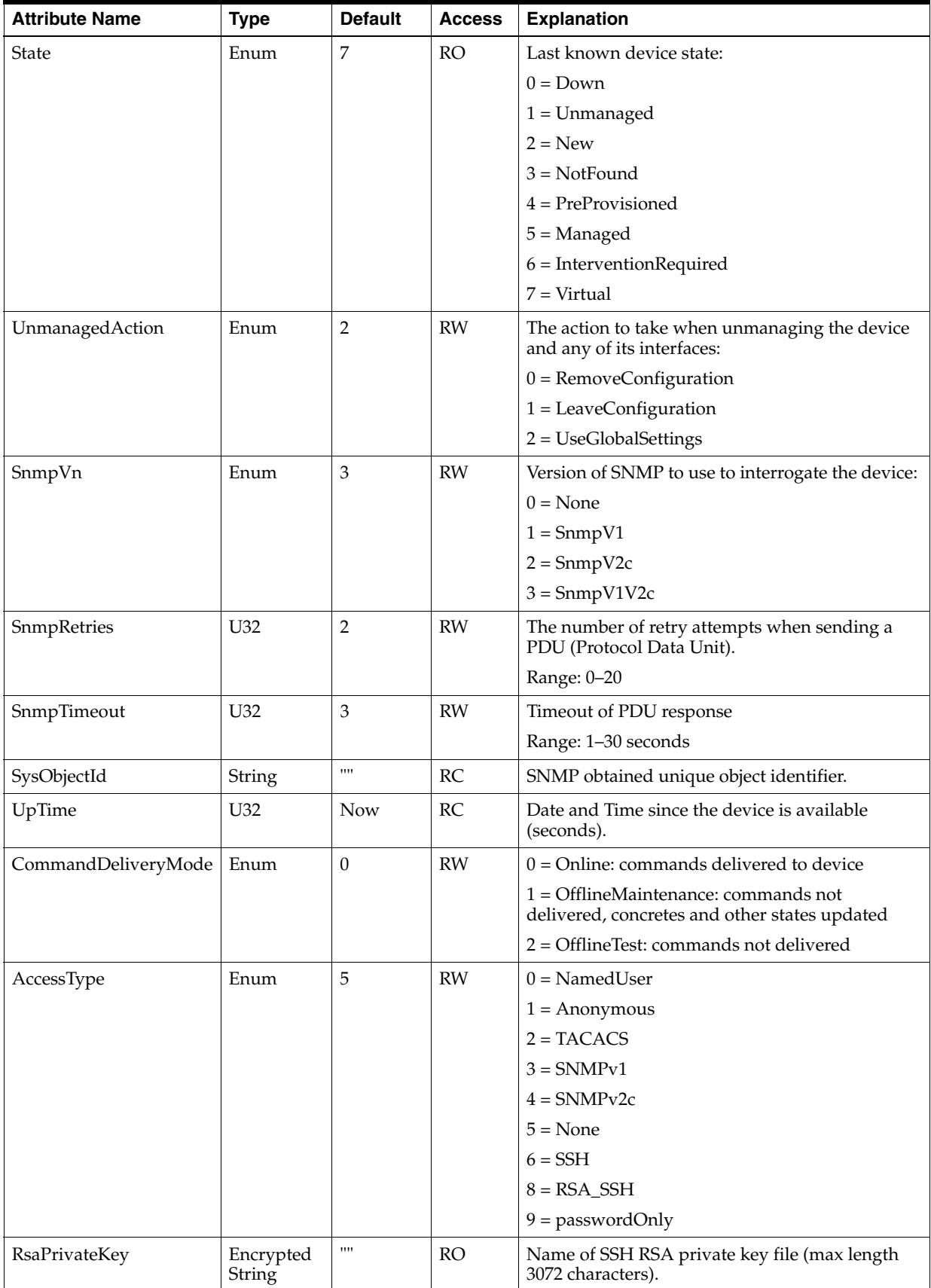

| <b>Attribute Name</b> | <b>Type</b>     | <b>Default</b>                 | <b>Access</b> | <b>Explanation</b>                                                                                                    |
|-----------------------|-----------------|--------------------------------|---------------|----------------------------------------------------------------------------------------------------|
| Context               | String          | 1111                           | <b>RW</b>     | Local context for driver scripts applied to devices<br>(max 512 bytes).                                                                                                    |
| ManualConfig Mode     | Enum            | 3                              | <b>RW</b>     | Action on this device for detecting manual<br>configuration:                                                                                                    |
|                       |                 |                                |               | $0 = Disable$                                                                                                    |
|                       |                 |                                |               | $1 = Warn$                                                                                                    |
|                       |                 |                                |               | $2 = \text{Fall}$                                                                                                    |
|                       |                 |                                |               | $3 = Inherit$                                                                                                    |
| UseSaaIpAddr          | Boolean         | False                          | <b>RW</b>     | Indicates if SaaIpAddr is to be used as<br>destination IP address for SAA. If set to false,<br>IpAddr will be used instead.                                                                                                    |
| SaaIpAddr             | Boolean         | $\mathbf{0}$                   | <b>RW</b>     | Destination IP address for SAA.                                                                                                    |
| SaaSourceIpAddr       | Boolean         | $\boldsymbol{0}$               | <b>RW</b>     | Source IP Address for SAA                                                                                                    |
| SaaSourceIpAddrMode   | Enum            | NotConfi                       | <b>RW</b>     | Valid modes are:                                                                                                    |
|                       |                 | gured                          |               | 0=NotConfigured, 1=SameAsDestination,<br>2=DeviceManagementAddress,<br>3=SpecifiedAddress. When choosing 3,<br>SaaSourceIpAddr will be used as source IP<br>address for SAA.                                                                                                    |
| AuditId               | U32             |                                | <b>RO</b>     |                                                                                                    |
| AuditState            | Enum            | NotAvaila<br>ble               | RO            | NotAvailable, Passed, Failed, Error                                                                                                    |
| CliPort               | U32             | 23                             | <b>RW</b>     | CLI/Telnet Port to talk to device (for example,<br>Telnet Port 23).                                                                                                    |
| bgpLocalAs            | U <sub>32</sub> | Set by<br>discovery<br>process | RC            | Discovered device ASN. This value overrides the<br>domain ASN for BGP configuration.                                                                                                    |
| EigrpAsn              | U32             | $\theta$                       | <b>RW</b>     | ASN for EIGRP. When specified, this ASN is<br>used to create an EIGRP routing process which<br>will contain the individual vrf-address-family<br>configuration required for each VPN running<br>EIGRP.                                                                                                    |
| LoopBackId            | U <sub>32</sub> | 0                              | RW            | The Loopback ID value is used to create a<br>loopback interface name by appending it to the<br>name 'loopback'. For example, if the Loopback ID<br>is 0, the loopback interface name created is<br>'loopback0'. When a device in this domain is<br>discovered, a check is made to see if a loopback<br>interface matching this text string exists. If it<br>does, the IP address of the loopback interface is<br>stored with the device information. |
|                       |                 |                                |               | Range: 0–4 294 967 295                                                                                                    |
|                       |                 |                                |               | Note: Any changes made to the default loopback<br>ID for the domain, or for any devices, have no<br>effect until the affected devices are re-discovered.                                                                                                    |
|                       |                 |                                |               | Note that on Juniper M-series devices, the<br>loopback ID must always be specified as 0<br>through the user interface.                                                                                                    |
| OverrideLoopbackId    | Boolean         | False                          | RW            | Set this value to override the default loopback ID<br>specified for the domain for this device.                                                                                                    |

*Table 3–87 (Cont.) Device Object Attributes*

| <b>Attribute Name</b>             | <b>Type</b>     | <b>Default</b> | <b>Access</b> | <b>Explanation</b>                                                                                                    |
|-----------------------------------|-----------------|----------------|---------------|----------------------------------------------------------------------------------------------------|
| DeviceType                        | String          | 1111           | <b>RW</b>     | Name of DeviceType object containing details of<br>this type of device. The DeviceType object must<br>be a child of the Topology object.                                                                                                    |
|                                   |                 |                |               | This attribute can be used to link directly to other<br>objects in the EOM.                                                                                                    |
| MaxTransactionSize                | U <sub>32</sub> | $\Omega$       | <b>RW</b>     | Maximum number of matches of Configuration<br>Threshold regex pattern allowed in a device<br>configuration session.                                                                                                    |
| IgnoresTransactionSize            | Boolean         | False          | <b>RW</b>     | True = Configuration Thresholding is turned on.                                                                                                    |
|                                   |                 |                |               | False = Configuration Thresholding is turned off.                                                                                                    |
| <b>InheritsTransactionSize</b>    | Boolean         | False          | <b>RW</b>     | True = all Configuration Thresholding<br>parameters (not just the maximum transaction<br>size) are inherited from parent network.                                                                                                    |
|                                   |                 |                |               | False = parameters are not inherited.                                                                                                    |
| MatchesPatternTransacti<br>onSize | String          | 1111           | <b>RW</b>     | Configuration Threshold regex pattern (limit 127<br>characters).                                                                                                    |
|                                   |                 |                |               | Note: To modify the regular expression, see<br>"Configuration Thresholding Feature: Modifying<br>the Regular Expression".                                                                                                    |
| StrictClassAggregation            | Boolean         | False          | <b>RW</b>     | Enables strict aggregation processing for<br>classifications applied to the current device,<br>which ensures classifications from a contained<br>group are promoted to the parent group, when<br>aggregation is enabled on the contained<br>classification group.                                |
| MaxRepetitions                    | U <sub>32</sub> | 100            | <b>RW</b>     | Specifies the maximum number of rows that will<br>fetch from a network resource in a single request<br>when SNMP V2c is used for discovery. Permitted<br>range for this filed is 1 to 100. Decrease the value<br>of Max-Repetitions if the routers don't respond to<br>the default value of 100. |

*Table 3–87 (Cont.) Device Object Attributes*

# **DeviceCapabilities Object**

The DeviceCapabilities object represents the capabilities and characteristics of a device. One object exists for each device.

[Table 3–88](#page-173-0) describes the attributes for the DeviceCapabilities object.

*Table 3–88 DeviceCapabilities Object Attributes*

<span id="page-173-0"></span>

| <b>Attribute Name</b>           | <b>Type</b>     | <b>Default</b> | <b>Access</b> | <b>Explanation</b>                                        |
|---------------------------------|-----------------|----------------|---------------|-----------------------------------------------------------|
| AhMacSecurityAlgor<br>ithmsCaps | U32             | $\Omega$       | <b>RW</b>     | Indicates support for<br>AhMacSecurityAlgorithmsCaps<br>٠ |
| CapabilitiesSet                 | <b>Boolean</b>  | False          | RW            | Indicates support for<br>capabilities sets.               |
| CASupport                       | <b>Boolean</b>  | False          | <b>RW</b>     | Indicates support for CA.                                 |
| CompressionAlgorith<br>mCaps    | U <sub>32</sub> | 0              | <b>RW</b>     | Indicates support for<br>CompressionAlgorithmCaps.        |
| <b>DhGroupCaps</b>              | U <sub>32</sub> | $\Omega$       | <b>RW</b>     | Indicates support for<br>DhGroupCaps.                     |

| <b>Attribute Name</b>               | <b>Type</b>     | <b>Default</b> | <b>Access</b>  | <b>Explanation</b>                                  |
|-------------------------------------|-----------------|----------------|----------------|-----------------------------------------------------|
| EspSecurityAlgorith<br>msCaps       | U <sub>32</sub> | $\Omega$       | <b>RW</b>      | Indicates support for<br>EspSecurityAlgorithmsCaps. |
| GreSupport                          | <b>Boolean</b>  | False          | <b>RW</b>      | Indicates support for Gre.                          |
| IkeSecurityAlgorithm<br>sCaps       | U <sub>32</sub> | $\Omega$       | <b>RW</b>      | Indicates support for<br>IkeSecurityAlgorithmsCaps. |
| <b>IPsecModesCaps</b>               | U <sub>32</sub> | $\Omega$       | <b>RW</b>      | Indicates support for<br>IPsecModesCaps.            |
| <b>SAANetflowVersionS</b><br>upport | U <sub>32</sub> | $\Omega$       | <b>RW</b>      | Indicates support for<br>SAANetflowVersion.         |
| SAASupport                          | <b>Boolean</b>  | False          | <b>RW</b>      | Indicates support for SAA.                          |
| SAATypesSupported                   | U32             | $\Omega$       | <b>RW</b>      | Indicates support for<br>SAATypes.                  |
| SharedKeySupport                    | <b>Boolean</b>  | False          | <b>RW</b>      | Indicates support for<br>SharedKey.                 |
| TlsSupport                          | <b>Boolean</b>  | False          | <b>RW</b>      | Indicates support for Tls.                          |
| TrustedRootCAsSup<br>port           | <b>Boolean</b>  | False          | <b>RW</b>      | Indicates support for<br>TrustedRootCAs.            |
| VlansSupport                        | <b>Boolean</b>  | False          | <b>RW</b>      | Indicates support for Vlans.                        |
| Name                                | String          |                | R <sub>O</sub> | Name of the object.                                 |

*Table 3–88 (Cont.) DeviceCapabilities Object Attributes*

# **DeviceType Object**

A DeviceType object represents a device type recognized by IP Service Activator. They are automatically created on startup, and on discovery of a device of a new type.

The DeviceType object has the following object inheritance:

DeviceType.Object

[Figure 3–43](#page-174-0) shows the DeviceType object diagram.

<span id="page-174-0"></span>*Figure 3–43 DeviceType Object Diagram*

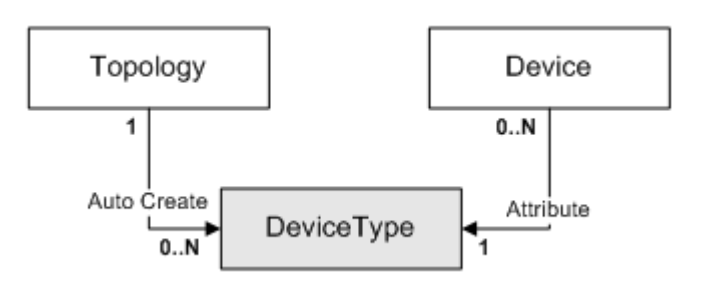

[Table 3–89](#page-174-1) describes the attributes for the DeviceType object.

*Table 3–89 DeviceType Object Attributes*

<span id="page-174-1"></span>

| <b>Attribute Name</b> | Type   | <b>Default</b> | <b>Access</b> | <b>Explanation</b>   |
|-----------------------|--------|----------------|---------------|----------------------|
| Name                  | String | "              | RW            | Name of device type. |

| <b>Attribute Name</b>      | <b>Type</b>   | <b>Default</b> | <b>Access</b> | <b>Explanation</b>                                            |  |  |
|----------------------------|---------------|----------------|---------------|---------------------------------------------------------------|--|--|
| <b>DeviceDriver</b>        | String        | 1111           | RW            | Name of the device driver used<br>to manage this device type. |  |  |
| Vendor                     | String        | 1111           | <b>RW</b>     | Company that makes the<br>device (such as Cisco).             |  |  |
| Product                    | String        | 1111           | <b>RW</b>     | Name of the device (such as<br>$2500$ ).                      |  |  |
| SoftwareVersion            | String        | ,,,,           | <b>RW</b>     | Version of software in device<br>(such as 12.1).              |  |  |
| SoftwareOs                 | <b>String</b> | 1111           | RW            | Name of operating system<br>(such as IOS).                    |  |  |
| SysObjectId                | String        | 1111           | <b>RW</b>     | SNMP-obtained unique object<br>identifier.                    |  |  |
| StrictClassAggregati<br>on | Boolean       | False          | RW            | Enables strict classification<br>aggregation on this device   |  |  |

*Table 3–89 (Cont.) DeviceType Object Attributes*

## **InterfaceCapabilities Object**

An InterfaceCapabilities object represents the capabilities and characteristics of an interface on the device. One object exists for each interface. These objects are created by reading the interface table of each device. Capabilities objects are re-used for objects which have the same set of capabilities parameters.

The InterfaceCapabilities object has the following object inheritance:

SubInterfaceCapabilities.Object

**Note:** Do not attempt to modify values in the Capabilities object through the OIM. Do not attempt to create Capabilities objects through the OIM. These actions will cause system instability.

[Table 3–90](#page-175-0) describes the attributes for the InterfaceCapabilities object.

<span id="page-175-0"></span>*Table 3–90 InterfaceCapabilities Object Attributes*

| <b>Attribute Name</b> | <b>Type</b> | <b>Default</b> | <b>Access</b> | <b>Explanation</b>                                                                          |
|-----------------------|-------------|----------------|---------------|---------------------------------------------------------------------------------------------|
| AccessRulesSupported  | U32         | $\theta$       | <b>RCW</b>    | Indicates that you can<br>implement access rules<br>on this interface.                      |
| ATMQoSSupport         | U32         | $\Omega$       | <b>RCW</b>    | Indicates that you can<br>implement PHB groups<br>using ATM Traffic<br>Shaping on this PVC. |
| ATMQueueDepthSupport  | Boolean     | False          | RW            | Indicates that you can<br>implement PHB groups<br>using ATM queue<br>depth.                 |
| ATMTxRingLimitSupport | Boolean     | False          | <b>RW</b>     | Indicates that you can<br>implement PHB groups<br>using ATMTxRingLimit.                     |

| <b>Attribute Name</b>              | <b>Type</b>     | <b>Default</b>   | <b>Access</b> | <b>Explanation</b>                                                                                     |
|------------------------------------|-----------------|------------------|---------------|----------------------------------------------------------------------------------------------------|
| BEC[no<br>default]daptSupport      | Boolean         | False            | <b>RCW</b>    | Indicates that you can<br>implement PHB groups<br>using BEC[no<br>default]dapt.                        |
| CapabilitiesSet                    | Boolean         | False            | <b>RCW</b>    | Indicates support for<br>capabilities sets.                                                            |
| CbqClassify                        | U32             | 0                | <b>RCW</b>    | Indicates that you can<br>implement classification<br>rules on this interface<br>using Cbq.            |
| CbqClassifyEnh                     | U32             | $\boldsymbol{0}$ | RW            | Indicates that you can<br>implement enhanced<br>classification rules on<br>this interface using Cbq.   |
| CbqSupport                         | U32             | $\theta$         | <b>RCW</b>    | Indicates that you can<br>implement PHB groups<br>using Cbq.                                           |
| ClassificationAccessRules          | U32             | $\boldsymbol{0}$ | <b>RCW</b>    | Indicates that you can<br>implement classification<br>rules on this interface.                         |
| ClassificationEnhAccessRul<br>es   | U32             | $\boldsymbol{0}$ | <b>RW</b>     | Indicates that you can<br>implement enhanced<br>classification rules on<br>this interface.             |
| ClassificationEnhPolicingRu<br>les | U32             | $\boldsymbol{0}$ | <b>RW</b>     | Indicates that you can<br>implement classification<br>of enhanced policing<br>rules on this interface. |
| ClassificationEnhServiceRul<br>es  | U32             | $\theta$         | <b>RW</b>     | Indicates that you can<br>implement classification<br>of enhanced service<br>rules on this interface.  |
| ClassificationPolicingRules        | U <sub>32</sub> | $\theta$         | <b>RCW</b>    | Indicates that you can<br>implement classification<br>of policing rules on this<br>interface.          |
| <b>ClassificationServiceRules</b>  | U <sub>32</sub> | 0                | <b>RCW</b>    | Indicates that you can<br>implement classification<br>of service rules on this<br>interface.           |
| DeMarking                          | Boolean         | False            | <b>RCW</b>    | Indicates support for<br>DeMarking.                                                                    |
| FEC[no<br>default]daptSupport      | Boolean         | False            | <b>RCW</b>    | Indicates that you can<br>implement PHB groups<br>using FEC[no<br>default]dapt.                        |
| FRF12Support                       | Boolean         | False            | <b>RCW</b>    | Indicates that you can<br>implement PHB groups<br>using FRF12.                                         |
| FRQueueDepthSupport                | Boolean         | False            | <b>RW</b>     | Indicates that you can<br>implement PHB groups<br>using FRQueueDepth.                                  |

*Table 3–90 (Cont.) InterfaceCapabilities Object Attributes*

| <b>Attribute Name</b>          | <b>Type</b>     | <b>Default</b> | <b>Access</b> | <b>Explanation</b>                                                                                   |
|--------------------------------|-----------------|----------------|---------------|----------------------------------------------------------------------------------------------------|
| FrtsInboundSupport             | <b>Boolean</b>  | False          | RW            | Indicates the direction<br>(inbound) in which you<br>can implement PHB<br>groups using FRTS.         |
| FrtsSupport                    | <b>Boolean</b>  | False          | <b>RCW</b>    | Indicates that you can<br>implement PHB groups<br>using FRTS.                                        |
| GuaranteesSupported            | U32             | $\mathbf{0}$   | <b>RCW</b>    | Indicates that you can<br>implement PHB groups<br>using Guarantees.                                  |
| IpUnnumberedConfigSupp<br>ort  | Boolean         | False          | RW            | Indicates that you can<br>implement PHB groups<br>using<br>IpUnnumberedConfig.                       |
| LabelSwitchingSupport          | Boolean         | False          | <b>RCW</b>    | Indicates that you can<br>implement PHB groups<br>using LabelSwitching.                              |
| LimitsSupported                | U32             | 0              | <b>RCW</b>    | Indicates that you can<br>implement PHB groups<br>using Limits.                                      |
| MarkingPolicingRules           | U32             | 0              | RCW           | Indicates that you can<br>implement marking<br>policing rules on this<br>interface.                  |
| MarkingServiceRules            | U32             | $\theta$       | <b>RCW</b>    | Indicates that you can<br>implement marking<br>service rules on this<br>interface.                   |
| MarkingSupported               | U32             | $\mathbf{0}$   | <b>RCW</b>    | Indicates that you can<br>implement PHB groups<br>using Marking.                                     |
| MqcAggregatePolicer            | Boolean         | False          | RW            | Indicates support for<br>MqcAggregatePolicer.                                                        |
| MqcClassify                    | U <sub>32</sub> | 0              | <b>RCW</b>    | Indicates that you can<br>implement classification<br>rules on this interface<br>using Mqc.          |
| MqcClassifyEnh                 | U <sub>32</sub> | 0              | <b>RW</b>     | Indicates that you can<br>implement enhanced<br>classification rules on<br>this interface using Mqc. |
| MqcLlqBandwidthTypeSup<br>port | U32             | 0              | <b>RCW</b>    | Indicates that you can<br>implement PHB groups<br>using<br>MqcLlqBandwidthType.                      |
| MqcLlqBurstRateSupport         | Boolean         | False          | <b>RW</b>     | Indicates that you can<br>implement PHB groups<br>using MqcLlqBurstRate.                             |
| MqcLlqSupport                  | Boolean         | False          | <b>RCW</b>    | Indicates that this<br>interface supports<br>MqcLlq.                                                 |

| <b>Attribute Name</b>          | <b>Type</b>     | <b>Default</b>   | <b>Access</b> | <b>Explanation</b>                                                                              |
|--------------------------------|-----------------|------------------|---------------|-------------------------------------------------------------------------------------------------|
| MqcMarking                     | U32             | 0                | <b>RCW</b>    | Indicates support for<br>MqcMarking.                                                            |
| MqcMaxReservedBandwidt<br>h    | Boolean         | False            | <b>RW</b>     | Indicates support for<br>MqcMax reserved<br>bandwidth.                                          |
| MqcNestingSupport              | Boolean         | False            | <b>RCW</b>    | Indicates that this<br>interface supports<br>MqcNesting.                                        |
| MqcPoliceRateTypeSupport       | U32             | $\mathbf{1}$     | <b>RCW</b>    | Indicates that this<br>interface supports<br>MqcPoliceRateType.                                 |
| MqcQueueLimitSupport           | Boolean         | False            | <b>RCW</b>    | Indicates that this<br>interface supports<br>MqcQueueLimit.                                     |
| MqcShapeFrtsSupport            | Boolean         | False            | <b>RCW</b>    | Indicates that this<br>interface supports<br>MqcShapeFrts.                                      |
| MqcShapeSupport                | Boolean         | False            | <b>RCW</b>    | Indicates that this<br>interface supports<br>MqcShape.                                          |
| MqcShapingBuffersSupport       | Boolean         | False            | <b>RW</b>     | Indicates that this<br>interface supports<br>MqcShapingBuffers.                                 |
| MqcSingleRatePoliceAction      | U32             | $\theta$         | <b>RCW</b>    | Indicates support for<br>MqcSingleRatePoliceAct<br>ion capability.                              |
| MqcSingleRatePoliceSuppor<br>t | Boolean         | False            | <b>RCW</b>    | Indicates that this<br>interface supports<br>MqcSingleRatePolice.                               |
| MqcSupport                     | U <sub>32</sub> | $\theta$         | <b>RCW</b>    | Indicates that this<br>interface supports Mqc.                                                  |
| MqcTwoRatePoliceAction         | U32             | $\theta$         | <b>RCW</b>    | Indicates support for<br>MqcTwoRatePoliceActio<br>n capability.                                 |
| MqcTwoRatePoliceSupport        | Boolean         | False            | <b>RCW</b>    | Indicates that this<br>interface supports<br>MqcTwoRatePolice.                                  |
| MqcWfqBandwidthTypeSu<br>pport | U <sub>32</sub> | $\boldsymbol{0}$ | <b>RCW</b>    | Indicates that this<br>interface supports<br>MqcWfqBandwidthType                                |
| MqcWfqSupport                  | Boolean         | False            | <b>RCW</b>    | Indicates that this<br>interface supports<br>MqcWfq.                                            |
| MqcWredClassify                | U <sub>32</sub> | $\boldsymbol{0}$ | <b>RCW</b>    | Indicates that you can<br>implement classification<br>rules on this interface<br>using MqcWred. |

*Table 3–90 (Cont.) InterfaceCapabilities Object Attributes*

| <b>Attribute Name</b>   | <b>Type</b> | <b>Default</b> | <b>Access</b> | <b>Explanation</b>                                                                                                    |
|-------------------------|-------------|----------------|---------------|----------------------------------------------------------------------------------------------------|
| MqcWredClassifyEnh      | U32         | $\mathbf{0}$   | RW            | Indicates that you can<br>implement enhanced<br>classification rules on<br>this interface using Mqc.                                                                                                    |
| MqcWredEcn              | Boolean     | False          | <b>RW</b>     | Indicates support for<br>MqcWredEcn.                                                                                                    |
| MqcWredSupport          | U32         | $\theta$       | <b>RCW</b>    | Indicates that this<br>interface supports<br>MqcWred.                                                                                                    |
| Outbound                | Boolean     | <b>TRUE</b>    | <b>RCW</b>    | Indicates the direction of<br>the service.                                                                                                    |
| PolicingSupported       | U32         | $\overline{0}$ | <b>RCW</b>    | Indicates that you can<br>implement policing<br>rules.                                                                                                    |
| PqClassify              | U32         | $\theta$       | <b>RCW</b>    | Indicates that you can<br>implement classification<br>rules on this interface<br>using Pq.                                                                                                    |
| PqClassifyEnh           | U32         | $\mathbf{0}$   | <b>RW</b>     | Indicates that you can<br>implement enhanced<br>classification rules on<br>this interface using Pq.                                                                                                    |
| PqSupport               | U32         | 0              | <b>RCW</b>    | Indicates that this<br>interface supports Pq.                                                                                                    |
| PtToPtEncapsulationCaps | U32         | 0              | <b>RCW</b>    | Indicates support for<br>Point to Point<br>EncapsulationCaps<br>capability.                                                                                                    |
| <b>RlimBurst</b>        | Boolean     | False          | <b>RCW</b>    | Indicates support for<br>RlimBurst capability.                                                                                                    |
| RlimClassify            | U32         | $\theta$       | <b>RCW</b>    | Indicates that you can<br>implement classification<br>rules on this interface<br>using Rlim.                                                                                                    |
| RlimClassifyEnh         | U32         | 0              | RW            | Indicates that you can<br>implement enhanced<br>classification rules on<br>this interface using<br>Rlim.                                                                                                    |
| RoutingCaps             | bitmap      | $\mathbf{0}$   | <b>RCW</b>    | $0 - None$<br>1 - RIP for VPN<br>2 - Static for VPN<br>4 - EBGP for VPN<br>8 - OSPF for VPN<br>16 - RIP for Virtual CE<br>(not yet supported)<br>32 - Static for Virtual CE<br>64 - EBGP for Virtual CE<br>128 - OSPF for Virtual<br>СE |
| <b>Attribute Name</b>              | <b>Type</b>     | <b>Default</b> | <b>Access</b> | <b>Explanation</b>                                                                                       |
|------------------------------------|-----------------|----------------|---------------|----------------------------------------------------------------------------------------------------|
| VCConfigSupport                    | Boolean         | False          | <b>RCW</b>    | Indicates that VCConfig<br>is supported.                                                                 |
| VpnSupport                         | bitmap          | 0              | <b>RCW</b>    | Indicates that this<br>interface supports<br>VPNs.                                                       |
|                                    |                 |                |               | $0 - None$                                                                                               |
|                                    |                 |                |               | $1 - MPLS$                                                                                               |
|                                    |                 |                |               | 2 - IPsec                                                                                                |
|                                    |                 |                |               | 4 - Virtual CE                                                                                           |
| WfqClassify                        | U <sub>32</sub> | $\theta$       | <b>RCW</b>    | Indicates that you can<br>implement PHB groups<br>using the WFQ.                                         |
| WfqClassifyEnh                     | U <sub>32</sub> | 0              | RW            | Indicates that you can<br>implement PHB groups<br>using the enhanced<br>WFQ.                             |
| WfqHighPriorityWeightAsP<br>ercent | Boolean         | False          | <b>RCW</b>    | Indicates that you can<br>implement PHB groups<br>using the WFQ priority<br>as percentage.               |
| WfqLowPriorityWeightAsP<br>ercent  | Boolean         | False          | <b>RCW</b>    | Indicates that you can<br>implement PHB groups<br>using the WFQ low<br>priority weight as<br>percentage. |
| WfqPlusWredClassify                | U32             | 0              | <b>RCW</b>    | Indicates that you can<br>implement PHB groups<br>using the WFQ plus<br>Wred.                            |
| WfqPlusWredClassifyEnh             | U32             | 0              | <b>RW</b>     | Indicates that you can<br>implement PHB groups<br>using the enhanced<br>WFQ plus Wred.                   |
| WfqPlusWredSupport                 | Boolean         | False          | <b>RCW</b>    | Indicates that you can<br>implement PHB groups<br>using the WFQ plus<br>Wred.                            |
| WfqSupport                         | U32             | 0              | <b>RCW</b>    | Indicates that you can<br>implement PHB groups<br>using the WFQ.                                         |
| WredClassify                       | U <sub>32</sub> | $\theta$       | <b>RCW</b>    | Indicates that you can<br>implement classification<br>rules on this interface<br>using Wred.             |
| WredClassifyEnh                    | U <sub>32</sub> | $\theta$       | <b>RW</b>     | Indicates that you can<br>implement classification<br>rules on this interface<br>using enhanced Wred.    |
| WredEcn                            | Boolean         | False          | RW            | Indicates support for<br>WredEcn.                                                                        |

*Table 3–90 (Cont.) InterfaceCapabilities Object Attributes*

| <b>Attribute Name</b> | <b>Type</b>     | <b>Default</b>                  | <b>Access</b> | <b>Explanation</b>                                                                                   |
|-----------------------|-----------------|---------------------------------|---------------|----------------------------------------------------------------------------------------------------|
| WredSupport           | U32             | $\Omega$                        | <b>RCW</b>    | Indicates that you can<br>implement PHB groups<br>using the WRED.                                    |
| WrrClassify           | U32             | $\Omega$                        | <b>RCW</b>    | Indicates that you can<br>implement classification<br>rules on this interface<br>using Wrr.          |
| WrrClassifyEnh        | U <sub>32</sub> | $\Omega$                        | <b>RW</b>     | Indicates that you can<br>implement classification<br>rules on this interface<br>using enhanced Wrr. |
| WrrSupport            | U32             | $\Omega$                        | <b>RCW</b>    | Indicates that you can<br>implement PHB groups<br>using the WRR.                                     |
| Name                  | String          | "Interface<br>Capabiliti<br>es" | $\mathbb{R}$  | Name of the object.                                                                                  |
| Id                    | U <sub>32</sub> | 490                             | R             | The unique ID used to<br>reference this object.                                                      |

*Table 3–90 (Cont.) InterfaceCapabilities Object Attributes*

## **VCCapabilities Object**

A VCCapabilities object represents the capabilities and characteristics of a virtual circuit on the device. One object exists for each VC. Capabilities objects are re-used for objects which have the same set of capabilities parameters.

The VCCapabilities object has the following object inheritance:

VCCapabilities.InterfaceCapabilities.Object

See [Figure 3–44, "Interface Object Diagram"](#page-183-0) for the VCCapabilities object diagram.

[Table 3–91](#page-181-0) describes the attributes for the VCCapabilities object.

<span id="page-181-0"></span>*Table 3–91 VCCapabilities Object Attributes*

| <b>Attribute Name</b>              | <b>Type</b>     | <b>Default</b> | <b>Access</b> | <b>Explanation</b>                                                                                      |
|------------------------------------|-----------------|----------------|---------------|----------------------------------------------------------------------------------------------------|
| CbqClassifyEnh                     | U <sub>32</sub> | $\Omega$       | <b>RW</b>     | Indicates that you can<br>implement enhanced<br>classification rules on<br>this interface using<br>Cbq. |
| ClassificationEnhPolicingRu<br>les | U32             | $\Omega$       | <b>RW</b>     | Indicates that you can<br>implement<br>classification using<br>enhanced policing<br>rules.              |
| ClassificationEnhServiceRul<br>es  | U <sub>32</sub> | $\Omega$       | <b>RW</b>     | Indicates that you can<br>implement<br>classification using<br>enhanced service rules.                  |

| <b>Attribute Name</b>  | <b>Type</b> | <b>Default</b>   | <b>Access</b> | <b>Explanation</b>                                                                                               |
|------------------------|-------------|------------------|---------------|----------------------------------------------------------------------------------------------------|
| MqcClassifyEnh         | U32         | 0                | <b>RW</b>     | Indicates that you can<br>implement enhanced<br>classification rules on<br>this interface using<br>Mqc.          |
| MqcWredClassifyEnh     | U32         | $\mathbf{0}$     | <b>RW</b>     | Indicates that you can<br>implement enhanced<br>classification rules on<br>this interface using Mcq<br>and Wred. |
| PqClassifyEnh          | U32         | $\boldsymbol{0}$ | <b>RW</b>     | Indicates that you can<br>implement enhanced<br>classification rules on<br>this interface using Pq.              |
| RlimClassifyEnh        | U32         | $\mathbf{0}$     | <b>RW</b>     | Indicates that you can<br>implement enhanced<br>classification rules on<br>this interface using<br>Rlim.         |
| WfqClassifyEnh         | U32         | $\boldsymbol{0}$ | <b>RW</b>     | Indicates that you can<br>implement enhanced<br>classification rules on<br>this interface using<br>Wfq.          |
| WfqPlusWredClassifyEnh | U32         | $\Omega$         | <b>RW</b>     | Indicates that you can<br>implement enhanced<br>classification rules on<br>this interface using Wfq<br>and Wred. |
| WredClassifyEnh        | U32         | $\mathbf{0}$     | <b>RW</b>     | Indicates that you can<br>implement enhanced<br>classification rules on<br>this interface using<br>Wred.         |
| WrrClassifyEnh         | U32         | $\boldsymbol{0}$ | <b>RW</b>     | Indicates that you can<br>implement enhanced<br>classification rules on<br>this interface using Wrr.             |

*Table 3–91 (Cont.) VCCapabilities Object Attributes*

### **Interface Object**

An Interface object represents an interface on the device. One object exists for each interface. These objects are created by reading the interface table of each device.

The Interface object has the following object inheritance:

Interface.Object

Some of the attributes on an Interface object are only meaningful when the Interface is linked as a child of a site object. The attributes cannot be modified when not linked to a site, and if the interface is unlinked from the site then the attributes will automatically be set to null values. The affected attributes are marked 'Site Only' in [Table 3–92.](#page-183-1)

Only attributes related to the selected routing protocol are displayed as part of the Interface attributes. For example, if the routing protocol for the site is set to EBGP, then only the EBGP-specific routing protocol attributes are displayed as part of the Interface attributes.

If the routing protocols set for the site include EBGP and if the site has more than one neighbor, the attributes for the first neighbor are displayed as part of the Interface attributes.

[Figure 3–44](#page-183-0) shows the Interface object diagram.

<span id="page-183-0"></span>*Figure 3–44 Interface Object Diagram*

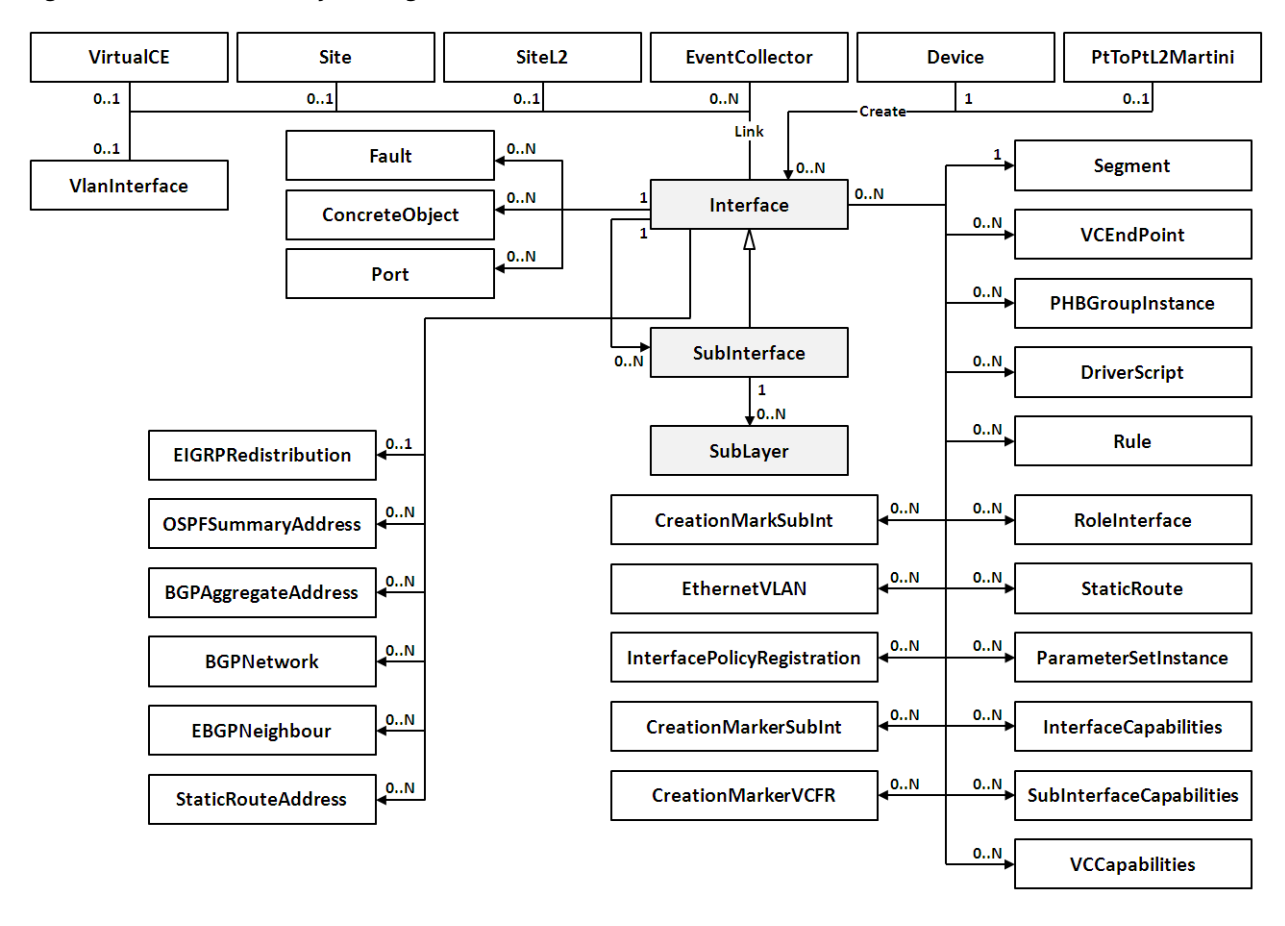

[Table 3–92](#page-183-1) describes the attributes for the Interface object.

<span id="page-183-1"></span>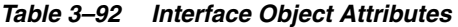

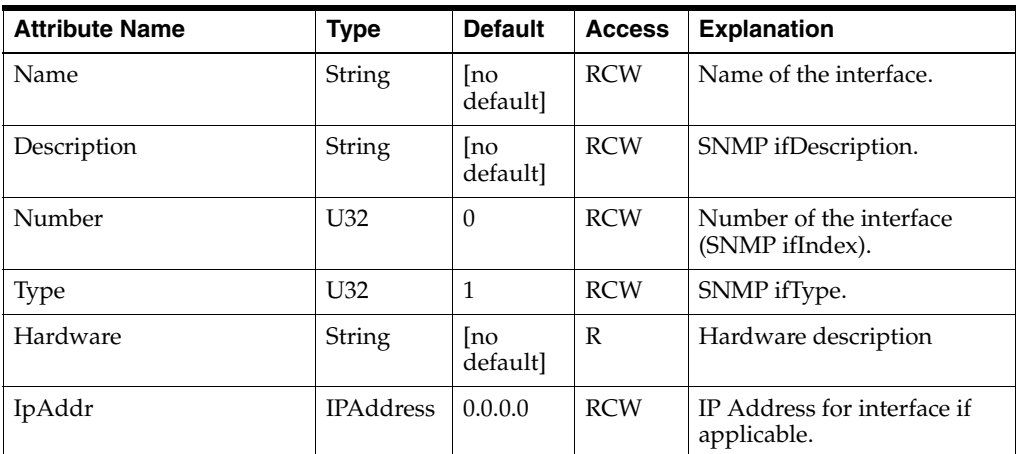

| <b>Attribute Name</b>                     | <b>Type</b>      | <b>Default</b>   | <b>Access</b> | <b>Explanation</b>                                                                                                    |
|-------------------------------------------|------------------|------------------|---------------|----------------------------------------------------------------------------------------------------|
| SubnetMask                                | <b>IPAddress</b> | 0.0.0.0          | <b>RCW</b>    | Subnet mask.                                                                                                    |
| Ipv6Addr                                  | <b>IPAddress</b> | ::/0             | <b>RCW</b>    | IPv6 Address and prefix<br>length for the interface, if<br>applicable.                                                                                                    |
| PhysicalAddress                           | String           | [no<br>default]  | <b>RCW</b>    | Physical address of the<br>interface (the MAC address).                                                                                                    |
| Speed                                     | U <sub>32</sub>  | $\mathbf{0}$     | <b>RCW</b>    | Speed of the interface in<br>Kbits/s (SNMP ifSpeed<br>parameter).                                                                                                    |
| <b>State</b>                              | Enum             | $\overline{4}$   | <b>RCW</b>    | State of interface<br>$0 = Down$<br>$1 = Up$<br>$2 = Testing$<br>3 = Shutdown<br>4 = Unknown Constructed<br>from the SNMP<br>ifAdminStatus and<br>ifOperStatus. Interfaces and<br>sub-interfaces connected to<br>a virtual device always have<br>a state of "Unknown". |
| PublicPeIpAddr<br>(Site only)             | <b>IPAddress</b> | 0.0.0.0          | <b>RO</b>     | PE interface address when<br>not in a VRF.                                                                                                    |
| PublicPeMask<br>(Site Only)               | <b>IPAddress</b> | 0.0.0.0          | RO.           | PE interface address when<br>not in a VRF.                                                                                                    |
| PrivatePeIpAddr<br>(Site Only)            | <b>IPAddress</b> | 0.0.0.0          | RO            | PE interface address when<br>in a VRF.                                                                                                    |
| PrivatePeMask<br>(Site only)              | <b>IPAddress</b> | 0.0.0.0          | <b>RO</b>     | PE interface address when<br>in a VRF.                                                                                                    |
| PrivateCeIpAddr<br>(Site only)            | <b>IPAddress</b> | 0.0.0.0          | <b>RO</b>     | CE interface address when<br>using EBGP and in a VRF.                                                                                                    |
| PrivatePeIpv6Addr                         | <b>IPAddress</b> | ::/0             | <b>RCW</b>    | PE interface Ipv6 address<br>and prefix length when in a<br>VRF.                                                                                                    |
| PublicPeIpv6Addr                          | <b>IPAddress</b> | ::/0             | <b>RCW</b>    | PE interface Ipv6 address<br>and prefix length when not<br>in a VRF.                                                                                                    |
| PrivateInterface<br>Description           | String           | [no]<br>default] | <b>RO</b>     | Description of the interface.                                                                                                    |
| VrfTableName<br>(Site only)               | String           | no<br>default]   | <b>RO</b>     | The name of the VRF<br>routing table.                                                                                                    |
| OverrideVrfTable Limit<br>(VPN site only) | Boolean          | False            | <b>RO</b>     | True = Use site-specific<br>settings for VRF table limits                                                                                                    |
|                                           |                  |                  |               | False = Use domain defaults<br>for VRF table limits.                                                                                                    |

*Table 3–92 (Cont.) Interface Object Attributes*

|                                          | <i><b>INCHAUL ODJUL</b></i> |                  |               |                                                                                                    |
|------------------------------------------|-----------------------------|------------------|---------------|----------------------------------------------------------------------------------------------------|
| <b>Attribute Name</b>                    | <b>Type</b>                 | <b>Default</b>   | <b>Access</b> | <b>Explanation</b>                                                                                                    |
| VrfTableLimit<br>(VPN site only)         | U32                         | $\boldsymbol{0}$ | <b>RO</b>     | Maximum number of routes<br>allowed in a VRF $(0=No)$<br>limit).                                                                                                    |
| VrfTableLimit Warning<br>(VPN site only) | U <sub>32</sub>             | $\theta$         | <b>RO</b>     | Percentage at which to warn<br>of VRF table limits being<br>exceeded.                                                                                                    |
|                                          |                             |                  |               | Range: 1–101, where                                                                                                    |
|                                          |                             |                  |               | $1-100$ = percentage of<br>VrfTableLimit reached<br>warning.                                                                                                    |
|                                          |                             |                  |               | $101 =$ warning when<br>VrfTableLimit reached                                                                                                    |
| RDHighOrder                              | U <sub>32</sub>             | 0                | <b>RO</b>     | The top 32 bits of the Route<br>Descriptor value.                                                                                                    |
| (VPN site only)                          |                             |                  |               |                                                                                                    |
| <b>RDLowOrder</b><br>(VPN site only)     | U32                         | $\theta$         | RO            | The bottom 32 bits of the<br>Route Descriptor value.                                                                                                    |
| ActualRDHighOrder                        | U32                         | $\theta$         | RO            | The reference attribute that<br>displays the actual RD value<br>that EOM configures after<br>VRF reduction and<br>inheritance is taken into<br>account.                                                                             |
|                                          |                             |                  |               | If you manually configure<br>any RD values, you can use<br>ActualRDHighOrder with<br>ActualRDLowOrder to<br>avoid duplication by<br>keeping track of existing<br>system RDs.                                                        |
| ActualRDLowOrder                         | U32                         | $\theta$         | RO            | The reference attributes that<br>displays the actual RD value<br>that EOM configures after<br>VRF reduction and<br>inheritance is taken into<br>account.                                                                            |
|                                          |                             |                  |               | If you manually configure<br>any RD values, you can use<br>ActualRDLowOrder with<br>ActualRDHighOrder to<br>avoid duplication by<br>keeping track of existing<br>system RDs.                                                        |
| LocalPreference                          | U32                         | 0xfffffffff      | <b>RO</b>     | 0xffffffff as default value in<br>Cisco device this will equate<br>to $(100)$ when<br>Local-preference command<br>is not used. Can be in range<br>0 to $*2^{32}$ - 2) for EBGP only.<br>A lower value indicates a<br>high priority. |

*Table 3–92 (Cont.) Interface Object Attributes*

| <b>Attribute Name</b>                 | <b>Type</b>     | <b>Default</b>   | <b>Access</b> | <b>Explanation</b>                                                                                                    |
|---------------------------------------|-----------------|------------------|---------------|----------------------------------------------------------------------------------------------------|
| VrfExportFilter<br>(Site only)        | String          | [no]<br>default] | <b>RO</b>     | Name of the pre-existing<br>VRF export filter.<br>$[no default] = no filter$<br>applied.                                                                                    |
| EbgpPrefixFilterIn<br>(Site only)     | String          | no <br>default]  | <b>RO</b>     | Name of the pre-existing<br>inbound prefix filter.<br>$[no$ default $]=no$ filter<br>applied.                                                                               |
| EbgpPrefixFilterOut<br>(Site only)    | String          | [no<br>default]  | <b>RO</b>     | Name of the pre-existing<br>outbound prefix filter.<br>$[no default] = no filter$<br>applied.                                                                               |
| EbgpPrefixLimit<br>(Site only)        | U <sub>32</sub> | 0                | <b>RO</b>     | The maximum number of<br>eBGP prefixes that a PE is<br>allowed to receive. Range:<br>$1 - 2^{32}$<br>$0 = no$ limit                                                         |
| EbgpPrefixLimitWarning<br>(Site only) | U32             | $\boldsymbol{0}$ | RO            | The percentage at which to<br>warn of eBGP prefix limits<br>being exceeded. Range:<br>$1-101$ , where<br>$1-100$ = warning when<br>percentage of EbgpPrefix                 |
|                                       |                 |                  |               | limit reached.<br>$101 =$ warning when<br>EbgpPrefixLimit reached.                                                                                                    |
| EbgpPrefixRestartDelay<br>(Site only) | U <sub>32</sub> | 0                | <b>RO</b>     | Delay, in minutes, before<br>automatic restart of the<br>EBGP session, after prefix<br>limit was reached and<br>session terminated. Range:<br>$0 - 65535$                   |
| KeepAlive                             | U <sub>32</sub> | 60               | <b>RO</b>     | $0 =$ disabled<br>Frequency, in seconds with<br>which Keep Alive messages<br>are sent to neighbors or a<br>specific group of neighbors.<br>Range: 0-65535<br>$0 =$ disabled |
| HoldTime                              | U <sub>32</sub> | 180              | RO            | Delay, in seconds. If a device<br>does not receive a Keep<br>Alive message until this<br>time, it declares its neighbor<br>to be dead. Range: 0-65535<br>$0 =$ disabled     |
| EnableAdvertisementInter<br>val       | Boolean         | False            | RO            | Allows the exchange of<br>eBGP routing updates<br>between two neighbors.                                                                                                    |

*Table 3–92 (Cont.) Interface Object Attributes*

| <b>Attribute Name</b>            | <b>Type</b>         | <b>Default</b>        | <b>Access</b> | <b>Explanation</b>                                                                                                    |
|----------------------------------|---------------------|-----------------------|---------------|----------------------------------------------------------------------------------------------------|
| AdvertisementInterval            | U32                 | 0                     | RO            | Delay, in seconds, after<br>which the subsequent eBGP<br>routing updates to be<br>exchanged between two<br>neighbors. |
|                                  |                     |                       |               | Range: 0-600                                                                                                    |
| UpdateSourceInterface            | String              | PE<br>Interface<br>ID | <b>RCW</b>    | Allows the definition of<br>source interface to be used<br>for eBGP updates on per<br>neighbor basis.                 |
| NeighbourDescription             | String              | Site<br>Name          | <b>RCW</b>    | User defined description of<br>neighbors on a per neighbor<br>basis. Maximum 80<br>characters allowed.                |
| AsOverride<br>(Site only)        | Boolean             | False                 | <b>RO</b>     | True = Set AS Override for<br>EBGP neighbors.                                                                         |
|                                  |                     |                       |               | $False = Do$ not set AS<br>override.                                                                                  |
| OverrideAllowAsIn<br>(Site only) | <b>Boolean</b>      | False                 | <b>RO</b>     | True = Site setting overrides<br>the domain default setting<br>of Allow AS in.                                        |
|                                  |                     |                       |               | False = Site setting should<br>not override the domain<br>default setting of Allow AS<br>in.                          |
| AllowAsIn<br>(Site only)         | U32                 | 0                     | RO            | The number of times the<br>same AS can appear in the<br>AS path list.                                                 |
|                                  |                     |                       |               | Range: 0-10                                                                                                    |
| BgpMd5Key<br>(Site only)         | Encrypted<br>string | [no<br>default]       | <b>RO</b>     | BGP MD5 authentication<br>key                                                                                         |
|                                  |                     |                       |               | $[no default] = not used.$                                                                                            |
| EbgpMd5InheritFromVPN            | Boolean             | False                 | <b>RO</b>     | True = inherit the interface's<br>BGP authentication settings<br>from the parent VPN.                                 |
|                                  |                     |                       |               | False = Does not inherit.                                                                                             |
| OverridePeCeSend<br>Community    | <b>Boolean</b>      | False                 | RO.           | True $=$ use local settings for<br>Send Community<br>parameters.                                                      |
| (Site only)                      |                     |                       |               | False = use domain-level<br>settings.                                                                                 |
| PeCeSendStandard<br>Community    | Boolean             | False                 | RO.           | True = Use the PE-CE<br>peering Standard send<br>community tag.                                                       |
| (Site only)                      |                     |                       |               | $False = Does not use the$<br>PE-CE peering Standard<br>send community tag.                                           |

*Table 3–92 (Cont.) Interface Object Attributes*

| <b>Attribute Name</b>                        | <b>Type</b>     | <b>Default</b>    | <b>Access</b> | <b>Explanation</b>                                                                                                    |
|----------------------------------------------|-----------------|-------------------|---------------|----------------------------------------------------------------------------------------------------|
| PeCeSendExtended<br>Community<br>(Site only) | Boolean         | False             | <b>RO</b>     | $True = Use the PE-CE$<br>peering Extended send<br>community tag.                                                                                                    |
|                                              |                 |                   |               | False = $Does not use the$<br>PE-CE peering Extended<br>send community tag.                                                                                                    |
| Context<br>(Site only)                       | String          | [no<br>default]   | <b>RCW</b>    | Local context for driver<br>scripts applied to interfaces<br>(max 512 bytes).                                                                                                    |
| <b>VrfDesc</b><br>(VPN site only)            | String          | [no<br>default]   | RO            | Optional string describes the<br>VRF applied to router, if the<br>router supports VRF<br>description string.                                                                                  |
| EIBgpMaxPaths<br>(VPN site only)             | U <sub>32</sub> | 1                 | <b>RO</b>     | Maximum number of<br>multipaths on both EBGP<br>and IBGP.<br>Range: 1–6                                                                                                    |
| <b>IBgpUnequalCost</b>                       | Boolean         | False             | <b>RO</b>     | Allows load balancing by<br>selecting iBGP paths that do<br>not have equal cost.                                                                                                    |
| VrfImport<br>(VPN site only)                 | U32             | 1 (turned<br>off) | <b>RO</b>     | The number of device<br>redundant path<br>configurations. Range is $2^{16}$<br>plus default value.                                                                                            |
| UseVrfImport                                 | Boolean         | True              | <b>RO</b>     | True = Use VRF import<br>False = Do not use VRF<br>import                                                                                                    |
| InternalName                                 | String          | [no<br>default]   | <b>RCW</b>    | The internal name.                                                                                                    |
| IsConfigurable                               | Boolean         | [no<br>default]   | <b>RO</b>     | Whether the interface is<br>configurable.                                                                                                    |
| IsController                                 | Boolean         | False             | RC            | Whether this interface has<br>been tagged as controller<br>during discovery                                                                                                    |
| AutoInheritVrf                               | Boolean         | False             | <b>RO</b>     | Try to inherit the VRF table<br>parameters from the VRF<br>template in the VPN this<br>interface is connected to.                                                                             |
| EBgpMaxPaths                                 | U32             | $\boldsymbol{0}$  | <b>RO</b>     | Specification of the<br>maximum number of<br>parallel EBGP routes that<br>can be installed in the<br>routing table. This<br>corresponds to the Cisco<br>maximum-paths command.<br>Range: 1-16 |
| EbgpLocalAsn                                 | U <sub>32</sub> | $\boldsymbol{0}$  | <b>RO</b>     | Autonomous Systems path.<br>Range: 1-4294967295                                                                                                    |
| EbgpLocalAsnEnable                           | Boolean         | False             | <b>RO</b>     | <b>Whether Local Autonomous</b><br>Systems Numbers is enabled<br>or not.                                                                                                    |

*Table 3–92 (Cont.) Interface Object Attributes*

| <b>Attribute Name</b> | <b>Type</b>    | <b>Default</b> | <b>Access</b> | <b>Explanation</b>                                                                                                    |
|-----------------------|----------------|----------------|---------------|----------------------------------------------------------------------------------------------------|
| EbgpLocalAsnNoPrepend | Boolean        | False          | RO            | If true, device does not<br>prepend the local ASN to<br>any routes received from the<br>eBGP neighbor                                                                                                    |
| EbgpLocalAsnReplaceAs | Boolean        | False          | RW            | The replace-as keyword is<br>used to prepend only the<br>local autonomous-<br>systemnumber (as<br>configured with the<br>ip-address argument) to the<br>AS_PATH attribute.The<br>autonomous-system number<br>from the local BGP routing<br>process is not prepended.                                 |
| EbgpLocalAsnDualAs    | <b>Boolean</b> | False          | <b>RW</b>     | The dual-as keyword is used<br>to configure the eBGP<br>neighbor to establish a<br>peering session using the<br>real autonomous-system<br>number (from the local BGP<br>routing process) or by using<br>the autonomous-system<br>number configured with the<br>ip-address argument<br>$(local-as)$ . |
| EbgpMd5InheritFromVPN | Boolean        | False          | <b>RO</b>     | True = inherit the interface<br>EBGP authentication<br>settings from the parent<br>VPN.                                                                                                    |
|                       |                |                |               | False = Does not inherit the<br>interface EBGP<br>authentication settings.                                                                                                    |
| EbgpMultihop          | Boolean        | False          | <b>RO</b>     | Enables BGP connections to<br>devices on networks that are<br>not directly connected (that<br>are more than one hop away<br>from a local device).                                                                                                    |
| EbgpSoftReconfig      | Boolean        | False          | <b>RCW</b>    | Enables the EBGP soft<br>reconfiguration setup<br>command on Cisco and<br>Juniper E-series devices.<br>Setting this value does not<br>issue a soft reconfiguration<br>reset action - it enables the<br>support for the reset action                                                                  |
| IsNextHopSelf         | Boolean        | False          | <b>RCW</b>    | Enables configuration of the<br>router as the next hop for a<br>Border Gateway Protocol<br>(BGP)-speaking neighbor.<br>False = $Do$ not generate the<br>corresponding command.                                                                                                    |

*Table 3–92 (Cont.) Interface Object Attributes*

| rable 5-32 (Cont.) interface Object Attributes<br><b>Attribute Name</b> | <b>Type</b>     | <b>Default</b> | <b>Access</b> | <b>Explanation</b>                                                                                                    |
|-------------------------------------------------------------------------|-----------------|----------------|---------------|----------------------------------------------------------------------------------------------------|
| NeighborConnectionWeigh<br>t                                            | U32             | 0xfffffffff    | <b>RCW</b>    | To assign a weight to a<br>neighbor connection. Valid<br>range is $0 - 65535$ .                                                                                                    |
|                                                                         |                 |                |               | The value<br>0xffffffff(4294967295) used to<br>specify no-value. This is<br>equivalent to turning off the<br>neighbor connection weight<br>feature.                                                            |
| FilterListIn                                                            | U <sub>32</sub> | 0xfffffffff    | <b>RCW</b>    | Number of an autonomous<br>system path access list for<br>incoming routes. Valid range<br>is $1 - 500$ .                                                                                                    |
|                                                                         |                 |                |               | The value 0xffffffff<br>(4294967295) used to specify<br>no-value. This is equivalent<br>to turning off the inbound<br>filter-list feature.                                                                     |
| FilterListOut                                                           | U <sub>32</sub> | $0x$ fffffffff | <b>RCW</b>    | Number of an autonomous<br>system path access list for<br>incoming routes. Valid range<br>is $1 - 500$ .                                                                                                    |
|                                                                         |                 |                |               | The value 0xffffffff<br>$(4294967295)$ used to specify<br>no-value. This is equivalent<br>to turning off the outbound<br>filter-list feature.                                                                  |
| EbgpNeighborSoo                                                         | Boolean         | False          | <b>RCW</b>    | True indicates that<br>configuration of neighbor<br>soo is required.                                                                                                    |
| UseDefaultOriginateRoute<br>Map                                         | Boolean         | False          | <b>RCW</b>    | True indicates that<br>configuration of<br>default-originate route map<br>is required.                                                                                                    |
| DefaultOriginateRouteMa<br>pName                                        | Boolean         | String         | <b>RCW</b>    | User can set this value to<br>route-map name. This value<br>will take into consideration<br>only when<br>UseDefaultOriginateRouteM<br>ap is true.                                                              |
| EigrpDampHalfLife                                                       | U <sub>32</sub> | False          | RO            | Time, in minutes, when a<br>penalty applying to a route<br>is decreased by half.                                                                                                    |
|                                                                         |                 |                |               | Range: 1-45, default is 15.                                                                                                    |
| EigrpDampMaxSuppressTi<br>me                                            | U <sub>32</sub> | 0              | <b>RO</b>     | Maximum time, in minutes,<br>that a route can be<br>suppressed. The valid range<br>is 1-255 for Cisco and<br>Juniper E-series devices,<br>1–720 for Juniper M-series<br>devices. The default is 60<br>minutes. |

*Table 3–92 (Cont.) Interface Object Attributes*

| <b>Attribute Name</b>             | <b>Type</b>     | <b>Default</b>   | <b>Access</b> | <b>Explanation</b>                                                                                                    |
|-----------------------------------|-----------------|------------------|---------------|----------------------------------------------------------------------------------------------------|
| EigrpDampReuse                    | U32             | $\mathbf{0}$     | RO            | Reuse threshold (default<br>750)                                                                                                    |
|                                   |                 |                  |               | Range: 1-20 000                                                                                                    |
| EigrpDampSuppress                 | U <sub>32</sub> | $\theta$         | RO            | Cutoff (suppression)<br>threshold (default 2000)<br>Range: 1-20 000                                                                                                    |
| EigrpMaxPaths                     | U32             | $\theta$         | <b>RO</b>     | Specification of the<br>maximum number of<br>parallel EIGRP routes that<br>can be installed in the<br>routing table. This<br>corresponds to the Cisco<br>maximum-paths command.<br>Range: 1–16 |
| EigrpMd5Enable                    | Boolean         | $\boldsymbol{0}$ | RO            | Enable MD5 key                                                                                                    |
|                                   |                 |                  |               | authentication for EIGRP for<br>the interface                                                                                                    |
| EigrpMd5InheritFromVPN            | Boolean         | 0                | RO            | True = inherit the interface's<br>EIGRP authentication<br>settings from the parent<br>VPN.                                                                                                    |
|                                   |                 |                  |               | False = Does not inherit.                                                                                                    |
| EigrpMd5KeyChainRef               | String          | [no<br>default]  | <b>RO</b>     | Key chain name to use with<br>MD5 Authentication for<br>EIGRP.                                                                                                    |
| EnableAdvertisementInter<br>val   | Boolean         | False            | RO            | EBGP: Allows the exchange<br>of eBGP routing updates<br>between two neighbors.                                                                                                    |
| EnableExternalInboundRo<br>uteMap | Boolean         | False            | <b>RO</b>     | Enables the use of a<br>specified route map name<br>for inbound external<br>route-map. Disabled for<br>virtual-CE.                                                                             |
| UseExternalOutboundRout<br>eMap   | Boolean         | False            | <b>RO</b>     | Enables specification of an<br>outbound external BGP<br>route-map for the interface                                                                                                    |
| ExternalInboundRouteMa<br>p       | <b>String</b>   | [no<br>default]  | <b>RO</b>     | Name of the inbound<br>external route-map                                                                                                    |
| ExternalOutboundRouteM<br>ap      | String          | [no<br>default]  | <b>RO</b>     | Name of the outbound<br>external route-map                                                                                                    |
| InboundRouteMap                   | String          | [no<br>default]  | RO            | Inbound route map name.                                                                                                    |
| InheritVRFRouteMapsFro<br>mVPN    | Boolean         | False            | RO            | Inherit the VRF table name<br>and RD defined for the<br>parent VPN                                                                                                    |
| LoopbackIpAddr                    | IPAddress       | 0.0.0.0          | RW            | IP address for loopback.                                                                                                    |

*Table 3–92 (Cont.) Interface Object Attributes*

| <b>Attribute Name</b>     | <b>Type</b> | <b>Default</b> | <b>Access</b> | <b>Explanation</b>                                                                                                    |
|---------------------------|-------------|----------------|---------------|----------------------------------------------------------------------------------------------------|
| MultiVpnOverride          | Boolean     | False          | RO            | If a site is set to inherit<br>VPN-wide VRF/RD details<br>and participates in more<br>than one VPN for which<br>VPN-wide details are<br>defined, IP Service Activator<br>handles the conflict by<br>applying site-specific<br>automatically generated<br>VRF/RD details to the site.<br>If MultiVpnOverride and<br>InheritVRFRouteMapsFrom<br>VPN are both set to true: |
|                           |             |                |               | - if the site is a member of<br>only one VPN, the VRF table<br>name and RD are derived<br>from the parent VPN                                                                                                    |
|                           |             |                |               | - if the site is a member of<br>multiple VPNs, the VRF<br>table name and RD are<br>derived using the site<br>specific options                                                                                                    |
| NoRedistributeStaticMerge | Boolean     | False          | <b>RW</b>     | Use Default Static Route<br>Redistribution                                                                                                    |
| NoRedistributeBgp2Eigrp   | Boolean     | <b>FALSE</b>   | <b>RO</b>     | Used to turn off route<br>redistribution from Bgp to<br>Eigrp; when this attribute is<br>set to true, routes will not be<br>redistributed from Bgp to<br>Eigrp.                                                                                                    |
|                           |             |                |               | For this attribute, access<br>rights change after this<br>interface is linked to the site<br>and connectivity is set as<br>BGP.                                                                                                    |
| NoRedistributeBgp2Ospf    | Boolean     | <b>FALSE</b>   | <b>RO</b>     | Used to turn off route<br>redistribution from Bgp to<br>Ospf; when this attribute is<br>set to true, routes will not be<br>redistributed from Bgp to<br>Ospf.                                                                                                    |
|                           |             |                |               | By default access will be<br>"RO", when the interface is<br>linked to some site and if the<br>connectiviy changed to BGP<br>then this attribute access<br>changes to "RCW".                                                                                                    |

*Table 3–92 (Cont.) Interface Object Attributes*

| <b>Attribute Name</b>    | <b>Type</b> | <b>Default</b> | <b>Access</b> | <b>Explanation</b>                                                                                                    |
|--------------------------|-------------|----------------|---------------|----------------------------------------------------------------------------------------------------|
| NoRedistributeEigrp2Bgp  | Boolean     | <b>FALSE</b>   | <b>RO</b>     | Used to turn off route<br>redistribution from Eigrp to<br>Bgp; when this attribute is<br>set to true, routes will not be<br>redistributed from Eigrp to<br>Bgp.<br>Access is R only by default.<br>For this attribute access<br>rights will change once this<br>interface is linked to the site<br>and connectivity is EIGRP.                                                                                         |
| NoRedistributeEigrp2Ospf | Boolean     | <b>FALSE</b>   | <b>RO</b>     | Used to turn off route<br>redistribution from Eigrp to<br>Ospf; when this attribute is<br>set to true, routes will not be<br>redistributed from Eigrp to<br>Ospf.<br>Access is RO by default. For<br>this attribute access rights<br>will change once this<br>interface is linked to the site                                                                                                    |
| NoRedistributeEigrp2Rip  | Boolean     | <b>FALSE</b>   | RO            | and connectivity is EIGRP.<br>Used to turn off route<br>redistribution from Eigrp to<br>Rip; when this attribute is<br>set to true, routes will not be<br>redistributed from Eigrp to<br>Rip.<br>Access for attribute<br>NoRedistributeEigrp2Rip is<br>RO only by default. For this<br>attribute access rights will<br>change once this interface is<br>linked to the site and<br>connectivity is EIGRP.              |
| NoRedistributeOspf2Bgp   | Boolean     | <b>FALSE</b>   | <b>RO</b>     | Used to turn off route<br>redistribution from Ospf to<br>Bgp; when this attribute is<br>set to true, routes will not be<br>redistributed from Ospf to<br>Bgp.<br>Access type is not 'RW' by<br>default for<br>NoRedistributeOspf2Bgp<br>attribute (i.e. Access is R<br>only by default). For this<br>attribute access rights will<br>change once this interface is<br>linked to the site and<br>connectivity is OSPF. |

*Table 3–92 (Cont.) Interface Object Attributes*

| <b>Attribute Name</b>    | <b>Type</b> | <b>Default</b> | <b>Access</b> | <b>Explanation</b>                                                                                                    |
|--------------------------|-------------|----------------|---------------|----------------------------------------------------------------------------------------------------|
| NoRedistributeOspf2Eigrp | Boolean     | <b>FALSE</b>   | <b>RO</b>     | Used to turn off route<br>redistribution from Ospf to<br>Eigrp; when this attribute is<br>set to true, routes will not be<br>redistributed from Ospf to<br>Eigrp.<br>Access type is not 'RW' by                                                      |
|                          |             |                |               | default for<br>NoRedistributeOspf2Eigrp<br>attribute (i.e. access is R only<br>by default). For this attribute<br>access rights will change<br>once this interface is linked<br>to the site and connectivity<br>is OSPF.                             |
| NoRedistributeOspf2Rip   | Boolean     | <b>FALSE</b>   | <b>RO</b>     | Used to turn off route<br>redistribution from Ospf to<br>Rip; when this attribute is<br>set to true, routes will not be<br>redistributed from Ospf to<br>Rip.                                                                                        |
|                          |             |                |               | Access type is not 'RW' by<br>default for<br>NoRedistributeOspf2Rip<br>attribute (i.e. access is R only<br>by default). For this attribute<br>access rights will change<br>once this interface is linked<br>to the site and connectivity<br>is OSPF. |
| NoRedistributeRip2Eigrp  | Boolean     | <b>FALSE</b>   | <b>RO</b>     | Used to turn off route<br>redistribution from Rip to<br>Eigrp; when this attribute is<br>set to true, routes will not be<br>redistributed from Rip to<br>Eigrp.                                                                                      |
|                          |             |                |               | Access type is not 'RW' by<br>default for<br>NoRedistributeRip2Eigrp<br>attribute (i.e. access is R only<br>by default). For this attribute<br>access rights will change<br>once this interface is linked<br>to the site and connectivity<br>is RIP. |

*Table 3–92 (Cont.) Interface Object Attributes*

| <b>Attribute Name</b>          | <b>Type</b> | <b>Default</b> | <b>Access</b> | <b>Explanation</b>                                                                                                    |
|--------------------------------|-------------|----------------|---------------|----------------------------------------------------------------------------------------------------|
| NoRedistributeRip2Ospf         | Boolean     | <b>FALSE</b>   | <b>RO</b>     | Used to turn off route<br>redistribution from Rip to<br>Ospf; when this attribute is<br>set to true, routes will not be<br>redistributed from Rip to<br>Ospf.                                                                                                    |
|                                |             |                |               | Access type is not 'RW' by<br>default for<br>NoRedistributeRip2Ospf<br>attribute (i.e. access is R only<br>by default). For this attribute<br>access rights will change<br>once this interface is linked<br>to the site and connectivity<br>is RIP.              |
| NoRedistributeStatic2Bgp       | Boolean     | <b>FALSE</b>   | <b>RO</b>     | Used to turn off route<br>redistribution from Static to<br>Bgp; when this attribute is<br>set to true, routes will not be<br>redistributed from Static to<br>Bgp.                                                                                                |
|                                |             |                |               | Access type is not 'RW' by<br>default for<br>NoRedistributeStatic2Bgp<br>attribute (i.e. access is R only<br>by default). For this attribute<br>access rights will change<br>once this interface is linked<br>to the site and connectivity<br>is RIP/OSPF/EIGRP. |
| NoRedistributeStatic2Eigr<br>p | Boolean     | <b>FALSE</b>   | <b>RO</b>     | Used to turn off route<br>redistribution from Static to<br>Eigrp; when this attribute is<br>set to true, routes will not be<br>redistributed from Static to<br>Eigrp.                                                                                            |
|                                |             |                |               | Access type is not 'RW' by<br>default for<br>NoRedistributeStatic2Eigrp<br>attribute (i.e. access is R only<br>by default). For this attribute<br>access rights will change<br>once this interface is linked<br>to the site and connectivity                     |
|                                |             |                |               | is RIP/OSPF/EIGRP.                                                                                                    |

*Table 3–92 (Cont.) Interface Object Attributes*

| <b>Attribute Name</b>     | <b>Type</b>        | <b>Default</b>  | <b>Access</b> | <b>Explanation</b>                                                                                                    |
|---------------------------|--------------------|-----------------|---------------|----------------------------------------------------------------------------------------------------|
| NoRedistributeStatic2Ospf | Boolean            | <b>FALSE</b>    | <b>RO</b>     | Used to turn off route<br>redistribution from Static to<br>Ospf; when this attribute is<br>set to true, routes will not be<br>redistributed from Static to<br>Ospf.                                                                                               |
|                           |                    |                 |               | Access type is not 'RW' by<br>default for<br>NoRedistributeStatic2Ospf<br>attribute (i.e. access is R only<br>by default). For this attribute<br>access rights will change<br>once this interface is linked<br>to the site and connectivity<br>is RIP/OSPF/EIGRP. |
| NoRedistributeStatic2Rip  | Boolean            | <b>FALSE</b>    | <b>RO</b>     | Used to turn off route<br>redistribution from Static to<br>Rip; when this attribute is<br>set to true, routes will not be<br>redistributed from Static to<br>Rip.                                                                                                 |
|                           |                    |                 |               | Access type is not 'RW' by<br>default for<br>NoRedistributeStatic2Rip                                                                                                    |
|                           |                    |                 |               | attribute (i.e. access is R only<br>by default). For this attribute<br>access rights will change<br>once this interface is linked<br>to the site and connectivity<br>is RIP/OSPF/EIGRP.                                                                           |
| OspfArea                  | IPAddress<br>OrInt | $\mathbf{0}$    | <b>RO</b>     | OSPF area ID for the<br>selected interface                                                                                                    |
| OspfAreaIsIpAddress       | Boolean            | False           | <b>RO</b>     | Whether OspfArea is<br>specified as an IP Address<br>or as an integer                                                                                                    |
| OspfCost                  | U <sub>32</sub>    | $\theta$        | <b>RO</b>     | Cost of sending a packet on<br>the selected interface.<br>Range: 1-65535                                                                                                    |
| OspfAccessListName        | String             | no<br>default]  | RW            | Named ACL for Distribute<br>In filtering. The access list<br>specified is applied to<br>incoming updates on the<br>selected interface.                                                                                                    |
| OspfDistributeOutAcl      | String             | [no<br>default] | <b>RO</b>     | Named ACL for Distribute<br>Out filtering. The access list<br>specified is applied to<br>outgoing updates on the<br>selected interface and<br>suppresses networks from<br>being advertised in updates.                                                            |
| OspfMaxPaths              | U32                | 0               | <b>RO</b>     | Maximum redundant routes<br>OSPF can use.                                                                                                    |
|                           |                    |                 |               | Range: 1–6                                                                                                    |

*Table 3–92 (Cont.) Interface Object Attributes*

| <b>Attribute Name</b>           | <b>Type</b>     | <b>Default</b>  | <b>Access</b> | <b>Explanation</b>                                                                                                    |
|---------------------------------|-----------------|-----------------|---------------|----------------------------------------------------------------------------------------------------|
| OspfMd5AuthLocally              | Boolean         | False           | <b>RO</b>     | Enable MD5 key<br>authentication for OSPF<br>locally on the interface.                                                   |
| OspfMd5InheritFromVPN           | Boolean         | False           | RO            | Inherit the interface's OSPF<br>authentication settings from<br>the parent VPN.                                          |
| OspfNSSANoRedistributio<br>n    | Boolean         | False           | RO            | Suppression of the NSSA<br>behavior in which Type 7<br>LSAs are translated to Type<br>5 LSAs.                            |
| OspfProcessID                   | U <sub>32</sub> | 0               | <b>RO</b>     | OSPF process ID for the<br>selected interface.<br>Range:1-65535                                                          |
| OspfRedistTagValueFromB<br>gp   | U <sub>32</sub> | 0               | RO            | Tag value to identify routes<br>redistributed into OSPF<br>from BGP.                                                     |
| OspfSpfHold                     | U <sub>32</sub> | 0               | <b>RO</b>     | Minimum time in<br>milliseconds between<br>consecutive SPF<br>recalculations.                                            |
| OspfSpfMaxWait                  | U32             | 0               | RO            | Maximum wait time in<br>milliseconds between<br>consecutive SPF<br>recalculations.                                       |
| OspfSpfStart                    | U <sub>32</sub> | no<br>default]  | <b>RO</b>     | Minimum delay in<br>milliseconds between the<br>reception of a topology<br>change and the start of SPF<br>recalculation. |
| OspfUseRedistTagFromBg<br>p     | Boolean         | False           | <b>RO</b>     | Enable the use of the tag<br>value to identify routes<br>redistributed into OSPF<br>from BGP.                            |
| OspfUseSpfThrottling            | Boolean         | False           | <b>RO</b>     | Enable control of timing and<br>execution of SPF<br>recalculations.                                                      |
| OverridePeCeSendCommu<br>nity   | Boolean         | False           | RO            | Override PE-CE community<br>bit sharing                                                                                  |
| OverrideVrfTableLimit           | Boolean         | False           | <b>RO</b>     | Override the domain VRF<br>table limit                                                                                   |
| PeCeSendExtendedComm<br>unity   | Boolean         | False           | <b>RO</b>     | Share extended community<br>between PE and CE devices<br>on a VPN                                                        |
| PeCeSendStandardCommu<br>nity   | <b>Boolean</b>  | False           | RO.           | Standard community<br>between PE and CE devices<br>on a VPN                                                              |
| PolicyServiceCustomer           | String          | [no<br>default] | <b>RO</b>     | Name of the policy service<br>customer.                                                                                  |
| PrivateInterfaceDescriptio<br>n | String          | no<br>default]  | <b>RO</b>     | Description of the interface;<br>such as the name of the<br>customer that is associated<br>with the interface.           |

*Table 3–92 (Cont.) Interface Object Attributes*

| <b>Attribute Name</b>                          | <b>Type</b> | <b>Default</b>  | <b>Access</b> | <b>Explanation</b>                                                                                                    |
|------------------------------------------------|-------------|-----------------|---------------|----------------------------------------------------------------------------------------------------|
| PrivatePeIpAddrI[no<br>default]                | Boolean     | False           | <b>RO</b>     | Whether private PE IP<br>address is allocated by I[no<br>default].                                                                                                    |
| PrivatePeIpUnnumberedR<br>ef                   | String      | [no<br>default] | <b>RO</b>     | Interface name to use for IP<br>unnumbered Private PE<br>addressing. This allows to<br>enable IP on an interface<br>and use it in a VPN without<br>having to assign an explicit<br>Private PE IP address and<br>mask. Instead, the IP<br>address of loopback address<br>from the device is used. |
| PrivatePeIpv6Unnumbere<br>dRef                 | String      | no<br>default]  | <b>RCW</b>    | Interface name to use for<br>IPv6 unnumbered Private<br>PE addressing. This allows<br>to enable IPv6 on an<br>interface and use it in a VPN<br>without having to assign an<br>explicitPrivate PE IPv6<br>address. Instead, the IPv6<br>address of loopback address<br>from the device is used.   |
| UseExternalInboundRoute<br>Map<br>(Site only)  | Boolean     | False           | <b>RO</b>     | True = Use the specified<br>external inbound route-map.<br>$False = Do$ not use the<br>specified external inbound<br>route map.                                                                                                    |
|                                                |             |                 |               | Note: Use a naming scheme<br>different from IP Service<br>Activator's for external<br>inbound and outbound<br>route-maps. IP Service<br>Activator will remove<br>route-maps with the same<br>naming as those which it<br>generates when the device is<br>unmanaged and<br>re-managed.            |
| ExternalInboundRouteMa<br>p<br>(Site only)     | String      | [no<br>default] | <b>RO</b>     | Value for the external<br>inbound route-map.                                                                                                    |
| UseExternalOutboundRout<br>eMap<br>(Site only) | Boolean     | False           | <b>RO</b>     | $True = Use the specified$<br>external outbound<br>route-map.                                                                                                    |
|                                                |             |                 |               | False = $Do$ not use the<br>specified external outbound<br>route map.                                                                                                    |
| ExternalOutboundRouteM<br>ap<br>(Site only)    | String      | [no<br>default] | <b>RO</b>     | Value for the external<br>outbound route-map.                                                                                                    |

*Table 3–92 (Cont.) Interface Object Attributes*

| <b>Attribute Name</b>                          | <b>Type</b>     | <b>Default</b> | <b>Access</b> | <b>Explanation</b>                                                                                                    |
|------------------------------------------------|-----------------|----------------|---------------|----------------------------------------------------------------------------------------------------|
| EBgpDampHalfLife<br>(VPN site only)            | U <sub>32</sub> | 0              | <b>RO</b>     | Time, in minutes, at which a<br>penalty applying to a route<br>is decreased by half. Range:<br>$1 - 45$                                                                                                    |
|                                                |                 |                |               | $0 = No EBGP damping$ .                                                                                                    |
|                                                |                 |                |               | $15 = Default$ if EBGP<br>dampening applied.                                                                                                    |
|                                                |                 |                |               | <b>Note: IP Service Activator</b><br>does not support EBGP<br>Dampening on Network<br>Processor cartridge<br>managed devices. Refer to<br>the respective Cartridge<br>guide for details on the<br>device capabilities<br>supported by the cartridge. |
| EBgpDampMaxSuppressTi<br>me<br>(VPN site only) | U32             | 60             | <b>RO</b>     | Max. time, in minutes, that a<br>route can be suppressed. in<br>minutes.                                                                                                    |
|                                                |                 |                |               | Range: 1-720                                                                                                    |
| <b>EBgpDampSuppress</b><br>(VPN site only)     | U32             | 2000           | RO.           | A route is suppressed when<br>its penalty exceeds this limit.                                                                                                    |
|                                                |                 |                |               | Range: 1-20 000.                                                                                                    |
|                                                |                 |                |               | Must be greater than or<br>equal to EBgpDampReuse.                                                                                                    |
| EBgpDampReuse<br>(VPN site only)               | U <sub>32</sub> | 750            | RO.           | When the penalty applying<br>to a route falls below this<br>value, the route is<br>unsuppressed.                                                                                                    |
|                                                |                 |                |               | Range: 1-20 000                                                                                                    |
| RedistributeDefault Route<br>(Site only)       | Boolean         | False          | RW            | True = Redistribute the<br>Default route.                                                                                                    |
|                                                |                 |                |               | False = Does not redistribute<br>the Default route.                                                                                                    |
| RedistributeConnected<br>(Site only)           | Boolean         | False          | <b>RO</b>     | True = Redistribute the<br>connected routes.                                                                                                    |
|                                                |                 |                |               | False = Does not redistribute<br>the connected routes.                                                                                                    |
| <b>UseDefaultRedistribution</b>                | <b>Boolean</b>  | False          | <b>RO</b>     | True = use default                                                                                                    |
| (Site only)                                    |                 |                |               | redistribution metrics and<br>policies and import RIP<br>metric from VPN.                                                                                                    |
|                                                |                 |                |               | False = Does not use default.                                                                                                    |
| ForceVrfInstall<br>(Site only)                 | Boolean         | False          | RO            | True = VRF tables on<br>corresponding interfaces<br>must be installed and cannot<br>be merged into other tables.                                                                                                    |
|                                                |                 |                |               | False= VRF tables can be<br>merged into other tables.                                                                                                    |

*Table 3–92 (Cont.) Interface Object Attributes*

| <b>Attribute Name</b>          | <b>Type</b>     | <b>Default</b>  | <b>Access</b> | <b>Explanation</b>                                                             |
|--------------------------------|-----------------|-----------------|---------------|--------------------------------------------------------------------------------|
| ShareableVrf<br>(Site only)    | Boolean         | False           | <b>RO</b>     | True = Other tables can be<br>merged into this VRF table.                      |
|                                |                 |                 |               | False = Other tables cannot<br>be merged into this VRF<br>table.               |
| VrfExportFilter<br>(Site only) | String          | [no<br>default] | <b>RO</b>     | Value for the external VRF<br>import map name                                  |
| VrfImportFilter<br>(Site only) | String          | [no<br>default] | <b>RO</b>     | Value for the external VRF<br>import map name                                  |
|                                |                 |                 |               | $[no default] = not$<br>applicable; no default is<br>used                      |
| RedistMetricConnected2<br>Bgp  | U32             | $\mathbf{0}$    | <b>RO</b>     | Values for redistribution<br>metric: distribution into BGP.                    |
|                                |                 |                 |               | Range is 0 to $2^{32}$ -1                                                      |
|                                |                 |                 |               | (VPN site only)                                                                |
| RedistMetricStatic2Bgp         | U32             | $\mathbf{0}$    | <b>RO</b>     | Values for redistribution<br>metric:distribution into BGP.                     |
|                                |                 |                 |               | Range is 0 to $2^{32}$ -1                                                      |
|                                |                 |                 |               | (VPN site only)                                                                |
| RedistMetricRip2Bgp            | U32             | $\theta$        | RO            | Values for redistribution<br>metric: distribution into BGP.                    |
|                                |                 |                 |               | Range is 0 to $2^{32}$ -1                                                      |
|                                |                 |                 |               | (VPN site only)                                                                |
| RedistMetricOspf2Bgp           | U32             | $\mathbf{0}$    | <b>RO</b>     | Values for redistribution<br>metric:distribution into BGP.                     |
|                                |                 |                 |               | Range is 0 to $2^{32}$ -1                                                      |
|                                |                 |                 |               | (VPN site only)                                                                |
| RedistMetricEigrp2Bgp          | U <sub>32</sub> | 0               | <b>RO</b>     | Values for redistribution<br>metric:distribution into BGP.                     |
|                                |                 |                 |               | Range is $0$ to $2^{32}$ -1                                                    |
|                                |                 |                 |               | (VPN site only)                                                                |
| RedistPolicyConnected2<br>Bgp  | String          | [no<br>default] | <b>RO</b>     | Values for redistribution<br>routemap name (policy):<br>distribution into BGP. |
|                                |                 |                 |               | (VPN site only)                                                                |
| RedistPolicyStatic2Bgp         | String          | [no<br>default] | <b>RO</b>     | Values for redistribution<br>routemap name (policy):<br>distribution into BGP. |
|                                |                 |                 |               | (VPN site only)                                                                |
| RedistPolicyRip2Bgp            | String          | [no<br>default] | RO            | Values for redistribution<br>routemap name (policy):<br>distribution into BGP. |
|                                |                 |                 |               | (VPN site only)                                                                |

*Table 3–92 (Cont.) Interface Object Attributes*

|                               | Table 3–92 (Cont.) Interface Object Attributes |                  |               |                                                                                |  |  |  |
|-------------------------------|------------------------------------------------|------------------|---------------|--------------------------------------------------------------------------------|--|--|--|
| <b>Attribute Name</b>         | <b>Type</b>                                    | <b>Default</b>   | <b>Access</b> | <b>Explanation</b>                                                             |  |  |  |
| RedistPolicyOspf2Bgp          | String                                         | [no]<br>default] | <b>RO</b>     | Values for redistribution<br>routemap name (policy):<br>distribution into BGP. |  |  |  |
|                               |                                                |                  |               | (VPN site only)                                                                |  |  |  |
| RedistPolicyEigrp2Bgp         | String                                         | [no<br>default]  | <b>RO</b>     | Values for redistribution<br>routemap name (policy):<br>distribution into BGP. |  |  |  |
|                               |                                                |                  |               | (VPN site only)                                                                |  |  |  |
| RedistMetric<br>Connected2Rip | U32                                            | $\mathbf{0}$     | <b>RO</b>     | Values for redistribution<br>metric: distribution into RIP.                    |  |  |  |
|                               |                                                |                  |               | Range: 0-16                                                                    |  |  |  |
|                               |                                                |                  |               | (VPN site only)                                                                |  |  |  |
| RedistMetricStatic2Rip        | U <sub>32</sub>                                | $\theta$         | <b>RO</b>     | Values for redistribution<br>metric: distribution into RIP.                    |  |  |  |
|                               |                                                |                  |               | Range: 0-16                                                                    |  |  |  |
|                               |                                                |                  |               | (VPN site only)                                                                |  |  |  |
| RedistMetricOspf2Rip          | U32                                            | $\overline{2}$   | RO            | Values for redistribution<br>metric: distribution into RIP.                    |  |  |  |
|                               |                                                |                  |               | Range: 0-16                                                                    |  |  |  |
|                               |                                                |                  |               | (VPN site only)                                                                |  |  |  |
| RedistMetricBgp2Rip           | U32                                            | 1                | <b>RO</b>     | Values for redistribution<br>metric: distribution into RIP.                    |  |  |  |
|                               |                                                |                  |               | Range: 0-16                                                                    |  |  |  |
|                               |                                                |                  |               | (VPN site only)                                                                |  |  |  |
| RedistMetricEigrp2Rip         | U32                                            | $\mathbf{0}$     | <b>RO</b>     | Values for redistribution<br>metric: distribution into RIP.                    |  |  |  |
|                               |                                                |                  |               | Range: 0-16                                                                    |  |  |  |
|                               |                                                |                  |               | (VPN site only)                                                                |  |  |  |
| RedistPolicyEigrp2Rip         | String                                         | [no<br>defaultl  | <b>RO</b>     | Values for redistribution<br>routemap name (policy):<br>distribution into RIP. |  |  |  |
|                               |                                                |                  |               | (VPN site only)                                                                |  |  |  |
| RedistPolicyConnected2<br>Rip | String                                         | [no<br>default]  | <b>RO</b>     | Values for redistribution<br>routemap name (policy):<br>distribution into RIP. |  |  |  |
|                               |                                                |                  |               | (VPN site only)                                                                |  |  |  |
| RedistPolicyStatic2Rip        | String                                         | [no<br>default]  | <b>RO</b>     | Values for redistribution<br>routemap name (policy):<br>distribution into RIP. |  |  |  |
|                               |                                                |                  |               | (VPN site only)                                                                |  |  |  |
| RedistPolicyOspf2Rip          | String                                         | [no<br>default]  | RO.           | Values for redistribution<br>routemap name (policy):<br>distribution into RIP. |  |  |  |
|                               |                                                |                  |               | (VPN site only)                                                                |  |  |  |

*Table 3–92 (Cont.) Interface Object Attributes*

| <b>Attribute Name</b>          | <b>Type</b>     | <b>Default</b>  | <b>Access</b> | <b>Explanation</b>                                                              |
|--------------------------------|-----------------|-----------------|---------------|---------------------------------------------------------------------------------|
| RedistPolicyBgp2Rip            | String          | [no<br>default] | <b>RO</b>     | Values for redistribution<br>routemap name (policy):<br>distribution into RIP.  |
|                                |                 |                 |               | (VPN site only)                                                                 |
| RedistMetricConnected2Os<br>pf | U32             | $\mathbf{1}$    | <b>RO</b>     | Values for redistribution<br>metric: distribution into<br>OSPF.                 |
|                                |                 |                 |               | Range is 0 to $2^{24}$ -2                                                       |
|                                |                 |                 |               | (VPN site only)                                                                 |
| RedistMetricStatic2Ospf        | U <sub>32</sub> | $\overline{0}$  | <b>RO</b>     | Values for redistribution<br>metric: distribution into<br>OSPF.                 |
|                                |                 |                 |               | Range is 0 to $2^{24}$ -2                                                       |
|                                |                 |                 |               | (VPN site only)                                                                 |
| RedistMetricRip2Ospf           | U32             | $\overline{2}$  | <b>RO</b>     | Values for redistribution<br>metric: distribution into<br>OSPF.                 |
|                                |                 |                 |               | Range is 0 to $2^{24}$ -2                                                       |
|                                |                 |                 |               | (VPN site only)                                                                 |
| RedistMetricBgp2Ospf           | U32             | 1               | <b>RO</b>     | Values for redistribution<br>metric: distribution into<br>OSPF.                 |
|                                |                 |                 |               | Range is 0 to $2^{24}$ -2                                                       |
|                                |                 |                 |               | (VPN site only)                                                                 |
| RedistMetricEigrp2Ospf         | U32             | 20              | <b>RO</b>     | Values for redistribution<br>metric: distribution into<br>OSPF.                 |
|                                |                 |                 |               | Range is 0 to $2^{24}$ -2                                                       |
|                                |                 |                 |               | (VPN site only)                                                                 |
| RedistMetricTypeConnecte       | String          | "2"             | <b>RO</b>     | Value "1" or "2".                                                               |
| d2Ospf                         |                 |                 |               | (VPN site only)                                                                 |
| RedistMetricTypeStatic2Os      | String          | "2"             | <b>RO</b>     | Value "1" or "2".                                                               |
| pf                             |                 |                 |               | (VPN site only)                                                                 |
| RedistMetricTypeRip2Ospf       | <b>String</b>   | "2"             | <b>RO</b>     | Value "1" or "2".                                                               |
|                                |                 |                 |               | (VPN site only)                                                                 |
| RedistMetricTypeBgp2Osp        | <b>String</b>   | "2"             | <b>RO</b>     | Value "1" or "2".                                                               |
| f                              |                 |                 |               | (VPN site only)                                                                 |
| RedistMetricTypeDefault2       | String          | "2"             | <b>RO</b>     | Value "1" or "2".                                                               |
| Ospf                           |                 |                 |               | (VPN site only)                                                                 |
| RedistPolicyConnected2Os<br>pf | <b>String</b>   | [no<br>default] | <b>RO</b>     | Values for redistribution<br>routemap name (policy):<br>distribution into OSPF. |
|                                |                 |                 |               | (VPN site only)                                                                 |

*Table 3–92 (Cont.) Interface Object Attributes*

| <b>Attribute Name</b>           | <b>Type</b>     | <b>Default</b>   | <b>Access</b> | <b>Explanation</b>                                                              |
|---------------------------------|-----------------|------------------|---------------|---------------------------------------------------------------------------------|
| RedistPolicyStatic2Ospf         | String          | no <br>default]  | <b>RO</b>     | Values for redistribution<br>routemap name (policy):<br>distribution into OSPF. |
|                                 |                 |                  |               | (VPN site only)                                                                 |
| RedistPolicyRip2Ospf            | String          | [no<br>default]  | <b>RO</b>     | Values for redistribution<br>routemap name (policy):<br>distribution into OSPF. |
|                                 |                 |                  |               | (VPN site only)                                                                 |
| RedistPolicyBgp2Ospf            | String          | [no<br>default]  | <b>RO</b>     | Values for redistribution<br>routemap name (policy):<br>distribution into OSPF. |
|                                 |                 |                  |               | (VPN site only)                                                                 |
| RedistPolicyEigrp2Ospf          | String          | [no<br>default]  | <b>RO</b>     | Values for redistribution<br>routemap name (policy):<br>distribution into OSPF. |
|                                 |                 |                  |               | (VPN site only)                                                                 |
| RedistMetricRip2Eigrp           | U32             | $\theta$         | <b>RO</b>     | Values for redistribution<br>metric: distribution into<br>EIGRP.                |
|                                 |                 |                  |               | Range is 0 to $2^{24}$ -2                                                       |
|                                 |                 |                  |               | (VPN site only)                                                                 |
| RedistMetricBgp2Eigrp           | U32             | $\mathbf{0}$     | <b>RO</b>     | Values for redistribution<br>metric: distribution into<br>EIGRP.                |
|                                 |                 |                  |               | Range is 0 to $2^{24}$ -2                                                       |
|                                 |                 |                  |               | (VPN site only)                                                                 |
| RedistMetricConnected2Ei<br>grp | U32             | $\theta$         | <b>RO</b>     | Values for redistribution<br>metric: distribution into<br>EIGRP.                |
|                                 |                 |                  |               | Range is 0 to $2^{24}$ -2                                                       |
|                                 |                 |                  |               | (VPN site only)                                                                 |
| RedistMetricOspf2Eigrp          | U32             | $\boldsymbol{0}$ | RO            | Values for redistribution<br>metric: distribution into<br>EIGRP.                |
|                                 |                 |                  |               | Range is 0 to $2^{24}$ -2                                                       |
|                                 |                 |                  |               | (VPN site only)                                                                 |
| RedistMetricStatic2Eigrp        | U <sub>32</sub> | $\overline{0}$   | <b>RO</b>     | Values for redistribution<br>metric: distribution into<br>EIGRP.                |
|                                 |                 |                  |               | Range is 0 to $2^{24}$ -2                                                       |
|                                 |                 |                  |               | (VPN site only)                                                                 |
| RedistMetricConnected2Bg<br>p   | U32             | $\mathbf{0}$     | <b>RO</b>     | Values for redistribution<br>metric: distribution into BGP.                     |
|                                 |                 |                  |               | Range is 0 to $2^{32}$ -1                                                       |
|                                 |                 |                  |               | (VPN site only)                                                                 |

*Table 3–92 (Cont.) Interface Object Attributes*

| <b>Attribute Name</b>           | <b>Type</b>     | <b>Default</b> | <b>Access</b>   | <b>Explanation</b>                                               |
|---------------------------------|-----------------|----------------|-----------------|------------------------------------------------------------------|
| RedistMetricConnected2Ei<br>grp | U32             | $\theta$       | <b>RO</b>       | Values for redistribution<br>metric: distribution into<br>EIGRP. |
|                                 |                 |                |                 | Range is 0 to $2^{24}$ -2                                        |
|                                 |                 |                |                 | (VPN site only)                                                  |
| RedistMetricStatic2Eigrp        | U32             | $\mathbf{0}$   | <b>RO</b>       | Values for redistribution<br>metric: distribution into<br>EIGRP. |
|                                 |                 |                |                 | Range is 0 to $2^{24}$ -2                                        |
|                                 |                 |                |                 | (VPN site only)                                                  |
| RedistMetricConnected2Os<br>pf  | U32             | $\theta$       | <b>RO</b>       | Values for redistribution<br>metric: distribution into<br>OSPF.  |
|                                 |                 |                |                 | Range is 0 to $2^{24}$ -2                                        |
|                                 |                 |                |                 | (VPN site only)                                                  |
| RedistMetricDefault2Ospf        | U <sub>32</sub> | $\theta$       | <b>RO</b>       | Values for redistribution<br>metric: distribution into<br>EIGRP. |
|                                 |                 |                |                 | Range is 0 to $2^{24}$ -2                                        |
|                                 |                 |                |                 | (VPN site only)                                                  |
| RedistMetricTypeBgp2Osp         | String          | [no            | <b>RO</b>       | Value "1" or "2".                                                |
| f                               | default]        |                | (VPN site only) |                                                                  |
| RedistMetricTypeConnecte        | String          | [no            | <b>RO</b>       | Value "1" or "2".                                                |
| d2Ospf                          |                 | default]       |                 | (VPN site only)                                                  |
| RedistMetricTypeDefault2        | String          | [no            | <b>RO</b>       | Value "1" or "2".                                                |
| Ospf                            |                 | default]       |                 | (VPN site only)                                                  |
| RedistMetricTypeRip2Ospf        | String          | [no            | <b>RO</b>       | Value "1" or "2".                                                |
|                                 |                 | default]       |                 | (VPN site only)                                                  |
| RedistMetricTypeStatic2Os       | String          | [no            | <b>RO</b>       | Value "1" or "2".                                                |
| pf                              |                 | default]       |                 | (VPN site only)                                                  |
| RedistPolicyConnected2Os        | String          | [no            | <b>RO</b>       | Values for redistribution                                        |
| pf                              |                 | default]       |                 | routemap name (policy):                                          |
|                                 |                 |                |                 | distribution into OSPF.                                          |
|                                 |                 |                |                 | (VPN site only)                                                  |
| RedistPolicyDefault2Ospf        | String          | [no            | <b>RO</b>       | Values for redistribution                                        |
|                                 |                 | default]       |                 | routemap name (policy):                                          |
|                                 |                 |                |                 | distribution into OSPF.                                          |
|                                 |                 |                |                 | (VPN site only)                                                  |
| RedistPolicyConnected2Ri        | String          | [no            | <b>RO</b>       | Values for redistribution                                        |
| p                               |                 | default]       |                 | routemap name (policy):                                          |
|                                 |                 |                |                 | distribution into OSPF.                                          |
|                                 |                 |                |                 | (VPN site only)                                                  |

*Table 3–92 (Cont.) Interface Object Attributes*

| <b>Attribute Name</b>            | <b>Type</b>    | <b>Default</b>  | <b>Access</b> | <b>Explanation</b>                                                                                                    |
|----------------------------------|----------------|-----------------|---------------|----------------------------------------------------------------------------------------------------|
| RedistPolicyDefault2Rip          | String         | [no             | RO            | Values for redistribution                                                                                                    |
|                                  |                | default]        |               | routemap name (policy):                                                                                                    |
|                                  |                |                 |               | distribution into OSPF.                                                                                                    |
|                                  |                |                 |               | (VPN site only)                                                                                                    |
| RedistributeBgp2Rip              | Boolean        | False           | RO            | Redistribute BGP Routes<br>into RIP                                                                                                    |
| RedistributeRip2Bgp              | Boolean        | False           | RO            | Redistribute RIP Routes into<br><b>BGP</b>                                                                                                    |
| RedistributeRip2Bgp              | Boolean        | False           | RO            | Redistribute Connected<br>routes (Ospf / Rip)                                                                                                    |
| RedistributeDefaultRoute         | Boolean        | False           | <b>RO</b>     | Redistribute Default route                                                                                                    |
| RedistributeDefaultRoute<br>Ospf | Boolean        | False           | <b>RO</b>     | Redistribute Default routes<br>(OSPF)                                                                                                    |
| RedistributeDefaultRouteR<br>ip  | Boolean        | False           | <b>RO</b>     | Redistribute Default routes<br>(RIP)                                                                                                    |
| RedistPolicyRip2Eigrp            | String         | [no<br>default] | <b>RO</b>     | Values for redistribution<br>routemap name (policy):<br>distribution into EIGRP.<br>(VPN site only)                                                         |
| RedistPolicyBgp2Eigrp            | String         | [no             | <b>RO</b>     | Values for redistribution                                                                                                    |
|                                  |                | default]        |               | routemap name (policy):<br>distribution into EIGRP.                                                                                                    |
|                                  |                |                 |               | (VPN site only)                                                                                                    |
| RedistPolicyConnected2Ei<br>grp  | String         | [no<br>default] | <b>RO</b>     | Values for redistribution<br>routemap name (policy):<br>distribution into EIGRP.                                                                            |
|                                  |                |                 |               | (VPN site only)                                                                                                    |
| RedistPolicyOspf2Eigrp           | String         | [no<br>default] | <b>RO</b>     | Values for redistribution<br>routemap name (policy):<br>distribution into EIGRP.                                                                            |
|                                  |                |                 |               | (VPN site only)                                                                                                    |
| RedistPolicyStatic2Eigrp         | String         | [no<br>default] | <b>RO</b>     | Values for redistribution<br>routemap name (policy):<br>distribution into EIGRP.                                                                            |
|                                  |                |                 |               | (VPN site only)                                                                                                    |
| <b>RemovePrivateAs</b>           | <b>Boolean</b> | False           | <b>RO</b>     | EBGP: turns on the removal<br>of private autonomous<br>system (AS) numbers from<br>the autonomous system<br>paths advertised by the<br>neighbor WAN Address |
| UseDefaultRedistribution         | Boolean        | False           | <b>RO</b>     | When True, the default<br>value will be used in Metrics<br>and Policy fields for<br>redistribution of protocols<br>(EBGP, OSPF, RIP, and<br>EIGRP).         |

*Table 3–92 (Cont.) Interface Object Attributes*

| <b>Attribute Name</b>                     | <b>Type</b>         | <b>Default</b>   | <b>Access</b> | <b>Explanation</b>                                                                                                    |
|-------------------------------------------|---------------------|------------------|---------------|----------------------------------------------------------------------------------------------------|
| UseVrfLabel                               | Boolean             | False            | <b>RO</b>     | Enable vrf-table-label<br>support on Juniper devices.<br>When this value is set to<br>true, the inner (VPN) label<br>of a packet is removed as it<br>arrives at a VRF so that it<br>can be processed based on<br>the contents of its IP header.<br>When set to false, incoming<br>packets are mapped directly<br>onto an outgoing<br>(CE-facing) interface based<br>on the inner VPN label. |
| ttl                                       | U32                 | [no<br>default]  | <b>RO</b>     | $0 =$ ignored                                                                                                    |
|                                           |                     |                  |               | Range: 1-255                                                                                                    |
|                                           |                     |                  |               | Only applicable if<br>EbgpMultihop is true.                                                                                                    |
| InstallDhcp                               | Boolean             | False            | <b>RW</b>     | True = Install DHCP support<br>on the VRFs.                                                                                                    |
|                                           |                     |                  |               | (When applied at Interface<br>level, overrides per-VPN<br>settings.)                                                                                                    |
|                                           |                     |                  |               | False = Do not install DHCP<br>support on VRFs.                                                                                                    |
| PrimaryDhcpIpAddr                         | IPAddress           | 0.0.0.0          | <b>RW</b>     | Primary DHCP Server                                                                                                    |
| SecondaryDhcpIpAddr                       | <b>IPAddress</b>    | 0.0.0.0          | RW            | Secondary DHCP Server                                                                                                    |
| RIPIgnoreRoutes<br>(VPN site only)        | Boolean             | False            | <b>RO</b>     | True=RIP routes from the<br>specified IP address and<br>mask are to be ignored.                                                                                                    |
|                                           |                     |                  |               | False=Do not ignore routes.                                                                                                    |
| RIPIgnoreRoutesAddress<br>(VPN site only) | IPAddress           | 0.0.0.0          | <b>RO</b>     | IP Address from which to<br>ignore routes                                                                                                    |
| RIPIgnoreRoutesMask<br>(VPN site only)    | <b>IPAddress</b>    | $\boldsymbol{0}$ | <b>RO</b>     | Mask of IP Address from<br>which to ignore routes                                                                                                    |
| RIPPassiveInterface<br>(VPN site only)    | <b>Boolean</b>      | False            | <b>RO</b>     | True=Interface is configured<br>as a passive (i.e. listen only)<br>interface<br>False=Not a passive                                                                                                    |
|                                           |                     |                  |               | interface                                                                                                    |
| OSPFAreaType                              | Enum                | $\theta$         | <b>RO</b>     | $0 = Normal$                                                                                                    |
| (VPN site only)                           |                     |                  |               | $1 = Nssa$                                                                                                    |
|                                           |                     |                  |               | $2 = NssaTotallyStub$                                                                                                    |
|                                           |                     |                  |               | $3 =$ Stub<br>$4 = \frac{StubTotallyStub}{ }$                                                                                                    |
|                                           |                     |                  | <b>RO</b>     |                                                                                                    |
| OspfMd5Key<br>(VPN site only)             | Encrypted<br>string | [no<br>default]  |               | OSPF MD5 authentication<br>key                                                                                                    |
|                                           |                     |                  |               | [no default]=not used.                                                                                                    |

*Table 3–92 (Cont.) Interface Object Attributes*

| lable 3–92 (Cont.) Interface Object Attributes  |                 |                |               |                                                                                                    |
|-------------------------------------------------|-----------------|----------------|---------------|----------------------------------------------------------------------------------------------------|
| <b>Attribute Name</b>                           | <b>Type</b>     | <b>Default</b> | <b>Access</b> | <b>Explanation</b>                                                                                                    |
| OspfMd5InheritFromVPN<br>(VPN site only)        | Boolean         | False          | RO            | True = inherit the interface's<br>OSPF authentication settings<br>from the parent VPN.                                                       |
|                                                 |                 |                |               | $False = Do$ not.                                                                                                    |
| OspfNSSANoRedistributio<br>n<br>(VPN site only) | Boolean         | False          | <b>RO</b>     | True = suppresses the NSSA<br>behavior in which Type 7<br>LSAs are translated to Type<br>5 LSAs.                                             |
|                                                 |                 |                |               | False = Does not suppress<br>the translation behavior.                                                                                       |
| BgpAsn<br>(Virtual CE only)                     | U <sub>32</sub> | 0              | <b>RO</b>     | <b>BGP</b> Autonomous System<br>Number. Unique number for<br>routing.                                                                        |
| RoutingProtocol<br>(Virtual CE only)            | Enum            | 3              | RO            | Type of routing being used<br>between the PE and CE,<br>relevant to MPLS VPNs<br>only:                                                       |
|                                                 |                 |                |               | $0 = EBGP$                                                                                                    |
|                                                 |                 |                |               | $1 = RIP$                                                                                                    |
|                                                 |                 |                |               | $3 = None$                                                                                                    |
|                                                 |                 |                |               | $4 = OSPF$                                                                                                    |
|                                                 |                 |                |               | $5 = EBGP$ _OSPF                                                                                                    |
|                                                 |                 |                |               | $6 = EBGP_RIP$                                                                                                    |
|                                                 |                 |                |               | $7 = EIGRP$                                                                                                    |
|                                                 |                 |                |               | $8 = EBGP_EIGRP$                                                                                                    |
| InstallStatic<br>(Virtual CE only)              | Boolean         | True           | <b>RO</b>     | True = Static routing is used<br>in conjunction with relevant<br>routing protocol.                                                           |
|                                                 |                 |                |               | $False = Static routing is not$<br>used.                                                                                                    |
| InstallLocalStatic                              | Boolean         | True           | RO            | True = Static routes defined                                                                                                    |
| This attribute is now<br>unused.                |                 |                |               | in the site are not<br>redistributed.                                                                                                    |
|                                                 |                 |                |               | False = Static routes defined<br>in the site are redistributed.                                                                              |
| InheritRouting                                  | Boolean         | False          | <b>RO</b>     | Always True for interfaces<br>in VPN sites, so that the<br>routing protocol and related<br>attributes are inherited from<br>the site object. |
|                                                 |                 |                |               | Always False for VirtualCEs,<br>so the routing protocol can<br>be specified per interface.                                                   |

*Table 3–92 (Cont.) Interface Object Attributes*

| <b>Attribute Name</b>                                                                                     | <b>Type</b>    | <b>Default</b> | <b>Access</b> | <b>Explanation</b>                                                                            |
|----------------------------------------------------------------------------------------------------|----------------|----------------|---------------|-----------------------------------------------------------------------------------------------|
| EffectiveCommandDeliver<br>yMode                                                                          | Enum           | $\Omega$       | <b>RO</b>     | $0 =$ Online: commands<br>delivered to device                                                 |
| (This value is inherited<br>when the command<br>delivery mode is set at the<br>Device or parent Interface |                |                |               | $1 =$ OfflineMaintenance:<br>commands not delivered,<br>concretes and other states<br>updated |
| level.)                                                                                                   |                |                |               | 2 = OfflineTest: commands<br>not delivered                                                    |
| CommandDeliveryMode<br>(This value is set when the                                                        | Enum           | $\Omega$       | <b>RCW</b>    | $0 = \text{Online: commands}$<br>delivered to device                                          |
| command delivery mode is<br>set at the Interface or<br>SubInterface level.)                               |                |                |               | $1 =$ OfflineMaintenance:<br>commands not delivered,<br>concretes and other states<br>updated |
| <b>IsConnectionModeEnabled</b>                                                                            | <b>Boolean</b> | False          | <b>RCW</b>    | Enables the type of<br>connection                                                             |
| ConnectionModeType                                                                                        | Enum           | $\Omega$       | <b>RCW</b>    | $0=$ Active<br>$1 =$ Passive                                                                  |
| <b>IsPathMTUDiscoveryEnabl</b><br>ed                                                                      | <b>Boolean</b> | False          | <b>RCW</b>    | Enables TCP transport path<br>maximum transmission unit<br>(MTU) discovery                    |
| IsSessionOptionEnabled                                                                                    | Boolean        | False          | <b>RCW</b>    | Enables TCP transport<br>session for address families                                         |
| SessionOptionType                                                                                         | Enum           | $\Omega$       | <b>RCW</b>    | $0 =$ Single<br>$1 = Multi$                                                                   |

*Table 3–92 (Cont.) Interface Object Attributes*

## **Port Object**

The Port is used to represent an Interface IP address and CIDR mask (IPv4) or prefix length (IPv6). Port objects are typically created during device discovery. An Interface may have multiple associated Port objects, but only one Port object in each address family will be considered the primary, or default, Port for that interface. The primary IPv4 Port address, if present, appears in the Interface object as the IpAddr and SubnetMask attributes. The primary IPv6 Port address, if present, appears in the Interface object as the Ipv6Addr attribute.

[Table 3–93](#page-208-0) describes the attributes for the Port object.

*Table 3–93 Port Object Attributes*

<span id="page-208-0"></span>

| <b>Attribute Name</b> | <b>Type</b>      | <b>Default</b> | <b>Access</b> | <b>Explanation</b>                                                                                                    |
|-----------------------|------------------|----------------|---------------|----------------------------------------------------------------------------------------------------|
| IpAddr                | <b>IPAddress</b> | "0.0.0.0/0"    | <b>RCW</b>    | Port IP address. Includes the<br>CIDR mask (IPv4) or prefix<br>length (IPv6).                                                                                                    |
| Primary               | <b>Boolean</b>   | False          | <b>RCW</b>    | Indicates whether the port<br>represents the primary, or<br>default, IP address for the<br>associated interface in the<br>specified address family. An<br>interface may have only one<br>primary port in each address<br>family. |

*Table 3–93 (Cont.) Port Object Attributes*

| <b>Attribute Name</b> | Type   | <b>Default</b> | Access    | <b>Explanation</b>                                                               |
|-----------------------|--------|----------------|-----------|----------------------------------------------------------------------------------|
| Name                  | String | [no default]   | <b>RO</b> | IP address without the CIDR<br>mask (IPv4) or prefix length<br>$(\text{IPv6})$ . |

## <span id="page-209-0"></span>**EigrpRedistribution Object**

Redistribution attributes (delay, reliability, loading and mtu) from other protocols (connected, static, Bgp, Rip) into Eigrp.

[Table 3–94](#page-209-0) describes the attributes for the EigrpRedistribution object.

**Attribute Name Type Default Acces s Explanation** RedistDelayFromBgp U32 4294967295 RCW Specify Delay in tens of microseconds. Default = 1000 (This is 10 milliseconds) RedistDelayFromConnected | U32 | 4294967295 | RCW | Specify Delay in tens of microseconds. Default = 1000 (This is 10 milliseconds) RedistDelayFromRip 2032 4294967295 RCW Specify Delay in tens of microseconds. Default = 1000 (This is 10 milliseconds) RedistDelayFromStatic  $\begin{array}{|l|c|c|c|c|c|}\n\hline\n\text{RedistDelayFrom} & \text{U32} & \text{4294967295} & \text{RCW} & \text{Specific} & \text{Delay} & \text{in tens of}\n\hline\n\end{array}$ microseconds. Default = 1000 (This is 10 milliseconds) RedistLoadingFromBgp  $|U32|$  4294967295 RCW Specify the effective load on the link. Range: 0–255, where 255 is 100% loading. Default  $= 1$ RedistLoadingFromConnected U32 4294967295 RCW Specify the effective load on the link. Range: 0–255, where 255 is 100% loading. Default  $= 1$ RedistLoadingFromRip U32 4294967295 RCW Specify the effective load on the link. Range: 0–255, where 255 is 100% loading. Default  $= 1$ RedistLoadingFromStatic | U32 | 4294967295 | RCW | Specify the effective load on the link. Range: 0–255, where 255 is 100% loading. Default  $= 1$ RedistMtuFromBgp  $|U32|$  4294967295 RCW Maximum Transmission Unit of the path in bytes. Default = 1500 (typical for Ethernet interface.)

*Table 3–94 EigrpRedistribution Object Attributes*

| <b>Attribute Name</b>              | <b>Type</b>     | <b>Default</b> | <b>Acces</b><br>s | <b>Explanation</b>                                                                                          |
|------------------------------------|-----------------|----------------|-------------------|----------------------------------------------------------------------------------------------------|
| RedistMtuFromConnected             | U32             | 4294967295     | <b>RCW</b>        | Maximum Transmission Unit<br>of the path in bytes. Default $=$<br>1500 (typical for Ethernet<br>interface.) |
| RedistMtuFromRip                   | U <sub>32</sub> | 4294967295     | <b>RCW</b>        | Maximum Transmission Unit<br>of the path in bytes. Default =<br>1500 (typical for Ethernet<br>interface.)   |
| RedistMtuFromStatic                | U <sub>32</sub> | 4294967295     | <b>RCW</b>        | Maximum Transmission Unit<br>of the path in bytes. Default =<br>1500 (typical for Ethernet<br>interface.)   |
| RedistReliabilityFromBgp           | U32             | 4294967295     | <b>RCW</b>        | Default = $255$ , represents<br>100% reliability.                                                           |
| RedistReliabilityFromConnect<br>ed | U <sub>32</sub> | 4294967295     | <b>RCW</b>        | Default = $255$ , represents<br>100% reliability.                                                           |
| RedistReliabilityFromRip           | U <sub>32</sub> | 4294967295     | <b>RCW</b>        | Default = $255$ , represents<br>100% reliability.                                                           |
| RedistReliabilityFromStatic        | U <sub>32</sub> | 4294967295     | <b>RCW</b>        | Default = $255$ , represents<br>100% reliability.                                                           |
| Name                               | String          |                | R <sub>O</sub>    |                                                                                                    |

*Table 3–94 (Cont.) EigrpRedistribution Object Attributes*

#### **OspfSummaryAddress Object**

The OspfSummaryAddress is used to configure the advertising of OSPF routes for redistribution as a summary address. It is an aggregate list of addresses represented by a single IP address and subnet mask.

The use of summary addressing reduces the overhead incurred to manage the link-state database. Instead of advertising all OSPF routes encompassed by the summary address, a single summary route is advertised. The use of this configuration corresponds to the following command:

```
Router(config-router)# summary-address <ip-address mask> | <prefix-mask>
[not-advertise] [tag <tag>]
```
Each interface in the list can be configured with a summary address list. The SuppressAdvertise attribute configures the site not to advertise the OSPF routes encompassed by the summary address and subnet mask. In other words, these routes are filtered out. This corresponds to the use of the not-advertise flag in the Cisco IOS command above.

The tag parameter is supported by the UseTag attribute.

[Table 3–95](#page-210-0) describes the attributes of the OspfSummaryAddress object.

<span id="page-210-0"></span>Attribute Name | Type | Default | Access | Explanation IpAddr IPAddress [[no default] RCW The base address to be used as the summary address.

*Table 3–95 OspfSummaryAddress Object Attributes*

| <b>Attribute Name</b> | <b>Type</b>      | <b>Default</b>                              | <b>Access</b> | <b>Explanation</b>                                                                                                    |
|-----------------------|------------------|---------------------------------------------|---------------|----------------------------------------------------------------------------------------------------|
| SubnetMask            | <b>IPAddress</b> | [no default]                                | <b>RCW</b>    | Use this field to specify the<br>number of set prefix mask bits.<br>32 corresponds to<br>255.255.255.255                                               |
| SuppressAdvertise     | <b>Boolean</b>   | False                                       | <b>RCW</b>    | To specify the 'no' form of the<br>summary-address command.<br>When this is set to true, the<br>summary addresses specified<br>will not be advertised. |
| TagValue              | U32              | [no default]                                | <b>RCW</b>    | Tag value to be used as the tag<br>parameter in the<br>summary-address command<br>configured on the device.                                            |
| UseTag                | Boolean          | False                                       | <b>RCW</b>    | Enables the use of TagValue as<br>the tag parameter in the<br>summary-address command<br>configured on the device.                                     |
| Name                  | String           | Content of<br>IpAddr<br>used as a<br>string | <b>RO</b>     | Content of IpAdd                                                                                                    |

*Table 3–95 (Cont.) OspfSummaryAddress Object Attributes*

# <span id="page-211-0"></span>**BgpAggregateAddress**

[Table 3–96](#page-211-0) describes the attributes for BgpAggregateAddress.

*Table 3–96 BgpAggregateAddress Attributes*

| <b>Attribute Name</b> | <b>Type</b>      | <b>Default</b>                           | <b>Access</b> | <b>Explanation</b>                                                          |
|-----------------------|------------------|------------------------------------------|---------------|-----------------------------------------------------------------------------|
| IpAddr                | <b>IPAddress</b> | [no default]                             | <b>RCW</b>    | Aggregated IP address for the<br>route summary that BGP will<br>advertise.  |
| SubnetMask            | <b>IPAddress</b> | [no default]                             | <b>RCW</b>    | Aggregated subnet mask for the<br>route summary that BGP will<br>advertise. |
| Name                  | String           | Content of<br>IpAddr used<br>as a string | <b>RO</b>     | BGP aggregate address name.                                                 |

# <span id="page-211-1"></span>**BgpNetwork**

[Table 3–97](#page-211-1) describes the attributes for BgpNetwork.

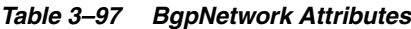

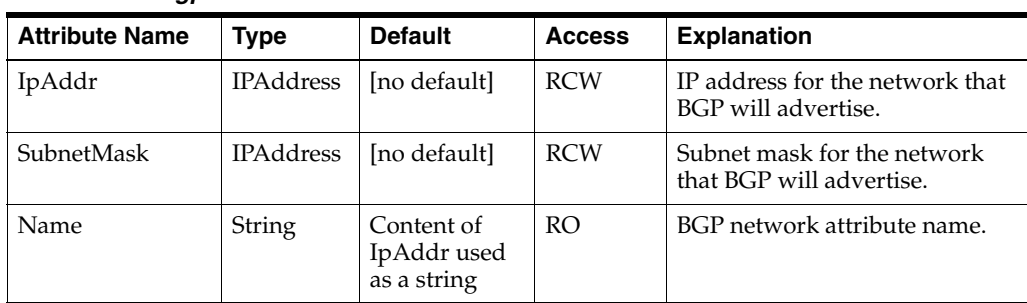

### **EbgpNeighbour Object**

The EbgpNeighbour object represents a single CE peer device when defining a CE-PE relationship during VPN configuration. A PE Interface object may be associated with one or more EbgpNeighbour objects when the interface is linked to a VPN Site object and the site routing protocol is defined as one of EBGP, EBGP\_OSPF, EBGP\_RIP, or EBGP\_EIGRP. The EbgpNeighbour address must be in the same address family as one of the Interface private PE addresses. In other words, an IPv4 EbgpNeighbour must have a corresponding IPv4 private PE IP address and an IPv6 EbgpNeighbour must have a corresponding private PE IPv6 address. The attributes of the first EbgpNeighbour appear as attributes of the parent Interface object.

[Table 3–98](#page-212-0) describes the attributes for the EbgpNeighbour object.

| <b>Attribute Name</b>      | <b>Type</b>     | <b>Default</b> | <b>Access</b> | <b>Explanation</b>                                                                                               |
|----------------------------|-----------------|----------------|---------------|----------------------------------------------------------------------------------------------------|
| AdvertiseAddress<br>Family | Enum            | Unspecified    | <b>RCW</b>    | Specifies the BGP address<br>family in which to advertise the<br>neighbor.                                       |
|                            |                 |                |               | Possible values include                                                                                          |
|                            |                 |                |               | Unspecified: advertise in the<br>same address family as the<br>neighbor IP address.                              |
|                            |                 |                |               | IPv4: advertise in the IPv4<br>address family.                                                                   |
|                            |                 |                |               | IPv6: advertise in the IPv6<br>address family.                                                                   |
|                            |                 |                |               | Both: advertise in both the<br>IPv4 and IPv6 address family                                                      |
| AdvertisementInt<br>erval  | U <sub>32</sub> | $\theta$       | <b>RCW</b>    | Delay, in seconds, after which<br>the subsequent eBGP routing<br>updates are exchanged between<br>two neighbors. |
|                            |                 |                |               | Range: 0-600                                                                                                    |
| AllowAsIn                  | U32             | 0              | <b>RCW</b>    | The number of times the same<br>AS can appear in the AS path<br>list.                                            |
|                            |                 |                |               | Range: 0-10                                                                                                    |
| AsOverride                 | Boolean         | False          | <b>RCW</b>    | True = Set AS override for eBGP<br>neighbors.                                                                    |
|                            |                 |                |               | False = Do not set AS override.                                                                                  |
| BgpAsn                     | U32             | $\overline{0}$ | <b>RCW</b>    | <b>BGP</b> Autonomous System<br>Number. Unique number for<br>routing.                                            |
| BgpMd5Key                  | String          | $\cdots$       | <b>RCW</b>    | BGP MD5 authentication key                                                                                       |
| ConnectionMode<br>Type     | Enum            | Active         | <b>RCW</b>    | Specifies the type of connection<br>for an enabled TCP transport<br>session.                                     |
|                            |                 |                |               | Possible values include                                                                                          |
|                            |                 |                |               | Active                                                                                                    |
|                            |                 |                |               | Passive                                                                                                    |

<span id="page-212-0"></span>*Table 3–98 EbgpNeighbour Object Attributes*

| <b>Attribute Name</b>            | <b>Type</b>     | <b>Default</b> | <b>Access</b> | <b>Explanation</b>                                                                                                    |
|----------------------------------|-----------------|----------------|---------------|----------------------------------------------------------------------------------------------------|
| DefaultOriginate<br>RouteMapName | String          | ,,,,           | <b>RCW</b>    | Specifies the default originating<br>route-map name. Only applies<br>if<br>UseDefaultOriginateRouteMap<br>Name is set to True.                       |
| EbgpLocalAsn                     | U32             | $\theta$       | <b>RCW</b>    | Local Autonomous System<br>Number.                                                                                                    |
|                                  |                 |                |               | Range: 1 to 4294967295                                                                                                    |
| EbgpLocalAsnEn<br>able           | <b>Boolean</b>  | False          | <b>RCW</b>    | Determines whether local ASN<br>is enabled.                                                                                                    |
| EbgpLocalAsnNo<br>Prepend        | Boolean         | False          | <b>RCW</b>    | If true, the device does not<br>prepend the local ASN to any<br>routes received from the eBGP<br>neighbor.                                           |
| EbgpMd5InheritF<br>romVPN        | Boolean         | False          | <b>RCW</b>    | If true, inherit the neighbor's<br>eBGP authentication settings<br>from the parent VPN.                                                              |
| EbgpMultihop                     | Boolean         | False          | <b>RCW</b>    | Enables BGP connections to<br>devices on networks that are<br>not directly connect, i.e., that<br>are more than one hop away<br>from a local device. |
| EbgpNeighborSo<br>$\mathbf O$    | Boolean         | False          | <b>RCW</b>    | If true, configuration of the<br>neighbor SOO is required.                                                                                           |
| EbgpPrefixFilterI<br>n           | String          | ,,,,           | <b>RCW</b>    | Name of the pre-existing<br>inbound prefix filter. If unset,<br>no filter is applied.                                                                |
| EbgpPrefixFilterO<br>ut          | String          | 1111           | <b>RCW</b>    | Name of the pre-existing<br>outbound prefix filter. If unset,<br>no filter is applied.                                                               |
| EbgpPrefixLimit                  | U32             | 0              | <b>RCW</b>    | The maximum number of eBGP<br>prefixes that a PE is allowed to<br>receive.                                                                           |
|                                  |                 |                |               | Range: 1-4294967295                                                                                                    |
|                                  |                 |                |               | $0 =$ no limit.                                                                                                    |
| EbgpPrefixLimit<br>Warning       | U <sub>32</sub> | $\theta$       | <b>RCW</b>    | The percentage at which to<br>warn of eBGP prefix limits<br>being exceeded.                                                                          |
|                                  |                 |                |               | Range: 1-101, where                                                                                                    |
|                                  |                 |                |               | $1-100 =$ warning when<br>percentage of eBGP prefix limit<br>reached.                                                                                |
|                                  |                 |                |               | $101 =$ warning when eBGP<br>prefix limit reached.                                                                                                   |
| EbgpPrefixRestart<br>Delay       | U32             | $\mathbf{0}$   | RCW           | Delay, in minutes, before<br>automatic restart of the eBGP<br>session, after the prefix limit<br>was reached and the session<br>terminated.          |
|                                  |                 |                |               | Range: 0-65535                                                                                                    |
|                                  |                 |                |               | $0 =$ disabled                                                                                                    |

| <b>Attribute Name</b>              | <b>Type</b>      | <b>Default</b> | <b>Access</b> | <b>Explanation</b>                                                                                                    |
|------------------------------------|------------------|----------------|---------------|----------------------------------------------------------------------------------------------------|
| EbgpSoftReconfig                   | Boolean          | False          | <b>RCW</b>    | Enables the eBGP soft<br>reconfiguration setup<br>command on Cisco and Juniper<br>E-series devices. Setting this<br>value does not issue a soft<br>reconfiguration reset action; it<br>enables the support for the reset<br>action. |
| EnableAdvertise<br>mentInterval    | Boolean          | False          | <b>RCW</b>    | Allows the exchange of eBGP<br>routing updates between two<br>neighbors.                                                                                                    |
| EnableExternalIn<br>boundRouteMap  | <b>Boolean</b>   | False          | <b>RCW</b>    | Enables the use of a specified<br>route map name for inbound<br>external route-map. Disabled<br>for Virtual-CE.                                                                                                    |
| ExternalInbound<br>RouteMap        | String           | ,,,,           | <b>RCW</b>    | Name of the inbound external<br>route-map.                                                                                                    |
| ExternalOutboun<br>dRouteMap       | String           | ,,,,           | <b>RCW</b>    | Name of the outbound external<br>route-map.                                                                                                    |
| <b>FilterListIn</b>                | U32              | 0xfffffffff    | <b>RCW</b>    | Number of an autonomous<br>system path access-list for<br>incoming routes.<br>Range: 1-500<br>0xffffffff (4294967295) specifies                                                                                                    |
|                                    |                  |                |               | no value. This is equivalent to<br>disabling the incoming filter list<br>feature.                                                                                                    |
| FilterListOut                      | U32              | 0xfffffffff    | <b>RCW</b>    | Number of an autonomous<br>system path access-list for<br>incoming routes.                                                                                                    |
|                                    |                  |                |               | Range: 1-500<br>0xffffffff (4294967295) specifies<br>no value. This is equivalent to<br>disabling the incoming filter list<br>feature.                                                                                              |
| HoldTime                           | U32              | 180            | <b>RCW</b>    | Interval, in seconds, to wait for<br>a keep-alive message. If a<br>keep-alive has not been<br>received in this time period, the<br>device will declare the neighbor<br>dead.                                                        |
|                                    |                  |                |               | Range: 0-65535                                                                                                    |
|                                    |                  | ,,,,           | <b>RCW</b>    | $0 =$ disabled<br>Name of the inbound                                                                                                    |
| InboundRouteMa<br>p                | String           |                |               | route-map.                                                                                                    |
| IpAddr                             | <b>IPAddress</b> | 0.0.0.0        | <b>RCW</b>    | eBGP neighbor IP address. This<br>must be in the same address<br>family as one of the PE interface<br>private IP addresses.                                                                                                    |
| <b>IsConnectionMod</b><br>eEnabled | Boolean          | False          | <b>RCW</b>    | Determines whether the<br>ConnectionModeType attribute<br>is used.                                                                                                    |

*Table 3–98 (Cont.) EbgpNeighbour Object Attributes*

| lable 3–98 (Cont.) EbgpNeighbour Object Attributes |                |                |               |                                                                                                    |  |  |  |  |
|----------------------------------------------------|----------------|----------------|---------------|----------------------------------------------------------------------------------------------------|--|--|--|--|
| <b>Attribute Name</b>                              | <b>Type</b>    | <b>Default</b> | <b>Access</b> | <b>Explanation</b>                                                                                                    |  |  |  |  |
| IsNextHopSelf                                      | Boolean        | False          | <b>RCW</b>    | Enables configuration of the<br>router as the next hop for a BGP<br>neighbor.                                                        |  |  |  |  |
|                                                    |                |                |               | False = $do$ not generate the<br>corresponding command.                                                                              |  |  |  |  |
| IsPathMTUDisco<br>veryEnabled                      | Boolean        | False          | <b>RCW</b>    | Enables TCP transport path<br>MTU discovery.                                                                                         |  |  |  |  |
| IsSessionOptionE<br>nabled                         | Boolean        | False          | RCW           | Enables TCP transport session.                                                                                                    |  |  |  |  |
| KeepAlive                                          | U32            | 60             | RCW           | Frequency, in seconds, with<br>which keep-alive messages are<br>sent to neighbors or a specific<br>group of neighbors.               |  |  |  |  |
|                                                    |                |                |               | Range: 0-65535                                                                                                    |  |  |  |  |
|                                                    |                |                |               | $0 =$ disabled                                                                                                    |  |  |  |  |
| LocalPreference                                    | U32            | 0xfffffffff    | <b>RCW</b>    | When configuring a route-map,<br>specify a preference value for<br>the autonomous system path.                                       |  |  |  |  |
|                                                    |                |                |               | Range: 0-0xffffffff (4294967295)                                                                                                    |  |  |  |  |
|                                                    |                |                |               | 0xffffffff disables the command                                                                                                    |  |  |  |  |
| NeighborConnect<br>ionWeight                       | U32            | 0xfffffffff    | <b>RCW</b>    | Assign a weight to a neighbor<br>connection.                                                                                         |  |  |  |  |
|                                                    |                |                |               | Range: 0-65535                                                                                                    |  |  |  |  |
|                                                    |                |                |               | 0xffffffff specifies no value,<br>which is equivalent to turning<br>off the neighbor connect weight<br>feature.                      |  |  |  |  |
| NeighbourDescri<br>ption                           | String         | ,,,,           | <b>RCW</b>    | User-defined description of the<br>neighbor. Maximum 80<br>characters allowed.                                                       |  |  |  |  |
| OverrideAllowAs<br>In                              | Boolean        | False          | <b>RCW</b>    | If true, AS override is set for<br>eBGP this eBGP neighbor.                                                                          |  |  |  |  |
| OverridePeCeSen   Boolean<br>dCommunity            |                | False          | RCW           | If true, use local settings for<br>Send Community parameters.<br>If false, use domain-level<br>settings.                             |  |  |  |  |
| PeCeSendExtend<br>edCommunity                      | Boolean        | False          | <b>RCW</b>    | If true, use the PE-CE peering<br>Extended send community tag.                                                                       |  |  |  |  |
| PeCeSendStandar<br>dCommunity                      | Boolean        | False          | RCW           | If true, use the PE-CE peering<br>Standard send community tag.                                                                       |  |  |  |  |
| RemovePrivateAs                                    | <b>Boolean</b> | False          | <b>RCW</b>    | If true, the removal of private<br>ASNs from the autonomous<br>system paths advertised by the<br>neighbor WAN address is<br>enabled. |  |  |  |  |

*Table 3–98 (Cont.) EbgpNeighbour Object Attributes*
| <b>Attribute Name</b>           | <b>Type</b> | <b>Default</b> | Access     | <b>Explanation</b>                                                                                                    |
|---------------------------------|-------------|----------------|------------|----------------------------------------------------------------------------------------------------|
| SessionOptionTy<br>pe           | Enum        | Single         | RCW        | Determines the type of TCP<br>transport session.                                                                                                    |
|                                 |             |                |            | Possible values include                                                                                                    |
|                                 |             |                |            | $Single = all address families$<br>use a single TCP session.                                                                                                    |
|                                 |             |                |            | Multi = separate TCP session<br>for each address family.                                                                                                    |
| ttl                             | U32         | $\theta$       | <b>RCW</b> | eBGP multi-hop time-to-live in<br>hops.                                                                                                    |
|                                 |             |                |            | Range: 0-255                                                                                                    |
|                                 |             |                |            | $0 =$ ignored                                                                                                    |
| UpdateSourceInte<br>rface       | String      | ,,,,           | RO         | If UseUpdateSourceIfDefault is<br>true, this will display the name<br>of the associated PE interface.<br>The associated BGP sessions<br>will use this interface for TCP<br>connections.                                                                                                    |
| UpdateSourceInte<br>rfaceRef    | String      | ш              | <b>RCW</b> | If set, this will override the<br>value in UpdateSourceInterface.<br>This allows the associated BGP<br>session to use an arbitrary PE<br>interface for TCP connections. If<br>not set and<br>UseUpdateSourceIfDefault is<br>false, the BGP session will use<br>the closest or best local<br>interface. |
| UseDefaultOrigin<br>ateRouteMap | Boolean     | False          | RCW        | If true, use the<br>DefaultOriginateRouteMap<br>name.                                                                                                    |
| UseExternalInbou<br>ndRouteMap  | Boolean     | False          | <b>RCW</b> | If true, use the external inbound<br>route-map specified in<br>ExternalInboundRouteMap.                                                                                                    |
| UseExternalOutb<br>oundRouteMap | Boolean     | False          | <b>RCW</b> | If true, use the external<br>outbound route-map specified<br>m<br>ExternalOutboundRouteMap.                                                                                                    |
| UseNeighbourDe<br>scDefault     | Boolean     | False          | <b>RCW</b> | If true and no user-defined<br>value is available for<br>NeighbourDescription, the<br>name of the associated VPN site<br>will be used as the eBGP<br>neighbor description.                                                                                                    |
| UseUpdateSource<br>IfDefault    | Boolean     | False          | <b>RCW</b> | If true, the associated PE<br>interface will be used for the<br>associated BGP session's TCP<br>connections. The PE interface<br>will be set in<br>UpdateSourceInterface.                                                                                                    |

*Table 3–98 (Cont.) EbgpNeighbour Object Attributes*

# **SAP Object**

The SAP (Service Application Point) object represents the application of a service on a device, without involving an interface. (Many services in IP Service Activator are

modeled to be implemented on interfaces. However, some services can be implemented on devices as well, such as the Layer3 VPN Site.)

The SAP object has the following object inheritance:

SAP.Object

SAP objects are also used when interface-less VRFs are configured. The SAP (Service Application Point) object behaves similarly to an interface in this context, and provides a way of accessing and manipulating the VRF in the object model.

SAP objects are not visible in the GUI, but are accessible through the integration manager. When using the GUI, the creation of a SAP object occurs when a PE device is attached to a site. The device object icon is displayed in the Access Points folder under the Site to represent the SAP. However, no SAP objects are visible or accessible through the GUI.

You must perform explicit lifecycle management on the SAP objects you manipulate through the integration manager.

You cannot directly link a device into a VPN site using the OIM. Instead, you must create an SAP object under the Device and then link the SAP to the Site.

SAP objects acquire most Interface object attributes. Although they can be modified through the integration manager, attributes that are not relevant for SAP objects (e.g. attributes other than Name, Description and IsSAP) are ignored.

[Figure 3–45](#page-217-0) shows the SAP object diagram.

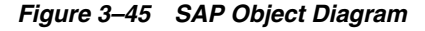

<span id="page-217-0"></span>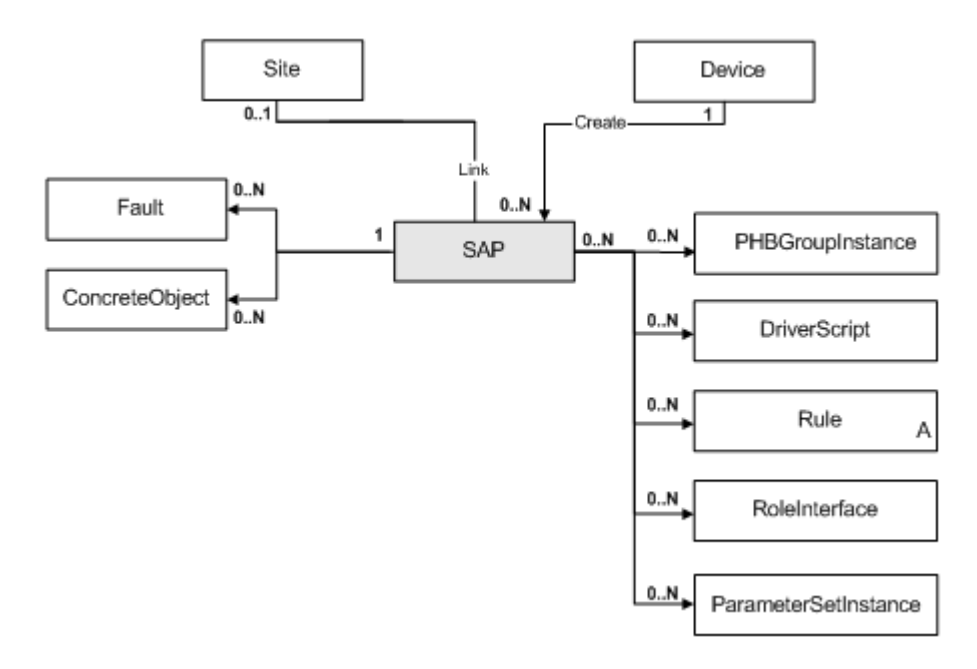

[Table 3–99](#page-217-1) describes the attributes for the SAP object.

*Table 3–99 SAP Object Attributes*

<span id="page-217-1"></span>

| <b>Attribute Name</b> | Type   | <b>Default</b> | <b>Access</b> | <b>Explanation</b>          |
|-----------------------|--------|----------------|---------------|-----------------------------|
| Name                  | String | 1111           | RC            | Name of SAP.                |
| Description           | String | 1111           | RC            | <b>SNMP</b> if Description. |

*Table 3–99 (Cont.) SAP Object Attributes*

| <b>Attribute Name</b> | <b>Type</b> | <b>Default</b> | <b>Access</b> | <b>Explanation</b>                                                     |
|-----------------------|-------------|----------------|---------------|------------------------------------------------------------------------|
| <b>IsSAP</b>          | Boolean     | True           |               | True if this is a Service<br><b>Application Point (SAP)</b><br>obiect. |

**Note:** [The remainder of the fields for the SAP object are identical to](#page-182-0)  those of the Interface object. Many of these, however, have no [meaning in the context of the SAP, even though they can be set](#page-182-0)  through the Integration Manager.

#### **Creation and Deletion**

SAP objects must be created under the appropriate device. At creation time, the SAP requires a **Name**. An optional **Description** can also be provided. A read-only boolean attribute **IsSAP** will be set to True (boolean) to indicate that the object is an SAP.

Unlike the GUI created SAPs, integration manager created SAPs have user-specified names.

Removal/deletion of the SAP object must be performed manually. A SAP object must be unlinked from all the services in which it participates. It can then be deleted in the context of the parent device.

#### **Linking and Unlinking**

After a SAP object is created, you can link it to services (such as a VPN site) in the same manner as an Interface object. SAP objects can also be parents to **RoleInterface** objects. A SAP object must have a child RoleInterface of type **Access** in order to participate in a VPN service.

#### **To Create an Interface-less VRF**

To create an interface-less VRF using the OIM, do the following:

- Create the target VPN Site object under the appropriate customer.
- Create a SAP object under the target device.
- Link a RoleInterface of **Access** to the SAP object.
- Link the SAP to the VPN site.
- Modify the SAP attributes as required (for example, static route redistribution).
- Modify the site attributes as required (for example, turn on static routing, specify the VRF name).
- Link the Site into the VPN.

#### **SubInterface Object**

A SubInterface object represents a sub-interface on a device interface. One object exists for each sub-interface. Sub-interfaces are always linked to the parent interface. These objects are created by reading the interface table of each device.

The SubInterface object has the following object inheritance:

SubInterface.Interface.Object

See [Figure 3–44, "Interface Object Diagram"](#page-183-0) for the SubInterface object diagram.

The attributes for the SubInterface object are inherited from the Interface object. See [Table 3–92, " Interface Object Attributes".](#page-183-1)

## **CreationMarkerSubInt Object**

A CreationMarkerSubInt object represents a with a PVC. When this object is created, a SubInterface and a VCEndPoint are created on the relevant device. When the object is deleted, the relevant interface gets removed.

The CreationMarkerSubInt object has the following object inheritance:

SubInterface.CreationMarkerSubInt.Object

[Figure 3–46](#page-219-0) shows the CreationMarkerSubInt object diagram.

#### *Figure 3–46 CreationMarkerSubInt Object Diagram*

<span id="page-219-0"></span>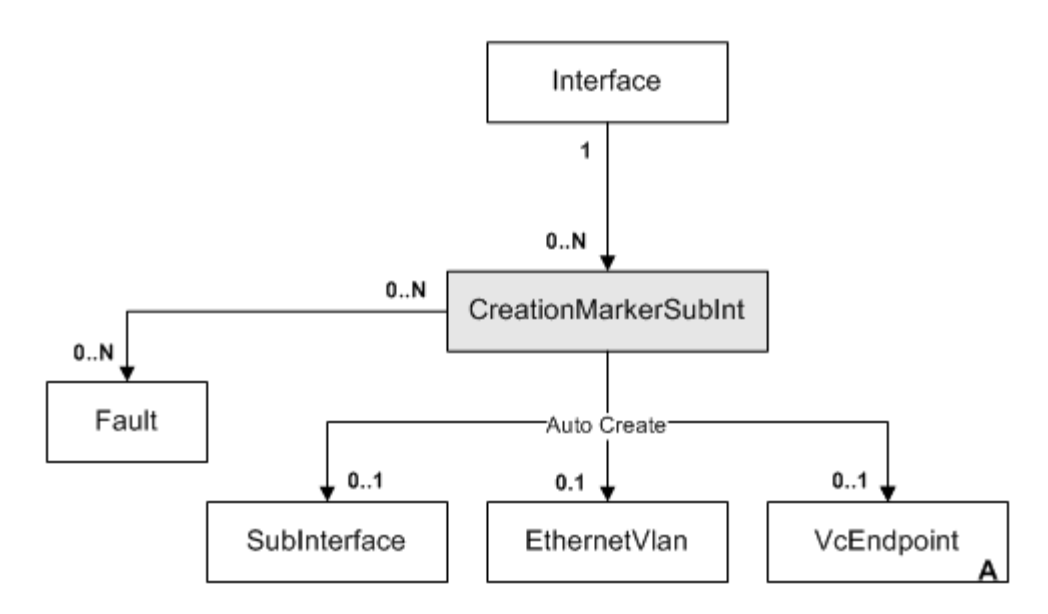

[Table 3–100](#page-219-1) describes the attributes for the CreationMarkerSubInt object.

<span id="page-219-1"></span>*Table 3–100 CreationMarkerSubInt Object Attributes*

| <b>Attribute Name</b> | <b>Type</b>   | <b>Default</b>       | <b>Access</b> | <b>Explanation</b>                    |
|-----------------------|---------------|----------------------|---------------|---------------------------------------|
| Name                  | <b>String</b> | [no default]         | RC.           | Name                                  |
| SubInterfaceNumber    | U32           | $\Omega$             | RW            | SubInterface number to be<br>created. |
| Encapsulation         | Enum          | Atm Aal <sub>5</sub> | RC            | Encapsulation of the PVC<br>created:  |
|                       |               |                      |               | $1 = A$ tm $A$ al $5$                 |
|                       |               |                      |               | $2 =$ AtmCell                         |
|                       |               |                      |               | $3 =$ Frame                           |
|                       |               |                      |               | $4 = V$ lan                           |

| <b>Attribute Name</b> | <b>Type</b>    | <b>Default</b> | <b>Access</b> | <b>Explanation</b>                                                                                         |
|-----------------------|----------------|----------------|---------------|----------------------------------------------------------------------------------------------------|
| CreationState         | Enum           | Inactive       | <b>RO</b>     | State of the SubInterface<br>and PVC creation. This is<br>comparable to the state of a<br>concrete object. |
|                       |                |                |               | $0 =$ Inactive                                                                                             |
|                       |                |                |               | $1 =$ Active                                                                                               |
|                       |                |                |               | $2 =$ Installed                                                                                            |
|                       |                |                |               | $3 =$ Failed                                                                                               |
| Conflict              | <b>Boolean</b> | False          | RO.           | Indicates whether this<br>object is in conflict with<br>another policy element.                            |

*Table 3–100 (Cont.) CreationMarkerSubInt Object Attributes*

## **CreationMarkerVcFr Object**

A CreationMarkerVcFr object represents a Frame Relay VC endpoint, which is created directly under the interface. This can only be applied to some devices, depending on their capabilities.

The CreationMarkerVcFr object has the following object inheritance:

SubInterface.CreationMarkerVcFr.Object

[Figure 3–47](#page-220-0) shows the CreationMarkerVcFr object diagram.

<span id="page-220-0"></span>*Figure 3–47 CreationMarkerVcFr Object Diagram*

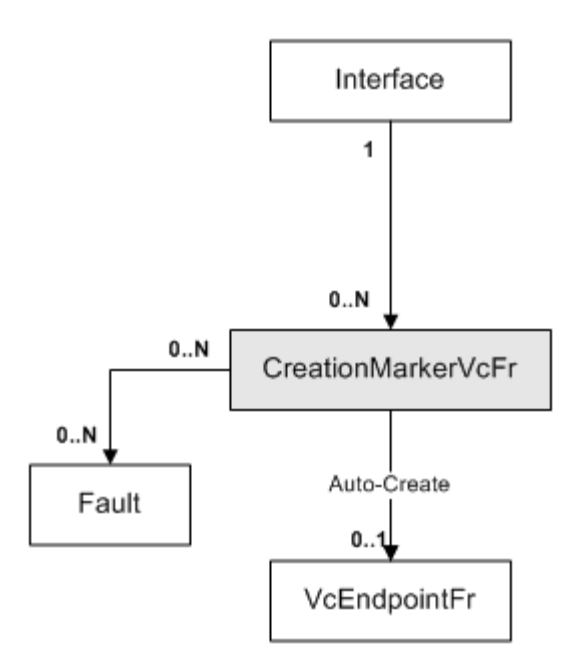

[Table 3–101](#page-221-0) describes the attributes for the CreationMarkerVcFr object.

<span id="page-221-0"></span>

| <b>Attribute Name</b> | <b>Type</b>    | <b>Default</b> | <b>Access</b> | <b>Explanation</b>                                                                                      |
|-----------------------|----------------|----------------|---------------|----------------------------------------------------------------------------------------------------|
| Name                  | <b>String</b>  | $\frac{1}{2}$  | RC.           | Simple accessory to this object.                                                                        |
| CreationState         | Enum           | Inactive       | <b>RO</b>     | State of the SubInterface and PVC<br>creation. This is comparable to the state<br>of a concrete object. |
|                       |                |                |               | $0 =$ Inactive                                                                                          |
|                       |                |                |               | $1 =$ Active                                                                                            |
|                       |                |                |               | $2 =$ Installed                                                                                         |
|                       |                |                |               | $3 =$ Failed                                                                                            |
| Conflict              | <b>Boolean</b> | False          | <b>RO</b>     | Indicates whether this object is in<br>conflict with another policy element.                            |

*Table 3–101 CreationMarkerVcFr Object Attributes*

## **SubLayer Object**

A SubLayer object represents one protocol sublayer of an interface, as returned by the device during the discovery process. This is especially used for AAL5 sublayers on ATM interfaces.

[Figure 3–48](#page-221-1) shows the SubLayer object diagram.

<span id="page-221-1"></span>*Figure 3–48 SubLayer Object Diagram*

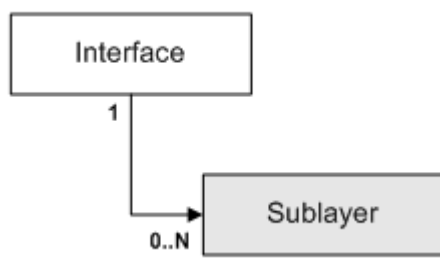

[Table 3–102](#page-221-2) describes the attributes for the SubLayer object.

*Table 3–102 SubLayer Object Attributes*

<span id="page-221-2"></span>

| <b>Attribute Name</b> | <b>Type</b> | <b>Default</b> | <b>Access</b> | <b>Explanation</b>                                                              |
|-----------------------|-------------|----------------|---------------|---------------------------------------------------------------------------------|
| Name                  | String      | [no default]   | <b>RO</b>     | Name of sublayer (SNMP<br>ifDescr).                                             |
| Number                | U32         | 0              | RO            | Number of sublayer (SNMP)<br>ifIndex).                                          |
| Speed                 | U32         | $\theta$       | RO            | Speed of the sublayer in<br>Kbits/s (SNMP ifSpeed<br>parameter).                |
| Type                  | U32         | $\theta$       | <b>RO</b>     | Type of layer (ifType). This<br>follows the IA[no default]<br>ifType numbering. |

## **VlanInterface Object**

A VlanInterface object represents a VLAN interface. One object is created for each VLAN present on a device when the device is discovered. All relevant interfaces,

sub-interfaces and segments are linked to it. Note that although the object can have a Role, you cannot apply any policy element to it.

The VlandInterface object has the following object inheritance:

VlanInterface.Object

[Figure 3–49](#page-222-0) shows the VlanInterface object diagram.

<span id="page-222-0"></span>*Figure 3–49 VlanInterface Object Diagram*

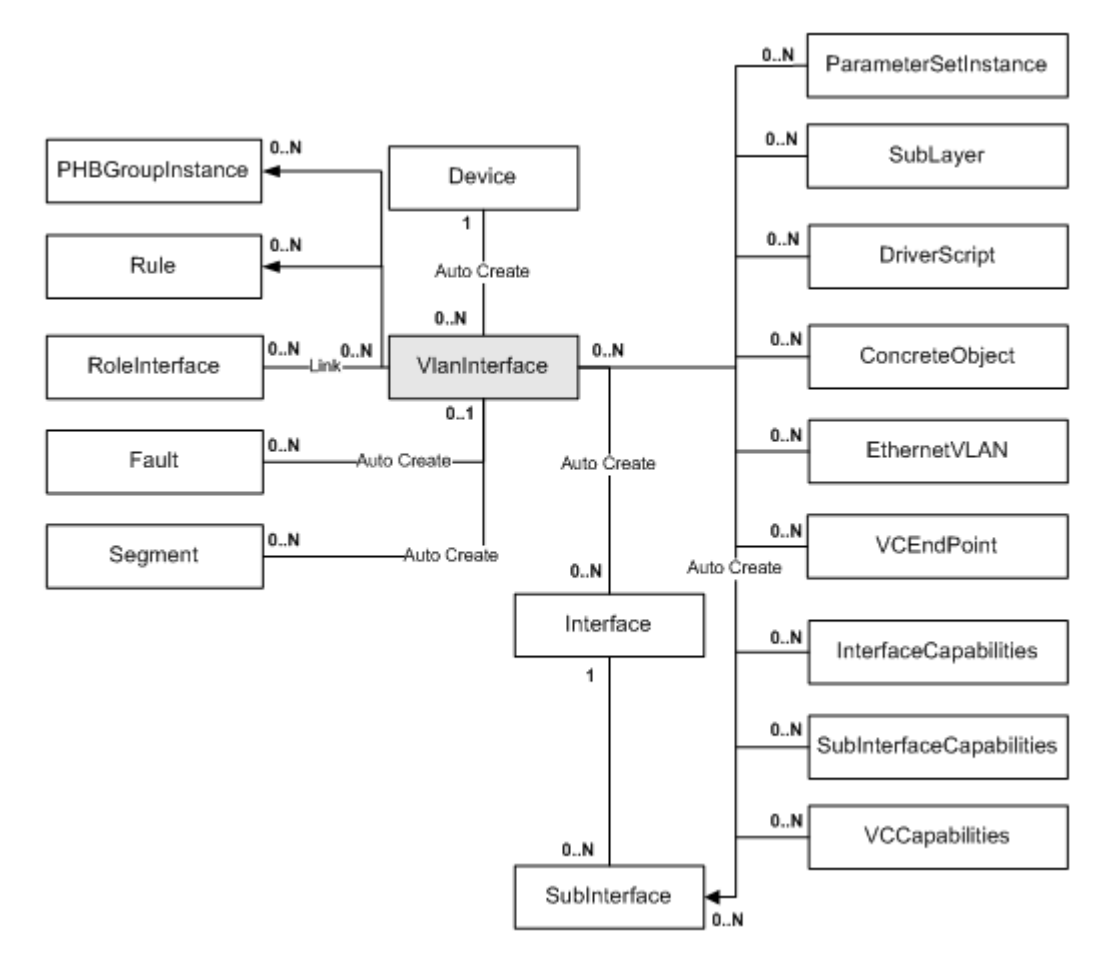

[Table 3–103](#page-222-1) describes the attributes for the VlanInterface object.

*Table 3–103 VlanInterface Object Attributes*

<span id="page-222-1"></span>

| <b>Attribute Name</b> | <b>Type</b>      | <b>Default</b> | <b>Access</b> | <b>Explanation</b>                      |
|-----------------------|------------------|----------------|---------------|-----------------------------------------|
| Name                  | <b>String</b>    | 1111           | RC.           | Name of VLAN interface.                 |
| Description           | String           | 1111           | RC.           | SNMP ifDescription.                     |
| Number                | U32              | $\Omega$       | RC.           | Number of interface (SNMP)<br>ifIndex). |
| Type                  | U32              | 1              | RC.           | SNMP ifType.                            |
| IpAddr                | <b>IPAddress</b> | 0.0.0.0        | RC.           | IP Address of the VLAN<br>interface.    |
| SubnetMask            | <b>IPAddress</b> | 0.0.0.0        | RC.           | Subnet mask.                            |

| <b>Attribute Name</b> | <b>Type</b>   | <b>Default</b> | <b>Access</b> | <b>Explanation</b>                                                |
|-----------------------|---------------|----------------|---------------|-------------------------------------------------------------------|
| PhysicalAddress       | <b>String</b> | 1111           | RC            | Physical address of the<br>interface (the MAC address).           |
| Speed                 | U32           | $\theta$       | RC.           | Speed of the interface in<br>Kbits/s (SNMP ifSpeed<br>parameter). |
| VLANId                | U32           | $\Omega$       | RC.           | Vlan Number.                                                      |
|                       |               |                |               | Range: 0-4096                                                     |

*Table 3–103 (Cont.) VlanInterface Object Attributes*

## **VcEndpoint Objects**

This section describes the VcEndpoint objects.

## **VcEndpoint Object (Abstract)**

The VcEndpoint abstract object maintains attributes common to all virtual circuit endpoints.

The abstract VcEndpoint object has the following object inheritance:

VcEndpoint.Object

[Figure 3–50](#page-223-1) shows the VcEndpoint object diagram.

<span id="page-223-1"></span>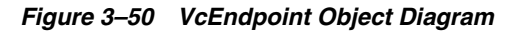

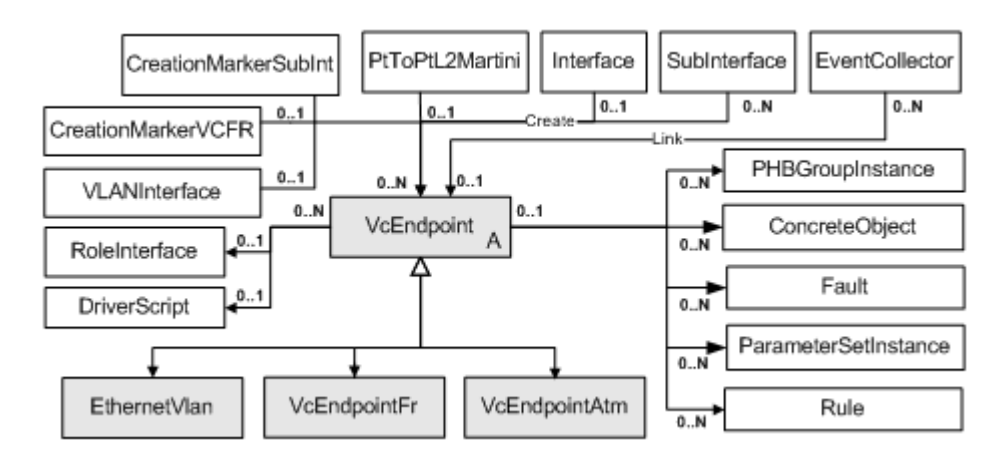

[Table 3–104](#page-223-0) describes the attributes for the VcEndpoint object.

<span id="page-223-0"></span>*Table 3–104 VcEndpoint Object Attributes*

| <b>Attribute Name</b> | Type          | <b>Default</b> | <b>Access</b> | <b>Explanation</b>                                                              |
|-----------------------|---------------|----------------|---------------|---------------------------------------------------------------------------------|
| Name                  | String        | 1111           | RC            | Name of VC endpoint.                                                            |
|                       |               |                |               | For ATM constructed from VPI<br>and VCI.                                        |
|                       |               |                |               | For Frame Relay constructed<br>from DCLI.                                       |
| Context               | <b>String</b> | 1111           | <b>RW</b>     | Local context for driver scripts<br>applied to VC endpoints (max<br>512 bytes). |

| <b>Attribute Name</b>                                                                                                  | <b>Type</b> | <b>Default</b> | <b>Access</b> | <b>Explanation</b>                                                                                                    |
|----------------------------------------------------------------------------------------------------|-------------|----------------|---------------|----------------------------------------------------------------------------------------------------|
| EffectiveCommandDeli<br>veryMode                                                                                       | Enum        | $\Omega$       | <b>RO</b>     | $0 =$ Online: commands<br>delivered to device                                                                                           |
| (This value is inherited)<br>when the command<br>delivery mode is set at<br>the Device, parent<br>Interface, or parent |             |                |               | $1 = \text{OfflineMaint$ enance:<br>commands not delivered,<br>concretes and other states<br>updated<br>$2 =$ OfflineTest: commands not |
| SubInterface level.)                                                                                                   |             |                |               | delivered.                                                                                                    |

*Table 3–104 (Cont.) VcEndpoint Object Attributes*

## **VcEndpointFr Object**

VcEndpointFr objects represent Frame Relay virtual circuit endpoints.

The VcEndpointFr object has the following object inheritance:

VcEndpointFr.VcEndpoint.Object

See [Figure 3–50, "VcEndpoint Object Diagram"](#page-223-1) for the VcEndpointFr object diagram.

[Table 3–105](#page-224-0) describes the attributes for the VcEndpointFr object.

<span id="page-224-0"></span>

| <b>Attribute</b><br><b>Name</b> | <b>Type</b> | <b>Default</b> | <b>Access</b> | <b>Explanation</b>                                                              |
|---------------------------------|-------------|----------------|---------------|---------------------------------------------------------------------------------|
| <b>DLCI</b>                     | U32         | 18             | RC            | Data Link Connection<br>Identifier.                                             |
| CircuitState                    | Enum        | Inactive       | <b>RCW</b>    | State of the circuit:                                                           |
|                                 |             |                |               | $1 =$ Invalid                                                                   |
|                                 |             |                |               | $2 =$ Active                                                                    |
|                                 |             |                |               | $3 = Inactive$                                                                  |
| CircuitType                     | Enum        | <b>PVC</b>     | <b>RCW</b>    | Type of circuit:                                                                |
|                                 |             |                |               | $0 =$ Unknown (Should<br>never happen)                                          |
|                                 |             |                |               | $1 =$ PVC                                                                       |
|                                 |             |                |               | $2 = SVC$                                                                       |
|                                 |             |                |               | (IP Service Activator only<br>configures PVCs)                                  |
| Context                         | String      | 1111           | <b>RCW</b>    | Local context for driver<br>scripts applied to VC<br>endpoints (max 512 bytes). |

*Table 3–105 VcEndpointFr Object Attributes*

| <b>Attribute</b><br><b>Name</b>                                                                                                    | <b>Type</b>     | <b>Default</b> | <b>Access</b> | <b>Explanation</b>                                                                                                    |
|----------------------------------------------------------------------------------------------------|-----------------|----------------|---------------|----------------------------------------------------------------------------------------------------|
| <b>EffectiveComm</b><br>andDeliveryMo                                                                                                    | U <sub>32</sub> | $\Omega$       | <b>RCW</b>    | $0 =$ Online: commands<br>delivered to device                                                                                                    |
| de<br>(This value is<br>inherited when<br>the command<br>delivery mode<br>is set at the<br>Device, parent<br>Interface, or<br>parent<br>SubInterface<br>level.) |                 |                |               | $1 = \text{OfflineMain}$ tenance:<br>commands not delivered,<br>concretes and other states<br>updated<br>$2 =$ OfflineTest: commands<br>not delivered. |
| Name                                                                                                    | String          | "DLCI: 18"     | <b>RC</b>     | Name of VcEndpointFr<br>object.                                                                                                    |
| ID                                                                                                    | U32             | 11902          | <b>RO</b>     |                                                                                                    |

*Table 3–105 (Cont.) VcEndpointFr Object Attributes*

#### **VcEndpointAtm Object**

VcEndpointAtm objects represent Asynchronous Transfer Mode (ATM) virtual circuit endpoints.

The VcEndpointAtm object has the following object inheritance:

VcEndpointAtm.VcEndpoint.Object

See [Figure 3–50, "VcEndpoint Object Diagram"](#page-223-1) for the VcEndpointAtm object diagram.

[Table 3–106](#page-225-0) describes the attributes for the VcEndpointAtm object.

| <b>Attribute</b><br><b>Name</b> | <b>Type</b>     | <b>Default</b> | <b>Access</b> | <b>Explanation</b>                      |
|---------------------------------|-----------------|----------------|---------------|-----------------------------------------|
| Vpi                             | U32             | $\theta$       | RC            | Virtual Path Identifier.                |
| Vci                             | U <sub>32</sub> | $\Omega$       | RC            | Virtual Channel Identifier.             |
| AdminStatus                     | Enum            | 3              | RC            | Desired administrative<br>status of VC: |
|                                 |                 |                |               | $0 =$ Invalid (Should never<br>happen)  |
|                                 |                 |                |               | $1 = Up$                                |
|                                 |                 |                |               | $2 = Down$                              |
|                                 |                 |                |               | $3 =$ Unknown                           |
| OperStatus                      | Enum            | 3              | RC            | Current operational status<br>of VC:    |
|                                 |                 |                |               | $0 =$ Invalid (Should never<br>happen)  |
|                                 |                 |                |               | $1 = Up$                                |
|                                 |                 |                |               | $2 = Down$                              |
|                                 |                 |                |               | $3 = Unknown$                           |

<span id="page-225-0"></span>*Table 3–106 VcEndpointAtm Object Attributes*

## **EthernetVlan Object**

An EthernetVlan object represents a virtual circuit endpoint on an Ethernet virtual local area network (VLAN).

The EthernetVlan object has the following object inheritance:

EthernetVlan.VcEndpoint.Object

See [Figure 3–50, "VcEndpoint Object Diagram"](#page-223-1) for the EthernetVlan object diagram.

[Table 3–107](#page-226-0) describes the attributes for the EthernetVlan object.

| <b>Attribute Name</b>                                                                | <b>Type</b> | <b>Default</b>  | <b>Access</b> | <b>Explanation</b>                                                                                    |
|--------------------------------------------------------------------------------------|-------------|-----------------|---------------|----------------------------------------------------------------------------------------------------|
| VlanId                                                                               | U32         | $\Omega$        | RC            | Vlan Number.                                                                                          |
|                                                                                      |             |                 |               | Range: 1-4096                                                                                         |
| State                                                                                | Enum        | $4 =$           | RC            | $0 = Down$                                                                                            |
|                                                                                      |             | Unknown         |               | $1 = Up$                                                                                              |
|                                                                                      |             |                 |               | $2 = Testing$                                                                                         |
|                                                                                      |             |                 |               | $3 = Shutdown$                                                                                        |
|                                                                                      |             |                 |               | $4 =$ Unknown                                                                                         |
|                                                                                      |             |                 |               | $5 = Dormant$                                                                                         |
|                                                                                      |             |                 |               | $6 = NotPresent$                                                                                      |
|                                                                                      |             |                 |               | 7 = LowerLayerDown                                                                                    |
|                                                                                      |             |                 |               | $8 = NotFound$                                                                                        |
|                                                                                      |             |                 |               | $9 = NotYetDiscovered$                                                                                |
| Context                                                                              | String      | $\cdots$        | <b>RCW</b>    | Local context for driver<br>scripts applied to VC<br>endpoints (max 512 bytes).                       |
| EffectiveCommandD<br>eliveryMode                                                     | U32         | $\Omega$        | <b>RCW</b>    | $0 =$ Online: commands<br>delivered to device                                                         |
| (This value is<br>inherited when the<br>command delivery                             |             |                 |               | $1 = \text{OfflineMain}$ tenance:<br>commands not delivered,<br>concretes and other states<br>updated |
| mode is set at the<br>Device, parent<br>Interface, or parent<br>SubInterface level.) |             |                 |               | $2 =$ OfflineTest: commands<br>not delivered.                                                         |
| Name                                                                                 | String      | <b>VLAN: 25</b> | RC            | Name of EthernetVlan<br>object. For EthernetVlan<br>constructed from VPI and<br>VCI.                  |
| ID                                                                                   | U32         | 11854           | <b>RO</b>     |                                                                                                    |

<span id="page-226-0"></span>*Table 3–107 EthernetVlan Object Attributes*

## **Segment Object**

For each interface which is not a point-to-point connection there will be one segment object representing the locally connected network segment.

The Segment object has the following object inheritance:

Segment.Object

[Figure 3–51](#page-227-0) shows the Segment object diagram.

<span id="page-227-0"></span>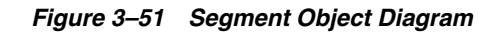

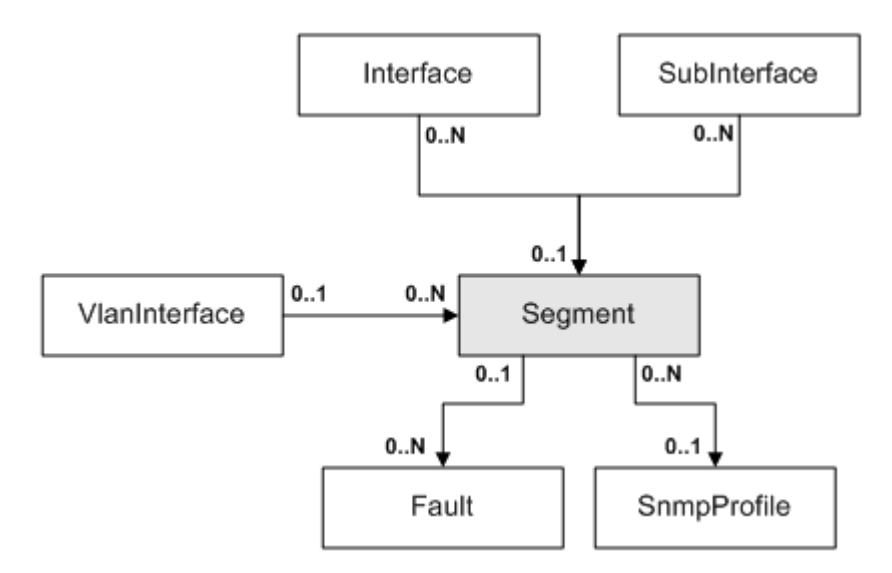

[Table 3–108](#page-227-1) describes the attributes for the Segment object.

<span id="page-227-1"></span>*Table 3–108 Segment Object Attributes*

| <b>Attribute Name</b> | <b>Type</b>      | <b>Default</b> | <b>Access</b> | <b>Explanation</b>                                                                             |
|-----------------------|------------------|----------------|---------------|------------------------------------------------------------------------------------------------|
| Name                  | String           | 1111           | <b>RO</b>     | Name of segment.                                                                               |
| SubnetAddr            | <b>IPAddress</b> | 0.0.0.0        | RC            | Subnet address.                                                                                |
| SubnetMask            | IPAddress        | 0.0.0.0        | RC            | Subnet mask.                                                                                   |
| Community             | String           | 1111           | RC            | <b>SNMP Read Community</b><br>string used when running<br>autodiscovery on this<br>segment.    |
| SnmpRetries           | U <sub>32</sub>  | $\overline{2}$ | <b>RCW</b>    | The number of retry attempts<br>when sending a PDU<br>(Protocol Data Unit), Range:<br>$0 - 20$ |
| SnmpTimeout           | U32              | 3              | <b>RCW</b>    | Timeout of PDU response.                                                                       |
|                       |                  |                |               | Range: 1-30 seconds                                                                            |
| Type                  | Enum             | $\Omega$       | RC            | Type of network segment:                                                                       |
|                       |                  |                |               | $0 =$ Unknown                                                                                  |
|                       |                  |                |               | $1 = Other$                                                                                    |
|                       |                  |                |               | $2 = 5$ erial                                                                                  |
|                       |                  |                |               | $3 = BusSegment$                                                                               |
|                       |                  |                |               | $4 = StarSegment$                                                                              |
|                       |                  |                |               | $5 = \text{TokenRing}$                                                                         |
|                       |                  |                |               | $6 =$ FddiRing                                                                                 |
|                       |                  |                |               | $7 =$ AtmCloud                                                                                 |
|                       |                  |                |               | $8 = FrCloud$                                                                                  |

| <b>Attribute Name</b> | <b>Type</b> | <b>Default</b> | <b>Access</b> | <b>Explanation</b>                                                                                                    |
|-----------------------|-------------|----------------|---------------|----------------------------------------------------------------------------------------------------|
| Discovered            | Boolean     | 1111           | <b>RCW</b>    | True for segments created<br>during discovery.                                                                                                    |
|                       |             |                |               | False for segments created by<br>the user, such as those linking<br>a Virtual CE interface to the<br>appropriate PE interface.                                                                                                    |
| <b>MaxRepetitions</b> | U32         | 100            | <b>RW</b>     | Specifies the maximum<br>number of rows that will<br>fetch from a network resource<br>in a single request when<br>SNMPv2 discovery is used.<br>The default value of this field<br>is 100. Permitted range for<br>this filed is 1 to 100. Decrease<br>the value of Max-Repetitions<br>if the routers don't respond to<br>the default value of 100. |

*Table 3–108 (Cont.) Segment Object Attributes*

# **The System Model**

This section describes the system model.

## **System Object**

The System object represents the system root of the EOM. This object exists above all system objects.

The System object has the following object inheritance:

System.Object

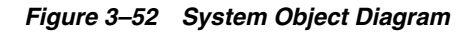

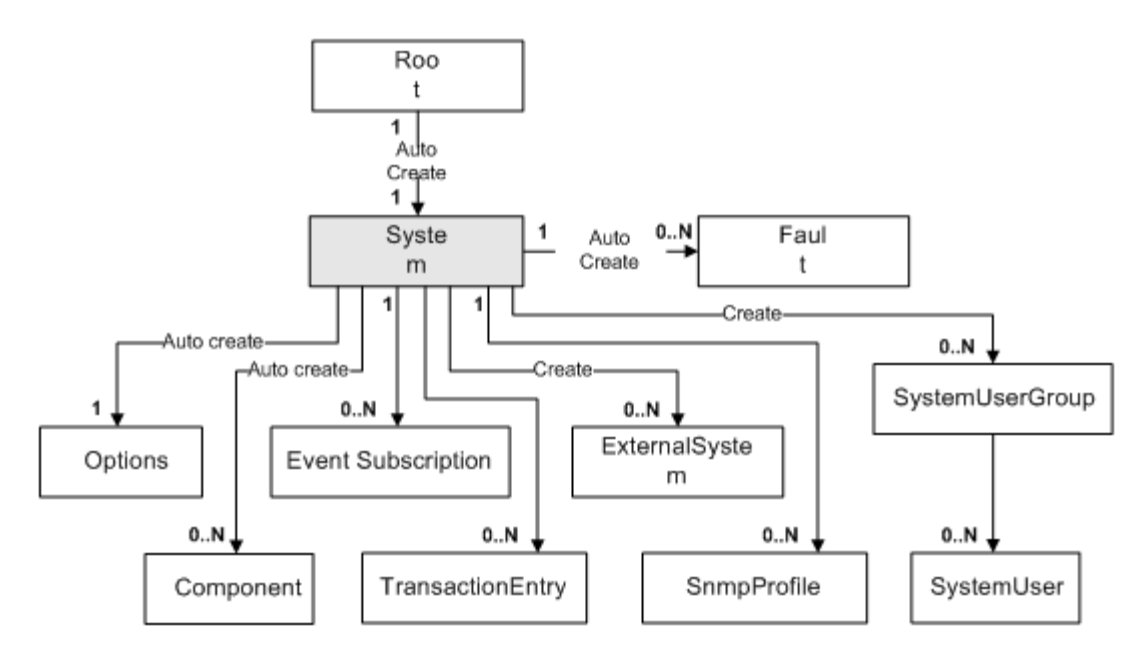

[Table 3–109](#page-229-0) describes the attributes for the System object.

<span id="page-229-0"></span>

| <b>Attribute Name</b>    | <b>Type</b> | <b>Default</b> | <b>Access</b> | <b>Explanation</b>                                                                         |
|--------------------------|-------------|----------------|---------------|--------------------------------------------------------------------------------------------|
| Name                     | String      | "System"       | <b>RO</b>     | Always "System".                                                                           |
| ProxyPushState           | Enum.       | $\theta$       | <b>RO</b>     | The current state of the push to<br>the proxy agents (not the state of<br>the proxy):      |
|                          |             |                |               | $0 =$ Ready                                                                                |
|                          |             |                |               | $1 = Push$                                                                                 |
|                          |             |                |               | $2 =$ Pushing                                                                              |
|                          |             |                |               | $3 =$ Invalid                                                                              |
| <b>ProxyPushProgress</b> | U32         | 100            | <b>RO</b>     | When a proxy push is in<br>progress, shows the percentage<br>of the push that is complete. |

*Table 3–109 System Object Attributes*

# **Options Object**

The Options object represents system-wide global options.

The Options object has the following object inheritance:

Options.Object

[Figure 3–53](#page-229-2) shows the Options object diagram.

<span id="page-229-2"></span>*Figure 3–53 Options Object Diagram*

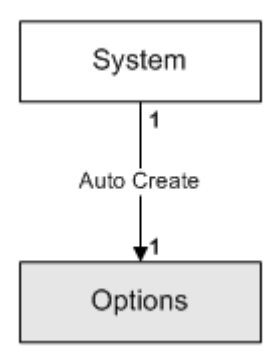

[Table 3–110](#page-229-1) describes the attributes for the Options object.

| <b>Attribute Name</b> | <b>Type</b>   | <b>Default</b> | <b>Access</b> | <b>Explanation</b>                                                                             |
|-----------------------|---------------|----------------|---------------|------------------------------------------------------------------------------------------------|
| Name                  | <b>String</b> | "Options"      | <b>RO</b>     | Always "Options".                                                                              |
| <b>MajorVersion</b>   | U32           | 3              | <b>RO</b>     | Object Model Major version.                                                                    |
| <b>MinorVersion</b>   | U32           | $\Omega$       | <b>RO</b>     | Object Model Minor version.                                                                    |
| ProxyAssign           | Enum          | $\mathbf{1}$   | RW            | Global option defining the<br>strategy for assigning devices to<br>Proxy Agents automatically: |
|                       |               |                |               | $0 = \text{Off}$                                                                               |
|                       |               |                |               | $1 = \text{AssignFirst}$                                                                       |
|                       |               |                |               | $2 =$ LoadBalance                                                                              |

<span id="page-229-1"></span>*Table 3–110 Options Object Attributes*

| <b>Attribute Name</b>  | <b>Type</b> | <b>Default</b> | <b>Access</b> | <b>Explanation</b>                                                                                                    |
|------------------------|-------------|----------------|---------------|----------------------------------------------------------------------------------------------------|
| Revision               | U32         | $\Omega$       | <b>RO</b>     | Object Model Revision Version                                                                                                    |
| <b>UnmanagedAction</b> | Enum        | 1              | RW            | Default behavior to apply when<br>unmanaging a device, unless<br>overridden at device level:<br>$0 =$ RemoveConfiguration<br>$1 = \text{LeaveConfiguration}$ |
| TransactionLimit       | U32         | 200            | <b>RO</b>     | Number of applied transactions<br>to keep.                                                                                                    |

*Table 3–110 (Cont.) Options Object Attributes*

## **TransactionEntry Object**

A TransactionEntry object represents each queued transaction, allowing the user to see a list of these transactions and to execute or roll back a transaction.

The TransactionEntry object has the following object inheritance:

```
TransactionEntry.Object
```
A TransactionEntry object can be created with the **commit** command, and manipulated with the **schedule**, **rollback** and **merge** commands.

[Figure 3–54](#page-230-0) shows the TransactionEntry object diagram.

<span id="page-230-0"></span>*Figure 3–54 TransactionEntry Object Diagram*

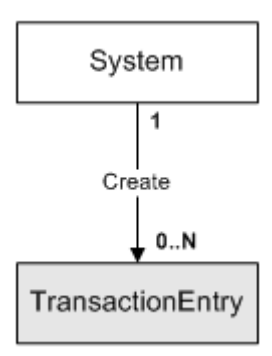

[Table 3–111](#page-230-1) describes the attributes for the TransactionEntry object.

*Table 3–111 TransactionEntry Object Attributes*

<span id="page-230-1"></span>

| <b>Attribute</b> | Type   | <b>Default</b>               | <b>Access</b> | <b>Explanation</b>                                                                                                    |
|------------------|--------|------------------------------|---------------|----------------------------------------------------------------------------------------------------|
| Name             | String | <sub>l</sub> no<br>default]  | RW            | Unique name for transaction.                                                                                                    |
| Description      | String | <sub>l</sub> no<br>default   | RW            | Description of transaction entered by<br>user, entered as a summary to describe<br>the transaction.                                          |
| Username         | String | Name of<br>user<br>logged in | <b>RO</b>     | Username of the user that created this<br>transaction. Left empty if applicable to<br>stored automatically-generated system<br>transactions. |

| <b>Attribute</b>      | Type     | <b>Default</b>  | <b>Access</b> | <b>Explanation</b>                                                                                                    |
|-----------------------|----------|-----------------|---------------|----------------------------------------------------------------------------------------------------|
| RollbackOnF<br>ailure | Boolean  | True            | RC            | True unmerges (rolls back) the<br>transaction if it fails.                                                                                                    |
|                       |          |                 |               | False does not roll back the transaction.                                                                                                    |
| ReasonForFai<br>lure  | String   | [no<br>default] | <b>RW</b>     | This attribute contains the messages<br>from any faults raised for this<br>transaction if the transaction monitor is<br>running.                                            |
| <b>State</b>          | Enum     | $\theta$        | <b>RC</b>     | Status of this object:                                                                                                    |
|                       |          |                 |               | $0 =$ Pending                                                                                                    |
|                       |          |                 |               | $1 =$ Installed                                                                                                    |
|                       |          |                 |               | $2 =$ Uninstalled                                                                                                    |
|                       |          |                 |               | $3 = Scheduled$                                                                                                    |
|                       |          |                 |               | $4 = ScheduledUninstall$                                                                                                    |
|                       |          |                 |               | 5 = FailedScheduled                                                                                                    |
|                       |          |                 |               | $6$ = FailedScheduleUninstall                                                                                                    |
|                       |          |                 |               | $7 =$ Committed                                                                                                    |
|                       |          |                 |               | $8 =$ ScheduleCommitted                                                                                                    |
|                       |          |                 |               | $9 = SucceededScheduleUninstall$                                                                                                    |
| Provisioning          | Enum     | [no             | <b>RW</b>     | Provisioning status of this object:                                                                                                    |
| Status                |          | default]        |               | $0$ = Pending: initial state on commit of<br>the transaction.                                                                                                    |
|                       |          |                 |               | $1 =$ Succeeded: all concretes are in the<br>Installed state or deleted.                                                                                                    |
|                       |          |                 |               | 2 = Failed: at least one concrete is in<br>Rejected state, or the transaction timed<br>out and the transaction monitor is<br>configured to fail transactions on<br>timeout. |
|                       |          |                 |               | 3 = Timedout: the maximum time a<br>transaction is allowed to stay in<br>pending state awaiting completion<br>notifications was exceeded.                                   |
|                       |          |                 |               | More details on these states are<br>provided in IP Service Activator System<br>Administrator's Guide.                                                                       |
| Schedule              | DateTime | <b>Now</b>      | <b>RW</b>     | Date and Time to schedule this<br>transaction for or when transaction was<br>changed to current static state.                                                               |

*Table 3–111 (Cont.) TransactionEntry Object Attributes*

| <b>Attribute</b>      | <b>Type</b> | <b>Default</b>  | <b>Access</b> | <b>Explanation</b>                                                                                                    |
|-----------------------|-------------|-----------------|---------------|----------------------------------------------------------------------------------------------------|
| Operations            | String      | [no<br>default] | RC            | The data appearing below the data<br>operations field is a deserialized<br>representation of objects stored in a<br>string type within the TransactionEntry<br>object. The fields available for viewing<br>represent the following: |
|                       |             |                 |               | $CID = ID$ of the concrete operated on                                                                                                    |
|                       |             |                 |               | Status = Inactive, Pending, Succeeded,<br>Failed, or Timedout                                                                                                    |
|                       |             |                 |               | Operation = Type of operation (Create,<br>Delete or Link)                                                                                                    |
|                       |             |                 |               | PClass = Parent class                                                                                                    |
|                       |             |                 |               | PName = Parent name                                                                                                    |
|                       |             |                 |               | $ParentID = ID$ of the parent object for<br>the operation                                                                                                    |
| NumberofCo<br>ncretes | U32         | [no<br>defaultl | R             | The number of concretes for the<br>transaction.                                                                                                    |

*Table 3–111 (Cont.) TransactionEntry Object Attributes*

## **Component Object**

A Component object represents an IP Service Activator component: Component Manager, Policy Server, Event Handler, OIM, Proxy Agent, Device Driver, System Logger or Integration Component. The Type attribute identifies the type of component; individual components are not accessible via the EOM.

The Component object has the following object inheritance:

Component.Object

[Figure 3–55](#page-232-0) shows the Component object diagram.

<span id="page-232-0"></span>*Figure 3–55 Component Object Diagram*

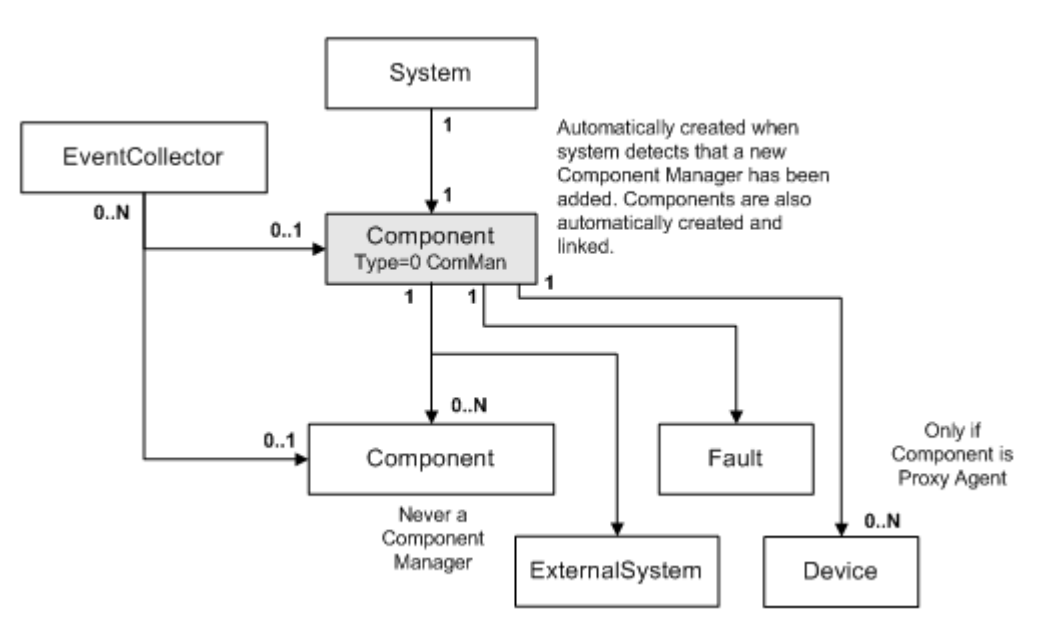

[Table 3–112](#page-233-0) describes the attributes for the Component object.

| <b>Attribute Name</b>         | <b>Type</b>     | <b>Default</b> | <b>Access</b> | <b>Explanation</b>                                                                                                  |
|-------------------------------|-----------------|----------------|---------------|----------------------------------------------------------------------------------------------------|
| Name                          | String          | [no default]   | <b>RO</b>     | Name of component.                                                                                                  |
| Remarks                       | String          | [no default]   | RO            | Optional additional<br>comments. Limit of 255<br>characters.                                                        |
| CorbaName                     | String          | Auto           | <b>RO</b>     | CORBA name of component.                                                                                            |
| CorbaKind                     | String          | Auto           | <b>RO</b>     | CORBA type of component.                                                                                            |
| CorbaLocation                 | String          | Auto           | <b>RO</b>     | CORBA location of<br>component.                                                                                     |
| CorbaMajor                    | U <sub>32</sub> | $\mathbf{0}$   | <b>RO</b>     | Current version of the CORBA<br>interface - major number.                                                           |
| CorbaMinor                    | U32             | $\mathbf{0}$   | <b>RO</b>     | Current version of the CORBA<br>interface - minor number.                                                           |
| RunState                      | Enum            | $\mathbf{0}$   | <b>RO</b>     | Allows triggering shutdown of<br>components on a single host.<br>Can be one of:                                     |
|                               |                 |                |               | $0-2 = \text{running}$                                                                                              |
|                               |                 |                |               | $3-5$ = shutdown                                                                                                    |
| <b>StartTime</b>              | U32             | [no default]   | <b>RO</b>     | Time since this component<br>started, in seconds.                                                                   |
| <b>Restarts</b>               | U32             | $\mathbf{0}$   | <b>RO</b>     | The number of times this<br>component has been restarted.                                                           |
| <b>Type</b>                   | String          | [no default]   | <b>RO</b>     | Identifies type of component;<br>one of: "ComMan"                                                                   |
|                               |                 |                |               | "PolicyServer"                                                                                                    |
|                               |                 |                |               | "ProxyAgent"                                                                                                    |
|                               |                 |                |               | "Driver"                                                                                                    |
|                               |                 |                |               | "SysLog"                                                                                                    |
|                               |                 |                |               | "ServiceComponent"                                                                                                  |
|                               |                 |                |               | "OssIntegrationManager"                                                                                             |
|                               |                 |                |               | "EventHandler"                                                                                                    |
|                               |                 |                |               | "IntegrationComponent"                                                                                              |
| UpTime                        | <b>String</b>   | 0              | <b>RO</b>     | Elapsed time since the<br>component started, specifying<br>days, hours, minutes and<br>seconds.                     |
| <b>IsNetworkProces</b><br>sor | Boolean         | False          | <b>RO</b>     | Indicates if the proxy is a<br>Network Processor or a<br>regular proxy agent.                                       |
| Id                            | U <sub>32</sub> | [no default]   | <b>RO</b>     | Unique ID used to reference<br>this object.                                                                         |
| <b>Full Version</b>           | String          | [no default]   | <b>RO</b>     | The FullVersion attribute<br>contains the values for the<br>MajorVersion, MinorVersion,<br>ServicePack and BuildNo. |

<span id="page-233-0"></span>*Table 3–112 Component Object Attributes*

## **EventSubscription Object**

An Event Subscription represents the definition of an external system subscribing to events and faults reported by IP Service Activator. The subscription defines the delivery type, such as by using an SNMP trap, CORBA interface, and so on.

The EventSubscription object has the following object inheritance:

EventSubscription.Object

[Figure 3–56](#page-234-0) shows the EventSubscription object diagram.

<span id="page-234-0"></span>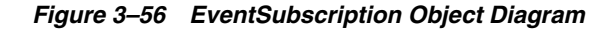

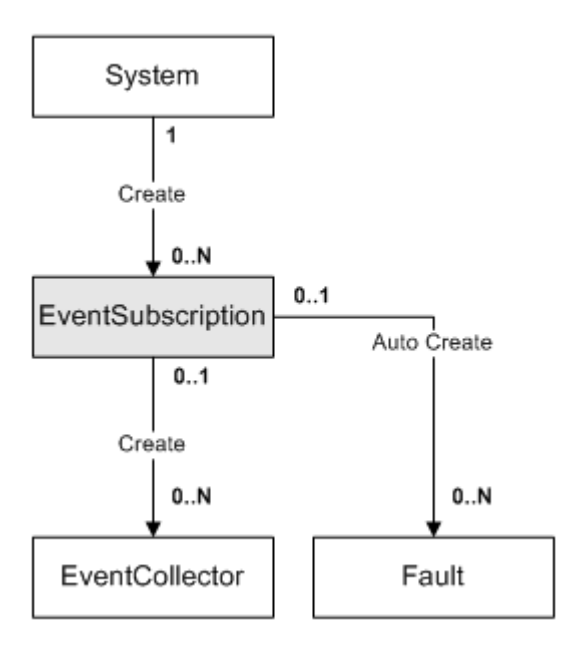

[Table 3–113](#page-234-1) describes the attributes for the EventSubscription object.

*Table 3–113 EventSubscription Object Attributes*

<span id="page-234-1"></span>

| <b>Attribute Name</b> | <b>Type</b>    | <b>Default</b>                  | <b>Access</b> | <b>Explanation</b>                                                     |
|-----------------------|----------------|---------------------------------|---------------|------------------------------------------------------------------------|
| Name                  | String         | "InfoVista<br>$^{\prime\prime}$ | <b>RCW</b>    | Name of subscription.                                                  |
| Description           | String         | <sub>l</sub> no<br>default]     | <b>RCW</b>    | A longer description.                                                  |
| Enable                | <b>Boolean</b> | True                            | <b>RCW</b>    | True = subscription<br>enabled.<br>$False =$ subscription<br>disabled. |
| SendPendingEvents     | <b>Boolean</b> | False                           | <b>RCW</b>    | True = currently pending<br>events are to be delivered.                |
|                       |                |                                 |               | False = pending events are<br>not delivered.                           |

| <b>Attribute Name</b> | <b>Type</b> | <b>Default</b>  | <b>Access</b> | <b>Explanation</b>                                                                                                    |
|-----------------------|-------------|-----------------|---------------|----------------------------------------------------------------------------------------------------|
| DeliveryType          | U32         | 4               | <b>RCW</b>    | Delivery method:                                                                                                    |
|                       |             |                 |               | 0=SnmpTrap                                                                                                    |
|                       |             |                 |               | 1=UpgradedSnmpTrap                                                                                                    |
|                       |             |                 |               | $2 = Netcool$                                                                                                    |
|                       |             |                 |               | 3=CorbaChannel                                                                                                    |
|                       |             |                 |               | 4=DatabaseOnly                                                                                                    |
| DeliveryDetails       | String      | [no<br>default] | <b>RCW</b>    | String formatted according<br>to type.                                                                                 |
|                       |             |                 |               | For SNMP, this is a<br>comma-separated list of IP<br>address, port and version,<br>for example,<br>"192.168.1.2,42,2". |
|                       |             |                 |               | For CORBA, this is the<br>name of the service.                                                                         |
|                       |             |                 |               | For DatabaseOnly, this is<br>blank.                                                                                    |
| ImpactTargets         | U32         | $\theta$        | <b>RCW</b>    | Bitwise value, 1 bit per<br>impact target:                                                                             |
|                       |             |                 |               | $Bit 0 = Customer$ , Site, VPN                                                                                         |
|                       |             |                 |               | $Bit 1 = Device$                                                                                                    |
|                       |             |                 |               | $Bit 2 = Interface$                                                                                                    |
| HighestSeverity       | Boolean     | False           | <b>RCW</b>    | True = delivers highest<br>severity faults only.                                                                       |
|                       |             |                 |               | False = all faults delivered.                                                                                          |
| TransactionEvents     | U32         | $\mathbf{0}$    | <b>RCW</b>    | Identifies transaction<br>start/end events to be<br>reported:                                                          |
|                       |             |                 |               | $0 = None$                                                                                                    |
|                       |             |                 |               | $1 = User$                                                                                                    |
|                       |             |                 |               | $2 = System$                                                                                                    |
|                       |             |                 |               | $3 = All$                                                                                                    |

*Table 3–113 (Cont.) EventSubscription Object Attributes*

## **EventCollector object**

Event Collector objects are linked to other objects in the EOM to specify that the object is to be monitored.

The EventCollector object has the following object inheritance:

Subscription.Object

To set the collection point to a particular object then you should link the object to the EventCollector. If the collection point is the Root object, then no object should be linked, but the RootCollection attribute should be set to True. If the collection point is the Policy or System objects, then no object should be linked, but the CollectionPoint attribute should be set to 1 or 2 respectively.

[Figure 3–57](#page-236-0) shows the EventCollector object diagram.

*Figure 3–57 EventCollector Object Diagram*

<span id="page-236-0"></span>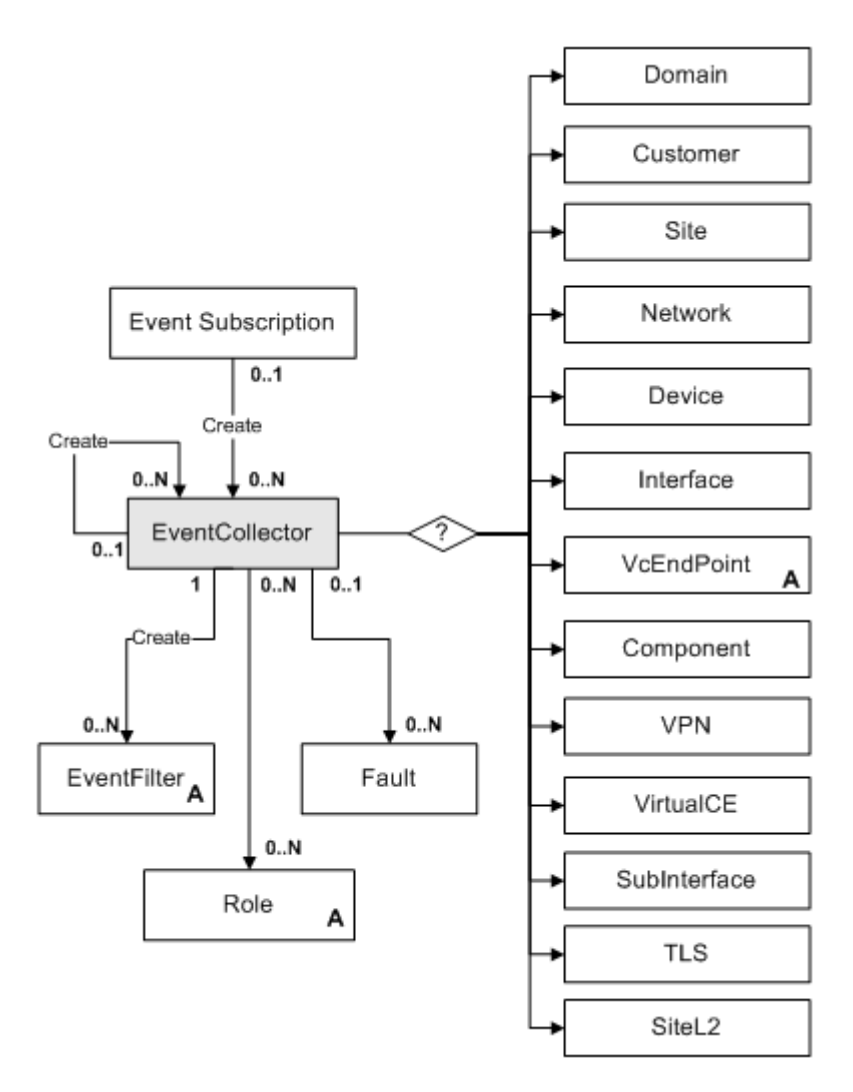

[Table 3–114](#page-236-1) describes the attributes for the EventCollector object.

<span id="page-236-1"></span>*Table 3–114 EventCollector Object Attributes*

| <b>Attribute Name</b>  | <b>Type</b>     | <b>Default</b> | <b>Access</b> | <b>Explanation</b>                                                                                                    |
|------------------------|-----------------|----------------|---------------|----------------------------------------------------------------------------------------------------|
| Name                   | <b>String</b>   | no<br>defaultl | <b>RW</b>     | Name of collector, must be<br>unique.                                                                                 |
| Description            | <b>String</b>   | no <br>default | RW            | Remarks.                                                                                                    |
| CollectEvents          | <b>Boolean</b>  | True           | RW            | True $=$ events are collected.                                                                                        |
|                        |                 |                |               | $False = events$ are not<br>collected.                                                                                |
| <b>CollectionPoint</b> | U <sub>32</sub> | $\Omega$       | <b>RW</b>     | Used if the collection point<br>is the Policy (1) or System<br>$(2)$ , as these objects cannot<br>be linked directly. |

| <b>Attribute Name</b>  | <b>Type</b>    | <b>Default</b>  | <b>Access</b> | <b>Explanation</b>                                                                                                    |
|------------------------|----------------|-----------------|---------------|----------------------------------------------------------------------------------------------------|
| RootCollection         | <b>Boolean</b> | False           | <b>RW</b>     | True = $Area of interest is$<br>the entire object model.                                                                       |
|                        |                |                 |               | $False = Area of interest is$<br>defined by CollectionPoint.                                                                   |
| HierarchicalCollection | Boolean        | True            | <b>RW</b>     | True $=$ collection is<br>expanded below the local<br>scope from the<br>CollectionPoint.                                       |
|                        |                |                 |               | $False = collection affects$<br>CollectionPoint only.                                                                          |
| Type                   | Enum           | $\mathbf{1}$    | <b>RW</b>     | Specifies the relevant Event<br>Type:                                                                                          |
|                        |                |                 |               | $0 = CreateAndDelete$                                                                                                    |
|                        |                |                 |               | $1 =$ Fault                                                                                                    |
|                        |                |                 |               | $2 =$ AttributeChange                                                                                                    |
|                        |                |                 |               | $3 = StateChange$                                                                                                    |
|                        |                |                 |               | $4 = Link/Unlike$                                                                                                    |
| Classname              | <b>String</b>  | [no<br>default] | <b>RW</b>     | Name of class being<br>subscribed to. Must be a<br>valid class name. Blank if<br>subscription relates to a<br>specific object. |

*Table 3–114 (Cont.) EventCollector Object Attributes*

## **EventFilter Objects**

This section describes the EventFilter objects.

## **EventFilter Object (Abstract)**

The EventFilter object is used by the Event Collector to determine which events are to be generated. It operates on event specific details such as the attribute that has changed on an object described in the event, or the fault ID raised.

The abstract EventFilter object has the following object inheritance:

EventFilter.Object

[Figure 3–58](#page-238-0) shows the EventFilter object diagram.

<span id="page-238-0"></span>*Figure 3–58 EventFilter Object Diagram*

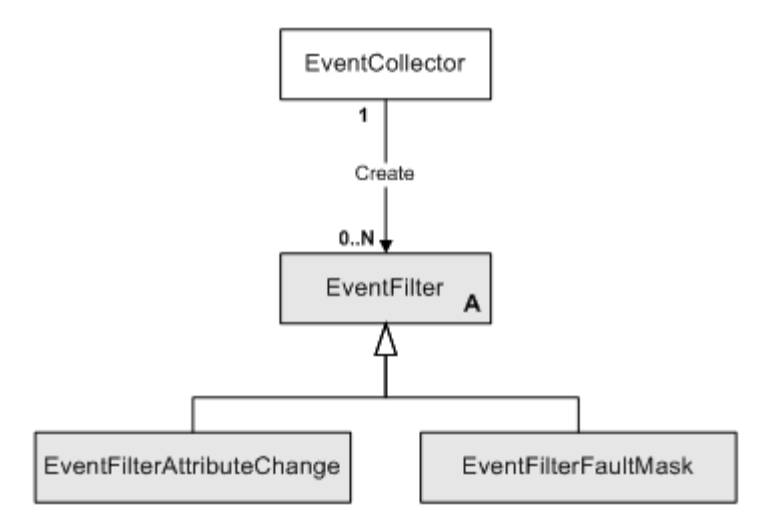

[Table 3–115](#page-238-1) describes the attributes for the EventFilter object.

*Table 3–115 EventFilter Object Attributes*

<span id="page-238-1"></span>

| <b>Attribute</b><br><b>Name</b> | Type           | <b>Default</b> | <b>Access</b> | <b>Explanation</b>                                                |
|---------------------------------|----------------|----------------|---------------|-------------------------------------------------------------------|
| Name                            | String         | [no default]   | R             | Name of event filter                                              |
| Permit                          | <b>Boolean</b> | True           | <b>RCW</b>    | False=Deny matching<br>events.<br>True=Permit matching<br>events. |
| Priority                        | U32            | 0              | <b>RCW</b>    | Ordering of filter.                                               |

#### **EventFilterAttributeChange object**

The EventFilterAttributeChange object performs a match between an attribute name and the changes on an object to decide whether the event should be generated. The name corresponds to the type of filter.

The EventFilterAttributeChange object has the following object inheritance:

EventFilterAttributeChange.EventFilter.Object

See [Figure 3–58](#page-238-0) for the EventFilterAttributeChange object diagram.

[Table 3–116](#page-238-2) describes the attribute for the EventFilterAttributeChange object.

*Table 3–116 EventFilterAttributeChange Object Attributes*

<span id="page-238-2"></span>

| <b>Attribute Name</b> | <b>Type</b> | <b>Default</b> | <b>Access</b> | <b>Explanation</b>                                      |
|-----------------------|-------------|----------------|---------------|---------------------------------------------------------|
| AttributeName         | String      | [no default]   | RCW           | <sup>1</sup> String to match against<br>attribute name. |

#### **EventFilterFaultMask Object**

The EventFilterFaultMask object performs a match between a triggered event and details of the faults to be reported. The name corresponds to the type of filter.

The EventFilterFaultMask object has the following object inheritance:

EventFilterFaultMask.EventFilter.Object

See [Figure 3–58](#page-238-0) for the EventFilterFaultMask object diagram.

[Table 3–117](#page-239-0) describes the attributes for the EventFilterFaultMask object.

<span id="page-239-0"></span>Attribute Name | Type | Default | Access | Explanation FaultCode  $\vert$  U32  $\vert$  0  $\vert$  RCW  $\vert$  Fault code; only used if FaultCategory is set to SingleFaultCode. FaultCategory  $\begin{vmatrix} U32 \\ 0 \end{vmatrix}$  RCW  $\begin{vmatrix} Categorical & C \end{vmatrix}$  Category of faults to be filtered: 0=SingleFaultCode 1=ComponentFaultClears 2=DatabaseAccessFaultClears 3=ProvisioningFaultClears 4=PolicyRuleFaultClears 5=CommunicationFaultClears 6=DeviceOrInterfaceFaultClears 7=UpgradedComponentFaults 8=UpgradedDatabaseAccessFaults 9=UpgradedPolicyOrServiceFaults 10=UpgradedDeviceFaults 11=UpgradedInterfaceFaults 12=UpgradedLinkFaults 13=UpgradedSystemFaults 14=UpgradedConfigurationFaults

*Table 3–117 EventFilterFaultMask Object Attributes*

## **ExternalSystem Object**

The ExternalSystem object represents an external system, and can be linked to a component of type IntegrationComponent.

[Figure 3–59](#page-239-1) shows the ExternalSystem object diagram.

*Figure 3–59 ExternalSystem Object Diagram*

<span id="page-239-1"></span>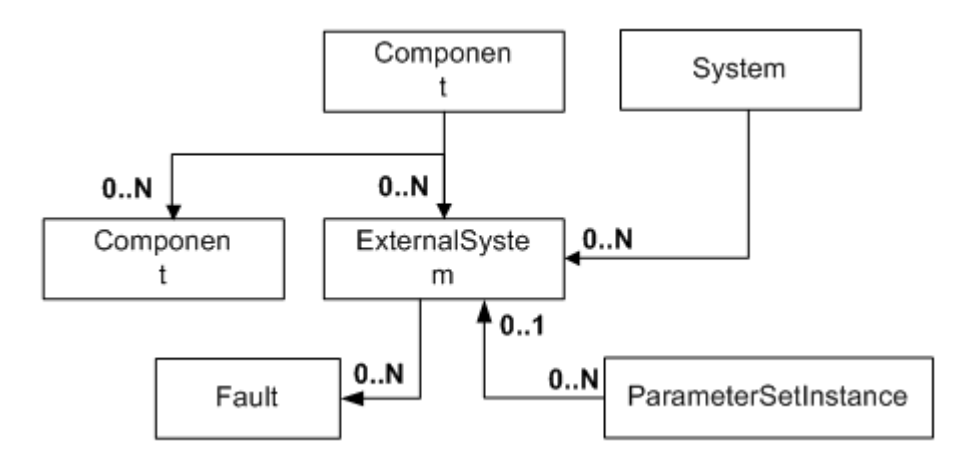

[Table 3–118](#page-240-0) describes the attributes for the ExternalSystem object.

<span id="page-240-0"></span>

| <b>Attribute</b><br><b>Name</b> | <b>Type</b>      | <b>Default</b> | <b>Access</b> | <b>Explanation</b>                                        |
|---------------------------------|------------------|----------------|---------------|-----------------------------------------------------------|
| Name                            | String           | [no default]   | <b>RW</b>     | Name of the specific instance of<br>external system.      |
| Remarks                         | String           | [no default]   | <b>RW</b>     | Optional additional comments.<br>Limit of 255 characters. |
| Type                            | String           | [no default]   | <b>RW</b>     | Type of external system.                                  |
| IpAddr1                         | <b>IPAddress</b> | 0.0.0.0        | <b>RW</b>     | Primary IP address of external<br>system.                 |
| IpAddr2                         | <b>IPAddress</b> | 0.0.0.0        | <b>RW</b>     | Secondary IP address of external<br>system.               |
| Port1                           | U <sub>32</sub>  | $\theta$       | <b>RW</b>     | Primary Port number.                                      |
| Port <sub>2</sub>               | U <sub>32</sub>  | $\Omega$       | <b>RW</b>     | Secondary Port number.                                    |
| <b>UserName</b>                 | String           | [no default]   | <b>WO</b>     | User login name (encrypted).                              |
| Password                        | <b>String</b>    | [no default]   | <b>WO</b>     | User password (encrypted).                                |
| URL                             | String           | [no default]   | <b>RW</b>     | URL on which to contact external<br>system.               |

*Table 3–118 ExternalSystem Object Attributes*

## **Fault Object**

A Fault object represents a system message indicating a fault reported from an IP Service Activator component or a network object. Fault objects exist while a component has an outstanding fault. When the fault is fixed the fault object is automatically removed. A fault object is linked to the object representing the component that currently has a fault.

The Fault object has the following object inheritance:

Fault.Object

[Figure 3–60](#page-241-0) shows the Fault object diagram.

<span id="page-241-0"></span>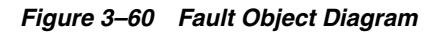

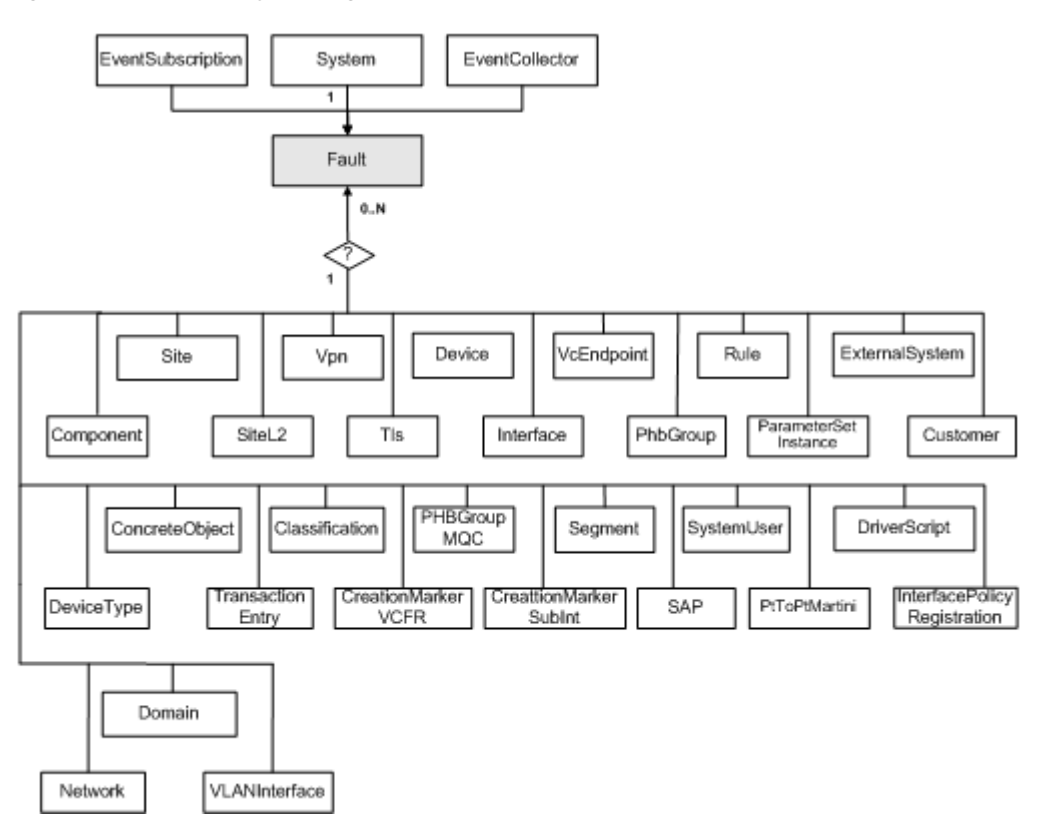

[Table 3–119](#page-241-1) describe the attributes for the Fault object.

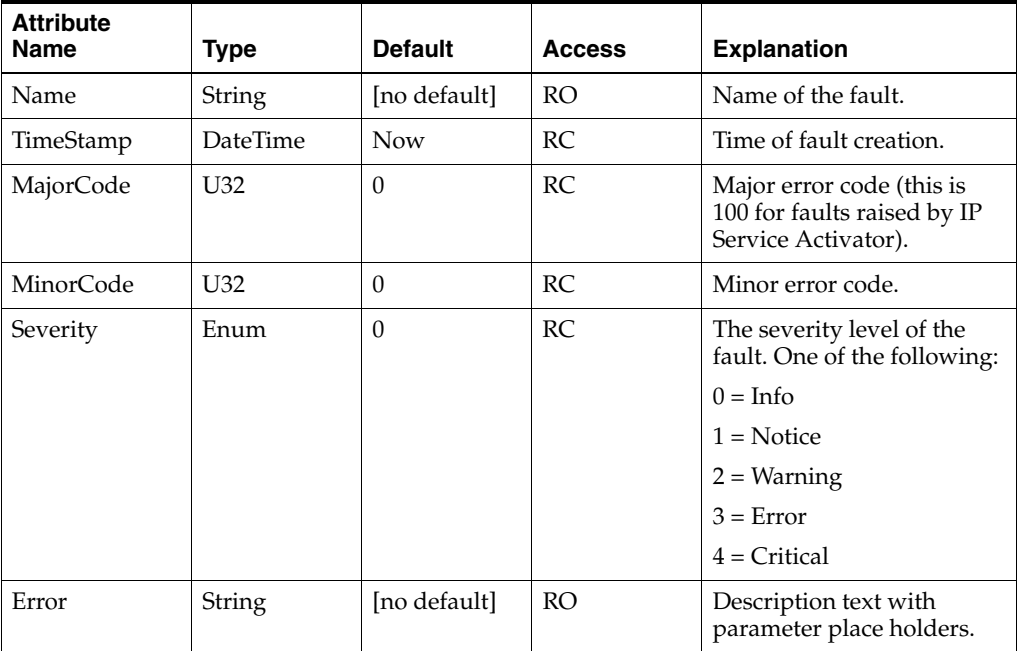

l,

<span id="page-241-1"></span>*Table 3–119 Fault Object Attributes*

## **SnmpProfile object**

An SnmpProfile object represents a user-defined profile of SNMP attributes that can be assigned to manage the discovery of a group of devices, or to the re-discovery of individual devices.

The SnmpProfile object has the following object inheritance:

SnmpProfile.Object

[Figure 3–61](#page-242-0) shows the SnmpProfile object diagram.

#### *Figure 3–61 SnmpProfile Object Diagram*

<span id="page-242-0"></span>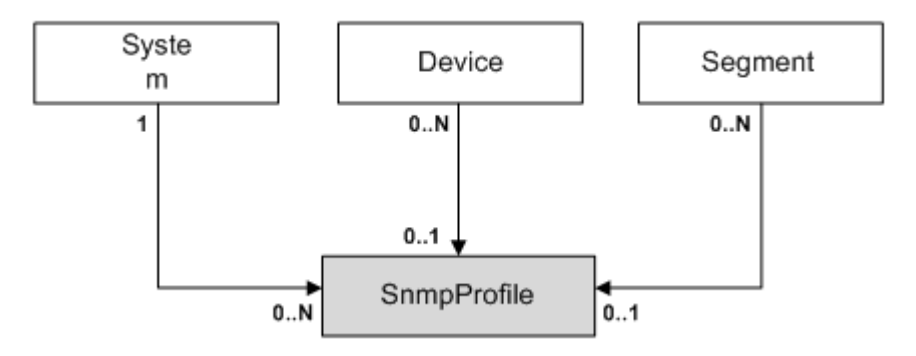

[Table 3–120](#page-242-1) describes the attributes for the SnmpProfile object.

*Table 3–120 SnmpProfile Object Attributes*

<span id="page-242-1"></span>

| <b>Attribute Name</b> | <b>Type</b>     | <b>Default</b>  | <b>Access</b> | <b>Explanation</b>                                                                            |
|-----------------------|-----------------|-----------------|---------------|-----------------------------------------------------------------------------------------------|
| Name                  | String          | [no<br>default] | <b>RW</b>     | Name given to this SNMP<br>Profile.                                                           |
| Description           | String          | [no<br>default] | <b>RW</b>     | Text field describing this<br><b>SNMP</b> Profile.                                            |
| SnmpRetries           | U <sub>32</sub> | $\overline{2}$  | <b>RW</b>     | The number of retry<br>attempts when sending a<br>PDU (Protocol Data Unit).<br>Range: 0 to 20 |
| SnmpTimeout           | U <sub>32</sub> | 3               | <b>RW</b>     | Timeout of PDU response.                                                                      |
|                       |                 |                 |               | Range: 1 to 30 seconds                                                                        |
| SnmpVn                | Enum            | 3               | <b>RW</b>     | Version of SNMP to use to<br>interrogate the device:                                          |
|                       |                 |                 |               | $0 = None$                                                                                    |
|                       |                 |                 |               | $1 =$ SnmpV1                                                                                  |
|                       |                 |                 |               | $2 =$ Snmp $V2c$                                                                              |
|                       |                 |                 |               | $3 =$ Snmp $V1V2c$                                                                            |
|                       |                 |                 |               | $4 =$ SnmpV3                                                                                  |
|                       |                 |                 |               | $5 =$ Snmp $V1V3$                                                                             |
|                       |                 |                 |               | $6 =$ SnmpV2cV3                                                                               |
|                       |                 |                 |               | $7 =$ Snmp $V1V2cV3$                                                                          |

| <b>Attribute Name</b>    | <b>Type</b> | <b>Default</b>             | <b>Access</b> | <b>Explanation</b>                                                                                                    |
|--------------------------|-------------|----------------------------|---------------|----------------------------------------------------------------------------------------------------|
| Community                | Secure      | public                     | <b>RW</b>     | <b>SNMP Community string</b><br>used for Read access to<br>network devices, when<br>running autodiscovery.                                                                                                    |
| Userid                   | Secure      | noAuthU<br>ser             | <b>RCW</b>    | UserID authorized to set<br>authentication and privacy<br>passwords.                                                                                                    |
| Authentication           | Enum        | None                       | <b>RW</b>     | $0 = \text{None}$                                                                                                    |
|                          |             |                            |               | $1 = SHA$                                                                                                    |
|                          |             |                            |               | $2 = MD5$                                                                                                    |
| <b>AuthenticationPas</b> | String      | <sub>[no</sub><br>default] | <b>RW</b>     | Password length:                                                                                                    |
| sword                    |             |                            |               | 8 to 127 characters                                                                                                    |
| Privacy                  | Enum        | None                       | <b>RW</b>     | $0 = \text{None}$                                                                                                    |
|                          |             |                            |               | $1 = DES$                                                                                                    |
|                          |             |                            |               | $2 = AES$                                                                                                    |
| PrivacyPassword          | String      | [no                        | <b>RW</b>     | Password length:                                                                                                    |
|                          |             | default]                   |               | 8 to 127 characters                                                                                                    |
| Id                       | U32         | 541                        | <b>RO</b>     | Unique ID used to reference<br>this object.                                                                                                    |
| MaxRepetitions           | U32         | 100                        | <b>RW</b>     | Specifies the maximum<br>number of rows that will<br>fetch from a network<br>resource in a single request<br>when SNMP V2c is used for<br>discovery. Permitted range<br>for this filed is 1 to 100.<br>Decrease the value of<br>Max-Repetitions if the<br>routers do not respond to<br>the default value of 100. |

*Table 3–120 (Cont.) SnmpProfile Object Attributes*

## **SystemUserGroup Objects**

This section describes the SystemUserGroup objects.

## **SystemUserGroup Object**

The SystemUserGroup object is read only. The administrator must log into the GUI to create a system user group.

The SystemUserGroup object has the following object inheritance:

SystemUserGroup.Object

A system user group defines the access level that its members have within IP Service Activator. Every system user is a member of only one system user group. All users in the same system user group have the same access privileges.

A system user group can have one of the following access levels:

**Super User:** Users can access the user interface, view information and perform any operation. Only users with Super User access can set up other users and perform configuration tasks associated with the policy server.

- **Read Write**: Users can access the user interface, view information, and create and/or modify objects. The operations that can be performed by group members depend on the permissions that are set for the group.
- **Read Only**: Users can access the user interface and view objects but cannot create new or modify existing objects.

For system user groups with Read Write access, you can specify exactly which operations its members can perform. For example, you can specify that members cannot create new networks, but can discover new devices. These controls are referred to as permissions.

[Figure 3–62](#page-244-1) shows the SystemUserGroup object diagram.

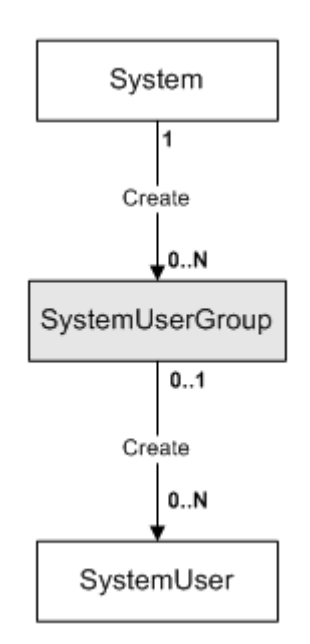

<span id="page-244-1"></span>*Figure 3–62 SystemUserGroup Object Diagram*

[Table 3–121](#page-244-0) describes the attributes for the SystemUserGroup object.

*Table 3–121 SystemUserGroup Object Attributes*

<span id="page-244-0"></span>

| <b>Attribute Name</b> | <b>Type</b> | <b>Default</b>  | <b>Access</b> | <b>Explanation</b>                                    |
|-----------------------|-------------|-----------------|---------------|-------------------------------------------------------|
| AccessRights          |             |                 |               | None $= 0$ ,                                          |
|                       |             |                 |               | SystemWrite = $1$ ,                                   |
|                       |             |                 |               | SystemRead = $2$ ,                                    |
|                       |             |                 |               | WorldWrite $= 4$ ,                                    |
|                       |             |                 |               | WorldRead = $8$ ,                                     |
|                       |             |                 |               | $ReadOnly = 8$ ,                                      |
|                       |             |                 |               | ReadWrite = $8 + 4$ ,                                 |
|                       |             |                 |               | SuperUser = $8 + 4 + 2 + 1$                           |
|                       |             |                 |               | Only a Super user sees System objects.                |
| Name                  | String      | [no<br>defaultl | R             | Name of the user group.                               |
| Id                    | U32         | $\theta$        | R             | This is a unique ID used to reference this<br>object. |

## **SystemUser Object**

The SystemUser object is used to create new users and set security restrictions. System users are set up within a system user group. All users in the same system user group have the same access privileges. A user can be a member of only one group.

The SystemUser object has the following object inheritance:

SystemUser.SystemUserGroup.Object

Users with Super User access can set up new system users, specifying their user name and password details. It is possible to force users to change their passwords when they first log into IP Service Activator.

See [Figure 3–62](#page-244-1) for the SystemUser object diagram.

[Table 3–122](#page-245-0) describe the attributes for the SystemUser object.

<span id="page-245-0"></span>

| <b>Attribute Name</b> | <b>Type</b>     | <b>Default</b>  | <b>Access</b> | <b>Explanation</b>                                                                                                    |
|-----------------------|-----------------|-----------------|---------------|----------------------------------------------------------------------------------------------------|
| Active                | U32             | $\Omega$        | R             | This value indicates the number of<br>concurrent sessions that the user is<br>running. 0 indicates that the user is<br>not currently logged on.                           |
| Concurrent            | Boolean         | False           | <b>RCW</b>    | False prevents more than one<br>concurrent logon by this user.                                                                                                    |
| Enabled               | <b>Boolean</b>  | True            | <b>RCW</b>    | False disables user logon.                                                                                                    |
| <b>ExpireDate</b>     | Date            | [date]          | R             | Password expiry date is calculated<br>from the value entered for<br>PasswordExpires. The default [date]<br>is 30 days after the user is created.                          |
| FailedLogins          | U <sub>32</sub> | $\Omega$        | R             | The number of failed logon attempts<br>before the user is denied access<br>(locked out).                                                                                  |
| Name                  | Secure          | none            | <b>RCW</b>    | Name of the user.                                                                                                    |
| Password              | String          | [no<br>default] | <b>RCW</b>    | User password string.                                                                                                    |
| PasswordExpires       | U <sub>32</sub> | 30              | <b>RCW</b>    | Number of days between password<br>change and password expiry. A<br>value of 0 means "password never<br>expires".                                                         |
|                       |                 |                 |               | When login is blocked due to<br>password expired, the user must log<br>into the GUI and change the<br>password. This will enable login to<br>the OSS Integration Manager. |
| Remarks               | String          | [no<br>default] | <b>RCW</b>    | Add any desired text. Limit of 255<br>characters.                                                                                                    |

*Table 3–122 SystemUser Object Attributes*

| <b>Attribute Name</b> | <b>Type</b>    | <b>Default</b> | <b>Access</b> | <b>Explanation</b>                                                                                                    |
|-----------------------|----------------|----------------|---------------|----------------------------------------------------------------------------------------------------|
| ResetPassword         | <b>Boolean</b> | False          | <b>RCW</b>    | True requires the user to reset the<br>password at initial logon. When this<br>attribute is True (that is, when the<br>password is expired), the user<br>cannot log into the OSS Integration<br>Manager.      |
|                       |                |                |               | When login is blocked due to reset<br>required by the system<br>administrator, the user must log into<br>the GUI and change the password.<br>This will enable login to the OSS<br><b>Integration Manager.</b> |
| Id                    | U32            | $\theta$       | R             | A unique reference number for each<br>object.                                                                                                    |

*Table 3–122 (Cont.) SystemUser Object Attributes*

# **Examples of Using OIM**

This chapter provides examples of using the OIM commands to perform a number of functions within Oracle Communications IP Service Activator.

## **Explanation of the examples**

This chapter consists of a number of worked examples showing some of the most common uses of OIM, from discovering devices to setting up management and customer VPNs and applying policy rules to them. The examples are based on the use of the OIM CLI but as they are intended as general illustrations, they can be adapted for use in scripts.

For illustrative purposes, example screens are included showing the corresponding appearance of the user interface.

The examples are based on a simple example network, initially with a single domain called "iisp".

# **Browsing the Topology**

A set of commands are available to allow users to navigate through the system and display information.

## **Pre-requisites**

None

## **Command syntax**

The following commands allow you to navigate through the network topology. See ["The Navigation Module"](#page-47-0) for full details.

| Command                        | <b>Purpose</b>                                          |
|--------------------------------|---------------------------------------------------------|
| getPath [ <i>object-path</i> ] | Returns the path to the current position in the<br>EOM. |
| setPath [object-path]          | Sets the current path within the EOM.                   |
| getChildren [object-path]      | Lists the children of the object.                       |
| getName [ <i>object-path</i> ] | Returns the name of an object.                          |
| getparents [object-path]       | Lists the parents of an object.                         |

*Table 4–1 Command Syntax*

| Command                      | <b>Purpose</b>                     |
|------------------------------|------------------------------------|
| getAttributes [object-path]  | Lists the attributes of an object. |
| getID [ <i>object-path</i> ] | Returns the ID of an object.       |

*Table 4–1 (Cont.) Command Syntax*

# **Object Hierarchy**

The following diagrams illustrate the basic structure of the object hierarchy for navigation purposes.

[Figure 4–1](#page-249-0) shows the Root object hierarchy. Note the standard ID numbers for these objects.

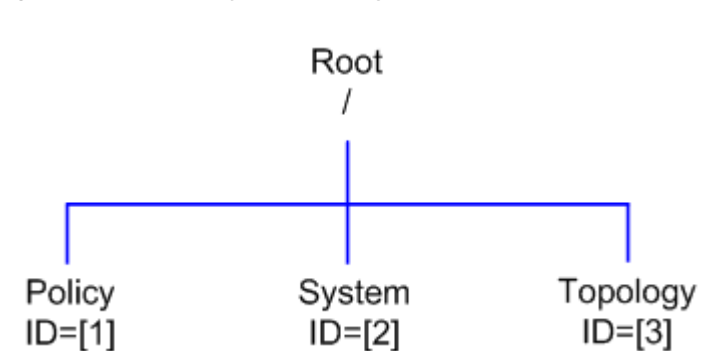

#### <span id="page-249-0"></span>*Figure 4–1 Root Object Hierarchy*

[Figure 4–2](#page-250-0) shows the Policy object hierarchy.

<span id="page-250-0"></span>*Figure 4–2 Policy Object Hierarchy*

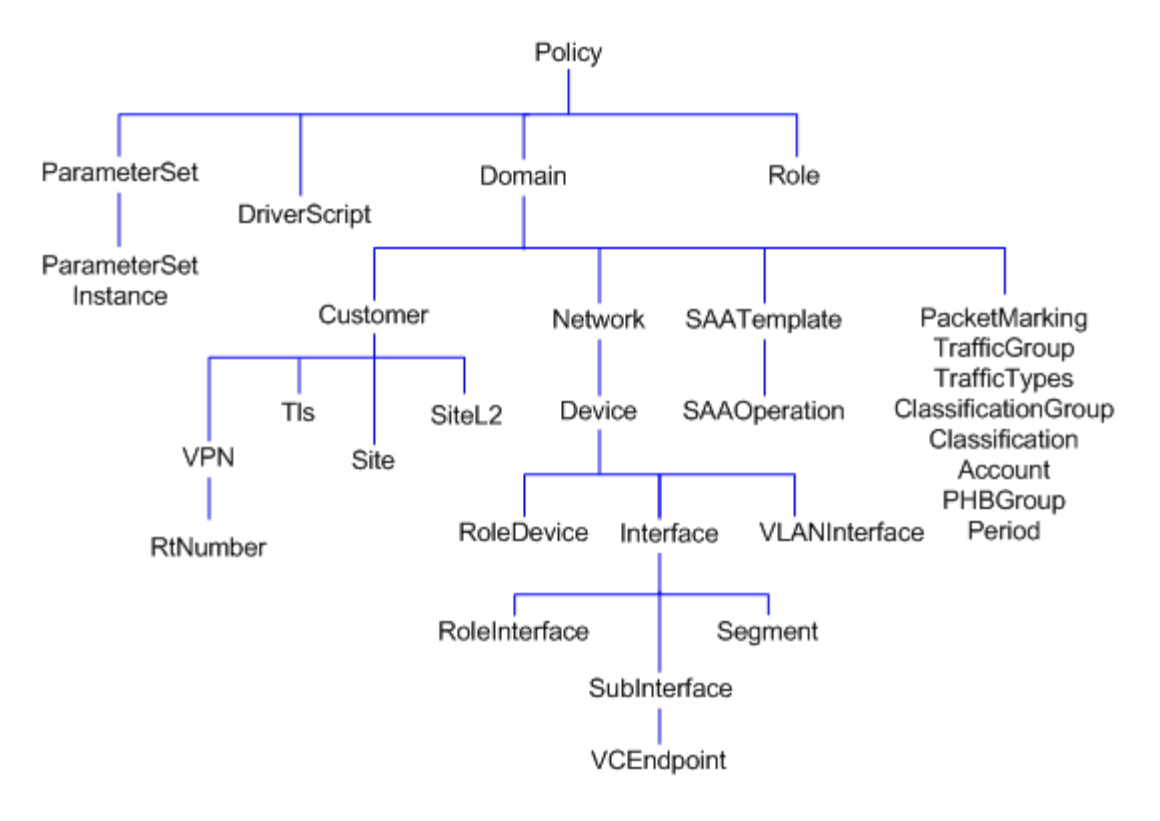

[Figure 4–3](#page-250-1) shows the System object hierarchy.

*Figure 4–3 System Object Hierarchy*

<span id="page-250-1"></span>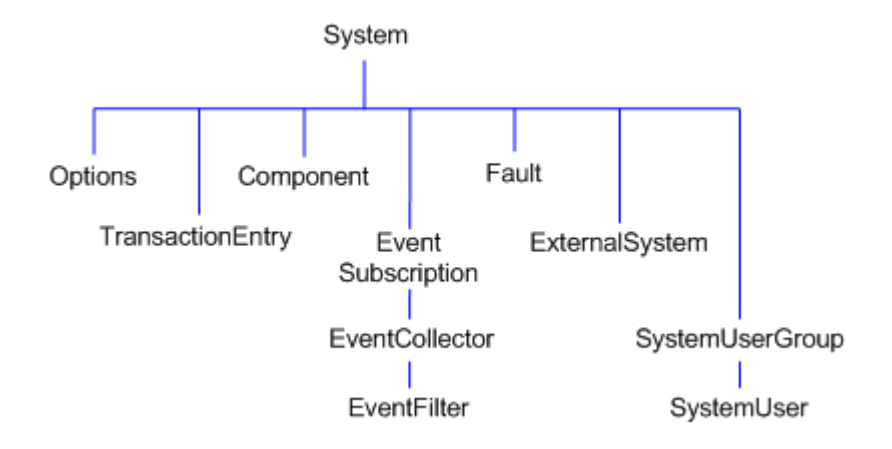

[Figure 4–4](#page-251-0) shows the Topology object hierarchy. Note that whenever further objects are created or existing objects linked they appear as children of the appropriate object. For example, if a rule is created at the device level it appears as a child of the device, or if a PE interface is linked to a site, it will appear as a child of the site.

#### <span id="page-251-0"></span>*Figure 4–4 Topology Object Hierarchy*

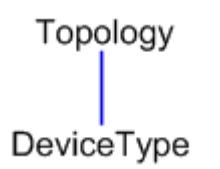

## <span id="page-251-1"></span>**Example**

The following examples show commands to navigate through the system and list the pre-existing objects. This assumes one domain called **iisp**, as shown in [Figure 4–5.](#page-251-1)

*Figure 4–5 Single iisp Domain*

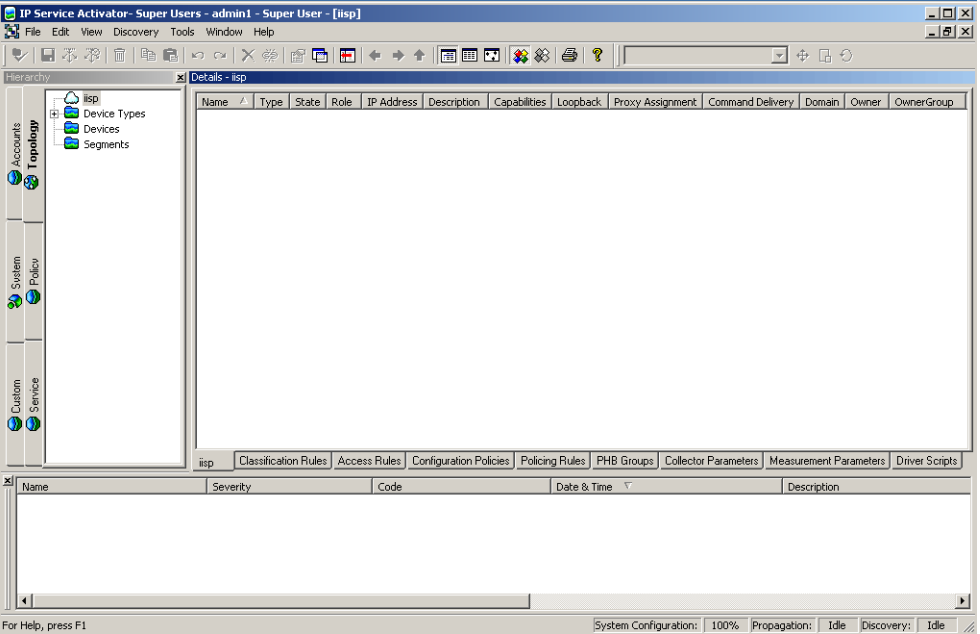

To browse the policy part of the EOM, set the path to "policy":

```
setPath policy:policy
    /Policy:"Policy"
/Policy:"Policy">getchildren
     [4] RoleDevice:"Access"
     [5] RoleDevice:"Gateway"
     [6] RoleDevice:"Core"
    [7] RoleDevice:"Any"
    [8] RoleInterface:"Core"
    [9] RoleInterface:"Customer"
    [10] RoleInterface:"Local"
     [11] RoleInterface:"Access"
     [12] RoleInterface:"Any"
     [272] Domain:"iisp"
```
#### You can then view the domain:

```
/Policy:"Policy">setPath domain:iisp
    /Policy:"Policy"/Domain:"iisp"
/Policy:"Policy"/Domain:"iisp">getchildren
```
[273] Network:"OrchDemo" [285] PacketMarking:"IP Precedence 0" [286] PacketMarking:"IP Precedence 1" [287] PacketMarking:"IP Precedence 2" [288] PacketMarking:"IP Precedence 3" [289] PacketMarking:"IP Precedence 4" [290] PacketMarking:"IP Precedence 5" [291] PacketMarking:"IP Precedence 6" [292] PacketMarking:"IP Precedence 7" [293] TrafficGroup: "Standard Traffic Types" [297] TrafficGroup:"Standard Port Numbers" [647] ClassificationGroup:"Standard Traffic Types" [651] ClassificationGroup:"Standard Port Numbers" [1749] Customer:"Customer A" [1756] Customer:"Management"

You can then view the network and view the devices that have been set up:

```
/Policy:"Policy"/Domain:"iisp">setPath network:"OrchDemo"
     /Policy:"Policy"/Domain:"iisp"/Network:""
```
/Policy:"Policy"/Domain:"iisp"/Network:"">getChildren [1212] Device:"G3640-4.Orchestream.com" [1213] Device:"G3640-6.Orchestream.com" [1214] Device:"G3640-3.Orchestream.com" [1570] Network:"CORE NET" [1847] Device:"A2501-3.Orchestream.com"

# **Finding Objects**

The find command allows you to search for a particular character string.

## **Pre-requisites**

The objects must exist.

## **Command Syntax**

The basic syntax of the **find** command is:

find [*object-path*] *search-string attributes* finddirection=*direction* [depth=*depth*]

*object-path:* The ID or path of the object from which to start the search. If this is omitted, the search will start from the current point in the path.

*search-string*: A string, enclosed in quotes, containing the object to look for. It may contain wild cards.

*attributes*: Any number of attributes may be specified. An object will only satisfy the search criteria if it matches the search string and has the same attributes as those given.

*direction*: Indicates the direction of the search (**child** or **parent**). By default the Find operation searches downwards through the hierarchy, from parent to child, but you can set it to search upward, from child to parent.

*depth*: Limits the number of levels in the object tree hierarchy that are included in a search. By default the Find operation executes a parallel search across and down all siblings.

## **Examples**

To find all objects from the current location:

find . "\*"

To search for a domain in a current directory:

find . Domain:"\*"

To find a specific object from the current location:

find . Device:"DeviceName"

To search up the tree from the current location:

find . Customer:"\*" finddirection=parent

To find sites that are immediate children of a particular customer:

find site:"\*" Policy:"*policy*"/Domain:"*domain*"/Customer:"*customer*" depth=1

If you are unsure of where an object is in the object model, it is a good idea to start the search from the root. For example:

```
find / device:"G*"
[1152] Device:"G4500-1"
[1178] Device:"G4500-3"
[1225] Device:"G3640-3"
[1266] Device:"G7204-1"
[1817] Device:"GCAT5509"
[1837] Device:"G3640-7"
[1852] Device:"G-6509"
```
# <span id="page-253-0"></span>**Discovering Devices**

This example describes how to discover devices using OIM. It is possible to discover new devices, set security/authentication parameters and fetch the capabilities of interfaces using OIM in exactly the same way as from the user interface.

Note that the discovery can take some time especially if a large number of devices are discovered.

## **Pre-requisites**

- A domain must previously have been created using the UI.
- The ID or name of the network object which will be the parent of the discovered devices must be known.

## **Command Syntax**

The basic syntax for the **discover** command is:

discover *network-id parameters*

The **network-id** is the ID of the network object which will be the parent of the discovered devices.

The **parameters** specify the type of discovery, the IP addresses (or DNS names) to discover, and the security settings that will be required to authenticate to the device. The Type parameter defaults to Discover, so for an ordinary discovery this can be

omitted. The security settings are required in order to configure the device or to obtain the capabilities of specific interfaces, so if they are not set on discovery they must be set afterwards and the capabilities re-fetched.

#### **Discovering a Single Device**

To discover a single device, use the **discover** command specifying the IP address of the device to be discovered.

discover *network-id* ipaddress=10.0.0.22 mask=32 discover *network-id* DnsName=foo

This will discover the device, creating it as a child of the network object.

#### **Discovering a Single Device Using an SNMP Profile**

To discover a single device using an SNMP Profile, when the authentication option is selected:

discover *network-id* ipaddress=10.0.0.22 mask=32 SnmpProfileName=xxxxxxxx

#### **Discovering a Subnet**

To discover a whole subnet, use the **discover** command with the following format:

discover *network-id* ipaddress=*subnet-address* mask=24

#### **Fetching Capabilities**

To fetch device and interface capabilities, you need to provide security information for the devices. The exact command syntax depends on the type of security required.

#### **Anonymous Telnet**

discover *network-id* IpAddress=*IPaddress* AccessStyle=Anonymous LoginPassword=*loginpassword* EnablePassword=*enablepassword*

#### **Named User**

discover *network-id* IpAddress=*IPaddress* AccessStyle=NamedUser UserName=*username* LoginPassword=*loginpassword* EnablePassword=*enablepassword*

#### **TACACS**

To discover using TACACS, the UserName, ResponseStrings, and EnablePassword attributes of the Network object must be set first:

```
modify network-id UserName=username ResponseStrings=responsestrings
EnablePassword=enablepassword
commit
```
The device can then be discovered using a command as follows:

discover *network-id* IpAddress=*IPaddress* AccessStyle=TACACS

#### **Rediscovering a Device**

To rediscover an existing device, simply use the **discover** command with the ID of the device:

discover *device-id*

## **Stopping Discovery**

To stop all discoveries in progress, use:

discover Type=Stop

## **Example**

In this example, three devices are discovered within a network (ID=18)

```
discover [18] IpAddress=10.0.0.91 AccessStyle=anonymous LoginPassword=cisco 
EnablePassword=cisco
discover [18] IpAddress=10.0.0.92 AccessStyle=anonymous LoginPassword=cisco 
EnablePassword=cisco
discover [18] IpAddress=10.0.0.93 AccessStyle=anonymous LoginPassword=cisco 
EnablePassword=cisco
/>GetChildren [18]
[2707] Device:"rot7206-1"
[2731] Device:"rot7206-3"
[2799] Device:"rot7507-3"
```
The user interface is as in [Figure 4–6](#page-255-0).

<span id="page-255-0"></span>*Figure 4–6 Three Devices Within a Network*

| IP Service Activator- Super Users - admin1 - Super User - [iisp]<br>$\Box$ D $\Box$<br>File Edit View Discovery Tools Window Help<br>$-10$ $\times$ |                             |                                                                                                    |                                                              |
|----------------------------------------------------------------------------------------------------|-----------------------------|----------------------------------------------------------------------------------------------------|--------------------------------------------------------------|
| <b>■本学 ■ 亀亀 っぺ ×柴 留酒 圓 ←→↑ 園園園  餐彩  疊  ♀  ♀ </b><br>$\vee$                                                                                          |                             |                                                                                                    | $\Box$ $\oplus$ $\Box$                                       |
| X Details - iisp<br>Hierarchy                                                                                                    |                             |                                                                                                    |                                                              |
| Topology<br>$E$ $\Delta$ isp<br>Name /<br>Type                                                                                                    | IP Address<br>State<br>Role | Capabilities<br>Description                                                                                                    | Loopback   Proxy Assignment   Command Delivery<br>Domain     |
| <b>Device Types</b><br><b>Cisco 7206</b><br>$rot7206-3$                                                                                             | Unmanaged<br>10.156.68.97   | Not obta<br>Cisco Internetwor                                                                                                    | ER.<br><b>Pa</b> proxy-np-k<br>37.11<br>Online               |
| <b>E-B</b> Devices<br>Cisco 7507z<br>rot7507-3<br><b>E</b> crot7206-1                                                                               | Unmanaged<br>10.156.68.200  | Obtained<br>Cisco IOS Softwar                                                                                                    | <b>D</b> proxy-np-k<br>37.11<br>Online                       |
| Ø<br><b>X:</b> Cisco 7206<br>$\bullet$ rot7206-1<br><b>E</b> ← rot7206-3                                                                            | Unmanaged<br>10.156.68.193  | Cisco Internetwor Not obta 37.11                                                                                                    | <b>B</b> ilisp<br><b>Pa</b> proxy-np-k<br>Online             |
| $\leftrightarrow$ rot7507-3<br>田                                                                                                    |                             |                                                                                                    |                                                              |
| Segments                                                                                                    |                             |                                                                                                    |                                                              |
|                                                                                                    |                             |                                                                                                    |                                                              |
|                                                                                                    |                             |                                                                                                    |                                                              |
|                                                                                                    |                             |                                                                                                    |                                                              |
|                                                                                                    |                             |                                                                                                    |                                                              |
|                                                                                                    |                             |                                                                                                    |                                                              |
| Custom   % Swstem   @ Accounts   @ Service   @ Policy                                                                                               |                             |                                                                                                    |                                                              |
|                                                                                                    |                             |                                                                                                    |                                                              |
|                                                                                                    |                             |                                                                                                    |                                                              |
|                                                                                                    |                             |                                                                                                    |                                                              |
|                                                                                                    |                             |                                                                                                    |                                                              |
|                                                                                                    |                             |                                                                                                    |                                                              |
|                                                                                                    |                             |                                                                                                    |                                                              |
|                                                                                                    |                             |                                                                                                    |                                                              |
|                                                                                                    |                             |                                                                                                    |                                                              |
|                                                                                                    |                             |                                                                                                    |                                                              |
|                                                                                                    |                             |                                                                                                    |                                                              |
|                                                                                                    |                             |                                                                                                    |                                                              |
|                                                                                                    |                             |                                                                                                    |                                                              |
|                                                                                                    |                             |                                                                                                    |                                                              |
| $\blacktriangleleft$                                                                                                    |                             |                                                                                                    | $\blacktriangleright$                                        |
| isp                                                                                                    |                             | Classification Rules   Access Rules   Configuration Policies   Policing Rules   PHB Groups   Collector Parameters   Measurement Parameters | Driver Scripts                                               |
| 픠<br>Name<br>Severity                                                                                                    | Code                        | Date & Time V                                                                                                    | Description                                                  |
|                                                                                                    |                             |                                                                                                    |                                                              |
|                                                                                                    |                             |                                                                                                    |                                                              |
|                                                                                                    |                             |                                                                                                    |                                                              |
|                                                                                                    |                             |                                                                                                    |                                                              |
|                                                                                                    |                             |                                                                                                    |                                                              |
|                                                                                                    |                             |                                                                                                    |                                                              |
|                                                                                                    |                             |                                                                                                    |                                                              |
| For Help, press F1                                                                                                    |                             |                                                                                                    | System Configuration: 100% Propagation: Idle Discovery: Idle |

The three devices appear as children of the network object. As part of the discovery, any role assignment rules that have been set up using the user interface will also be applied to the newly-discovered objects.

# **Creating Device and Interface Objects for Pre-Provisioning**

Device objects, and interfaces on those devices, can be created directly using the OIM to permit pre-provisioning.

## **Pre-requisites**

A domain must have been created using the user interface.

## **Command Syntax**

If the required DeviceType object for the device does not exist, then it must be created as a child of the Topology object:

```
setPath /Topology:"Topology"
create DeviceType:"name"
modify DeviceType:"name" attributes
```
Devices and interfaces may be created in the same way as any other object using the **create** command. Note that Device and Interface objects contain a number of attributes whose values can only be set on creation. See ["DeviceType Object"](#page-174-0), ["Device Object",](#page-169-0) and ["Interface Object"](#page-182-0).

```
setPath network-id
create Device:"device-name" IpAddr=IPaddress DeviceType=device-type-name
IsVirtual=False ... 
modify Device:"device-name" Name=new-device-name
commit
```
*device-type-name* is the name of a DeviceType object that is a child of the Topology object.

Interface objects can then be created as children of the Device object:

```
setPath device-id
create Interface:"interface-name" IpAddr=IPaddress SubnetMask = subnet-mask ...
modify Interface:"interface-name" Speed=new-interface-speed
commit
```
Once the Device and Interface objects have been created, and the correct security attributes set, the real devices can be discovered and associated with the Device object by using the discover command:

discover *device-id*

## **Example**

In this example a device and an interface are created. The device is created as a child of the network object (ID=18). This example assumes that the DeviceType object already exists as a child of the Topology object.

```
setPath [18]
create Device:"New Device" IpAddr=1.2.3.4 DeviceType="New Type" IsVirtual=False
commit
setPath Device:"New Device"
create Interface:"NewInterface" ipAddr=5.6.7.8 SubnetMask=255.255.255.0
commit
```
# **Creating and Assigning Roles to Devices and Interfaces**

Before devices and interfaces can be configured, you need to assign roles to them in order to define the services and policies that can be applied to them. You can assign both system-defined roles and user-defined roles, and create new user-defined roles if required.

## **Pre-requisites**

The Device and Interface objects to which you are applying roles must already exist.

## **Command Syntax**

This section describes the command syntax.

#### **Creating a New Role**

To create a new device or interface role, set the path to the Policy object, and use the **create** command to create the roles:

```
setPath /Policy:"Policy"
create RoleDevice:"new-device-role"
create RoleInterface:"new-interface-role"
```
#### **Assigning a Role to a Device, Interface, or SubInterface**

To assign a role (either a newly-created one, or an existing one) to a device, interface, or sub-interface simply link the role to the object.

```
link [object-id] [role-id]
```
Note that RoleDevice objects can only be children of Device objects, and RoleInterface objects can only be children of Interface or SubInterface objects.

# **Example**

In this example, roles are assigned to the three devices discovered in ["Discovering](#page-253-0)  [Devices"](#page-253-0). The PE device is assigned a role of "Gateway" while the two CE devices are assigned the role of "Access". The interfaces linking the devices are all assigned the "Access" interface role.

Object IDs are as follows:

```
RoleDevice:"Gateway"=[5]
RoleDevice:"Access"=[4]
RoleInterface:"Access"=[11]
```
To assign appropriate roles to the devices:

```
link [2799] /Policy:"Policy"/RoleDevice:"Gateway"
link [2707] /Policy:"Policy"/RoleDevice:"Access"
link [2731] /Policy:"Policy"/RoleDevice:"Access"
commit
```
Alternatively, use the object IDs, such as:

link [2731] [4]

To assign appropriate roles to the interfaces:

```
link [2865] [11]
link [2867] [11]
link [2838] [11]
link [2962] [11]
commit
```
# **Creating a Site**

This section explains the steps involved in creating a site and setting up the routing parameters.

## **Pre-requisites**

Sites are associated with PE Access interfaces. They can also be associated with CE devices if they are to be managed, and PE devices, when creating an interface-less site. These devices and interfaces must have been discovered and appropriate roles must be assigned.

## **Command Syntax**

This section describes the command syntax.

#### **Create Customer Object**

Sites must be created as children of Customer objects, so you need to create a customer object as a child of the Domain if it does not already exist.

```
setPath domain-id
create Customer:"name"
commit
```
### **Create Site Object**

The site can then be created as a child of the required customer:

```
setPath customer-id
create Site:"name"
commit
```
## **Link PE Access Interface to Site**

The appropriate interface on the PE device needs to be linked to the site:

```
link site-id interface-id
commit
```
#### **Link CE Router to Management Site**

If the site is to contain a CE router, then that must also be linked to the site:

```
link site-id ce-device-id
commit
```
### **Manage the CE Router**

If the site contains the CE router, then it should be managed.

```
manage ce-device-id
commit
```
### **Setting Up PE-CE Routing Parameters**

The routing parameters between the PE and the CE can then be set. This involves modifying certain attributes on the site.

#### **Routing Protocol**

To configure the appropriate protocol, the Routing Protocol must be set to **RIP**, **EBGP**, **OSPF**, or **NONE**.

modify *site-id* RoutingProtocol=*value* commit

For RIP and OSPF, no further parameters need to be set. If the RoutingProtocol is set to **EBGP**, then additional attributes should be set.

- The BgpAsn attribute on the Site object should be set to the ASN of this site.
- The PrivateCeIpAddress attribute on the Interface object should be set to the IP address of the access interface on the CE.

```
modify management-site-id BgpAsn=value
modify interface-id PrivateCeIpAddress=value
commit
```
#### **Static Routing**

Setting the InstallStatic attribute on the Site object to True will specify static routing. The destinations that can be reached from the PE Access interface can then be set by creating StaticRoute objects as children of the PE Access interface and setting their attributes:

```
setPath interface-id
create StaticRoute:""
modify static-route-id ipaddr=ce-ipaddr subnetmask=mask
nexthop=ce-access-interface-ipaddr
commit
```
If multiple static routes are available then a StaticRoute object should be created for each destination accessible from the PE Access interface.

## **Example**

In this example a site is created that contains the PE access interface "Ethernet 0/1" and the CE device "A1720-1". This site is used as the management site of a management VPN.

The routing protocol for the site is EBGP, and the address of the access interface on the CE device is 10.136.135.2. Static routing to the CE device is also configured.

#### **OIM Commands**

First, the customer object is created as a child of the Domain object (ID=30):

setPath [30] create Customer:"Management" commit

Next the Site object is created as a child of the newly-created customer:

```
setPath Customer:"Management"
create Site:"Management Hub"
commit
```
Now the PE access interface (ID=2867) and the CE device (ID=2837) must be linked to the site:

```
link Site:"Management Hub" [2867]
link Site:"Management Hub" [2837]
commit
```
Now the CE and PE devices can be managed:

```
manage [2837]
manage [2861]
commit
```
Next the routing protocol for the site should be set to EBGP, and the BgpAsn attribute is set to a nominal value (in this case 60).

```
modify Site:"Management Hub" RoutingProtocol=EBGP BgpAsn=60
commit
```
The PrivateCeIpAddr attribute on the PE access interface (ID=2867) in the site should be set to the IP address of the CE's access interface.

```
modify [2867] PrivateCeIpAddr=10.135.135.2
commit
```
Now the static route is configured. A StaticRoute object is created as a child of the PE access interface (ID=2867), and the attributes of the object are set accordingly.

```
setPath [2867]
create StaticRoute:"0.0.0.0"
modify StaticRoute:"0.0.0.0" ipaddr=10.0.0.91 subnetmask=255.255.255.255 
nexthop=10.135.136.2 
commit
```
[Figure 4–7](#page-260-0) shows that a customer and a site have been created. The **Connectivity** properties page shows that the ASN has been correctly set.

*Figure 4–7 The Connectivity Properties Page*

<span id="page-260-0"></span>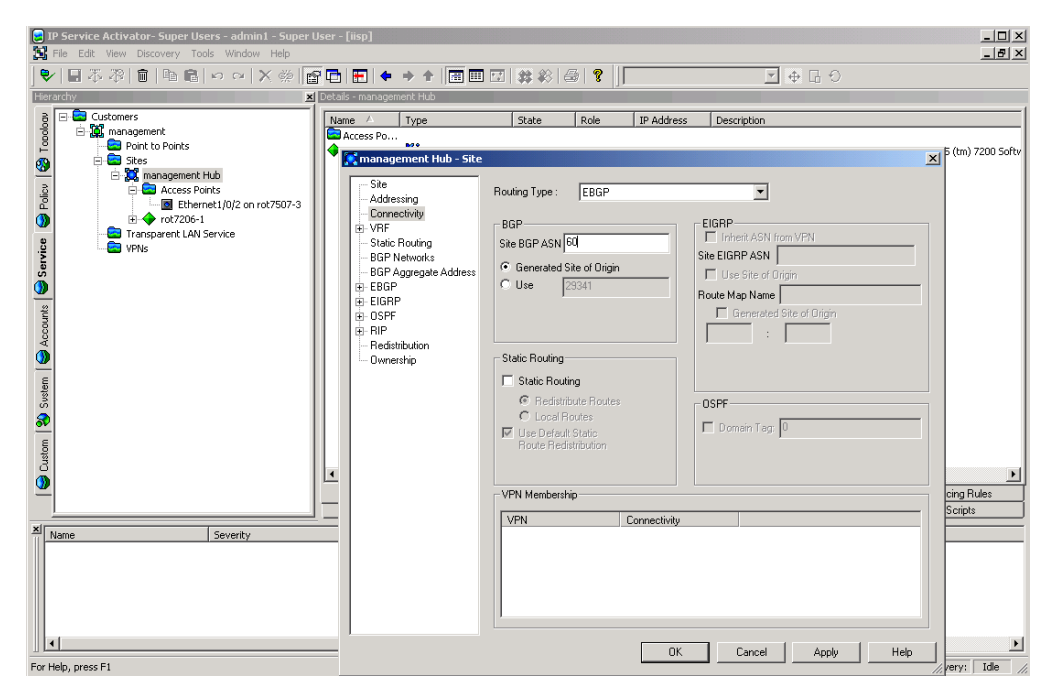

# **Creating a Management VPN**

This section explains the steps involved in setting up a management VPN.

## **Pre-requisites**

The management VPN must contain a site that will be the hub of the VPN, and any customer sites that are also present in their own VPNs. These sites must have been previously set up. It is usual to create a management customer that will contain the management site and the management VPN object.

## **Command Syntax**

This section describes the command syntax.

### **Creating the VPN Object**

The first step is to create a VPN object as a child of the management customer:

```
setPath customer-id
create VPN:"ManagementVPN"
commit
```
The VPN must be configured as a management VPN:

```
modify vpn-id MplsVpnType=Management
commit
```
#### **Link the Management Site to the VPN, and Make it a Hub Site**

The Management Site object can now be linked to the VPN. This site should be set up as a hub site of the management VPN. To do this, after linking the site to the VPN, create a SiteHub object as a child of the VPN with the same name as the management site:

```
link vpn-id management-site-id
setPath vpn-id
create SiteHub:"management-site-name"
commit
```
### **Link Customer Sites to the VPN**

So far only one site has been added to the management VPN. Any other sites linked to customer VPNs should also be linked to the management VPN object:

```
link vpn-id customer-site-id
commit
```
## **Example**

In this example, a management VPN is created for the Management customer. The Management site is added to the VPN, and configured to be a hub. A single customer site is then added to the management VPN as a spoke.

Firstly the management VPN object should be created as a child of the Management customer (ID=3000).

setPath [3000] create VPN:"Management VPN" modify VPN:"Management VPN" MplsVpntype=Management commit

Now the management site (ID=3002) should be linked to the VPN object:

link VPN:"Management VPN" [3002] commit

The management site is made a hub of the VPN, by creating a SiteHub object with the name "Management Site" as a child of the VPN.

```
setPath VPN:"Management VPN"
create SiteHub:"Management Hub"
commit
```
Finally any customer sites should be linked to the VPN object. In this example a single customer site object (ID=3013) is linked to the VPN object (ID=3020).

```
link [3020] [3013]
commit
```
[Figure 4–8](#page-262-0) shows the management VPN containing the two sites.

<span id="page-262-0"></span>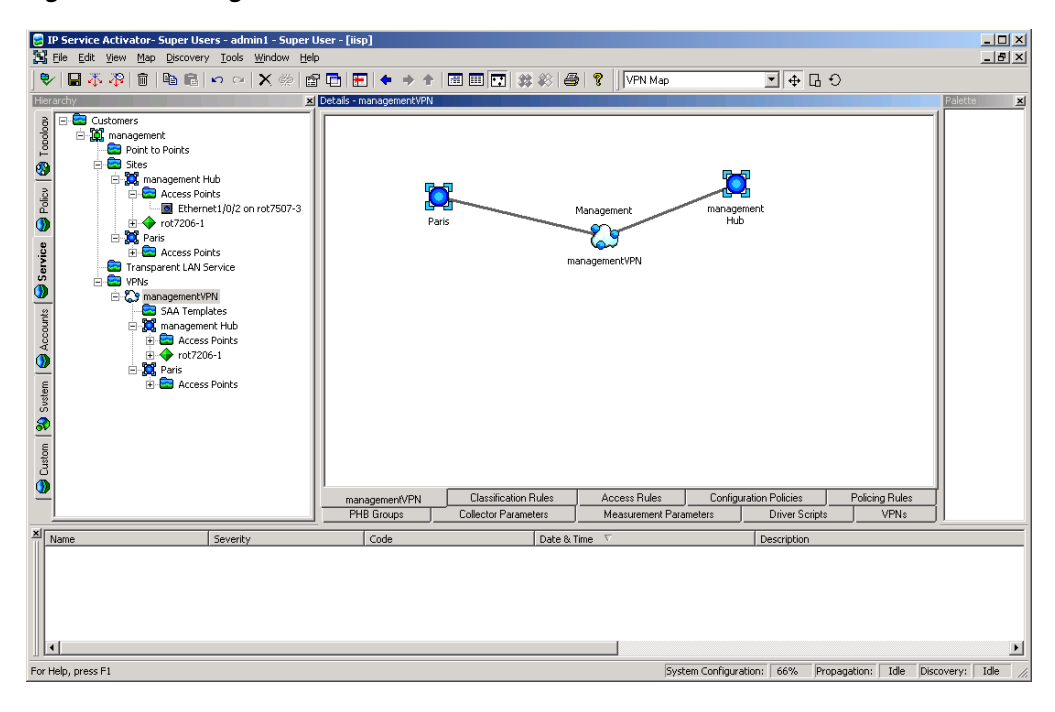

*Figure 4–8 Management VPN*

[Figure 4–9](#page-263-0) shows the properties box of the VPN, showing that "Management Site" is a hub, and "Paris" is a spoke.

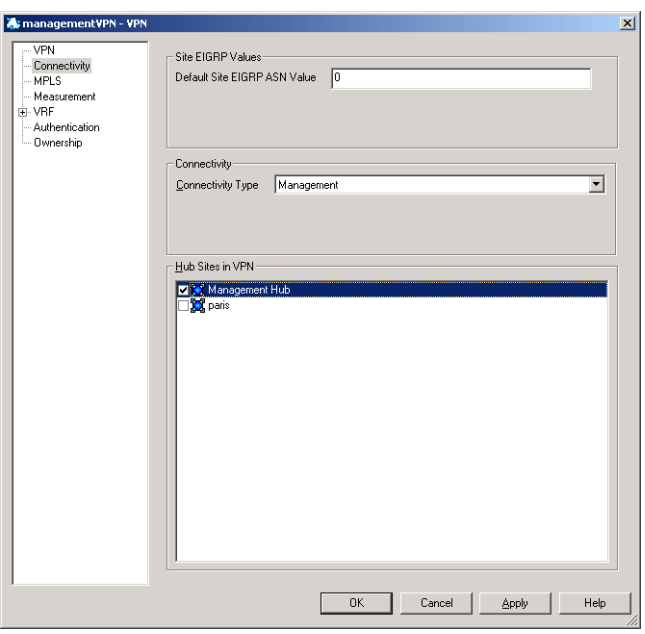

<span id="page-263-0"></span>*Figure 4–9 Management VPN Properties Box*

# **Creating a Customer VPN**

This section explains the steps involved in creating a customer VPN.

## **Pre-requisites**

Sites to be included in the VPN must be created and configured as described above.

## **Command Syntax**

This section describes the command syntax.

### **Create the VPN Object**

A VPN object must be created as a child of the customer:

```
setPath customer-id
create VPN:"vpn-name"
commit
```
The VPN object must be configured as a either a hub and spoke or a full mesh VPN:

```
modify [vpn-id] MplsVpnType=type
commit
```
### **Link the Customer Site to the VPN**

Any sites that are to be in the VPN must be linked to the VPN object:

```
link customer-vpn-id customer-site-id
commit
```
Repeat this step for all sites to be included in the VPN.

#### **Set Hub Sites**

If the customer VPN is hub and spoke, one of the linked sites must be defined as the hub site. This is achieved by creating a SiteHub object as a child of the VPN object, with the same name as the site. The *hub-site-name* must match the name of the site under the hub and spoke VPN.

```
setPath customer-vpn-id
create SiteHub:"hub-site-name"
commit
```
If the VPN is full mesh VPN, this step is not necessary.

To remove a SiteHub which is linked to a hub in a hub and spoke VPN:

unlink [vpn id] [sitehub id] delete [sitehub id] commit together

#### **Link Customer Sites to the Management VPN**

Any sites linked to any customer VPN must also be linked to the management VPN object, if this has not already been done:

link *management-vpn-id customer-site-id* commit

This should be repeated so all the customer sites are linked to the management VPN object.

## **Example**

This example creates a full mesh VPN containing three customer sites (assumed to be already created, but not yet linked to the management VPN).

## **OIM Commands**

First a VPN object is created as a child of Customer 1 (ID=3012).

setPath [3012] create VPN:"Acme Customer VPN" commit

The VPN is defined as full mesh:

```
modify VPN:"Acme Customer VPN" MplsVpnType=FullMesh
commit
```
The three customer sites are linked to the VPN object:

```
link VPN:"Acme Customer VPN" Site:"London"
link VPN:"Acme Customer VPN" Site:"Paris"
link VPN:"Acme Customer VPN" Site:"Frankfurt"
commit
```
The three customer sites are also linked to the management VPN (ID=3084).

link [3084] Site:"London" link [3084] Site:"Paris" link [3084] Site:"Frankfurt" commit

[Figure 4–10](#page-265-0) shows the Customer VPN containing three sites.

<span id="page-265-0"></span>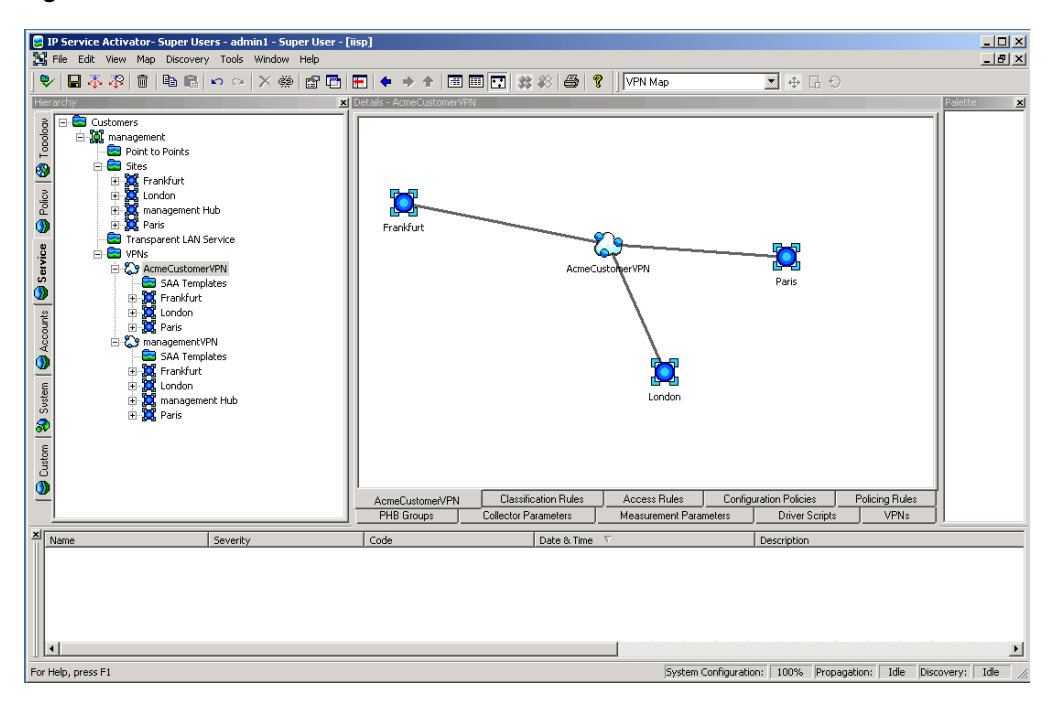

*Figure 4–10 Customer VPN*

# **Creating and Applying Rules**

This section describes how to create and configure classification rules, access rules and policing rules.

Creating a rule involves the following steps:

- Create the RuleClassification, RuleAccess, or RulePolicing object.
- Link RoleDevice and RoleInterface objects to the Rule to set the role(s) that the rule will apply to.
- Set the attributes of the Rule object.

Once all these steps have been performed, and the final commit executed, then ConcreteRule objects appear as children of any interfaces that match the role criteria.

## **Pre-requisites**

The devices and interfaces on which the rules are applied must have already been discovered, and must have roles assigned to them.

## **Command Syntax**

This section describes the command syntax.

#### **Creating the Rule**

Consider where the rule is to be applied. If it is to apply to all devices and interfaces that match the role(s), the rule should be created as a child of the Domain object. If the rule is only to apply on the interfaces of one specific device, then the rule should be created as a child of that device:

```
setPath domain-id
create RuleType:"rule-name"
```
commit setPath *device-id* create *RuleType*:"*rule-name*" commit

**RuleType** may be RuleClassification, RuleAccess, or RulePolicing.

**Note:** The rule applies to global domain only when that domain contains VPN and its applying to only that device which is part of the **VPN**.

#### **Assigning Roles to the Rule**

To assign roles that the rule will apply to, simply link the appropriate RoleDevice and RoleInterface objects to the rule:

```
link rule-id role-id
commit
```
#### **Rule Attributes: Inbound/Outbound**

To specify whether the rule applies inbound, outbound or both, set the InBound and OutBound flags to true or false using the **modify** command:

```
modify rule-id InBound=true
modify rule-id OutBound=true
commit
```
#### **Rule Attributes: Date and Time Period**

You can set an applicable date and time period in one of two ways.

One method is to modify the StartTime, EndTime, and DaysOfWeek attributes using the **modify** command. StartTime and EndTime must be set to a string with the format "YYYY/MM/DD HH:MM:SS". The DaysOfWeek attribute uses an unsigned integer where each bit represents a day of the week. For example:

```
modify rule-id StartTime="2001/10/10 10:00:00"
modify rule-id EndTime="2001/10/10 10:00:00"
modify rule-id DaysOfWeek="127"
commit
```
The alternative is to modify the PeriodName attribute to match the name of an existing Period object (which must be a child of the Domain object). When this method of setting the data and time is used, any change to the Period object changes the start and end time of the Rule object.

```
modify rule-id PeriodName="period-object-name"
commit
```
## **Rule Attributes: Classification**

The Classification of the rule can be set in one of two ways, using local classification or global classification.

To set up local classification, modify the Classification object (which must be a child of the Rule object) to ensure the appropriate source/destination IP address and account name are set. Also modify the TrafficName attribute to the name of an existing Traffic object if required. For example, to set the Rule to work on traffic from IP address

10.0.0.3, to a destination account *dest-account* and traffic type *traffic-name* use the following commands:

```
modify classification-id SourceIpAddr=10.0.0.3
modify classification-id SourceMask=255.255.255.255
modify classification-id DstAccountName="dest-account"
modify classification-id TrafficName="traffic-name"
commit
```
To set up global classification, first delete the Classification object that is a child of the Rule. Then create a ClassificationGroup object as a child of the Rule. Finally, any number of existing Classification objects or ClassificationGroup objects may be linked to the newly created ClassificationGroup object. For example:

```
setPath rule-id
delete classification-id
create ClassificationGroup:"name"
link classification-group-id classification-object
commit
```
The remaining attributes differ depending on the type of rule.

### **Classification Rule**

To set packet marking on a classification rule, modify the PacketMarking attribute to the name of a PacketMarking object that is a child of the Domain object:

```
modify rule-id PacketMarkingName="packet-marking-name"
commit
```
#### **Creating and Linking a Packet Marking to a Traffic Type**

To create a packet marking and link it to a traffic type:

```
create TrafficPacketMarking:"TrafficTypeTT1"
create PacketMarking:"TrafficPM1"
link [traffic-type-id] [packet-marking-id]
commit
```
Note: the traffic type specified must match the name of the existing traffic type.

To unlink a packet marking from a traffic type:

```
modify [classification-id] TrafficName=""
commit
```
### **Access Rule**

Set the Permit attribute to True to permit the identified traffic, or to False to deny the identified traffic:

```
modify rule-id Permit=false
commit
```
#### **Policing Rule**

Set the CommittedRate, NormalBurstSize, and ExcessBurstSize attributes using the **modify** command:

```
modify rule-id CommittedRate=8000
modify rule-id NormalBurstSize=1000
modify rule-id ExcessBurstSize=2000
commit
```
## **Example**

This example creates rules to apply QoS on "Acme Customer VPN" which was set up in an earlier example.

A classification rule is created that marks real-time traffic within Acme Customer VPN is marked with a specific IP precedence value, and an access rule is created to prevent any Game traffic (Quake) from traveling on the VPN.

#### **Classification Rule**

A RuleClassification object is created as a child of the VPN (ID= 3105):

```
setPath [3105]
create RuleClassification:"Real-time"
commit
```
The device and interface roles are set up to indicate which interfaces the rule will apply to. In this case the rule is applied to the Access interfaces on the PE. Therefore the RuleClassification object is linked to the Gateway device role (ID=5) and the Access interface role (ID=11):

```
link RuleClassification:"Real-time" [5]
link RuleClassification:"Real-time" [11]
commit
```
The rule is to apply to inbound traffic on the interfaces, so the Rule's InBound attribute is set to True, and the OutBound attribute is set to False.

```
modify RuleClassification:"Real-time" InBound=True OutBound=False
commit
```
Next the packet marking is set. The PacketMarkingName attribute is set to "IP Prec 5", which is the name of the PacketMarking object that has been assigned to the identified traffic.

```
modify RuleClassification:"Real-time" PacketMarkingName="IP Prec 5"
commit
```
Concrete rule objects will now appear as children of the three PE access interfaces in the VPN.

#### **Access Rule**

An access rule is set up to prevent Quake traffic from using the VPN. This rule will be configured to apply to the PE Access interfaces in the VPN.

A RuleAccess object is created as a child of the customer VPN (ID=3105):

```
setPath [3105]
create RuleAccess:"Quake Deny"
commit
```
Now the RuleAccess object is linked to the Gateway device role (ID=5) and the Access interface role (ID=11).

```
link RuleAccess:"Quake Deny" [5]
link RuleAccess:"Quake Deny" [11]
commit
```
The rule is to apply to inbound traffic on the interfaces, so the rule's InBound attribute is set to True, and the OutBound attribute is set to False.

modify RuleAccess:"Quake Deny" InBound=True OutBound=False commit

As the access rule will deny traffic, the Permit attribute should be set to False:

```
modify RuleAccess:"Quake Deny" Permit=False
commit
```
Finally, the traffic type which identifies the traffic to be denied is set. To do this the TrafficName attribute of the Classification object that is a child of the RuleAccess object is set to the name of the traffic to be denied:

```
modify RuleAccess:"Quake Deny"/Classification:"" TrafficName="quake-c"
commit
```
# **Creating and Applying PHB Groups**

Creating and apply PHB groups involves the following steps:

- Create a PHBGroup object
- Modify the PhbGroup object's PHB child object

The OIM automatically creates a PHB child object when you create a PHBGroup object.

Create a PHB object for each class of service to be handled by the PHBGroup object

## **Pre-requisites**

Any Cos object to be used by an MQC PHB group must be linked to a Classification object

## **Creating a Standard PHB Group**

A PHB group must always be created either as a child of the Domain object or as a child of a PHBGroupFolder, which itself is a child of the Domain object. When a PHBGroup object is created, a PHB child object is automatically created and its ClassName attribute set to 'Default Class of Service'. The Name attribute is automatically taken from the ClassName attribute; the two are inextricably linked.

```
setpath /Policy:"Policy"/Domain:"USA" 
create PHBGroup:"WRRPHB" 
modify PHBGroup:"WRRPHB" Action=8 
commit
```
The device and interface roles are set up to indicate which interfaces the PHB group will apply to. In this case the PHB group is applied to the Access interfaces on the PE. Therefore the PHBGroup object is linked to the Gateway device role (ID=5) and the Access interface role (ID=11):

```
link PHBGroup:"WRRPHB" [5]
link PHBGroup:"WRRPHB" [11]
commit
```
PHBAtm and PHBFrts objects are also automatically created as children of the PHBGroup object:

setpath PHBGroup:"WRRPHB" getchildren

```
 [1197] PhbAtm:"PhbAtm"
 [1196] PhbFrts:"PhbFrts"
[1190] Phb: "Default Class of Service"
```
### **Deleting the Default Class of Service and Linking to an Existing Class of Service**

When a PHBGroup object is created, a PHB child object is automatically created and its ClassName attribute set to 'Default Class of Service'. You can delete this object and link to an existing CoS.

To delete the default CoS and link to an existing CoS:

**1.** Use the following command syntax:

```
delete [default_cos_id]
setpath [phb_id]
create Phb:"Gold" classname="Gold"
commit
```
where *phb* id is the ID of the PHB Group to be linked to a new CoS, *default cos* id is the ID of the default CoS, and Gold is the name of the existing CoS to be linked.

The PHBGroup automatically inherits the name of the new CoS.

If the new CoS needs a different CoS mechanism, set it before committing.

**Note:** If you simply unlink the default CoS rather than deleting it, the default will become an orphan, which generates an error.

## **Creating Additional PHB Children**

You can create additional PHB objects as children of the PHBGroup object. You must set the ClassName attribute at creation:

```
setpath /Policy:"Policy"/Domain:"USA"/PHBGroup:"WRRPHB"
create PHB:"name" ClassName="Silver" 
commit
modify PHB:"Silver" ClassName="Gold"
commit
```
Note that the value assigned to the PHB object's **name** attribute is ignored by the OIM. The OIM automatically assigns a name to the PHB object, using the value specified in the ClassName attribute; that is, the PHB object's name is taken from the CoS to which it is linked.

If no ClassName is specified at creation, the attribute is automatically assigned the string 'Default Class of Service'. Assigning the same ClassName value to two PHB objects results in an error:

CommandExecutionError.ERR\_ObjectModelViolation: Object Cos is linked to more than one Phb under the same PHBGroup [*PhbGroupId*].

#### Use the **getchildren** command to view the children of the PHBGroup object 'WRRPHB':

/Policy:"Policy"/Domain:"USA"/PHBGroup:"WRRPHB">getchildren

- [1197] PhbAtm:"PhbAtm"
- [1196] PhbFrts:"PhbFrts"
- [1190] Phb: "Default Class of Service"
- [1205] Phb:"Gold"

## **Creating an MQC PHB Group**

An MQC PHB group must be created either as a child of the Domain object or as a child of a PHBGroupFolder, which itself is a child of the Domain object, in the same way as a standard PHB group.

When a PHBGroupMqc object is created with the attribute CreateDefaultPhbMqc set to its default value of True, the OIM automatically creates a PhbMqc child object. The child object's ClassName attribute is set to 'Default Class of Service', which associates the object with this CoS. It is essential to modify the CosName attribute and specify the QoS action:

```
setpath /Policy:"Policy"/Domain:"USA"
create PHBGroupMqc:"CBWFQMQC"
modify PHBGroupMqc:"CBWFQMQC"/PhbMqc:"Default Class of Service" …
CosName="Gold" Action=2
commit
```
Refer to [Table 3–73, " PHBMqc Object Attributes"](#page-150-0) for a list of applicable Action types.

Note that if a value is not specified for the Action attribute the following error is generated:

CommandExecutionError.ERR\_ObjectModelViolation: [3653], No MQC Action has been selected.

The device and interface roles are set up to indicate which interfaces the MQC PHB group will apply to. In this case the MQC PHB group is applied to the Access interfaces on the PE. Therefore the PHBGroupMqc object is linked to the Gateway device role (ID=5) and the Access interface role (ID=11):

```
link PHBGroupMqc:"CBWFQMQC" [5]
link PHBGroupMqc:"CBWFQMQC" [11]
commit
```
#### **Deleting the Default Class of Service and Linking to an Existing Class of Service**

When a PHBGroupMqc object is created, a PHBMqc child object is automatically created and its ClassName attribute set to 'Default Class of Service'. You can delete this object and link to an existing CoS.

To delete the default CoS and link to an existing CoS:

**1.** Use the following command syntax:

```
delete [default_cos_id]
setpath [phbmqc_id]
create Phb:"Gold" classname="Gold"
commit
```
where *phbmqc\_id* is the ID of the PHBGroupMqc to be linked to a new CoS, *default\_ cos\_id* is the ID of the default CoS, and Gold is the name of the existing CoS to be linked.

The PHBGroupMqc automatically inherits the name of the new CoS.

If the new CoS needs a different CoS mechanism, set it before committing.

**Note:** If you simply unlink the default CoS rather than deleting it, the default will become an orphan, which generates an error.

## **Creating Additional PHBMqc Children**

You can create additional PHBMqc objects as children of the PHBGroupMqc object. You must set the CosName attribute at creation:

```
setpath /Policy:"Policy"/Domain:"Test"/PhbGroupMqc:"CBWFQMQC">
create PHBMqc:"PHBMQCSilver" CosName="Silver" Action=16 
commit
```
If no CosName is specified at creation, the attribute is automatically assigned the string 'Default Class of Service'. Assigning the same CosName value to two PHBMqc objects results in an error.

## **Implementing Single or Two-rate Policing with a PHBMqc Object**

Implementing single or two-rate policing with a PHBMqc object involves the following attributes:

- Action: set to 4 for single-rate policing, 8 for two-rate policing
- ConformAction: specify the name of a PHBPolicingAction object
- ExceedAction: specify the name of a PHBPolicingAction object
- ViolateAction: specify the name of a PHBPolicingAction object

For example, to implement two-rate policing:

```
modify PhbMqc:"Default Class of Service" Action=8
ConformAction="Default Conform Action"
ExceedAction="Default Exceed Action"
ViolateAction="Default Violate Action"
```
For a list of applicable Action values, refer to ["PHBGroup Objects".](#page-140-0)

## **Configuring WFQ Using WRED as the Drop Strategy**

It is possible to configure WFQ using WRED as the drop strategy. [Figure 4–11](#page-273-0) illustrates the object relationships that must be created to configure WFQ+WRED.

<span id="page-273-0"></span>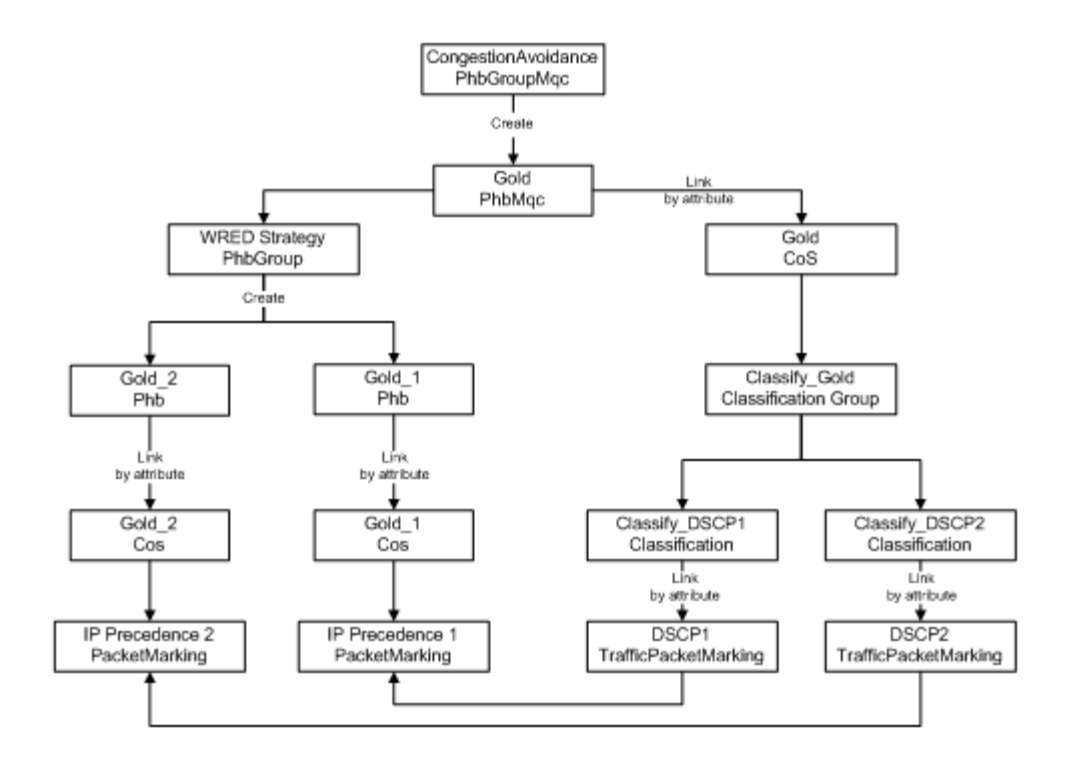

#### *Figure 4–11 Object Relationships for WFQ+WRED Configuration*

#### **Pre-requisites**

The example assumes the following:

PacketMarking objects IP Precedence 1 and IP Precedence 2 have been created through the user interface

It is also possible to perform this step via the OIM. However, these packet markings are created automatically by loading the **default.dscp.policy** file into IP Service Activator.

#### **Sample Code**

```
*** The PhbMqc requires that any Cos it applies to is linked to a
*** Classification so we must create an appropriate Classification. In
*** this case it will be a ClassificationGroup containing
*** TrafficPacketMarkings DSCP1 and DSCP2.
create TrafficPacketMarking:"DSCP1"
create TrafficPacketMarking:"DSCP2"
link TrafficPacketMarking:"DSCP1" PacketMarking:"IP Precedence 1"
link TrafficPacketMarking:"DSCP2" PacketMarking:"IP Precedence 2"
create Classification:"Classify_DSCP1" TrafficName="DSCP1"
create Classification:"Classify_DSCP2" TrafficName="DSCP2"
create ClassificationGroup:"Classify_Gold"
link ClassificationGroup:"Classify_Gold" Classification:"Classify_DSCP1"
link ClassificationGroup:"Classify_Gold" Classification:"Classify_DSCP2"
create Cos:"Gold"
link Cos:"Gold" ClassificationGroup:"Classify_Gold"
```

```
*** Create the 2 Cos used in the WRED Phbs that will determine the WRED
*** strategy.
create Cos:"Gold_1"
create Cos:"Gold_2"
link Cos:"Gold_1" PacketMarking:"IP Precedence 1"
link Cos:"Gold_2" PacketMarking:"IP Precedence 2"
*** Create the WRED PhbGroup
create PhbGroup:"WRED Strategy" Action=8
create PhbGroup:"WRED Strategy"/Phb:"Gold_1" ClassName="Gold_1"
create PhbGroup:"WRED Strategy"/Phb:"Gold_2" ClassName="Gold_2"
*** Commit the transaction
commit
*** These are the children of the WRED PhbGroup.
*** One can modify the attributes for the Phbs as required (or could set
*** them during creation).
/Policy:"Policy"/Domain:"Domain1"/PHBGroup:"WRED Strategy">getchildren
     [1583] PhbAtm:"PhbAtm"
    [1582] PhbFrts:"PhbFrts"
    [1576] Phb:"Default Class of Service"
    [1590] Phb:"Gold_2"
    [1584] Phb:"Gold_1"
*** Create the PhbGroupMqc (Action = 66 = 2 + 64 = CBWFQ + Congestion)
setpath /Policy:"Policy"/Domain:"Domain1"
create PhbGroupMqc:"Congestion Avoidance"
modify PhbGroupMqc:"Congestion Avoidance"/PhbMqc:"Default Class of Service" 
CosName="Gold" Action=66
modify PhbGroupMqc:"Congestion Avoidance"/PhbMqc:"Gold" WredStrategy=WRED
link PhbGroupMqc:"Congestion Avoidance"/PhbMqc:"Gold" PHBGroup:"WRED Strategy"
```
commit

#### **Nesting MQC PHB Groups**

A PHBGroupMqc object that specifies CBWFQ, Shaping or Policing may nest a child PHBGroupMqc and so configure what Cisco refers to as a 'hierarchical service policy'. IP Service Activator now allows the user to select the Marking Action along with Nesting Action, in addition to the already existing LLQ, CBWFQ, Shaping and Policing actions. [Figure 4–12](#page-275-0) illustrates the object relationships that must be formed to nest MQC PHB groups.

<span id="page-275-0"></span>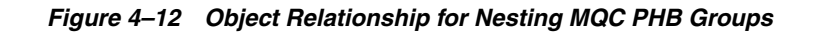

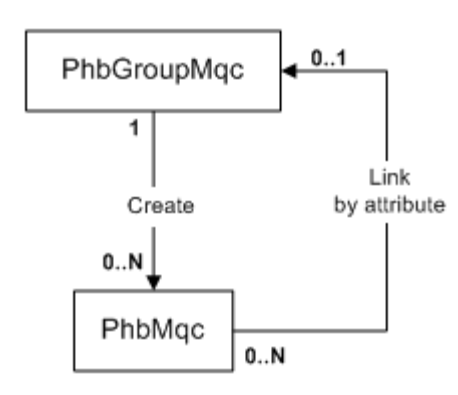

#### **Pre-requisites**

The example assumes the following:

PacketMarking objects IP Precedence 1 and IP Precedence 2 have been created through the user interface

It is also possible to perform this step via the OIM. However, these packet markings are created automatically by loading the **default.dscp.policy** file into IP Service Activator.

### **Overview of the Example**

This example uses nested MQC PHB groups to apply traffic shaping to incoming Gold and Silver traffic and different queuing treatments to each class of service individually. The object relationships that are created and the policies that are applied are shown in [Figure 4–13](#page-276-0).

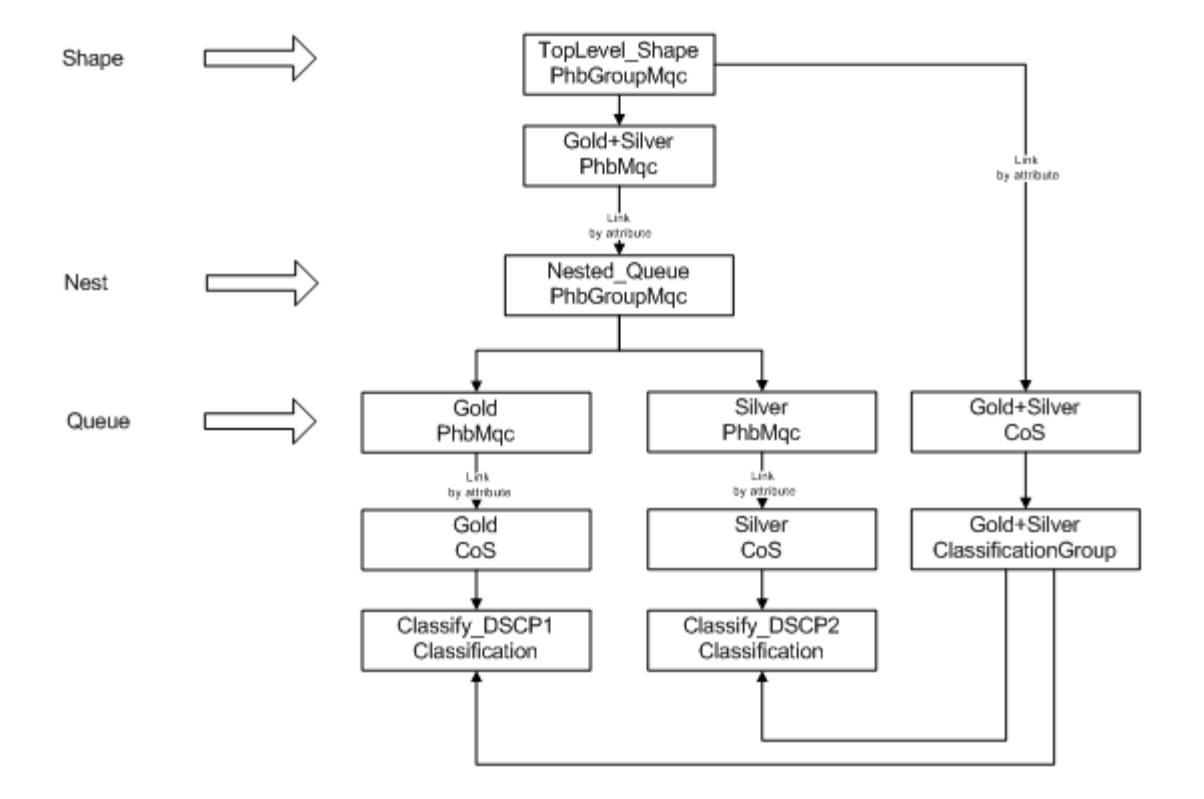

<span id="page-276-0"></span>*Figure 4–13 Object Relationships and Policies*

#### **Sample Code**

```
*** The PhbMqc requires that the Cos is linked to a Classification so we
*** must create an appropriate classification. To apply shaping to
*** Gold and Silver traffic we need to create a ClassificationGroup
*** containing 2 types of traffic - DSCP1 and DSCP2.
create TrafficPacketMarking:"DSCP1"
create TrafficPacketMarking:"DSCP2"
link TrafficPacketMarking:"DSCP1" PacketMarking:"IP Precedence 1"
link TrafficPacketMarking:"DSCP2" PacketMarking:"IP Precedence 2"
create Classification:"Classify_DSCP1" TrafficName="DSCP1"
create Classification:"Classify_DSCP2" TrafficName="DSCP2"
create ClassificationGroup:"Gold+Silver"
link ClassificationGroup:"Gold+Silver" Classification:"Classify_DSCP1"
link ClassificationGroup:"Gold+Silver" Classification:"Classify_DSCP2"
create Cos:"Gold+Silver"
link Cos:"Gold+Silver" ClassificationGroup:"Gold+Silver"
*** We also need to create a Cos for each traffic type we
*** want to apply individual queuing parameters to.
create Cos:"Gold"
create Cos:"Silver"
link Cos:"Gold" Classification:"Classify_DSCP1"
link Cos:"Silver" Classification:"Classify_DSCP2"
```
\*\*\* Create a PhbGroupMqc specifying CB-WFQ as the treatment. This

```
*** PhbGroupMqc will be nested in a parent PhbGroupMqc that defines
*** traffic shaping parameters for the Cos's.
create PhbGroupMqc:"Nested_Queue"
modify PhbGroupMqc:"Nested_Queue" WfqBandwidthType=Percentage
*** We need to create 2 PhbMqcs that define queuing parameters for
*** each Cos - PhbMqc:"Gold" (renames the automatically created
*** "Default Class of Service" PhbMqc) and PhbMqc:"Silver"
*** Action=2 (CBWFQ) and we allocate different bandwidth for each
*** stream (35% and 20%)
modify PhbGroupMqc:"Nested_Queue"/PhbMqc:"Default Class of Service" CosName="Gold" 
Action=2 WFQWeight=35
create PhbGroupMqc:"Nested_Queue"/PhbMqc:"Silver" CosName="Silver" Action=2 
WFQWeight=20
*** Create the top-level PhbGroupMqc to shape both Cos's 
*** (Gold+Silver) and select the nested PhbGroupMqc (linked by
*** attribute). Action= 144 (Shape + Nest)
create PhbGroupMqc:"TopLevel_Shape"
modify PhbGroupMqc:"TopLevel_Shape"/PhbMqc:"Default Class of Service" 
CosName="Gold+Silver" Action=144 NestedPhbGroup="Nested_Queue"
```

```
commit
```
# <span id="page-277-0"></span>**Creating an Event Subscription**

This section describes how to create an event subscription that will collect events of a specified type occurring on specified objects.

## **Pre-requisites**

The objects on which events are to be collected must already exist and have been configured.

## **Command Syntax**

Creating a subscription requires two steps:

- **1.** An EventSubscription object must be created as a child of the System object. The EventSubscription specifies the delivery target.
- **2.** One or more EventCollector objects must be created as a child of the EventSubscription. The EventCollector objects determine which type of events should be captured, and on which object(s).

## **Creating the Event Subscription**

First the EventSubscription object is created as a child of the System object:

```
setPath /System:"System"
create EventSubscription:"name"
commit
```
Then the attributes of the EventSubscription must be set, namely the DeliveryType and the DeliveryDetails. The DeliveryType attribute indicates what sort of trap (if any) should be sent, and the DeliveryDetails attribute tells where to deliver the trap.

```
modify event-subscription-id DeliveryType=delivery-type
```

```
DeliveryDetails=delivery-details
commit
```
*delivery-type* can take the values SnmpTrap, UpgradedSnmpTrap, CORBA Channel, or DatabaseOnly.

*delivery-details* is a string containing delivery details. For SNMP traps this is a comma-separated list specifying the IP address, port to which the traps are sent, and SNMP version (for example, "192.168.1.2,162,2"). For CORBA, the string indicates the name of the service. If DeliveryType is DatabaseOnly the string should be blank.

#### **Creating the Event Collector**

Multiple EventCollector objects may be created as children of the EventSubscription object. Each EventCollector object traps one particular type of event on a group of objects. Therefore if, for example, you need to trap attribute changes and fault events occurring on a single object, two EventCollector objects would be required.

```
setpath /System:"System"/EventSubscription:"name" 
create EventCollector:"name" 
commit
```
After creation, set the type of event to be reported:

```
modify event-subscription-id Type=type
commit
```
*type* takes the values CreateAndDelete, Fault, AttributeChange, or StateChange.

Then set the object(s) to trap on. There are several ways to do this.

To collect events from a single object only, link that object to the EventCollector, and set the attribute HierarchicalCollection to False:

```
link event-collector-id target-object-id
modify event-collector-id HierarchicalCollection=False
commit
```
To collect events from an object and all items below it in the hierarchy, link the top object to the EventCollector object and set the HierarchicalCollection attribute to True.

```
link event-collector-id target-object-id
modify event-collector-id HierarchicalCollection=True
commit
```
If any event from any object in the entire EOM is required, simply set the attributes RootCollection and HierarchicalCollection to True.

```
modify event-collector-id RootCollection=True HierarchicalCollection=True 
commit
```
Note that you cannot set the RootCollection to be True while an object linked to the EventCollector object or CollectionPoint is non-zero.

The scope can be further narrowed down by restricting it by device role and/or interface role. To do this, simply link any DeviceRole and/or InterfaceRole object to the EventCollector.

```
link event-collector-id [role-id]
commit
```
Once the subscription is set up, any events occurring that match one of the EventCollector's criteria will be sent as specified in the EventSubscription's DeliveryDetails attribute.

#### **Event Filters**

EventFilter objects can be created as children of EventCollector objects, in order to filter on faults and/or object attributes. You do not need to set the name of an EventFilter object as it will be named automatically according to the attributes set.

The two types of EventFilter objects, EventFilterFaultMask and EventFilterAttributeChange, work in similar ways.

#### **EventFilterFaultMask**

The EventFilterFaultMask allows you to set up a filter to report on specific categories of faults or individual faults only. When you create the EventFaultFilterMask object you must set the Permit attribute to True or False and the FaultCategory attribute to match the type of fault to be reported. To report a single fault only, set the FaultCategory to "SingleFaultCode", and set the FaultCode attribute to the relevant fault number (see ["EventFilterFaultMask Object"](#page-238-0)).

```
setPath event-collector-id
create EventFilterFaultMask:"" Permit={true|false} 
FaultCategory=fault-category FaultCode=fault-code
commit
```
### **EventFilterAttributeChange**

The EventFilterFaultMask allows you to set up a filter to report on a specific attribute change. You must set the Permit attribute to True or False, and the AttributeName attribute to the name of the attribute to be reported. the attribute can be any attribute of any object within the EOM.

```
setPath event-collector-id
create EventFilterAttributeChange:"" Permit={true|false} 
AttributeName=attribute-name
commit
```
## **Example**

In this example, an EventSubscription object will be created and configured to send Upgraded SNMP Traps to an IP address. Two EventCollector objects will be created as children of the EventSubscription. One will catch all faults; the other will catch attribute changes of any objects in the "Customer One" hierarchy.

It assumes that initially no EventSubscription objects exist.

#### **EventSubscription**

The EventSubscription object is created as a child of /System:"System":

```
setPath /System:"System"
create EventSubscription:"Subscription 1" 
commit
```
The DeliveryType attribute is set to UpgradedSNMPTrap, and the DeliveryDetails should be set to "10.100.100.10, 162, 1" which signifies that the traps should be sent to 10.100.100.10, on port 162, and version 1 SNMP traps should be sent:

```
modify EventSubscription:"Subscription 1" DeliveryType=UpgradedSnmpTrap 
DeliveryDetails="10.100.100.10,162,1"
```
commit

## **EventCollector**

The EventCollector objects are created as children of the EventSubscription object:

```
setPath EventSubscription:"Subscription 1" 
create EventCollector:"Fault Collector"
create EventCollector:"Attribute Changes Collector"
commit
```
Firstly, configure the event collector that collects faults, which collects all faults in the system:

```
modify EventCollector:"Fault Collector" Type=Fault
modify EventCollector:"Fault Collector" RootCollection=True 
modify EventCollector:"Fault Collector" HierarchicalCollection=True
commit
```
Then configure an event collector to collect attribute changes, which collects events for the ACME Corp customer (ID=3012) and its children:

```
modify EventCollector:"Attribute Changes Collector" Classname=<Class-name>
modify EventCollector:"Attribute Changes Collector" Type=AttributeChange
modify EventCollector:"Attribute Changes Collector" HierarchicalCollection=True
link EventCollector:"Attribute Changes Collector" [3012]
commit
```
[Figure 4–14](#page-280-0) shows that an EventSubscription object and two EventCollector objects have been created. The dialog box shows that the "Attribute Changes" EventCollector object's scope is defined as the Acme Corp customer.

<span id="page-280-0"></span>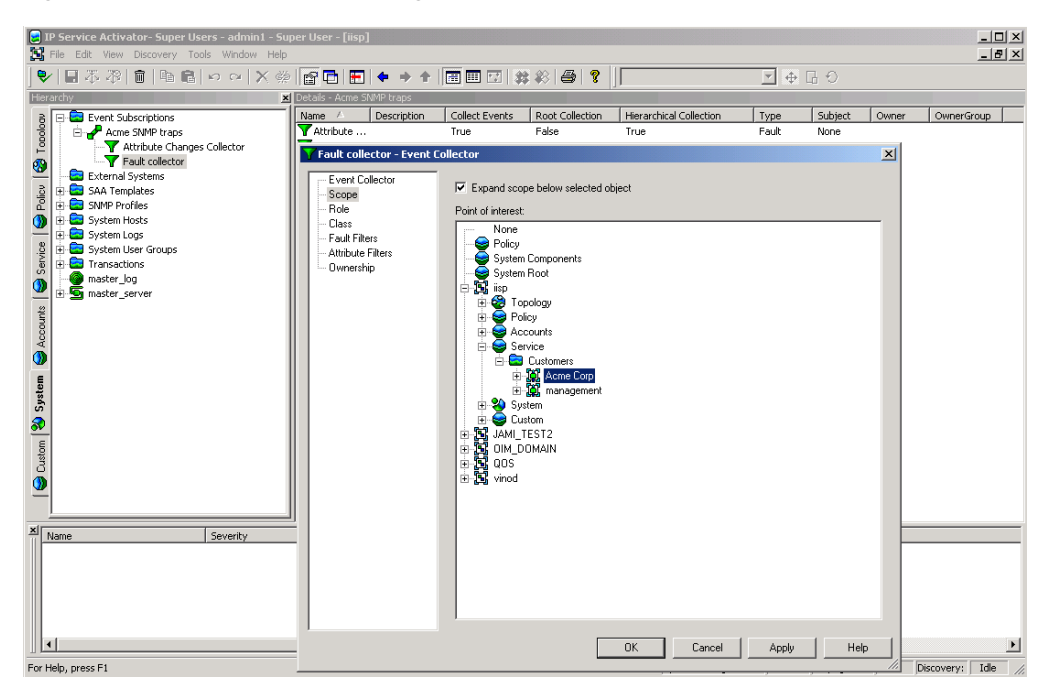

*Figure 4–14 EventCollector Dialog Box*

# **Applying Parameter Sets**

This example describes how to apply parameter sets to configuration targets.

## **Pre-requisites**

Devices, interfaces, sub-interfaces, and VC endpoints must have already been discovered, and configured with roles assigned to them.

## **Command Syntax**

ParameterSets are applied using the **use** command. The syntax is:

use *object-id parameter-set-id* [*attribute-list*]

The above command will create a ParameterSetInstance object that is a child of both the object and the parameter set specified. The instance will also be inherited by all applicable objects, but the ParameterSetInstance object will only appear as a child of the specified object the ParameterSet object has been "used" with.

The attributes of the ParameterSetInstance to be created can be set by supplying optional attributes, or the ParameterSetInstance object can be modified after creation.

If a CollectorParameterSet is being applied, then the relevant ExternalSystem object should be linked to the created ParameterSetInstance:

link *parameter-set-instance-id external-system-id*

To remove the ParameterSetInstance, delete the ParameterSetInstance object:

delete *object-id parameter-set-id* commit

## **Example**

In this example, a Measurement ParameterSetInstance object (ID=15) will be applied to a Network object (ID=25) with one device. The example shows how the parameters are applied to all the interfaces belonging to the device:

```
use [25][15] Name="MeasurementInstance 1" Levels="4" OCH_MeasureCBQoS="True"
commit
```
The **use** command sets the **Levels** attribute of the ParameterSetInstance to 4. Levels is a bitwise attribute, and 4 means Interface, so the parameters will only be applied to interfaces.

The ParameterSetInstance object can be seen as a child of the Network object:

```
getchildren[25]
[701] Device:"A2504-2"
[1400] ParameterSetInstance:"Measurement Instance 1"
```
Device roles and interface roles can then be linked to the ParameterSetInstance object to indicate which interfaces the parameters should be applied to. For this example a device role of "Any", and an interface role of "Any" are linked to the ParameterSetInstance:

```
link [1400] /Policy:"Policy"/RoleDevice:"Any"
link [1400] /Policy:"Policy"/RoleInterface:"Any"
```
Using the **getParameters** command on one of the interfaces that is a child of the device (ID=701) will list the parameters from the ParameterSetInstance:

```
getchildren [701]
[702]Interface:"Ethernet0"
[705]Interface:"Serial0"
```

```
[714]Interface:"Serial1"
[715]Interface:"Null0"
[716]Interface:"Loopback0"
[740]RuleClassification:"ca1"
[5]RoleDevice:"Gateway"
getparameters [702]
r-- Boolean OCH_MeasureCBQoS = True
r-- Boolean OCH_MeasureCarQoSMIB=False
r-- Boolean OCH_MeasureMIB2Stats=False
r-- Boolean OCH_NetflowEnabled=False
r-- U32 OCH_NetflowVersion=1
r-- U32 OCH_NetflowAggregation=0
r-- U32 OCH_NetflowCacheSize=0
r-- U32 OCH_NetflowTimeoutActive=0
r-- U32 OCH_NetflowTimeoutInactive=0
```
Using the **getTargets** command on the ParameterSetInstance will display all the interface children of the device, as long as they have a role assigned.

```
gettargets [1400]
[702]Interface:"Ethernet0"
[705]Interface:"Serial0"
[714]Interface:"Serial1"
[715]Interface:"Null0"
[716]Interface:"Loopback0"
[740]RuleClassification:"ca1"
```
Applying a Collector ParameterSet is similar, except that ExternalSystem object should be linked to the ParameterSetInstance object after creation to provide the values for the parameters.

# **Provisioning SAA**

This section describes how to create an SAA template with a Jitter operation and apply it to a VPN.

Creating an SAA template involves the following steps:

- Create an SAATemplate object
- Create the required SAAOperation objects as children of the template
- Link the SAA template object to an existing VPN

### **Creating an SAA Template**

An SAATemplate must be created as a child of the Policy object:

```
setPath /Policy:Policy
create SAATemplate:"JitterTemplate" DeviceBits=9 TosBits=3
TypeBits=2
commit
```
**Note:** Note that the combined values of the DeviceBits, TosBits and TypeBits attributes must be exactly 14. For more information, see ["SAATemplate Object".](#page-90-0)

## **Creating an SAA Operation**

Only one SAA operation per operation type can be created as a child of an SAATemplate object.

The name of an SAAOperation object is derived from its Type attribute value. When creating an SAAOperation object, the Name attribute must be left as an empty string ("") and the Type attribute must be specified:

```
setpath /Policy:Policy/SAATemplate:JitterTemplate
create SAAOperation:"" Type=TcpConnect
modify SAAOperation:"TcpConnect" Period=120 Timeout=25
modify SAAOperation:"TcpConnect" EnableErrorChecking=True
commit
```
## **Applying an SAA Template to a VPN**

An SAA template is applied by linking it as a child to a VPN:

```
setpath /Policy:Policy
link Domain:"Global"/Customer:"Acme"/Vpn:"Acme VPN" SAATemplate:"JitterTemplate"
commit
```
An SAATemplate object may be linked to multiple VPNs.

# **Determining when Transactions Have Been Completed**

It is useful to be able to determine when a transaction has been completed and to find out if configuration has been successfully applied to a device.

You can determine that a transaction has been completed by examining its attributes. You can also examine the *OPERATIONS* attribute of the Transaction object. The Transactionl object displays the concretes related to the operations.

## **Transaction Attributes**

**Activation state** - It is related to every individual concrete involved in the transaction. It indicates whether the transaction's configuration changes, corresponding to each individual concrete, have actually been activated on the network.

**Provisioning state** - Once a transaction is committed, the ProvisioningStatus and ReasonForFailure attributes get updated. This reflects the status of the entire transaction. ProvisioningStatus can have the following status:

- Succeeded activation status of all concretes has been set to Succeed.
- Failed activation status of one or more concretes has been set to failed.
- Timedout activation status of one or more concretes has been updated.

## **Example**

*/>cat [4479]*

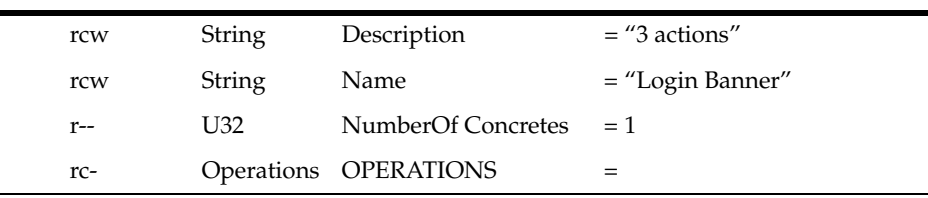

CID: 4478 Status: Pending Operation: Create PClass: PName: PId:

CID: 4478 Status: Pending Operation: Link PClass: GenericRule PName: Login Banner PId: 4477

CID: 4478 Status: Pending Operation: Link PClass: Interface PName: 3803 PId: 3803

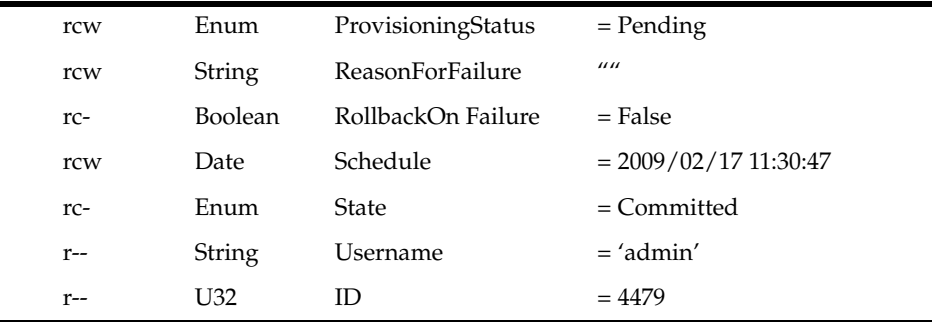

In the above example an attribute called *ProvisioningStatus* displays the provisioning status of the transaction. The "status" field of the concretes displayed under the *Operations* attribute of TransactionEntry displays 'ActivationState' of every individual concrete.

# **Determining When Transactions Have Been Completed Using Concrete Objects Status**

[Figure 4–15](#page-285-0) shows the workflow of a transaction to update device configuration:

<span id="page-285-0"></span>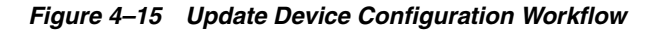

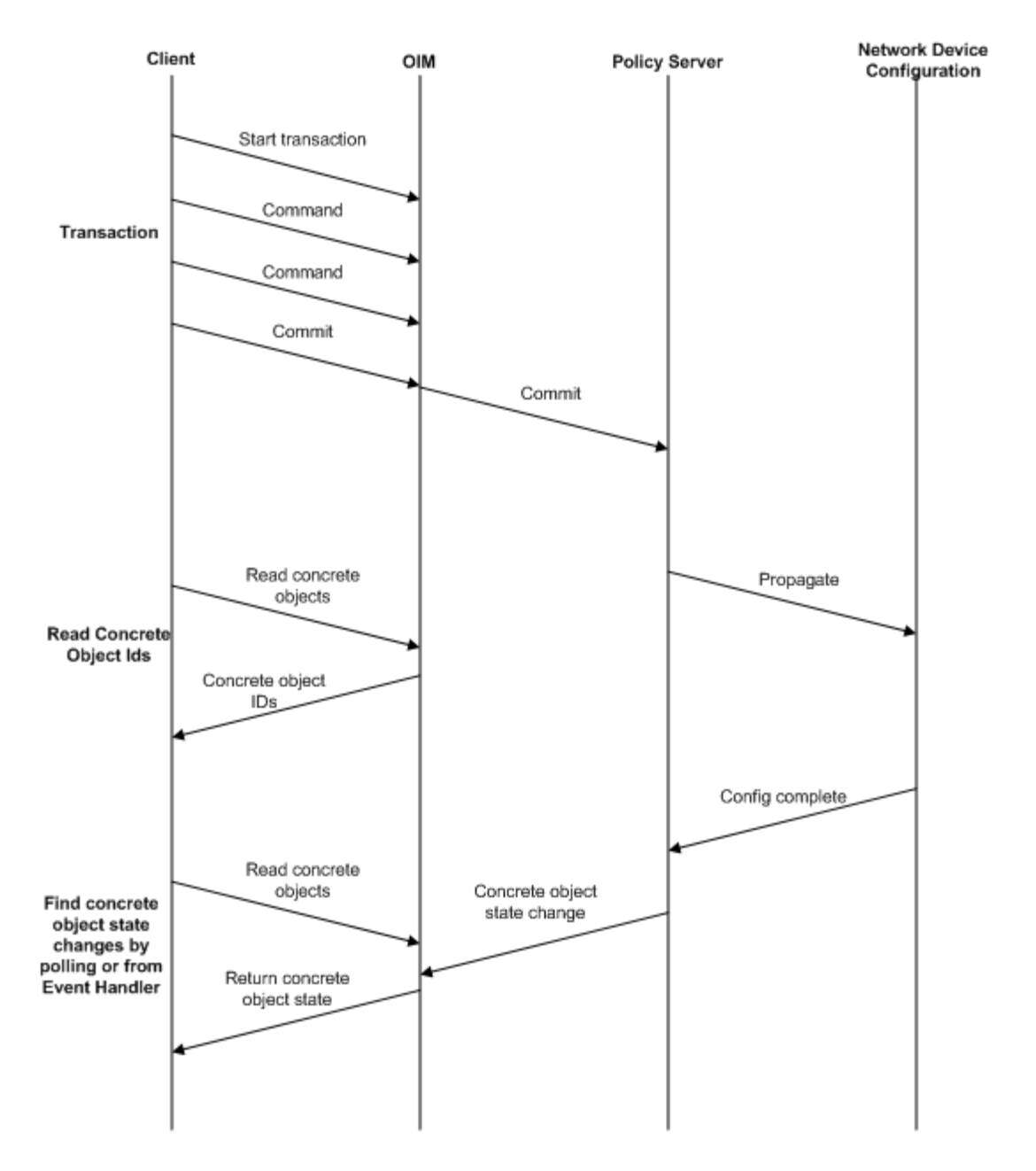

When a transaction is committed, the policy server propagates the new configuration and the device drivers or Network Processors attempt to apply it to the devices. A concrete object is created for each implementation of the rule, PHB group, VPN or Driver Script to the network. For example, if a rule is applied, a separate concrete rule is created on each interface where it is to be implemented.

To find out whether the configuration has been successfully installed you need to check the State attribute of all the concrete objects involved in the transaction. The State attribute is initially "Inactive" and is updated when the device is configured:

A state of "Installed" means that the transaction is complete and the configuration has been successfully propagated to the device.

- A state of "Failed" means the transaction is complete and the configuration could not be applied.
- Other states indicate that the transaction is still being processed. Note that states "Finished", "RunFailed", and "RunOnceFailed" only apply to DriverScripts.

In order to determine whether configuration has been applied:

- **1.** Locate the relevant concrete objects.
- **2.** Check for changes in status.

## **Finding Relevant Concrete Objects**

To find the instances where an object has been applied, you can search for all the concrete objects descended from the parent object (rule, VPN, etc), and all the concrete objects descended from the object the rule is applied to (network, customer, etc). This can be done using the command:

find objectID "ConcreteObject:\*"

The intersection of the two sequences will give the set of concrete objects to examine. See ["The Find Command".](#page-48-0)

An alternative method is to use the events command on the transaction that applied to the parent object. This will give a list of operations performed in the transaction, including creating, linking, or modifying concrete objects. This can be used with the subscribe command to hide operations on other objects. See ["The Events Command"](#page-28-0) and ["The Subscribe/Unsubscribe Commands".](#page-41-0)

## **Checking Concrete Object Status**

There are two methods for checking concrete objects:

- Poll the concrete objects, monitoring the State attributes until the value is either "Installed" or "Failed".
- Set up an event subscription to collect AttributeChange events on the relevant concrete objects. See ["Creating an Event Subscription"](#page-277-0) for more details.

## **Example**

The following pseudo-code illustrates a script for a rule being applied to a VPN. Similar processing could be used for other scenarios:

```
link vpnID ruleID;commit
vpnConcretes = find vpnID "ConcreteObject:*"
ruleConcretes = find ruleID "ConcreteObject:*"
activeConcrete = intersection(vpnConcretes, ruleConcretes)
done = false
While not done:
 Processing = 0
 Installed = 0
 Failed = 0
 For concreteObj in activeConcretes:
  getAttributes concreteObj
  get State attribute from the returned list
  If State == "Installed":
 Installed++
Else if State == "Failed":
 Failed++
```

```
Else:
 Processing++
If Processing != 0:
 done = true
Do something with the Installed & Failed counts...
```
## **Managing System Users**

The commands in this example illustrate how to view all users and user groups, how to add, delete, or modify a user, and how to change a user's password.

SystemUserGroups cannot be created using the OSS Integration Manager (OIM). You must use the graphical user interface to create a new SystemUserGroup.

### **Viewing All Users and User Groups**

Super User access is required to view all users and user groups.

**1.** Log in to the OSS Integration Manager (OIM) using either the OIM CLI or a python OIM script.

For example: run integration\_manager\_cli

**2.** To view all user groups and their IDs, enter:

```
>find / SystemUserGroup:"*"
  [30] SystemUserGroup:"Super Users"
```
where 30 is the ID of the Super Users group

To view all users and their IDs, enter:

```
>find / SystemUser:"*"
   [33] SystemUser:"admin"
```
where 33 is the ID of user admin

```
 [2249] SystemUser:"jlastname"
```
## **Adding a User**

Super User access is required to add a user.

- **1.** Log in to OIM.
- **2.** Find the ID of the desired SystemUserGroup.
- **3.** Create the new user in the desired SystemUserGroup:

```
>setpath <[ID]>
```
where ID is the desired SystemUserGroup ID

```
>create SystemUser:"<alastname>" password="<password>"
>commit
```
## **Modifying a User**

Users can change their own password and view their own attributes. The Super User can change any user's password, and view the attributes of any user.

To change a user's password:

**1.** Log in to OIM.
**2.** Find the ID of the desired SystemUser:

```
>find / SystemUser:"jl*"
```
**3.** Modify the password:

>modify [ID] password="password"

where ID is the desired SystemUser ID

>commit

To view user attributes:

**1.** View the desired user's attributes:

>getattributes [2249] where ID=2249 is the desired SystemUser ID

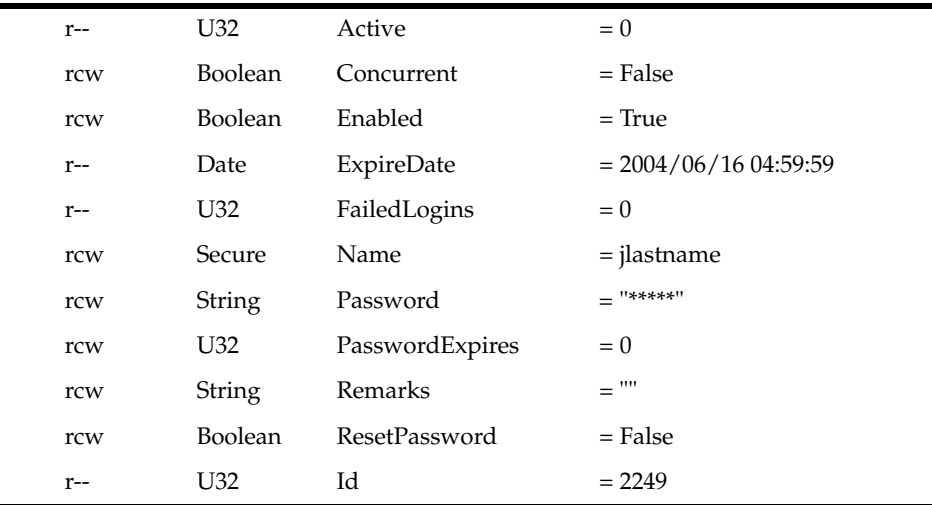

Explanation: **r--** indicates a read-only attribute, while **rcw** indicates a modifiable attribute. For additional explanation of attributes, refer to ["DeviceType Object".](#page-174-0)

### **Deleting a User**

Super User access is required to delete a user.

- **1.** Log in to OIM.
- **2.** Find the ID of the desired SystemUser.
- **3.** Delete the user:

```
>delete [2249]
```
where ID=2249 is the desired SystemUser ID

```
>commit
     [2256] TransactionEntry:"20040528164422"
```
# **Configuration Thresholding Feature: Modifying the Regular Expression**

When applying Configuration Thresholding to pushing configuration commands to cartridge-driven devices, you can use this procedure to help you specify the regular expression. The provisioning of the regular expression cannot be done through the GUI, only through the OSS Integration Manager.

The Configuration Thresholding feature checks the commands to be pushed against a provisioned regular expression (**MatchesPatternTransactionSize**), counts the number of matches, and verifies that the count does not exceed the value of

**MaxTransactionSize**. If the limit is exceeded, the commands are not sent and errors are raised against the concretes and the device. The regular expression and the count limit can be provisioned at a network or a device level. Configuration Thresholding is applied per device, per device transaction.

A different expression is used for different vendor devices to achieve the same purpose:

### **Cisco Regular Expression**

For Cisco, you can count, for example, the number of "no" occurrences at the beginning of commands, to limit the amount of configuration removed in one transaction.

### **Huawei Regular Expression**

For Huawei capabilities files, you can achieve the same function by counting the number of "undo" occurrences at the beginning of commands.

### **Juniper Regular Expression**

For Juniper, the whole XML text (which is one large command) is considered, and the system counts the number of times that the regular expression is found in it. On JuniperXml, the system counts occurrences of "delete="delete"" attributes anywhere in the XML text.

In most cases, it gives the same results as for other vendor cartridges, except if you use "greedy" regular expressions. A "greedy" expression on Juniper can potentially match a big part of the XML text (several or many commands). On other cartridges, it only matches to a whole command at most for each count.

### **Limitation**

A general limitation of the feature is that counting occurrences of "no" or "undo" or "delete="delete"" may not give an accurate idea of how much configuration will be removed, because if the match occurs at the top of a large code hierarchy, all code under it would be removed.

In the following sample of device code, if the command to be pushed is "no Interface 3", then MatchesPatternTransactionSize="^no" counts one removal command. But because of the code hierarchy, three commands would actually be removed from the device:

Interface 3 Speed PhysicalAddress

An inaccurate count is particularly likely on JuniperXml code.

### **General Procedure for Changing the Regular Expression**

- **1.** Start a command line session and find the desired network or device objectID.
- **2.** Modify the regular expression (regex) as follows:

```
modify [objectID] MatchesPatternTransactionSize="<reg_expression>"
```
commit

**3.** Check if the regular expression is accepted:

cat

excerpt from response:

rcw String MatchesPatternTransactionSize = "<reg\_expression>"

### **Specific Examples**

The default global regular expression checks for "no" at the beginning of each command line. You can change it at the device level with a specific expression.

To count removal commands on a Huawei device, search for "undo" at the front of each command:

modify [objectID] MatchesPatternTransactionSize="^undo"

To count removal commands on a Juniper device, search for "delete="delete"" on the command line:

modify [objectID] MatchesPatternTransactionSize="delete=\"delete\""

At the network level, you can use a regular expression that counts removal commands for several device types:

modify [objectID] MatchesPatternTransactionSize="(^no|^undo|delete=\"delete\")"

# **Applying Configuration Policies Using the OIM**

To directly specify XML content for RuleGeneric policy types, and HTML and XSD schema for user-defined policy types, specify the location of the file with the required content. Alternatively, you can follow the steps specified in the examples below.

**Note:** While creating PolicyType or RuleGeneric objects:

- Double quotes (") should always be preceded by an escape sequence  $(\cdot)$ .
- The OIM cannot process HTML or XML Schema languages. To insert a new line, provide an extra "\n".

HTML and XML content in the schema is given as a single continuous line in the OIM. A new line "\n" at the end of each line specifies the end of the line.

### **Creating a Configuration Policy Using Existing PolicyTypes**

For this example, the existing configuration policy "Banner" is used.

The following objects are used:

- Device with OID [4402]
- RoleInterface:Access [11]
- RoleDevice : Gateway [5]
- PolicyType : Banner [1962]
- RuleGeneric : Exexec [8902]
- **1.** Start by applying appropriate roles for devices and interfaces.

```
/Policy:"Policy"> link [4002] [5]
/Policy:"Policy"> link [4005] [11]
/Policy:"Policy"> commit
```
- **2.** Create a RuleGeneric object of PolicyType Banners at the Device level.
	- Go to the Device level. RuleGeneric must have one of Vpn, Site, Device, SAP, Domain, SubInterface, Network, Interface, VcEndPointAtm, VcEndPointFr, EthernetVlan, VlanInterface, Customer, Tls, SiteL2 as a parent.

```
/Policy:"Policy"> cd [4002]
/Policy:"Policy"/Domain:"test"/Network:"test"/Device:"rot7206-5.oracle.com"
```
■ Create a RuleGeneric object.

>

```
/Policy:"Policy"/Domain:"test"/Network:"test"/Device:"rot7206-5.oracle.com"
> create RuleGeneric:"Exexec" ContentType="banners"
/Policy:"Policy"/Domain:"test"/Network:"test"/Device:"rot7206-5.oracle.com"
> commit
```
■ Provide values for all the attributes of the above-created RuleGeneric object by specifying XML content directly to the ContentValue attribute:

```
/Policy:"Policy"/Domain:"test"/Network:"test"/Device:"rot7206-5.oracle.com"
> find / RuleGeneric:"Exexec"
[8902] RuleGeneric:"Exexec"
/Policy:"Policy"/Domain:"test"/Network:"test"/Device:"rot7206-5.oracle.com"
> modify [8902] ContentValue="
<banners xmlns=\"http://www.metasolv.com/serviceactivator/banner\">\n
 <banner>\n
  <bannerType>motd</bannerType>\n
  <message>$MOTD banner$</message>\n
 </banner>\n
</banners>\n"
```
### Specify the file reference (path of the file) to the ContentValue attribute.

/Policy:"Policy"/Domain:"test"/Network:"test"/Device:"rot7206-5.oracle.com" > modify [8902] ContentValue="D:\motdbanner.xml"

### The XML File reference (D:\motdbanner.xml) will contain pure XML content as given below.

```
<banners xmlns="http://www.metasolv.com/serviceactivator/banner">
  <banner>
   <bannerType>motd</bannerType>
   <message>$MOTD Banner$</message>
 </banner>
</banners>
/Policy:"Policy"/Domain:"test"/Network:"test"/Device:"rot7206-5.oracle.com"
> commit
```
**Note:** Make sure that the XML content given in the ContentValue attribute is well defined and valid.

**3.** Link the Role Interface and Role Device to the RuleGeneric object:

```
/Policy:"Policy"/Domain:"test"/Network:"test"/Device:"rot7206-5.oracle.com"> 
link [8902] [11]
/Policy:"Policy"/Domain:"test"/Network:"test"/Device:"rot7206-5.oracle.com"> 
link [8902] [5]
/Policy:"Policy"/Domain:"test"/Network:"test"/Device:"rot7206-5.oracle.com">com
mit
```
The Configuration Policy Exexec created is applied to the device and the concretes are created.

### **Creating User-defined PolicyTypes**

You can create user-defined PolicyTypes in the following ways:

- by specifying HTML and XSD schema content directly to OIM as a string.
- by loading the **userdefinedpolicy.policy** file to the Domain that has references to the HTML and XSD schema files.

#### **Using the HTML and XSD Schema Content**

In this example a user-defined policy type called staticNats for NetworkAddressTranslation is created.

**1.** Navigate to the folder where the user-defined policy can be stored. On the **Policy** tab, expand **Service**, then select **General**. Or, execute the following command:

```
/>cd [1900]
     /Policy:"Policy"/PolicyTypeFolder:"Service"/PolicyTypeFolder:"General"
```
**2.** Review the existing PolicyTypes that are available.

```
/Policy:"Policy"/PolicyTypeFolder:"Service"/PolicyTypeFolder:"General">ls
```
- [1901] PolicyType:"Banner"
- [1902] PolicyType:"IP Pools"
- [1903] PolicyType:"Key Chain"
- [1904] PolicyType:"Prefix List"
- [1905] PolicyType:"SNMP Community"
- [1906] PolicyType:"SNMP Host"
- [1907] PolicyType:"Static Route"
- [1908] PolicyType:"User Authentication"
- [1909] PolicyType:"User Data"
- **3.** Create PolicyType "staticnats" using the OIM **Create** command.

/Policy:"Policy"/PolicyTypeFolder:"Service"/PolicyTypeFolder:"General">create PolicyType:"statisnats"

/Policy:"Policy"/PolicyTypeFolder:"Service"/PolicyTypeFolder:"General">commit [3060] TransactionEntry:"20090306101813"

/Policy:"Policy"/PolicyTypeFolder:"Service"/PolicyTypeFolder:"General">ls

- [1901] PolicyType:"Banner"
- [3059] PolicyType:"statisnats"
- [1902] PolicyType:"IP Pools"
- [1903] PolicyType:"Key Chain"
- [1904] PolicyType:"Prefix List"
- [1905] PolicyType:"SNMP Community"
- [1906] PolicyType:"SNMP Host"
- [1907] PolicyType:"Static Route"
- [1908] PolicyType:"User Authentication"
- [1909] PolicyType:"User Data"

```
/Policy:"Policy"/PolicyTypeFolder:"Service"/PolicyTypeFolder:"General">cat 
[3059]
 rcw Enum Category = Service
 rcw Boolean Disabled = False
 rcw String MtmlPage = ""
  rcw String Mame = "statisnats"
rcw String Remarks = ""
rcw String Schema = ""
  rcw String Type = ""
   rcw Boolean Visible = True
  r-- U32 Id = 3059
```
**4.** Provide the HTML content of the user-defined PolicyType.

```
/Policy:"Policy"/PolicyTypeFolder:"Service"/PolicyTypeFolder:"General">modify 
PolicyType:"statisnats" HtmlPage="
<!DOCTYPE HTML PUBLIC \"-//W3C//DTD HTML 3.2//EN\">\n
<html>\n
<head><title>com.metasolv.serviceactivator.staticnat.StaticNatsDocument</title>
\n
<link rel=\"stylesheet\" type=\"text/css\" href=\"style.css\"></link>\n
<style TYPE=\"text/css\">\n
\langle!--\n\ranglen
TABLE, TD, TR, BODY\n
{\n\vee}font-family: 'ms sans serif', sans-serif;\n 
font-size:9pt;\n 
background-color: threedface;\n
\lnINPUT, SELECT, BUTTON\n
{\n\vee}font-family: 'ms sans serif', sans-serif;\n 
font-size:9pt;\n}\n
\rightarrow</style>\n
<script LANGUAGE=\"JavaScript\" SRC=\"DynamicForm.js\"></script
>\n\n\<script LANGUAGE=\"JavaScript\" SRC=\"ValidateForm.js\"></script>\n
\n
</head>\n
<body BGCOLOR=\"#ECE9D8\" onload=\"doOnLoad()\">\n
\n
<script language=\"JavaScript\">\n
\n
displayNameByNamePut(\"staticNats.staticNat.outsideIpAddress\", \"Outside IP 
Address\");\n
displayNameByNamePut(\"staticNats.staticNat.insideIpAddress\", \"Inside IP 
Address\");\n
\n
</script>\n
\n
<form name=\"mainform\" action=\"\" method=\"POST\">\n 
<input type=\"hidden\" name=\"staticNats.xmlns\" 
value=\"http://www.metasolv.com/serviceactivator/staticnat\"/>
\n
<table valign=\"top\" border=\"0\" width=\"100%\">\n
<tr id=\"staticNats.staticNat.add\">\n
<td>\ln\n
\langle t + d \ranglen
<td>\n\timesn
<button onclick=\"
```

```
addRows('staticNats.staticNat', 'null')\">Add Static Nat</button>\n
\langle t \cdot d \rangle \n\ln\langletr>\n
\n
\langle/table>\n
<script language=\"JavaScript\">\n
var error_string = '';\nfunction validateFormElements(form) {\n 
var success = true; \n\timesfor(var i=0; i < form.elements.length;i++) {\n
        key = form.elements[i]; \n\ var keyname = key.name;\n
        if (typeof keyname == \iota"undefined\iota") {\iotan
           continue; \n } \n
          keyname = getPureCid(key
name);\n
     if (keyname == \"staticNats.staticNat.outsideIpAddress\") {\n
          if (! validate_string('Outside IP Address', key.value, 
0,999999999,'','',false)) {\n
              success = false; \n\infty }\n
     }\n
     if (
keyname == \"staticNats.staticNat.insideIpAddress\") {\n
if (! validate_string('Inside IP Address', key.value, 0,999999999,'','',false)) 
{\n\vee}success = false; \n\infty }\n
     }\n
     }\n
    if (!success) {\n
   alert(error_string);\n
          error_string='';\n
     }\n
     return success;\n
}\n
</script>\n
</form>\n
<form name=\"templateForm\" action=\"\" method=\"POST\">\n
<table valign=\"top\" border=\"0\" width=\"100%\" class=\"HIDDEN\">\n
<tr id=\"staticNats.staticNat.t\">\n
<td colspan=\"2\">\n
<fieldset><legend>Static Nat</legend>\n
<table valign=\"top\" border=\"0\" width=\"100%\">\n
<tr>\n
<td valign=\"top\">\n
<table valign=\"top\" border=\"0\" width=\"100%\" class=\"top\">\n
<tr id=\"staticNats.staticNat.insideIpAddress.t\">\n
<td valign=\"top\">\n
Inside IP Address\n
\langle t \, d \rangle \<td valign=\"top\">\n<input type=\"text\" 
name=\"staticNats.staticNat.insideIpAddress.t\" size=\"0\"/>\n
\langle t \, d \rangle \\n
\langletr>\n
<tr id=\"staticNats.staticNat.outsideIpAddress.t\">\n
<td valign=\"top\">\n
Outside IP Address\n
\langle t \, d \rangle \
```

```
<td valign=\"top\">\n
<input type=\"text\" name=\"staticNats.staticNat.outsideIpAddress.t\" size=\"0\
''/>\n
\langle t \, d \rangle \\n
\langle/tr>\n
\n
</table>\n
\ln\langle t \, d \rangle \\n
\langle tr>\n
\n
</table>\n
\ln</fieldset>\n
\n
\langle t \, d \rangle \<td valign=\"top\">\n
<button onclick=\"deleteRow('staticNats.staticNat')\">Delete</button>\n
\langle t + d \ranglen
\n
\langletr>\n
\n
</table>\n
\n
</form>\n
<script LANGUAGE=\"JavaScript\">\nfunction doOnLoad() {\n
}\n
</script>\n
</body>\n
\langle/html>\n"
/Policy:"Policy"/PolicyTypeFolder:"Service"/PolicyTypeFolder:"General">commit
     [3061] TransactionEntry:"20090306102049"
/Policy:"Policy"/PolicyTypeFolder:"Service"/PolicyTypeFolder:"General">modify 
PolicyType:"statisnats" Schema="
<?xml version=\"1.0\" encoding=\"UTF-8\"?>\n
\n
<!-- Copyright (c) 2007,2008 Oracle. All rights reserved. Oracle is a trademark 
of --\n\sqrt{n}<!-- Oracle Corporation and/or its affiliates. Other names may be trademarks 
\rightarrow<!-- or their respective owners. 
--\n\rangle n\ln<xs:schema 
targetNamespace=\"http://www.metasolv.com/serviceactivator/staticnat\" \n 
xmlns:lib=\"http://www.metasolv.com/serviceactivator/devicemodel\" \n 
xmlns:app=\"http://www.metasolv.com/serviceactivator/guiextensions\" \n 
xmlns:ipsa=\"http://www.metasolv.com/serviceactivator/documentation\"\n 
xmlns:sn=\"http://www.metasolv.com/serviceactivator/staticnat\" \n 
xmlns:xs=\"http://www.w3.org/2001/XMLSchema\" elementFormDefault=\"qualified\" 
att
ributeFormDefault=\"unqualified\">\n
     <xs:import 
namespace=\"http://www.metasolv.com/serviceactivator/devicemodel\" 
schemaLocation=\"../networkprocessor/devicemodel/datatypes.xsd\"/>\n 
<xs:complexType name=\"StaticNat\">\n
```

```
<xs:sequence>\n
      <xs:element name=\"insideIpAddress\" type=\"lib:IPv4Address\">\n 
         <xs:annotation>\n
            <xs:documentation>Inside IPaddress</xs:documentation>\n
            <xs:appinfo>\n
               <app:gui>\n
                  <app:displayName>Inside IP Address</app:displayName>\n
               </app:gui>\n
            </xs:appinfo>\n
         </xs:annotation>\n
      </xs:element>\n
      <xs:element name=\"outsideIpAddress\" type=\"lib:IPv4Address\">\n
         <xs:annotation>\n
            <xs:documentation>Outside IP address</xs:documentation>\n
            <xs:appinfo>\n
               <app:gui>\n
                  <app:displayName>Outside IP Address</app:displayName>\n
               </app:gui>\n
            </xs:appinfo>\n
         </xs:annotation>\n
      </xs:element>\n
   </xs:sequence>\n 
</xs:complexType>\n 
<xs:complexType name=\"StaticNats\">\n
   <xs:sequence>\n
      <xs:element name=\"staticNat\" type=\"sn:StaticNat\" minOccurs=\"0\" 
maxOccurs=\"unbounded\">\n
         <xs:annotation>\n 
            <xs:appinfo>\n
               <app:gui>\n
                  <app:displayName>Static Nat</app:displayName>\n
               </app:gui>\n
            </xs:appinfo>\n
         </xs:annotation>\n
      </xs:element>\n
   </xs:sequence>\n
</xs:complexType>\n
<xs:element name=\"staticNats\" type=\"sn:StaticNats\">\n
   <xs:annotation>\n
      <xs:documentation>This configuration policy allows you to create 
static Network Address Translation on a router to change the IP address 
that is routed in or out of the router and help conserve IP 
addresses.</xs:documentation>\n
      <xs:appinfo>\n 
         <ipsa:documentation>\n
            <ipsa:seealso>Creating Device Level Configuration Policies
            </ipsa:seealso>\n
            <ipsa:since>5.2.0</ipsa:since>\n
            <ipsa:usagecontext>Device</ipsa:usagecontext>\n
            <ipsa:cardinality>Multiple static [no default]Ts (Network 
Address Translation) can be defined in the same policy, or across 
multiple policies on the same device.</ipsa:cardinality>\n
         </ipsa:documentation>\n 
      </xs:appinfo>\n
   </xs:annotation>\n
</xs:element>\n
</xs:schema>\n"
/Policy:"Policy"/PolicyTypeFolder:"Service"/PolicyTypeFolder:"General">commit
     [3062] TransactionEntry:"20090306102733"
```
**5.** Provide a value for the **Type** attribute. This will be treated as content-type for RuleGeneric.

```
/Policy:"Policy"/PolicyTypeFolder:"Service"/PolicyTypeFolder:"General"/PolicyTy
pe:"statisnats">modify [3059] Type="statisNats"
```
/Policy:"Policy"/PolicyTypeFolder:"Service"/PolicyTypeFolder:"General"/PolicyTy pe:"statisnats">commit

[3063] TransactionEntry:"20090306105107"

**6.** Create a RuleGeneric object using the newly created PolicyType (here staticNats).

```
/Policy:"Policy"/PolicyTypeFolder:"Service"/PolicyTypeFolder:"General"/PolicyTy
pe:"statisnats">find / Device:"*"
     [2592] Device:"NY01.oracle.com"
```

```
/Policy:"Policy"/PolicyTypeFolder:"Service"/PolicyTypeFolder:"General"/PolicyTy
pe:"statisnats">cd [2592]
```
/Policy:"Policy"/Domain:"test"/Network:"test"/Device:"NY01.oracle.com"

```
/Policy:"Policy"/Domain:"test"/Network:"test"/Device:"NY01.oracle.com">create 
RuleGeneric:"statex1" ContentType="staticNats" ContentValue="
<staticNats xmlns=\"http://www.metasolv.com/serviceactivator/staticnat\">\n
<staticNat>\n
<insideIpAddress>1.2.2.1</insideIpAddress>\n
<outsideIpAddress>2.1.1.1</outsideIpAddress>\n
</staticNat>\n
</staticNats>\n"
```

```
/Policy:"Policy"/Domain:"test"/Network:"test"/Device:"NY01.oracle.com">commit
     [3089] TransactionEntry:"20090306114456"
```

```
/Policy:"Policy"/Domain:"test"/Network:"test"/Device:"NY01.oracle.com">link 
[3086] [11]
```
/Policy:"Policy"/Domain:"test"/Network:"test"/Device:"NY01.oracle.com">commit [3091] TransactionEntry:"20090306114658"

```
/Policy:"Policy"/Domain:"test"/Network:"test"/Device:"NY01.oracle.com">link 
[3086] [5]
```
/Policy:"Policy"/Domain:"test"/Network:"test"/Device:"NY01.oracle.com">commit [3093] TransactionEntry:"20090306114721"

### **Using the User-defined .policy File**

This example creates a user-defined policy type called staticNats for Network Address Translation.

Pre-requisites:

- User defined configuration policy source files must be available at appropriate directories. For more information see *IP Service Activator SDK Configuration Policy Extension Developer Guide*.
- For every Configuration Policy, three files are required.
	- **–** The **ConfigPolicy.policy** file to load the policy to a Domain (for example, **staticnat.policy**)
	- **–** HTML file to provide an input GUI (for example, **staticNats.html**)
	- **–** XSD file schema for the configuration policy (for example, **staticNat.xsd**)

**Note:** Make sure that all these files are available on the server in the IPSA\_HOME/SamplePolicy directory.

■ You must create the **.policy** file.

See the line specified in **staticnat.policy** file to load the user-defined staticNat configuration policy to the domain. The line is:

Service:Custom|;Static [no default]T;staticNats;staticNats;staticNat;0;1;

The information provided in the **.policy** file has the following fields:

- **–** Service:Custom Directory structure to load the policy to GUI.
- **–** Static [no default]T Name of the user defined configuration policy to be displayed on the GUI.
- **–** staticNats Type of the configuration policy.
- **–** staticNats Name of the html file.
- **–** StaticNat Name of the xsd file.
- **1.** Load the **.policy** file to the domain.

Available domains are listed:

```
/>find / Domain:"*"
 [584] Domain:"test"
 [1973] Domain:"test1"
```
Modify the LoadPolicy attribute of the domain and specify the name of the **ConfigPolicy.policy** file (**staticNat.policy** in this example.)

```
/>cd [584]
   /Policy:"Policy"/Domain:"test"
/Policy:"Policy"/Domain:"test">cat
 rcw U32 AllowAsIn = 1
 rcw Boolean AsOverride = True
 rcw String BgpMd5Key = "*****"
 rcw Boolean DomainAsOverride = True
 rcw String LoadPolicy = "unset"
rcw String Mame = "test"
 rcw Boolean PeCeSendExtendedCommunity = False
 rcw Boolean PeCeSendStandardCommunity = False
 rcw Boolean PePeSendStandardCommunity = True
rcw String Remarks = ""
 rcw String UseLoopback = "0"
 rcw U32 VrfTableLimit = 0
 rcw U32 VrfTableLimitWarning = 75
r-- U32 Id = 584/Policy:"Policy"/Domain:"test">modify LoadPolicy="staticNat.policy"
```
/Policy:"Policy"/Domain:"test">commit [3385] TransactionEntry:"20090320065237"

**2.** Create the RuleGeneric object using the newly created PolicyType (staticNats in this example.)

```
/Policy:"Policy"/PolicyTypeFolder:"Service"/PolicyTypeFolder:"General"/PolicyTy
pe:"statisnats">find / Device:"*"
```

```
 [2592] Device:"NY01.oracle.com"
/Policy:"Policy"/PolicyTypeFolder:"Service"/PolicyTypeFolder:"General"/PolicyTy
pe:"statisnats">cd [2592]
     /Policy:"Policy"/Domain:"test"/Network:"test"/Device:"NY01.oracle.com"
/Policy:"Policy"/Domain:"test"/Network:"test"/Device:"NY01.oracle.com">create 
RuleGeneric:"statex1" ContentType="staticNats" ContentValue="
<staticNats xmlns=\"http://www.metasolv.com/serviceactivator/staticnat\">\n
<staticNat>\n
<insideIpAddress>1.2.2.1</insideIpAddress>\n
<outsideIpAddress>2.1.1.1</outsideIpAddress>\n
</staticNat>\n
</staticNats>\n"
```
"ContentValue" can take the path of the xml file.

- Create an XML file (here **staticnat.xml**) with all the values of the configuration policy and make sure that the file is valid against the schema (here **staticNat.xsd**).
- Provide the path of the XML file to ContentValue attribute. OIM will parse the file and take care of escaping special characters (" to \") and new line (\n).

#### For example:

```
/Policy:"Policy"/Domain:"test"/Network:"test"/Device:"NY01.oracle.com">create 
RuleGeneric:"statex1" ContentType="staticNats" 
ContentValue="export\OracleCommunication\ServiceActivator\xmls\staticnat.xml"
```
See the XML content of the **staticnat.xml** file as shown that does not have escape sequence characters and \n:

```
<staticNats xmlns="http://www.metasolv.com/serviceactivator/staticnat">
<staticNat>
<insideIpAddress>1.1.1.1</insideIpAddress>
<outsideIpAddress>2.2.2.2</outsideIpAddress>
</staticNat>
</staticNats>
```
/Policy:"Policy"/Domain:"test"/Network:"test"/Device:"NY01.oracle.com">commit [3089] TransactionEntry:"20090306114456"

```
/Policy:"Policy"/Domain:"test"/Network:"test"/Device:"NY01.oracle.com">link 
[3086] [11]
```
/Policy:"Policy"/Domain:"test"/Network:"test"/Device:"NY01.oracle.com">commit [3091] TransactionEntry:"20090306114658"

```
/Policy:"Policy"/Domain:"test"/Network:"test"/Device:"NY01.oracle.com">link 
[3086] [5]
```
/Policy:"Policy"/Domain:"test"/Network:"test"/Device:"NY01.oracle.com">commit [3093] TransactionEntry:"20090306114721"

# **5**

# **Error Handling**

This chapter provides details about error handling.

# **Exceptions**

The API returns four general exception types. Specific information concerning the cause of the exception is contained in a descriptive string parameter called *Reason*.

### **CommandSyntaxException**

This exception type occurs if the command syntax is not recognized.

- The command issued is unknown
- The path entered is malformed
- The attribute entered is unknown
- The command is malformed and has not been recognized
- Unexpected regular expression
- The attribute appears more than once in the parameter list
- The parameter supplied is not valid in this context

### **CommandExecutionError**

Indicates that a command could not execute. The returned string is used to indicate the specific error condition:

- The command is invalid
- The system could not resolve the object supplied to an existing or a valid object
- A required parameter is missing from the argument list
- Too many parameters to the command
- The command requires a path
- The command requires precisely two path arguments
- The attribute value specified is out of range
- The specified EOM object type is invalid and cannot be created
- Cannot change the value for this attribute
- Command cannot be applied on this object or you do not have permission to perform this command
- Command has resulted in Object Model integrity violation
- The find command requires at least one Object, Attribute value or Regular Expression
- The find command does not accept a Regular Expression and an Object simultaneously
- This object is not a valid child of the specified class
- This object cannot be unlinked from the specified object
- This object cannot be linked to the specified object
- This object cannot be copied
- The copied object cannot be of the type specified
- The attribute values of the Global Template are read-only
- The type of the object is read-only and cannot be modified
- The link to a Global Template and the local values cannot be changed in the same time
- No child matching the given attributes could be found
- An attempt to merge a TransactionEntry has failed
- An attempt to rollback a TransactionEntry has failed
- The user does not have permissions to perform this command

### **OimSystemException**

A general system error has occurred. The returned string is used to indicate the specific error condition. Examples are:

- Failure to communicate with the Policy Server
- Memory Error
- Shutdown is in progress
- This command cannot be executed

### **LoginException**

Indicates errors occurring whilst trying to login to the API. The returned string is used to indicate the specific error condition:

- Invalid user name or password
- The login procedure has repeatedly failed

# <sup>A</sup>**Command Grammar**

This appendix provides full details of the command grammar.

# **Basic Grammar for Commands**

The basic grammar for commands is described here using Regular Expressions:

token\* means zero to many appearances of the token

token+ means at least one appearance of the token

token? means zero or one appearance of the token

(token $A \perp$  token $B$ ) means either token $A$  or token $B$ 

command ::= COMMAND\_[no default]ME (' ' parameter )\*

**Note:** The command name is one of the following:

abort | alias | commit | copy | create | delete | discover | events | getAccess | find | findParameters | getAttributes | getChildren | getID | getName | getPath | getParents | gettargets | link | listTrans | login | logout | manage | merge | modify | rollback | schedule | setPath | subscribe | unlink | unsubscribe | unmanage | use | unuse | xmlexport

```
parameter ::= relative_path | absolute_path | attribute_couple | reg_exp
absolute_path ::= '/' relative_path*
relative path ::= object ('/' object )*
object ::= prefixed_name | object_id | ".." | '.' 
object_id ::= '[' digit+ ']'
prefixed_name ::= EOM_TYPE ':' object_name
```
The EOM Type strings recognized are the objects accessible in the EOM. See ["The](#page-62-0)  [External Object Model"](#page-62-0) for full details.

```
object_name ::= string | letter+ 
attribute_couple ::= ATTRIBUTE_[no default]ME '=' attribute_value
Attribute names are defined in the OIM External Object Model Reference.
attribute_value ::= string | (letter | digit | '.' | '-' | '_' )+
regexp ::= '"' str_content * ( '?' | '*' ) str_content* '"'
string ::= '"' str_content * '"'
str_content::= <any non escaped character> | "\\" | "\?" | "\n" | "\*" | "\""
```
**Note:** The quote characters may appear inside a string if it is escaped with a backslash. The backslash character in a quoted string needs to be escaped with a further backslash. For example:

Domain:"Some domain"

Domain:"A domain with \"embedded\" quote marks"

digit ::= [0-9] letter ::= [a-z] | [A-Z]

Each command follows the same basic command format. For example, a command string using the **unmanage** command would look as follows:

unmanage domain:"Europe"/site:"London"/device:"UK120"

This example unmanages device 'UK120' within domain 'europe' and site 'London'.

# <sup>B</sup>**Command Correlation**

This appendix summarizes the commands that you can perform on each object in the EOM.

# **Command Correlation Table**

The following table indicates the commands that you can perform on each object in the EOM.

| Object              | create<br>delete | modify         | unlink<br>link | copy | unuse<br>use | discover | unmanage<br>manage | rollback<br>merge |
|---------------------|------------------|----------------|----------------|------|--------------|----------|--------------------|-------------------|
| Account             | No               | No             | Yes            | No   | No           | No       | No                 | No                |
| Classification      | Yes              | Yes            | Yes            | No   | No           | No       | No                 | No                |
| ClassificationGroup | Yes              | Yes            | Yes            | No   | No           | No       | No                 | No                |
| Component           | No               | No             | No             | No   | No           | No       | No                 | No                |
| ConcreteObject      | No               | No             | No             | No   | No           | No       | No                 | N <sub>o</sub>    |
| CoS                 | Yes              | Yes            | No             | No   | No           | No       | No                 | No                |
| Customer            | Yes              | Yes            | Yes            | No   | No           | No       | No                 | No                |
| Device              | Yes              | Yes            | Yes            | No   | No           | Yes      | Yes                | No                |
| DeviceType          | Yes              | Yes            | No             | No   | No           | No       | No                 | No                |
| Domain              | No               | No             | Yes            | No   | No           | No       | No                 | No                |
| DriverScript        | No               | No             | Yes            | No   | No           | No       | No                 | No                |
| EthernetVlan        | Yes              | Yes            | Yes            | No   | No           | No       | No                 | No                |
| EventCollector      | Yes              | Yes            | Yes            | No   | No           | No       | No                 | No                |
| EventFilter         | Yes              | Yes            | Yes            | No   | No           | No       | No                 | No                |
| EventSubscription   | Yes              | Yes            | Yes            | No   | No           | No       | No                 | No                |
| ExternalSystem**    | Yes              | Yes            | Yes            | No   | No           | No       | No                 | No                |
| Fault               | No               | N <sub>o</sub> | No             | No   | No           | No       | No                 | No                |
| Interface           | Yes              | No             | Yes            | No   | No           | No       | No                 | No                |
| Network             | Yes              | Yes            | Yes            | No   | No           | No       | No                 | No                |

*Table B–1 Command Correlation Table*

*Table B–1 (Cont.) Command Correlation Table*

|                        |                  |        |                |          |              |          | unmanage |                   |
|------------------------|------------------|--------|----------------|----------|--------------|----------|----------|-------------------|
| <b>Object</b>          | create<br>delete | modify | unlink<br>link | Copy     | unuse<br>use | discover | manage   | rollback<br>merge |
| Options                | No               | Yes    | No             | No       | No           | No       | No       | No                |
| PacketMarking          | Yes              | Yes    | Yes            | No       | No           | No       | No       | N <sub>o</sub>    |
| ParameterSet*          | No               | No     | No             | No       | Yes          | No       | No       | No                |
| ParameterSetInstance** | No               | Yes    | No             | No       | No           | No       | No       | No                |
| Period                 | No               | No     | No             | No       | No           | No       | No       | No                |
| <b>PHB</b>             | Yes              | Yes    | Yes            | No       | No           | No       | No       | No                |
| PHBAtm                 | Yes              | Yes    | Yes            | No       | No           | No       | No       | No                |
| PHBFrts                | Yes              | Yes    | Yes            | No       | No           | No       | No       | N <sub>o</sub>    |
| PHBGroup               | No               | No     | No             | No       | Yes          | No       | No       | No                |
| PHBGroupInstance       | No               | Yes    | No             | No       | No           | No       | No       | No                |
| PHBGroupMqc*           | Yes              | Yes    | Yes            | No       | Yes          | No       | No       | No                |
| PHBMqc                 | Yes              | Yes    | Yes            | No       | No           | No       | No       | No                |
| PHBPolicingAction      | Yes              | Yes    | Yes            | No       | No           | No       | No       | No                |
| Policy                 | No               | No     | No             | No       | No           | No       | No       | N <sub>o</sub>    |
| RoleDevice             | Yes              | No     | Yes            | No       | No           | No       | No       | No                |
| RoleInterface          | Yes              | No     | Yes            | No       | No           | No       | No       | No                |
| Root                   | No               | No     | No             | No       | No           | No       | No       | No                |
| RtNumber               | Yes              | Yes    | Yes            | No       | No           | No       | No       | No                |
| RuleAccess             | Yes              | Yes    | Yes            | Yes      | No           | No       | No       | No                |
| RuleClassification     | Yes              | Yes    | Yes            | Yes      | No           | No       | No       | N <sub>o</sub>    |
| RulePolicing           | Yes              | Yes    | Yes            | Yes      | No           | No       | No       | No                |
| SAATemplate            | No               | Yes    | Yes            | No       | No           | No       | No       | No                |
| SAAOperation           | Yes              | Yes    | Yes            | No       | No           | No       | No       | No                |
| Segment                | Yes              | No     | Yes            | No       | $\rm No$     | Yes      | No       | No                |
| Site                   | Yes              | Yes    | Yes            | No       | No           | No       | No       | No                |
| SiteHub                | Yes              | No     | Yes            | No       | No           | No       | No       | No                |
| SiteL2                 | Yes              | Yes    | Yes            | No       | $\rm No$     | No       | No       | No                |
| StaticRoute            | Yes              | Yes    | Yes            | No       | No           | No       | No       | No                |
| SubLayer               | Yes              | No     | Yes            | No       | No           | No       | No       | No                |
| SubInterface           | Yes              | No     | Yes            | No       | No           | No       | No       | No                |
| System                 | No               | No     | No             | $\rm No$ | No           | No       | No       | No                |
| Tls                    | Yes              | Yes    | Yes            | No       | No           | No       | No       | No                |
| Topology               | $\rm No$         | No     | No             | No       | No           | No       | No       | No                |
| TrafficApplication     | No               | No     | Yes            | No       | $\rm No$     | No       | No       | No                |
| TrafficCompound        | No               | No     | Yes            | No       | No           | No       | No       | No                |

| <b>Object</b>         | create<br>delete | modify     | unlink<br>ink  | copy           | unuse<br><b>gsu</b> | discover       | unmanage<br>manage | rollback<br>merge |
|-----------------------|------------------|------------|----------------|----------------|---------------------|----------------|--------------------|-------------------|
| TrafficDomainName     | No               | No         | <b>Yes</b>     | No             | No                  | N <sub>o</sub> | N <sub>0</sub>     | No                |
| TrafficGroup          | No               | No         | Yes            | No             | N <sub>o</sub>      | No             | N <sub>o</sub>     | N <sub>o</sub>    |
| TrafficMime           | N <sub>o</sub>   | No         | Yes            | No             | No                  | N <sub>o</sub> | No                 | No                |
| TrafficPacketMarking  | No               | No         | Yes            | No             | No                  | $\rm No$       | No                 | No                |
| <b>TrafficPort</b>    | N <sub>o</sub>   | No         | Yes            | No             | No                  | No             | No                 | N <sub>o</sub>    |
| TrafficSubApplication | No               | No         | Yes            | No             | No                  | No             | N <sub>o</sub>     | No                |
| TrafficURL            | Yes              | No         | Yes            | No             | No                  | No             | No                 | N <sub>o</sub>    |
| TransactionEntry      | No               | No         | N <sub>o</sub> | N <sub>o</sub> | No                  | No             | No                 | Yes               |
| VcEndpointAtm         | Yes              | Yes        | Yes            | No             | No                  | No             | No                 | N <sub>o</sub>    |
| VcEndpointFr          | Yes              | Yes        | Yes            | N <sub>o</sub> | No                  | No             | N <sub>o</sub>     | N <sub>o</sub>    |
| VlanInterface         | Yes              | <b>Yes</b> | Yes            | No             | No                  | No             | No                 | No                |
| Vpn                   | Yes              | Yes        | Yes            | N <sub>o</sub> | No                  | N <sub>o</sub> | No                 | No                |

*Table B–1 (Cont.) Command Correlation Table*

# **Sample IP Service Activator Transaction Publisher Class**

This appendix illustrates how to use Oracle Communications IP Service Activator External Object Model (EOM) events that are generated by IP Service Activator OSS Integration Manager (OIM) on TransactionEntry objects. The sample OSS Java Development Library (OJDL) code, shown on ["Sample OJDL File"](#page-309-0) and explained with examples ["Coding Examples"](#page-309-1), transforms the EOM events into Java Message Service (JMS) events, which are then published on a JMS topic.

The events are meant to be used by an external JMS-enabled application to track the activation status of its IP Service Activator transactions. Activation status information in IP Service Activator is available for all transactions through TransactionEntry's ProvisioningStatus and ReasonForFailure attributes.

Changes to these two attributes, as well as TransactionEntry's State attribute, are encoded in the JMS messages and can be easily decoded by the external client. The format of the messages can also be customized.

# **Types of JMS Events**

Two types of JMS events are generated: TransactionCreation and AttributeChange. These events are described in the following sections.

### **TransactionCreation**

This event is generated when a transaction is created by an IP Service Activator client. The transaction for the generated create event is treated as active in the sample. All active transactions are stored in a container, so that subsequent events on them can be analyzed and translated into AttributeChange events.

### **AttributeChange**

This event is generated when one or more attributes of an active transaction change. The event indicates that one of the following has occurred:

- Transaction's State attribute changed. This is an indication that a scheduled transaction has been merged into the IP Service Activator object model and its activation has begun.
- Transaction's ProvisioningStatus attribute changed. Three cases are possible:
	- **–** Transaction's ProvisioningStatus changed to Success. This is an indication that directly committed or scheduled transaction completed activation successfully.
- **–** Transaction's ProvisioningStatus changed to Failed. This is an indication that directly committed or scheduled transaction has failed activation. The same event should contain new value for the ReasonForFailure attribute.
- **–** Transaction's ProvisioningStatus changed to Timedout. This is an indication that activation status of directly committed or scheduled transaction was not confirmed during the configured timeout period.

#### **Note:**

- If AttributeChange is generated and indicates that "Transaction's State attribute changed" occurred, it is followed by another AttributeChange indicating that any one of the three cases of "Transaction's ProvisioningStatus attribute changed" occurred.
- An AttributeChange indicating any one of the three cases of "Transaction's ProvisioningStatus attribute changed" is the final event for a transaction.

# <span id="page-309-0"></span>**Sample OJDL File**

There is a code example available in the additional documentation included with the OJDL libraries. For more information, see the example "SampleTransactionStatusPublisher" in the ojdlSamples folder of the OJDL zip package. Various parts of the sample file are explained in the section ["Coding](#page-309-1) 

```
Examples".
```
# <span id="page-309-1"></span>**Coding Examples**

The following examples illustrate how the code in the OJDL sample file (shown starting on ["Sample OJDL File"\)](#page-309-0) can be used to transforms the OSS Integration Manager (OIM) events on TransactionEntry objects into Java Message Service (JMS) events.

In this section, OSS Integration Manager (OIM) events are defined as events generated by the IP Service Activator OIM. OJDL clients poll for those events by calling EomSession.getEvents.

### **Implementation of the java.lang.Runnable Interface**

Implements the run() method of Runnable. The run() method executes an infinite loop that is only interrupted when the application exits. It repeatedly calls

getEomEvents()

The returned events are then processed:

```
for (int i = 0; i < events.length; i++) {
System.out.println(events[i]);
processEomEvent( events[i]);
}
```
The run method pauses before repeating the same cycle:

```
Thread.sleep( IPSA_EVENT_POLLING_INTERVAL);
```
A real transaction publisher will be executing the run method on a separate thread concurrently with other activities.

### **EOMSession Management**

An EOM session is used in order to obtain OIM events:

```
events = m_eomSession.getEvents(false);
```
The session is reestablished when exceptions occur (for example due to IP connectivity loss):

```
// reconnection attempt
System.err.println("Re-attempting to establish EOM session to host: " + IPSA_
HOST + " port: " + IPSA_PORT + ". Attempt
 # " + numAttempts);
openEomSession();
```
Up to [IPSA\_NUM\_RECONNECT\_ATTEMPTS] attempts are made to reestablish a failed session

```
for( int numAttempts = 0; numAttempts <= IPSA_NUM_RECONNECT_ATTEMPTS; 
++numAttempts) {
...
 System.err.println("Re-attempting to establish EOM
 session to host: " + IPSA_HOST +
  " port: " + IPSA_PORT + ". Attempt # " + numAttempts);
 openEomSession();
... 
}
```
### **Handling of Create Events**

Create events on TransactionEntry objects are recognized using a pattern matcher and processed in the onCreateEvent() method:

```
...
Matcher createEomEventMatcher =
 createEomEventPattern.matcher( eomEvent);
...
if( createEomEventMatcher.find()) {
 onCreateEvent( createEomEventMatcher);
}
```
The onCreateEvent () method stores a record of the transaction being created (referred to as active transaction):

m\_activeTransactions.put( infoObject.Id, infoObject);

Next, it formats the text of the outgoing JMS message and calls publishJmsMessage().

### **Handling of Modify Events**

Modify events on active transactions are recognized using a pattern matcher and processed in the onModifyEvent() method:

```
Matcher modifyEomEventMatcher =
 modifyEomEventPattern.matcher( eomEvent);
...
else if( modifyEomEventMatcher.find()) {
 onModifyEvent( modifyEomEventMatcher, eomEvent);
}
```
The onModifyEvent method makes sure that the event is on an active transaction before processing it:

```
if( m_activeTransactions.containsKey( objectId)) {
 ...
}
```
The onModifyEvent method uses four patterns and matchers to match changes on the following attributes: ScheduleTime, State, ReasonForFailure, and ProvisioningStatus.

In addition to the new value, the old value of the attribute is retrieved from the stored info object. Both values are used to format an attribute change clause in the text of the outgoing JMS event. More than one attribute change clause can occur in the same JMS event. This would typically be the case when the event indicates Provisioning Status changed to failed. The same event will contain ReasonForFailure.

All attribute change clauses are concatenated to form the text of the outgoing JMS message passed to publishJmsMessage().

### **Customizing the Format of the JMS Message**

The sample uses templates for the text of both TransactionCreate:

```
protected final String createEventTemplate =
"TransactionCreation(\n" + 
"Id: \"%Id%\",\n" + 
"Name: \"%Name%\",\n" + 
"NumberOfConcretes: \"%NumberOfConcretes%\",\n" + "ScheduleTime: 
\"%ScheduleTime%\",\n" + 
"State: \"%State%\"\n" + 
")\n";
```
#### and AttributeChange events:

```
protected final String attributeChangeEventTemplate = 
"AttributeChangeEvent(\n" + 
"Id: \"%Id%\",\n" + 
"Name: \"%Name%\",\n" + 
"%AttributeChanges%)\n";
```
There is also a template for a single attribute change:

```
protected final String attributeChangeTemplate = 
"%AttributeName%: ( \"%OldValue%\", \"%NewValue%\")\n";
```
These templates contain markers in the format %markername% which are replaced with the actual values. The templates can be changed to any desired format. For example, you can change the templates so that the messages conform to a particular XML schema or DTD.

### **Publishing the Outgoing Message**

The JMS message is published from within the publishJmsMessage:

```
TextMessage message = m_jmsSession.createTextMessage();
message.setText(messageText);
m_jmsPublisher.publish(message);
```
The sample uses a JMS topic to publish the message. This may be changed to a queue if the receiver is using a queue.

# **Initializing the JMS Entities**

All JMS initialization is done in the initializeJms() method. This method may require customization to suit the specific application needs.